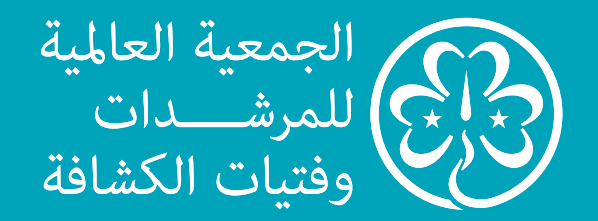

**الج<sup>ي</sup><sup>ل</sup> <sup>ا</sup>لرق<sup>م</sup><sup>ي</sup>**

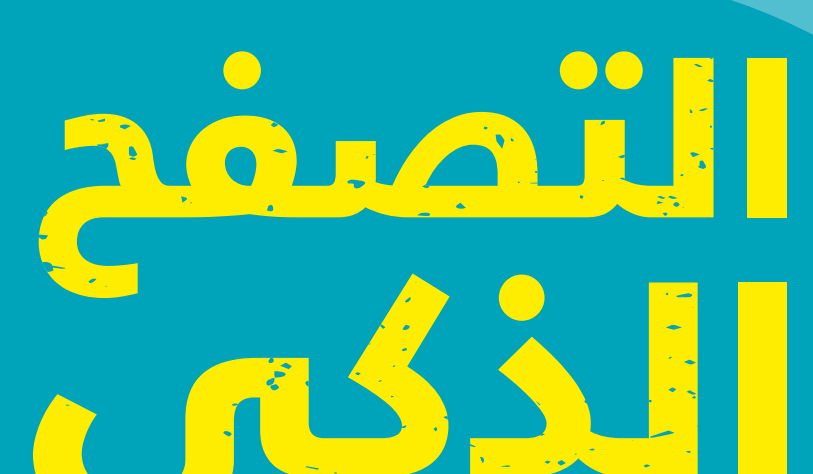

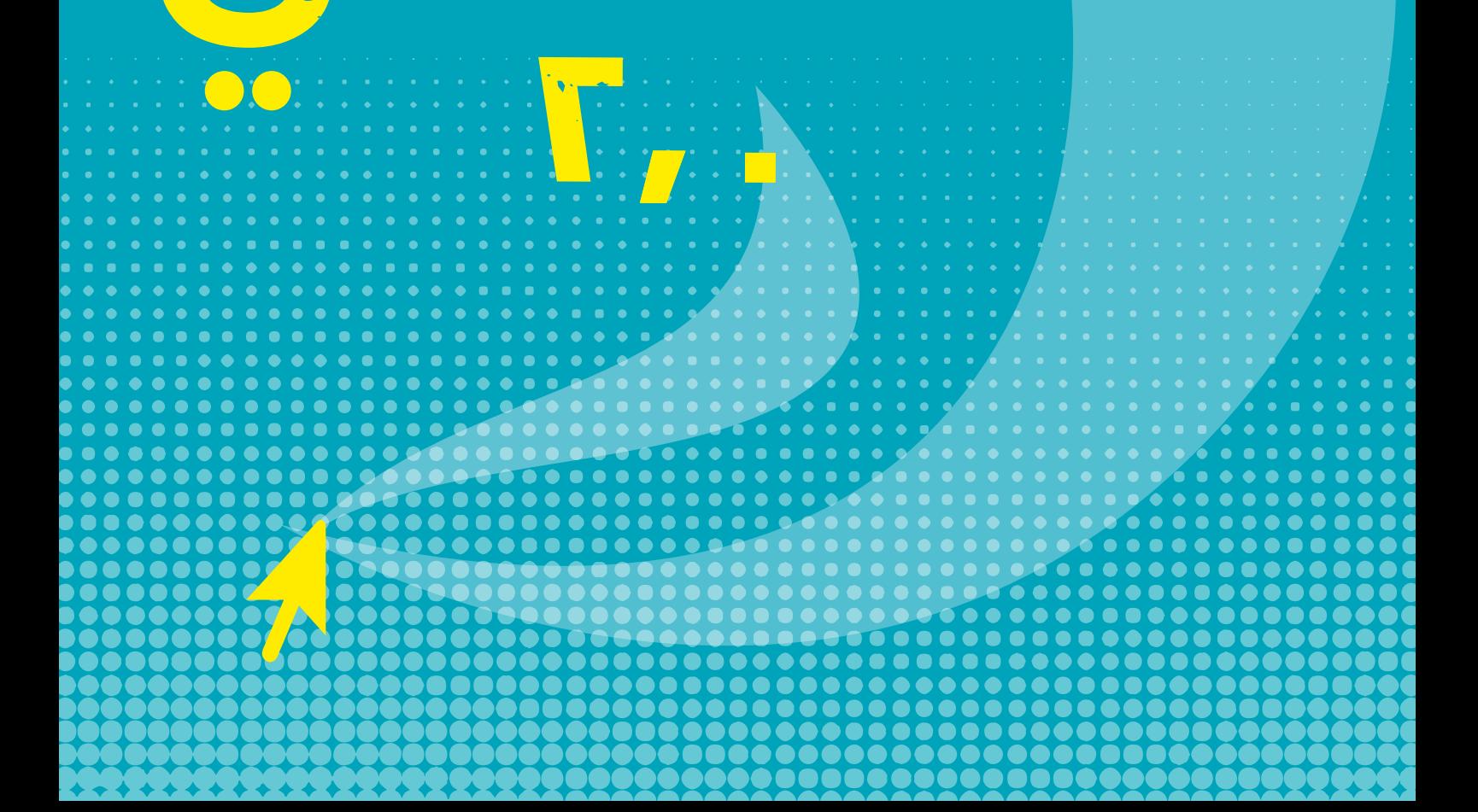

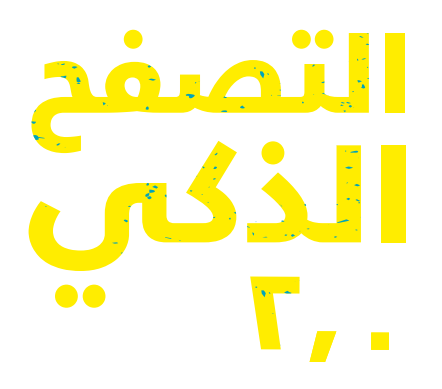

"تقنية من ماراستغرق الأمر الإذاعات ٣٨ عامًا للوصول إلى جمهور يُقدّر بِـ ٥٠ مليونا والتلفاز ١٣ عامًا غير أنه استغرق الإنترنت أربعة أعوام فقط."

وهي شركة عالمية رائدة في مجال Norton اصبح هذا المنهج ممكنًا جزئيًا من خلال منحة من شركة أمان المستهلك عبر الإنترنت. إنهم مكرسون للمساعدة في تأمين الأجهزة والهويات والخصوصية على الإنترنت والاحتياجات المنزلية والعائلية لما يقرب من 50 مليون مستهلك ، مما يوفر لهم حليفًا . ً موثوقا به في عالم رقمي معقد

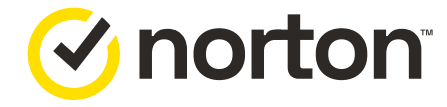

بقلم إيوانا تسامبيرا صممه دومينيك أوزتورك (.ومع مدخلات فنية من ماريان ميريت Andii Verhoeven المقالة الأصلية كتبها)

الطبعة الثالثة **WAGGGS, 2021** الرابطة العالمية للمرشدات وفتيات الكشافة المكتب العالمي 12c Lyndhurst Road NW3 5PO الهاتف: +44 )0(20 7794 1181 الفاكس: +44 )0(20 7431 3764 org.wagggs@wagggs : ُ البريد اإللكتروني www.wagggs.org جمعية خيرية مسجلة تحت رقم 1159255 في إنجلترا وويل

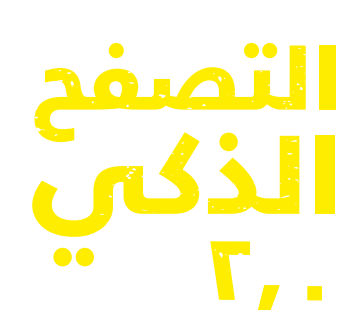

# جدول المحتويات

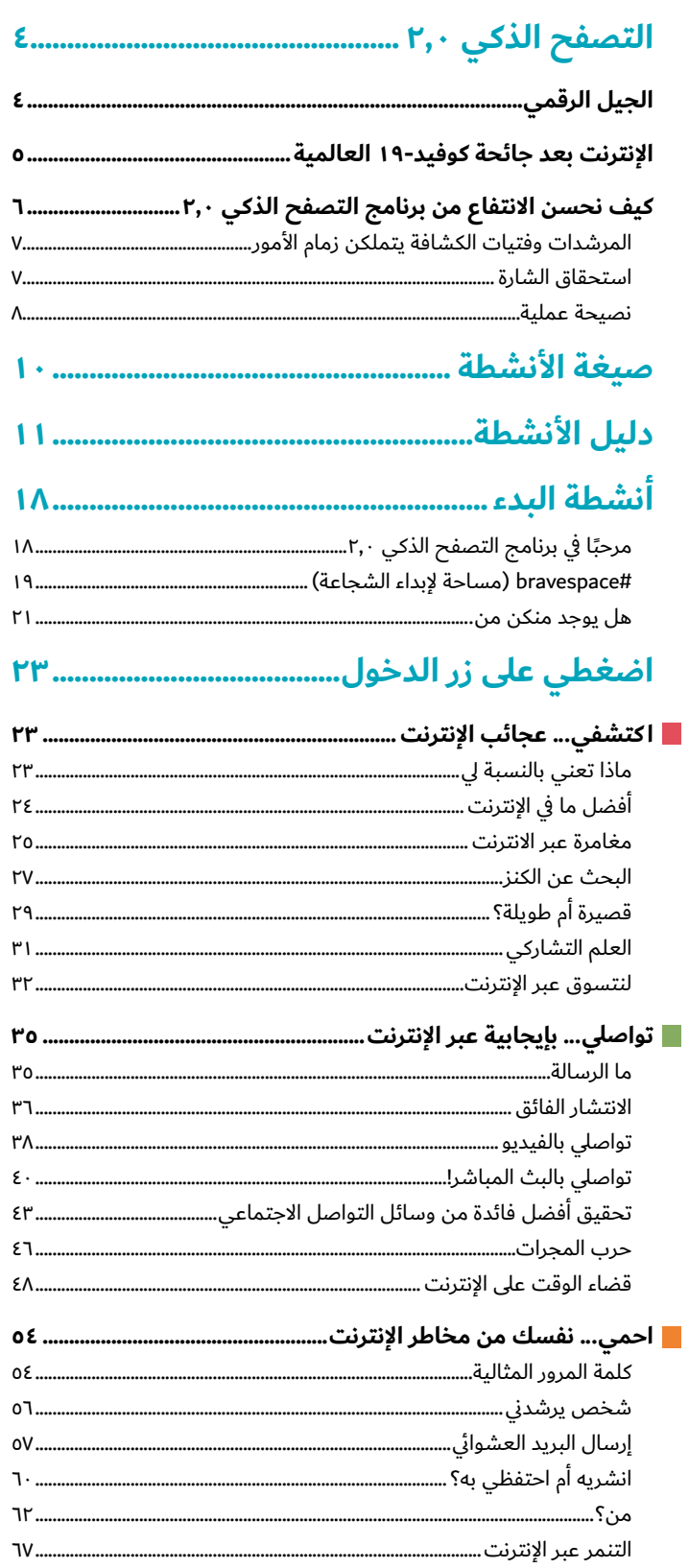

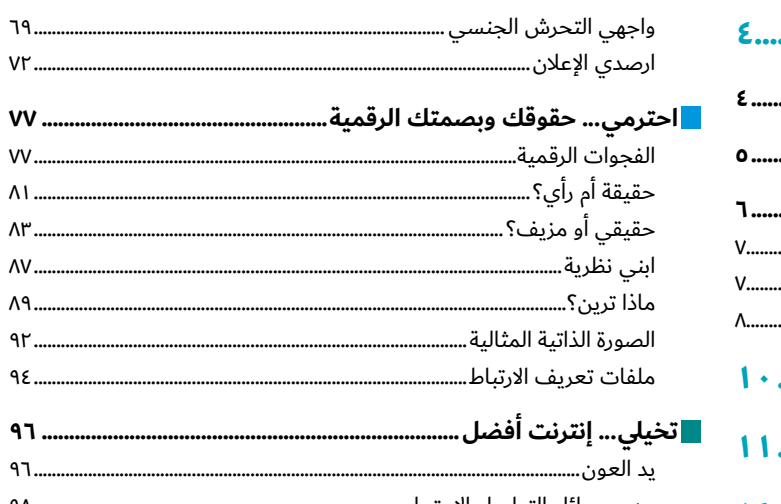

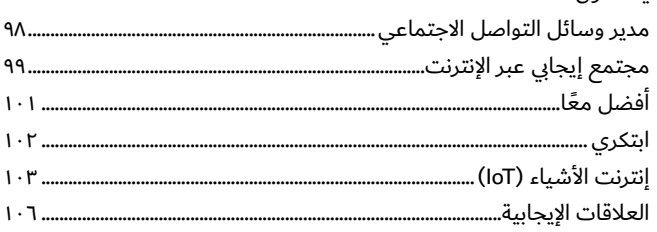

#### BeTheChangeOnline#

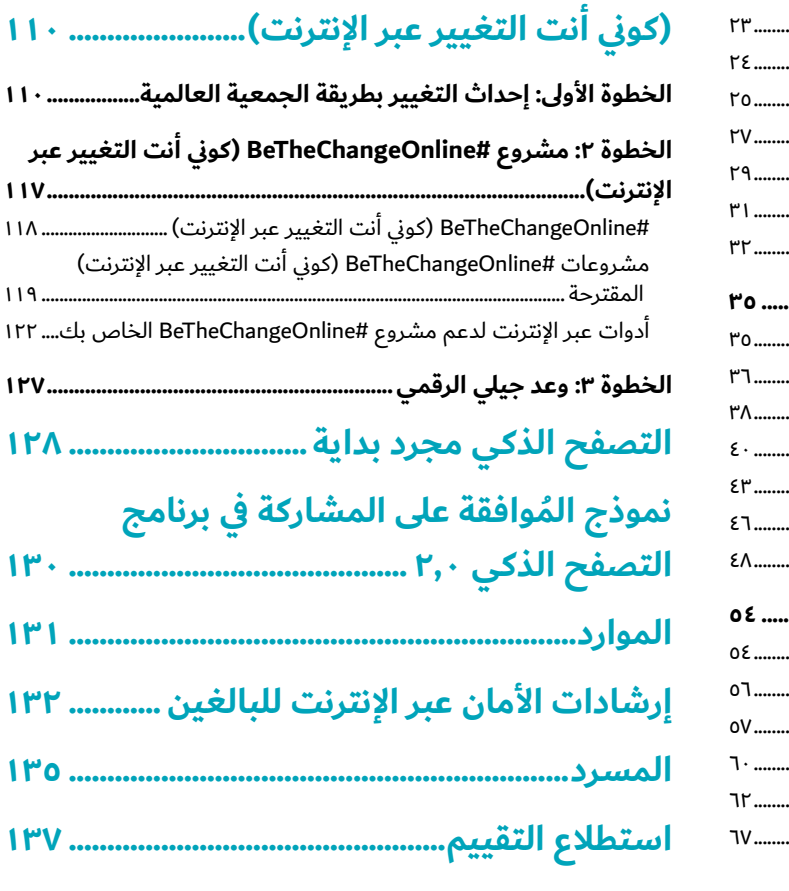

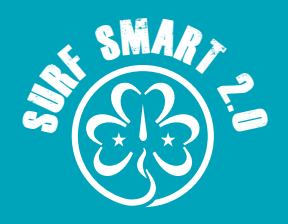

ً بدءا من شهر حزيران/يونيو ،2020 أصبح ما يقرب من **4.8 مليار** شخص من المستخدمين النشطين لإلنترنت، ويشمل ذلك أكثر من **٦٠٪** من سكان العالم'. وفي المتوسط، يمضى الفرد ساعتين ونصف الساعة يوميًا على الإنترنت'َ. اليوم، اصبح لا يمكن تخيل العالم بلا إنترنت. إذ نستخدمه للتواصل مع الأصدقاء وتعلّم أشياء جديدة واالستمتاع بوقت فراغنا. من خالل التقريب بين الباليين من البشر من جميع أنحاء العالم، أصبح اإلنترنت ركيزة أساسية للمجتمع المعلوماتي الحديث.

في أثناء جائحة كوفيد،19- زاد استخدام اإلنترنت والتعامالت عبر اإلنترنت بسرعة، مما يتيح طريقة قيمة لألفراد للبقاء على اتصال ومواصلة التعلم والعمل في أثناء الإغلاق الكامل. وقد تكونين أيضًا إحدى الماليين الذين عانوا من آثار قضاء وقت زائد على اإلنترنت ً وتساءلت: هل تستخدمين الوقت جيدا؟ هل تستخدمين الوقت بإيجابية؟

يأخذك برنامج التصفح الذكي 2.0 في مغامرة رقمية سوف تقومين خاللها بما يلي:

- تتعرفين على الأدوات التي ستساعدك على الحفاظ على سلامتك<br>واتخاذ قرارات مدروسة ومتوازنة عندما تتصلين بالإنترنت.
	- تكتشفين كيفية تحقيق أكبر استفادة من وقتك عبر الإنترنت<br>والتواصل بشكل إيجابي مع المجتمعات المحلية والعالمية.
- تبحثين عن طرق يمكنك من خلالها المشاركة بنشاط في المجتمعات<br>الرقمية والتدرب على أن تكوني مواطنة رقمية تتحمل المسؤولية.

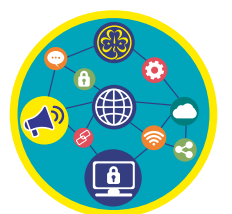

**بحلول نهاية الرحلة، ستحصلين على شارة "التصفح الذكي 2.0" الخاصة بك.**

# **الجيل الرقمي**

َّ تتيح لك حركة المرشدات وفتيات الكشافة تحقيق كامل قدراتك باعتبارك مواطنة مسئولة في هذا العالم. ولكن عندما نقضى في عصرنا الحالي جزءًا كبيرًا من حياتنا عبر الإنترنت، فماذا يعني أن تكوني مواطنة مسؤولة في مواقع الإنترنت؟ كيف يمكننا التنقل عبر عالم الإنترنت بأمان ومسؤولية٬ وكيف نحقق الاستفادة القصوى من فرص التعلّم والإبداع التي يوفرها؟ وكيف يمكننا استخدام مواقع الإنترنت للإعراب عن آرائنا والمشاركة في التغيير الاجتماعي، لجعل العالم مكان أفضل على شبكة الإنترنت أو خارجها؟

من خلال برنامج التصفح الذكي ٠٢،٠ سوف نتعرف على كيفية استخدام الإنترنت بوصفك عضوًا في الجيل الرقمي؛ ليس فقط ً للتواصل والتعلم واللعب ولكن أيضا للمشاركة في المجتمع.

#### **يعمل مواطنو العالم الرقمي النشطون والمسؤولون على:**

- **المشاركة** بفعالية وأمان باستخدام التقنيات الرقمية
- **تعريف** الآخرين بالمزايا والمخاطر التي قد يتعرض لها المرء عبر الإنترنت
- **المشاركة** بفعالية في المجتمعات الرقمية باستخدام المهارات والسلوكيات والمعرفة المناسبة.
	- <mark>التحلي</mark> بسلوك إيجابي في البيئات الرقمية واحترام مشاعر الآخرين وآرائهم
	- **مواجهة** التحرش والتنمر عبر اإلنترنت من خالل اإلبالغ عن مرتكبيه وحظرهم
		- **المطالبة** بالمساواة في الحقوق الرقمية وحق الوصول للجميع
- <mark>تجنب</mark> نشر أي شيء على الإنترنت قد يكون ضارًا لأنفسهم أو بالآخرين وحماية المعلومات الشخصية
	- **الحرxص** عند محاولة الغرباء التقرب منا عبر اإلنترنت

1 تعداد سكان العالم الرقمي اعتبارًا من تموز/يوليو ٢٠٢٠ (مقدرًا بالمليارات)، <u>statista.com</u> r الوقت الذي يقضيه الفرد يوميًا على الإنترنت على مستوى العالم، <u>statista.com</u>

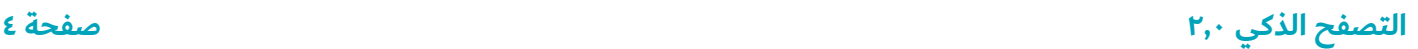

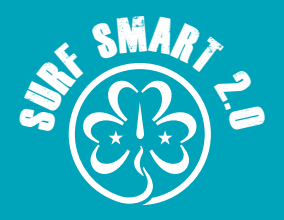

# **اإلنترنت بعد جائحة كوفيد19- العالمية**

لقد أدت الجائحة إلى زيادة استخدامنا لألجهزة في المدرسة والعمل واللعب والتواصل.

في أثناء ممارستنا للتباعد االجتماعي، أصبحنا نبحث عن طرق جديدة للتواصل، في الغالب من خالل دردشة الفيديو ووسائل التواصل االجتماعي وألعاب الفيديو.

وأدى ذلك إلى مخاوف تتعلق بالسالمة عبر اإلنترنت وتوسيع الفجوة : الرقمية"

- بينما تحاول البشرية معرفة المزيد عن الفيروس، وجدت الأخبار<br>المزيفة ونظريات المؤامرة في الإنترنت تربة خصبة مما أدى إلى صعوبة تمييز ما هو حقيقي وما هو غير حقيقي.
- تزايدت حالات العنف المنزلي والإساءة عبر الإنترنت والعنف ضد<br>النساء والأطفال.
- في بعض الأماكن وصول الفتيات والنساء إلى الإنترنت أقل من<br>نظرائهن من الرجال، مما يجعل الجائحة أكثر صعوبة بالنسبة إليهن.
	- ً <sup>ا</sup> ً لطالما كان من الصعب لألطفال والشباب األشد فقرا وحرمان الوصول إلى الفرص المتاحة عبر اإلنترنت.
- الأطفال والشباب الذين ليس لديهم الأجهزة المناسبة، أو يفتقرون<br>إلى المهارات الرقمية، أو الذين لا يتيسر لهم الوصول إلى الإنترنت، أو ال يتحدثون اللغة السائدة في بلدهم قد ال يحصلون على أفضل تجربة عبر الإنترنت.
- قضاء الوقت لفترات طويلة على الإنترنت وعلى نحو غير ممنهج أدى<br>إلى تعريض الأطفال لمحتوى قد يكون ضارًا وعنيفًا٬ وأدى كذلك إلى زيادة معدالت التنمر عبر اإلنترنت.

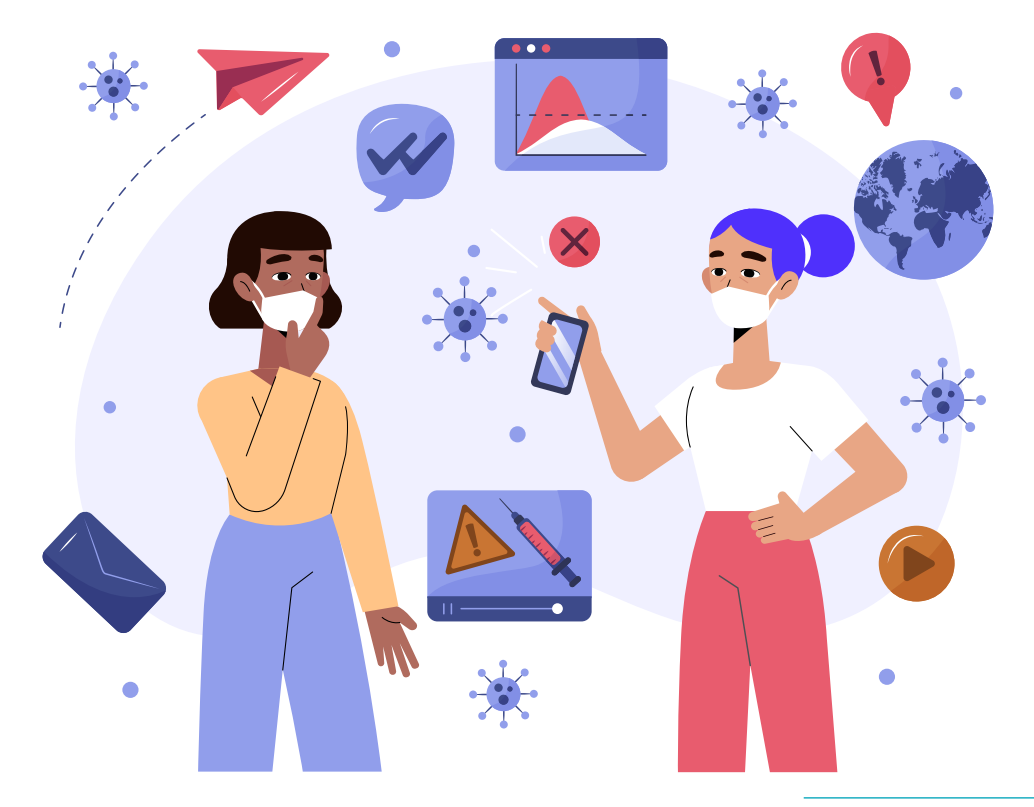

ا <u>"ظلال الجائحة: العنف ضد النساء والفتيات وكوفيد-1</u>1"، ه<mark>يئة الأمم المتحدة للمرأة</mark><br>'ا<u>لعنف ضد النساء والفتيات عبر الإنترنت ومن خلال تكنولوجيا المعلومات والاتصالات في أثناء جائحة كوفيد-19"**، هيئة الأمم المتحدة للمرأة**</u> "<u>العنف ضد النساء والفتيات عبر الإنترنت ومن خلال تكنولوجيا المعلومات والاتصالات في أثناء جائحة كوفيد-19"</u>، هيئة الأمم المتحدة للمراة

"<u>زيادة حالات البث المباشر للاعتداء الجنسي على الأطفال في أثناء الإغلاق الشامل بسبب فيروس كورونا</u>"، ٨ نيسان/أبريل ٢٠٢٠، مايكل سوليفان، الإذاعة الوطنية العامة "يدين مركز حقوق اإلنسان ارتفاع التحرش الجنسي عبر اإلنترنت ضد النساء وسط جائحة كوفيد19-"، 21 نيسان/أبريل، ،2020 النسكا تي بانتي، أخبار GMA

"<u>مقال افتتاحي: لا يمكننا السماح لجائحة كوفيد-١٩ بتعزيز الفجوة الرقمية بين الجنسين</u>"، ٦ ايار/مايو ،٢٠٢، المديرة التنفيذية لهيئة الأمم المتحدة للمراة، فومزيل ملامبو-نجوكا، والمديرة التنفيذية الدولية لمنظمة "بلان"، ان بيرجيت البريكتسين، هيئة الأمم المتحدة للمراة

"<u>تواجه النساء تحديًا في الوصول إلى الإنترنت في اثناء جائحة كوفيد-١٩ في أوغندا</u>"، ٢٣ حزيران/يونيو ٢٠٢٠، بيس اوليفر اموج وساندرا اسينج، جمعية الاتصالات التقدمية

"<u>الفجوة الرقمية في زمن كوفيد-١</u>٩"، ١٥ نيسان/أبريل ٢٠٢٠، دون رودني جونيو، جامعة الأمم المتحدة ، معهد ماكاو

<sup>&</sup>quot;<u>منظمة L1ght تنشر تقريرًا رائدًا عن خطاب الكراهية المرتبط بفيروس كورونا والتعاملات الضارة عبر الإنترنت</u>"، 16 <mark>نيسان/أبريل ، L1ght</mark>

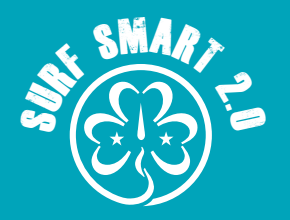

# **كيف نحسن االنتفاع من برنامج التصفح الذكي 2.0**

### **المرشدات وفتيات الكشافة يتملكن زمام األمور**

تم تطوير برنامج "**التصفح الذكي 2.0** - الجيل الرقمي" لالستخدام على مستوى العالم في المجموعات المكونة من فتيات فقط أو المجموعات التعليمية المختلطة من سن ٥ إلى ٢٥ عامًا. ويقدم مجموعة متنوعة من الأنشطة التي يمكن اختيارها للاستجابة لمختلف السياقات واحتياجات وأهداف التعلم.

تشجع الطريقة التعليمية الخاصة بحركة المرشدات وفتيات الكشافة الأعضاء من جميع الأعمار على تولى زمام القيادة واتخاذ القرارات بشأن ما يفعلنه. ولهذا السبب، يتيح لك برنامج التصفح الذكي 2.0 القدرة على اختيار الأنشطة الأنسب لك و/أو لمجموعتك.

ويمكنك تسهيل هذه العملية بالخطوات التالية:

- . **ضعي في االعتبار هذه العوامل الرئيسية:**
- حجم المجموعة كم أعضاء مجموعتك؟ هل تعملن في مجموعات<br>أم بشكل فردي؟
	-
	- أعمار أعضاء المجموعة<br>خبرات المجموعة هل عملت مجموعتك في حزم وشارات أخرى<br>من قبل؟
		- **ِكات في تحديد مسارهن:** . **ساعدي المشار**
	- **حددي السياق** تأكدي من أن المجموعة تفهم الغرض من برنامج<br>التصفح الذكي ٢,٠. بمجرد قيامك بذلك، ساعديهن في تحديد الاحتياجات المتعلقة بالأمان عبر الإنترنت. ويمكن أن تساعدك أنشطة "البدء" في هذه الخطوة.
	- **حددي مساحة العمل:** هل سيُنفّذ البرنامج في الأماكن المغلقة أو

المفتوحة؟ هل المساحة كبيرة بما يكفي لمجموعتك؟ كيف يمكنك جعل الأنشطة أكثر جاذبية وعملية؟

- ِكات **ّسهلي عملية اتخاذ القرار:** ابحثي عن طرق إشراك األعضاء في اتخاذ ً القرارات وفقا ألعمارهن. فعلى سبيل المثال، إذا كانت المشار ما زلن في مرحلة تعلم القراءة أو الكتابة، فيمكنك استخدام الصور أو الأصوات لمساعدتهن في تحديد الموضوعات، أما بالنسبة للأعضاء الأكبر سنًا، فيمكنهن تحديد الأنشطة بأنفسهن.
- <mark>دعّمي عملية التخطيط</mark>: يمكن للمشاركات الأكبر سنًا تخطيط وقت<br>القيام بالأنشطة وعدد مراتها، مثل نشاط واحد كل أسبوع أو على عدة جلسات أو إكمال النشاط في جلسة واحدة.
	- **شجّعي التقديم:** يمكن للمشاركات الأكبر سنًا و/أو الأكثر خبرة<br>تقديم بعض أو كل الأنشطة للمجموعة.
- إذ**ا كنت قائدة،** فنحن نوصيك بتبني نهج يتيح للمرشدات/فتيات<br>الكشافة بتولي زمام القيادة، وذلك باتباع الخطوات المذكورة أعلاه. في حالة وجود أسباب عملية أو متعلقة بالعمر، قد يكون من الضروري أن تتولى القائدة تقديم الأنشطة بنفسها أو اتباع نهج مشترك. قومي بزيارة المصدر <u>مستعدة للتعلم، مستعدة للقيادة</u> لمعرفة المزيد!
	- . **استخدمي دليل األنشطة في الصفحات من 11 إلى 17** من هذه الحزمة. إذ يقدم لمحة سريعة عن الأنشطة، مع إظهار نوع النشاط والعمر المقترح والمساحة المقترحة واستخدام اإلنترنت ونمط التفكير القيادي. ويمكنك استخدامه لتحديد أفضل مسار لك ولمجموعتك.

#### **مالحظة**

بمجرد اختيارك لألنشطة التي ستقومين بها، يمكنك طباعة تلك األنشطة فقط، بدالً من الحزمة بأكملها!

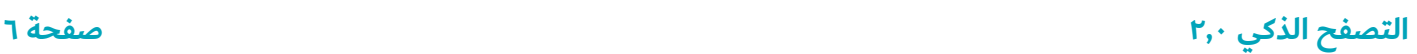

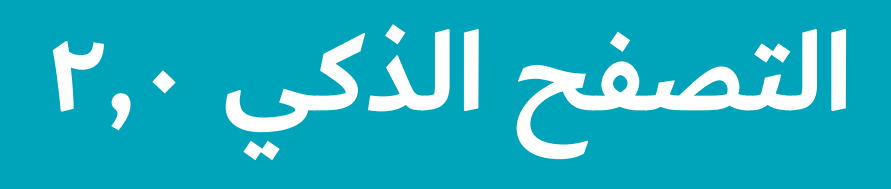

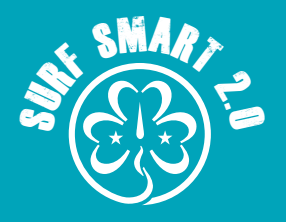

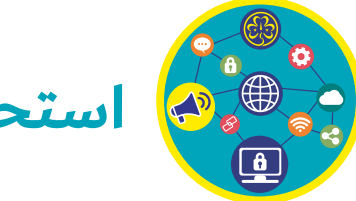

# **استحقاق الشارة**

#### **أنشطة البدء:**

يوفر هذا القسم من الحزمة أنشطة تمهيدية لبرنامج "**التصفح الذكي 2.0** - الجيل الرقمي". وسوف تساعدك في وضع مساحة آمنة للمشاركة. وستتيح لك أيضًا طرقًا للتفكير في كيفية استخدامك للإنترنت والمجالات التي ترغبين في تعميق معرفتك وفهمك لها. وعلى الرغم من أنها ليست إلزامية للحصول على شارتك، فإننا نوصي بتوفير الوقت الكافي للقيام بها قبل بدء الحزمة.

<u>استخدم الاستبيان التقييمي )صفحة ١٣٧ ( لفهم نجاح أنشطة الشارة </u> بشكل أفضل. يقيس االستبيان معرفة ومواقف وسلوك أعضاء وحدتك بشأن الأمان على الإنترنت حيث أن استطلاع التقييم اختياري تمامًا. فإذا

بدء أنشطة التصفح الذكي ٢٫٠ (الاستطلاع القبلي) ومرة بعد الانتهاء من الشارة (الاستطلاع البعدي). استخدم نفس نموذج الاستبيان في كلتا المرتين.

#### **"اضغطي على زر الدخول":**

يدعوك هذا الجزء إلى تطوير مهارات رقمية ووعي جديد. وتوجد خمسة أقسام للنشاط. وفي داخل كل قسم من األقسام الخمسة، يوجد عدد من الأنشطة الاختيارية التي يمكنك إجراءها مع مجموعتك. وينبغي لك إكمال نشاط واحد في كل قسم للفوز بالشارة.

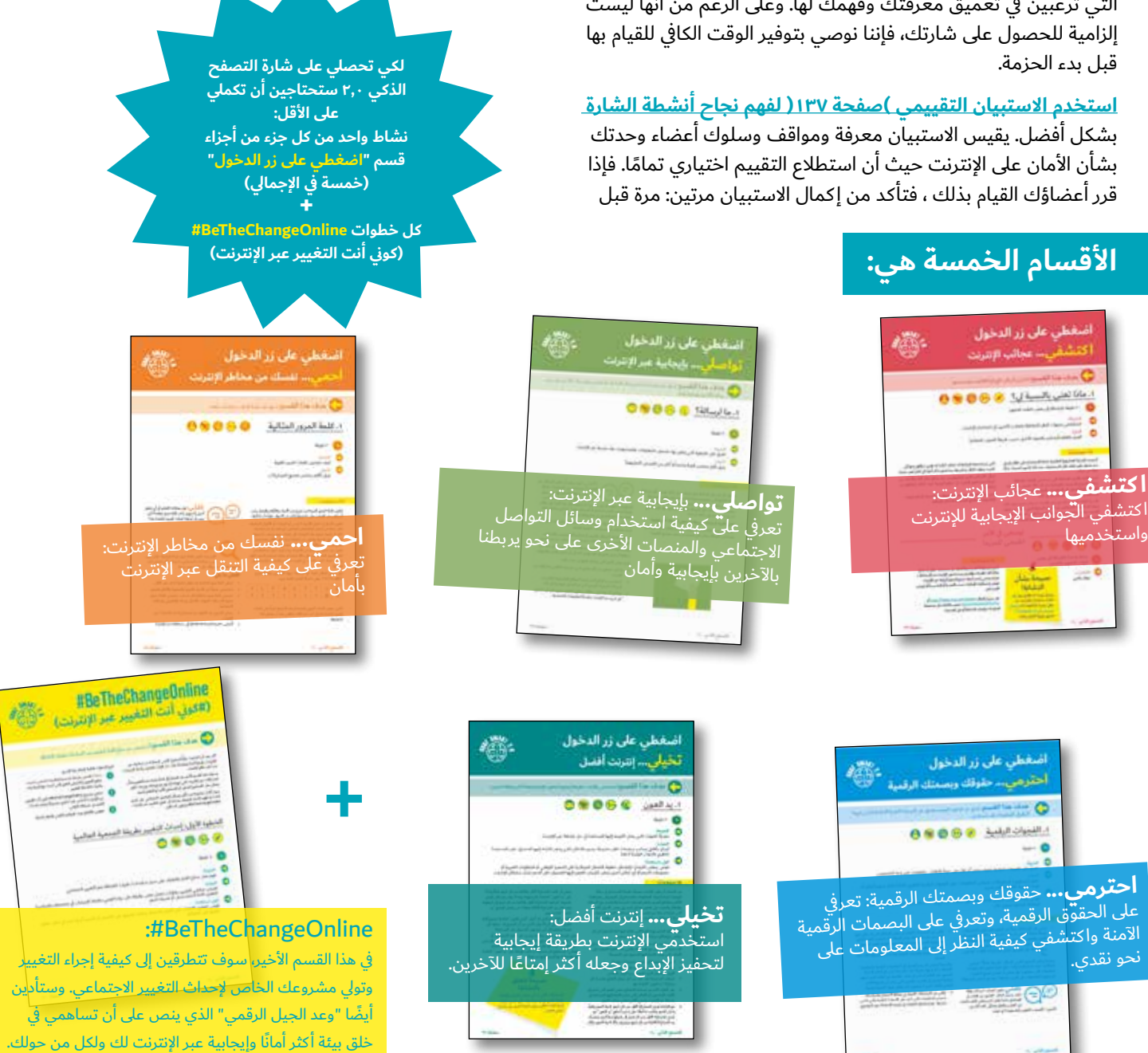

**التصفح الذكي 2,0 صفحة 7**

 $\bullet$ 

واستخدميها

أ كملي جميع الخطوات لكي تحصلي عل ِ ى شارتك.

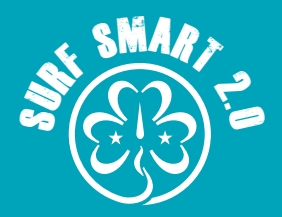

### **نصيحة عملية**

أسفل كل نشاط، ستجدين نتائج التعلم والتجهيزات والمواد التي تحتاجينها قبل البدء. وحسب كل نشاط ستجدين ما يلي:

#### **نوع النشاط:**

لقد صممنا أنواعًا مختلفة من الأنشطة في هذه الحزمة. ونوصيك بمحاولة الجمع بينها لتقديم تجربة شاملة وذات جودة للمشارِكات. توجد ثلاثة أنواع من الأنشطة:

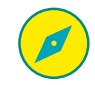

ا**ستكشافية:** تحث المشارِكات على التفكير والمناقشة والتواصل وتبادل اآلراء واألفكار

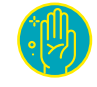

**التطبيقية:** أنشطة عملية تدفع المشاركات إلى البناء أو اإلنتاج

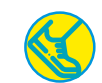

**تفاعلية:** ُ أنشطة تجرى باستخدام ألعاب تفاعلية وممتعة وذات مغزى تعليمي

#### **الزمن:**

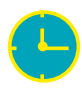

الزمن المقترح لكل نشاط هو لمساعدتك في التخطيط ِ للنشاط. ويختلف حسب حجم مجموعتك والتغييرات التي أجريتها في الأنشطة. يمكنكِ قضاء زمن أطول أو أقل في كل نشاط إذا كنت ترغبين في ذلك أو تحتاجين إليه.

ِ ال تنسي أنه يمكنك تقديم األنشطة على التوالي في جلسة واحدة. أو يمكنكِ تقديم الأنشطة على مدار سبعة أسابيع أو أكثر، ويمكن أن تتخللها ِ أنشطة المرشدات وفتيات الكشافة األخرى. ويمكنك ً أيضا تقديمها في أثناء مخيم أو فعالية أخرى تابعة لحركة المرشدات وفتيات الكشافة.

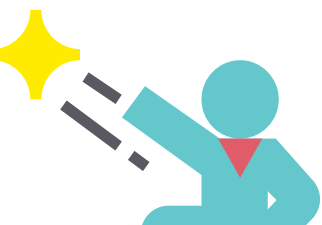

#### **ِ إذا كنت قائدة:**

يرجى الاستفادة من إرشادات أمان عبر الإنترنت للبالغين التي ستجدينها في نهاية الحزمة.

نوصي أيضًا بإبلاغ الآباء وأولياء الأمور قبل البدء في استخدام الحزمة، من خالل نموذج موافقة الوالدين في الصفحة .130

ينبغي على القائدات أن يفحصن برنامج الرقابة الأبوية المُعد في الأجهزة إذا قامت المشاركات باستخدام الإنترنت في حدث خاص

بمرشدات وفتيات المشارِكات الكشافة.

#### **العمر المناسب:**

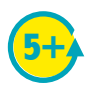

تعد الأنشطة الموجودة في هذه الحزمة أكثر ملاءمة للأعضاء الأكبر سنًا أو الأصغر سنًا٬ ولكن رجاءً استخدمي تقديرك الشخصي عند اختيار الأنشطة لمجموعتكِ.

وتعد **الروابط اإللكترونية** ِ التي اخترناها لجمهور الشباب ولكننا ننصحك بالتحقق منها مسبقًا لتتأكدي من أنها مناسبة لمجموعتكِ.

نوصي بأن تقتصر األنشطة المتعلقة **بوسائل التواصل االجتماعي** على الأعضاء اللاتي يبلغن من العمر ١٣ عامًا أو أكثر، وخاصة تلك الأنشطة التي تتطلب استخدام المنصات االجتماعية. وذلك ألن بعض الخدمات الشائعة عبر اإلنترنت مثل Facebook وInstagram وYouTube ليست مخصصة للأطفال دون سن ١٣ عامًا. ومع ذلك، يمكنك التفكير في بعض األنشطة المناسبة لمجموعتك، مثل تلك التي تتعلق بالتعريف بوسائل التواصل الاجتماعي أو إذا كنت على علم بأن الأعضاء يمتلكن بالفعل حسابات شخصية على اإلنترنت.

#### **المساحة المقترحة:**

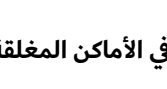

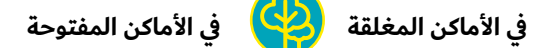

تُمثل الأيقونات اقتراحًا للمساحة التي قد تستخدمينها للقيام بالنشاط. ضعي في اعتبارك انه يمكن القيام بجميع الأنشطة تقريبًا في في الأماكن المغلقة أو المفتوحة من خالل إجراء التعديالت المناسبة.

#### **اإلنترنت:**

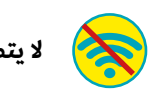

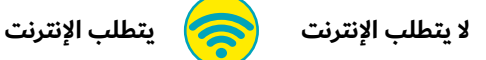

يشجع برنامج التصفح الذكي الأعضاء على التواصل عبر الإنترنت، ولكنه لا يرغمهم على ذلك، فمن المهم لأعضائنا أن يكن على دراية بكيفية حماية أنفسهن في أي موقف عبر الإنترنت، ويمكن أداء الأنشطة دون الاتصال

 $\bullet$ 

باإلنترنت.

قد تقترح بعض الأنشطة مشاهدة مقطع فيديو لمعرفة المزيد عن موضوع معين، ولكن إذا كان النشاط لا يتطلب الاتصال باإلنترنت، فيمكنك تخطي الفيديو وعرض المعلومات الواردة

في هذه الحزمة أو المعلومات التي وجدتيها من خالل البحث بنفسك.

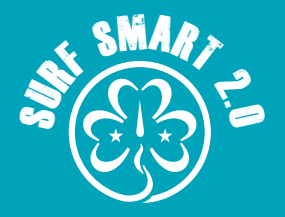

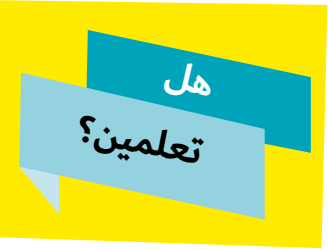

يدخل أكثر من **175000 طفل** إلى الإنترنت لأول مرة كل يوم - أي بمعدل طفل جديد كل نصف ثانية. المصدر: اليونيسف، ٢٠١٨

#### **عدد األفراد:**

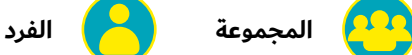

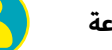

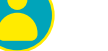

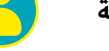

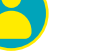

على الرغم من أن بعض الأنشطة قد قد توحي بأنها مناسبة لعدد معين من الأفراد، إلا أنه يمكن القيام بأي نشاط في إطار المجموعات وبشكل فردي من خلال إجراء بعض التعديلات عليها.

## **نتائج البحث:**

ً قسم يوفر مزيدا من المعلومات عن الموضوع والمجاالت التي يجب مراعاتها. قد يكون ذلك مفيدَا للمشارِكات من أجل إكمال النشاط. ويمكن استخدامه كذلك بواسطة المسيرات عند إعداد نشاط أو أثناء الجزء الخاص بالمناقشة.

### قسم يوفر القوالب والمواد التي ستحتاجينها لتقديم النشاط.

**األداة:**

#### **"توسعي في األمر":**

يتيح عدد من الأنشطة خيار "توسعي في الأمر" مما يمنحك الفرصة لمعرفة المزيد عن موضوع ما، إذا كنت مهتمة به. بعض أنشطة "توسعي في الأمر" مخصصة للأعضاء الأكبر سنًا. وقد تقترح بعضها أن تدمجي النشاط الرئيسي مع نشاط من نفس القسم أو قسم آخر. وفي جميع الحالات، على الرغم من أنها ليست إلزامية، فإننا نوصيك بالقيام بها لأنها ً ستوفر لك منظورا أوسع بشأن كل موضوع.

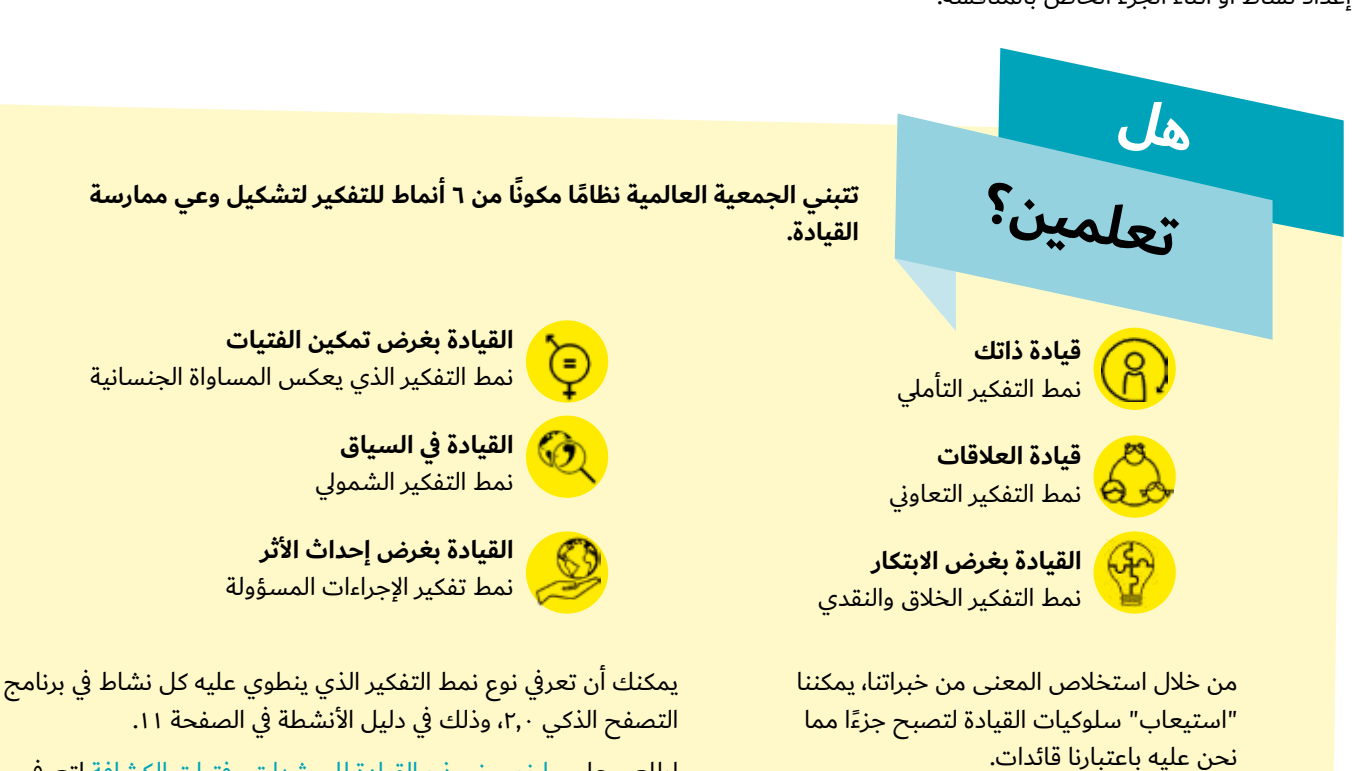

اطلعي على ملخص نموذج القيادة للمرشدات وفتيات الكشافة لتعرفي المزيد!

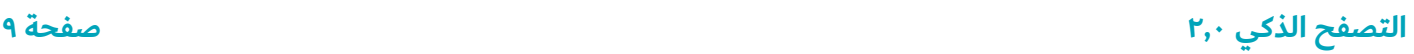

**التصفح الذكي 2,0**

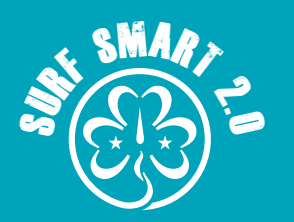

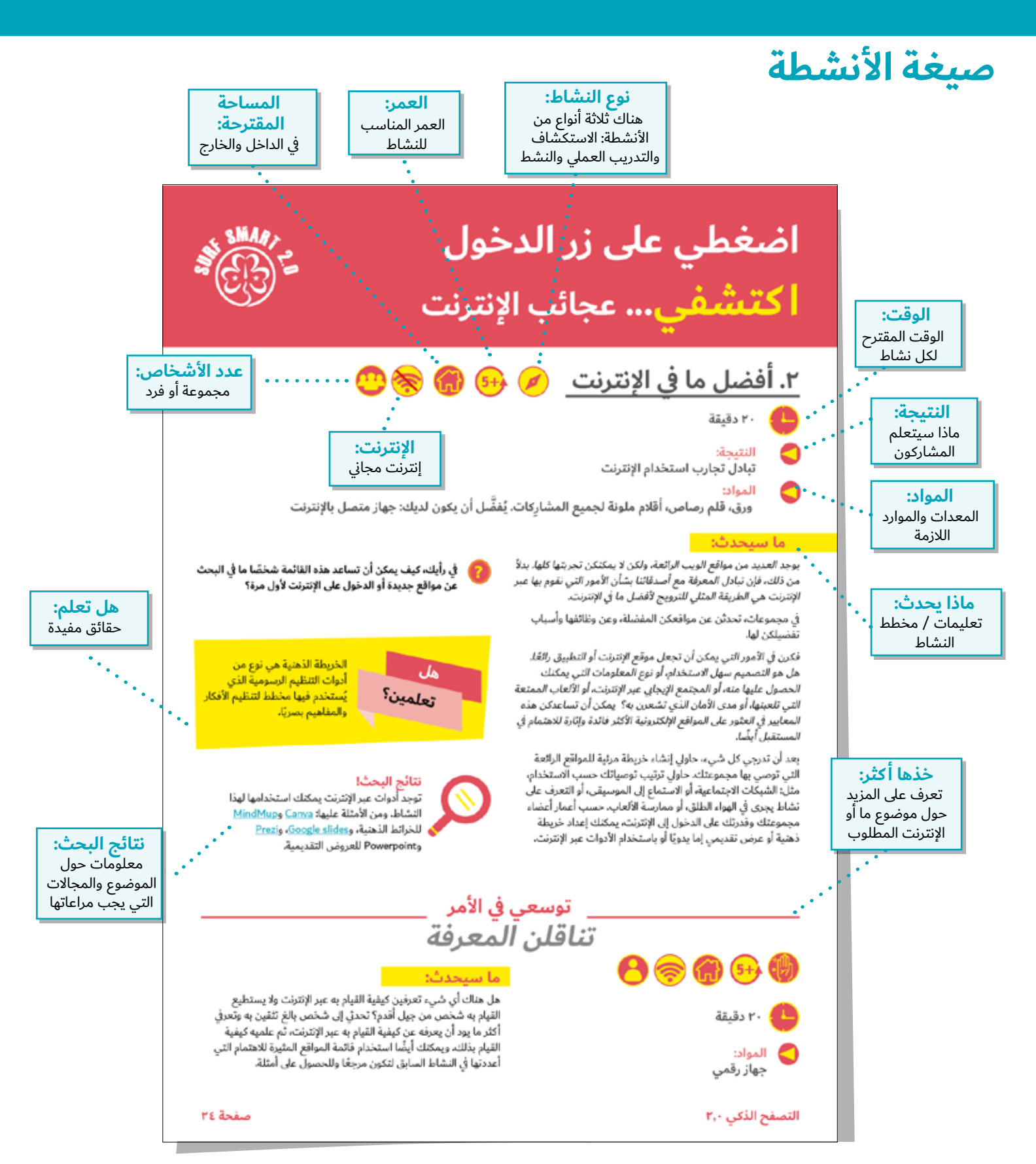

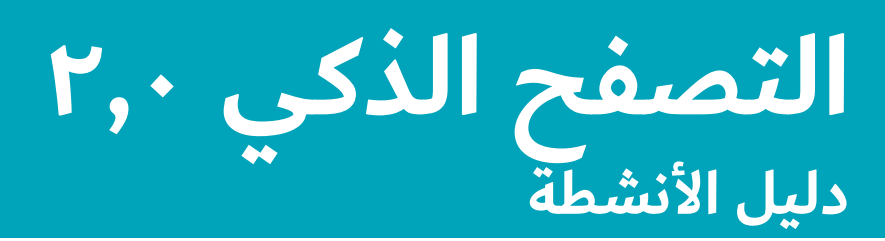

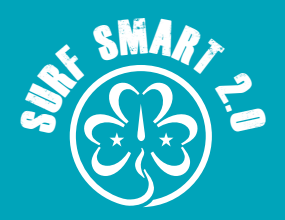

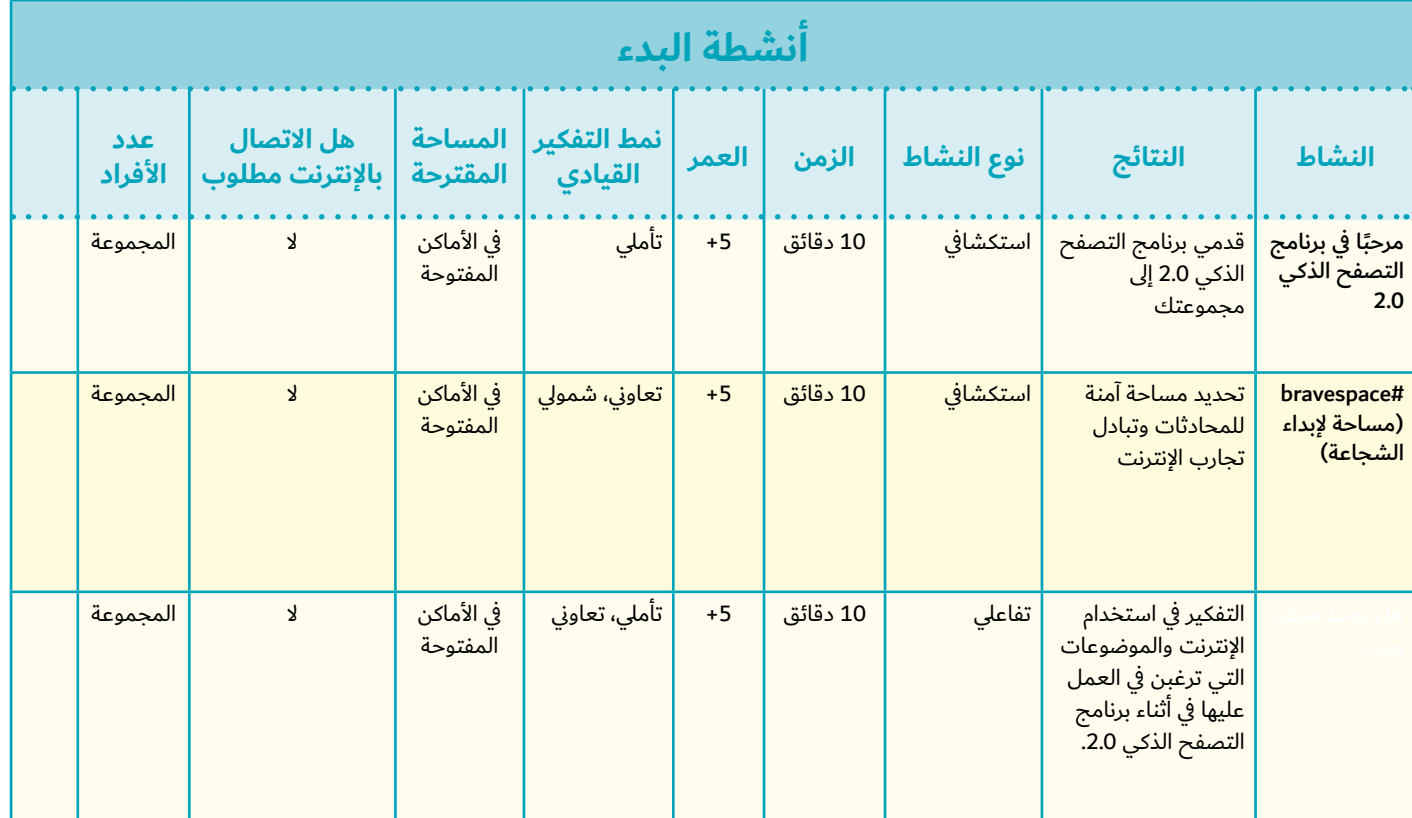

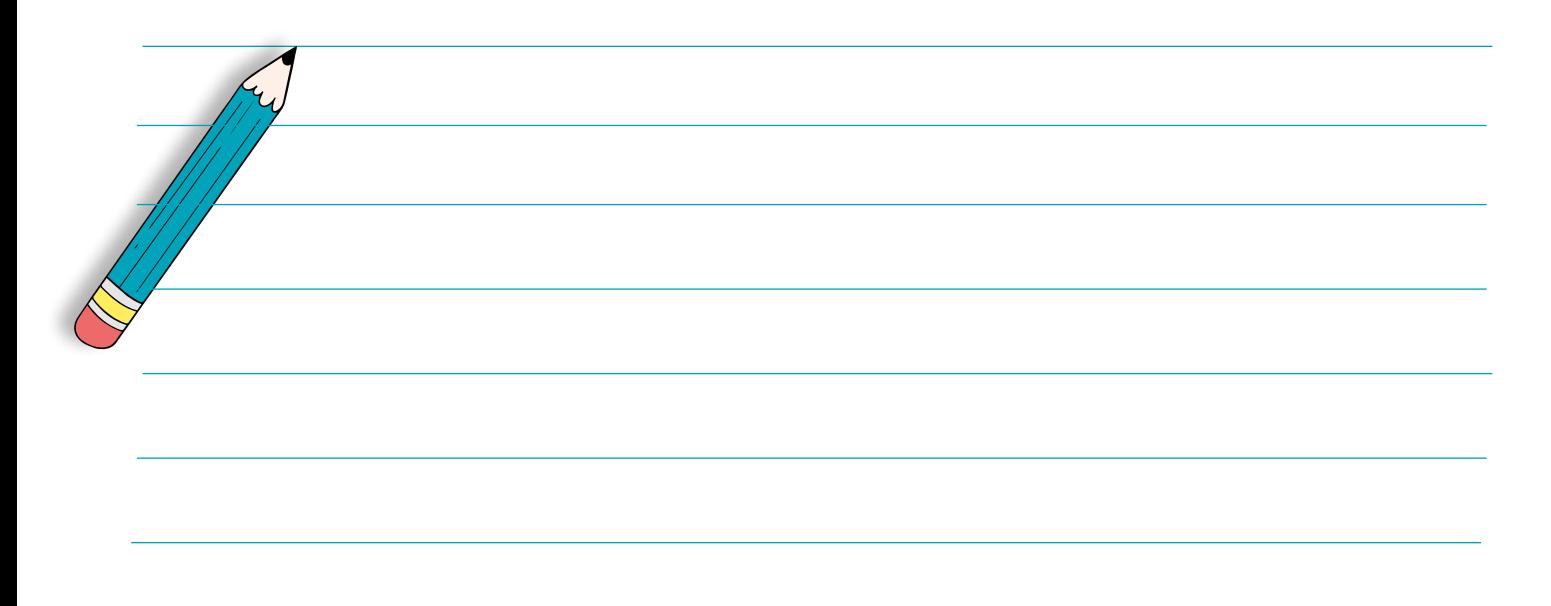

# **التصفح الذكي 2,0** دليل الأنشطة

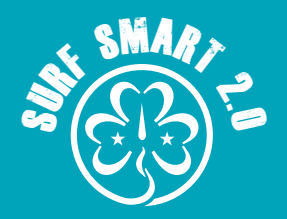

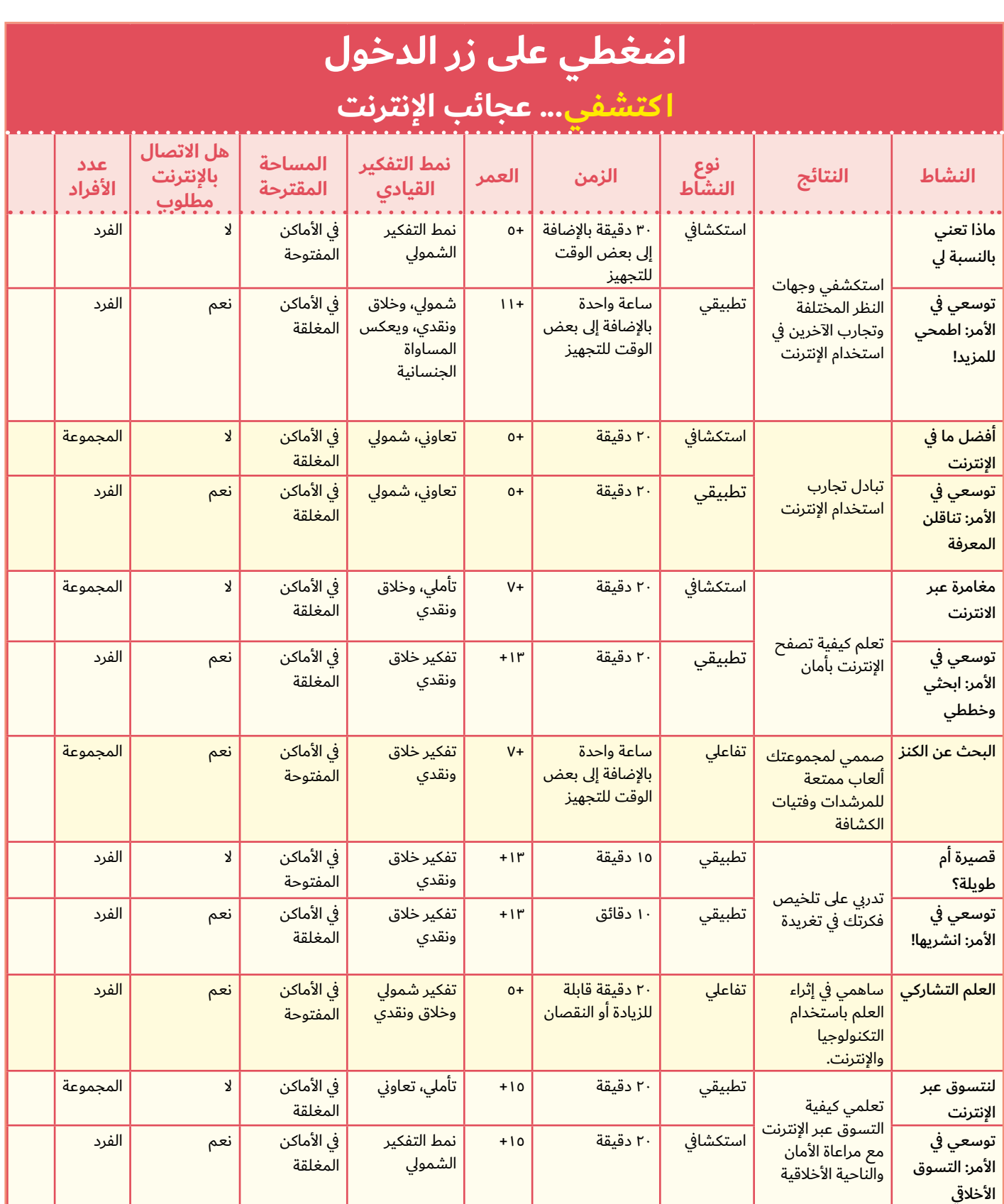

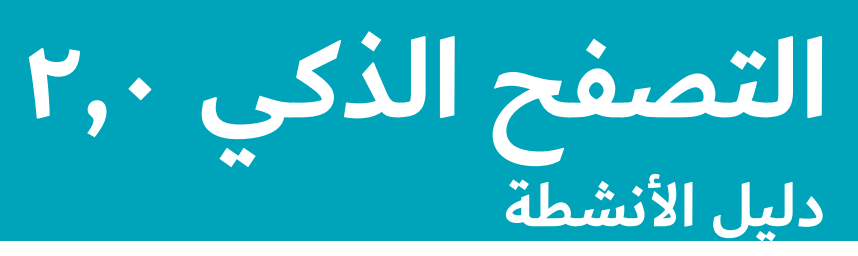

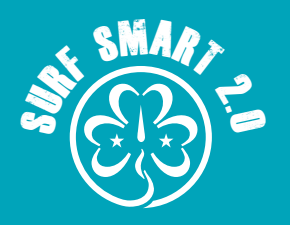

# **اضغطي على زر الدخول**

**تواصلي... بإيجابية عبر اإلنترنت**

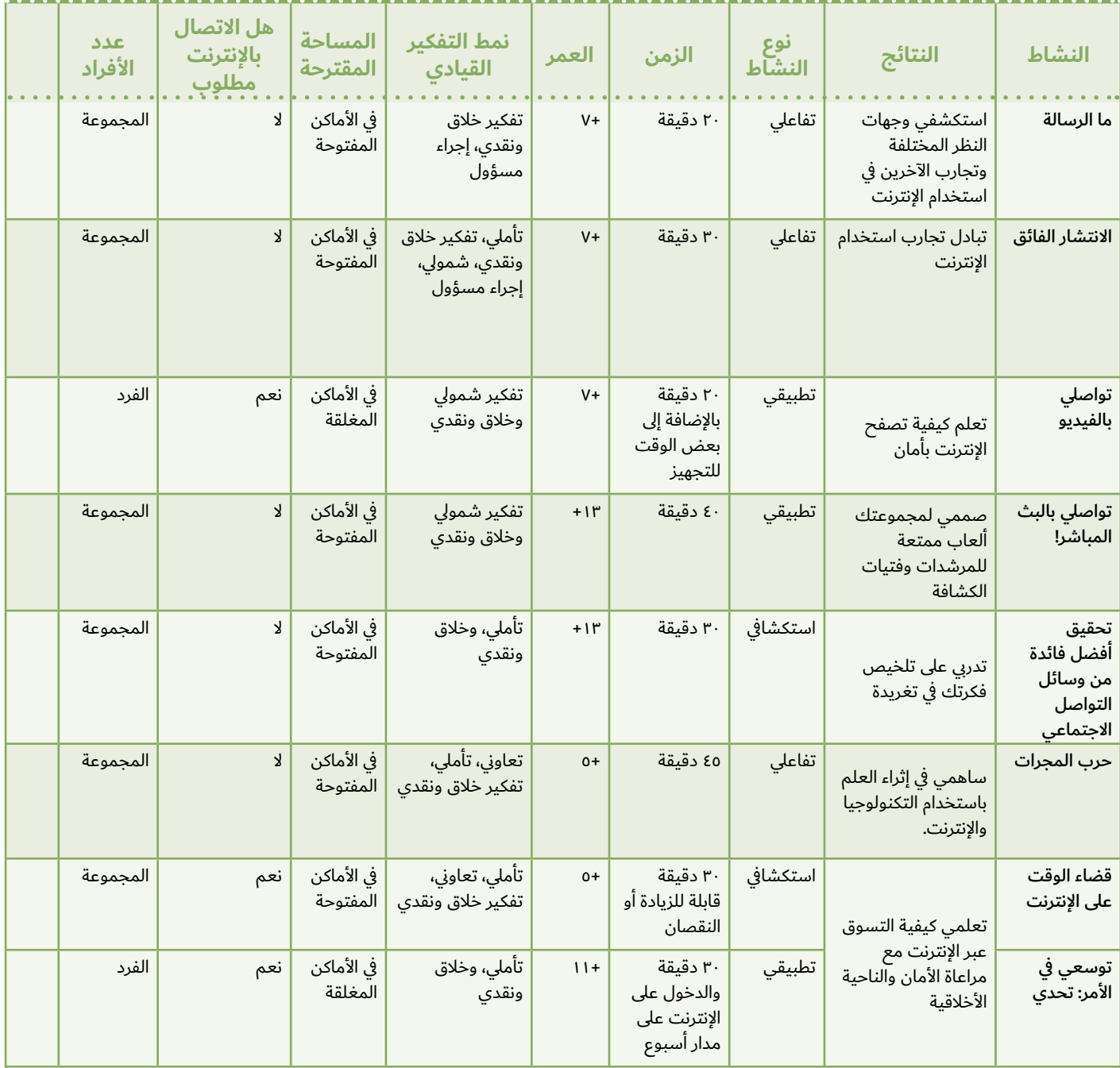

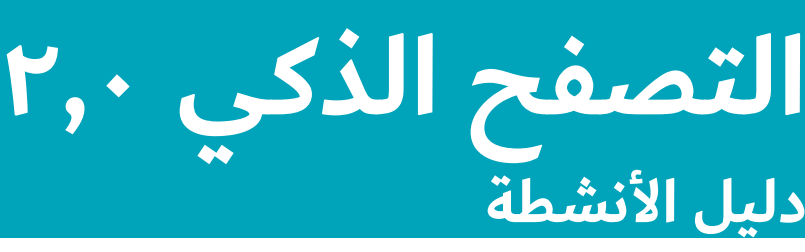

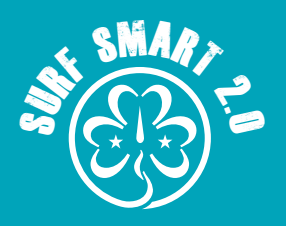

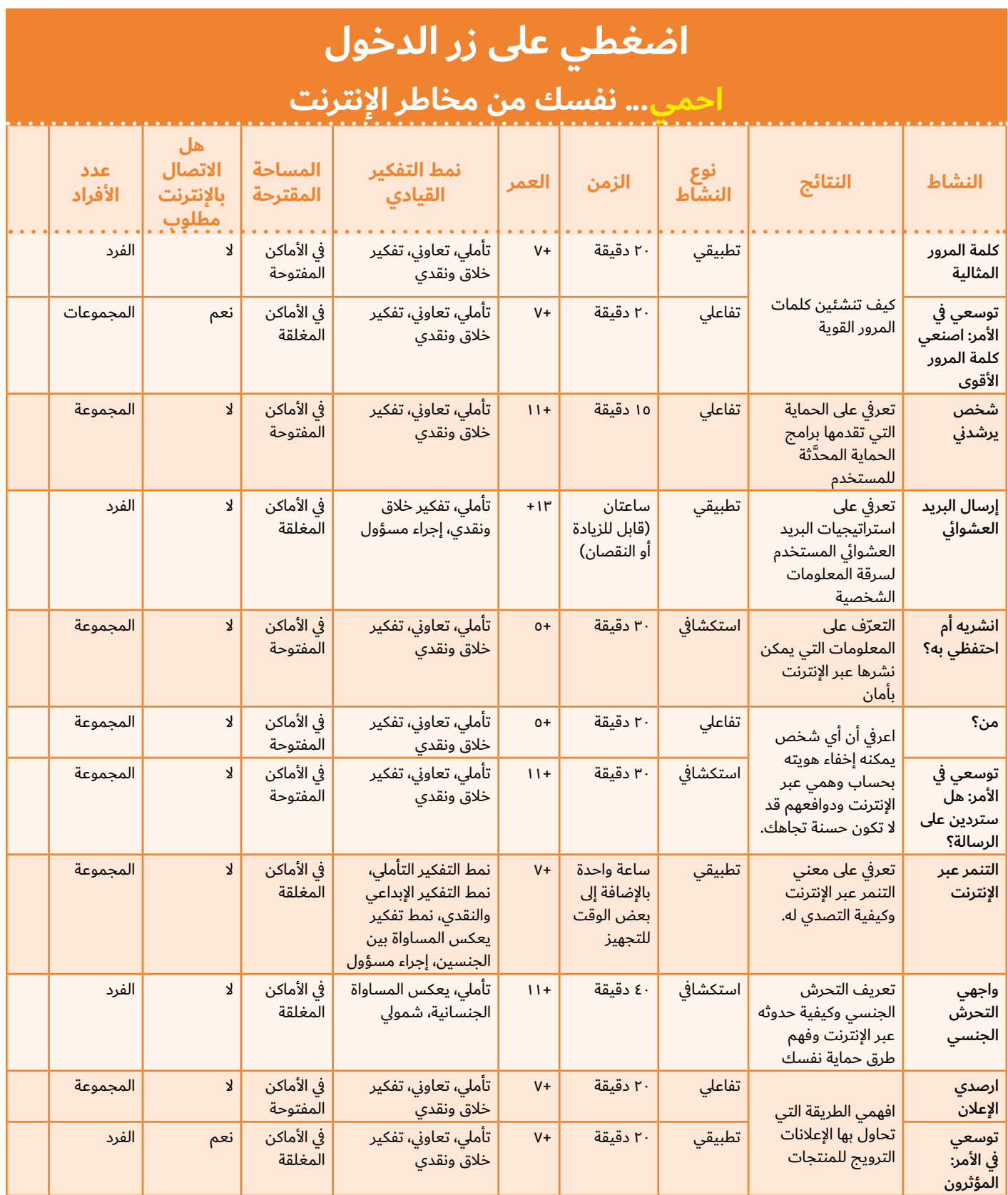

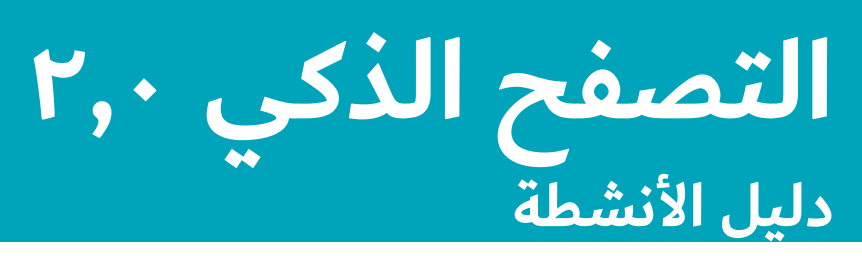

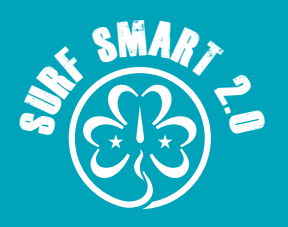

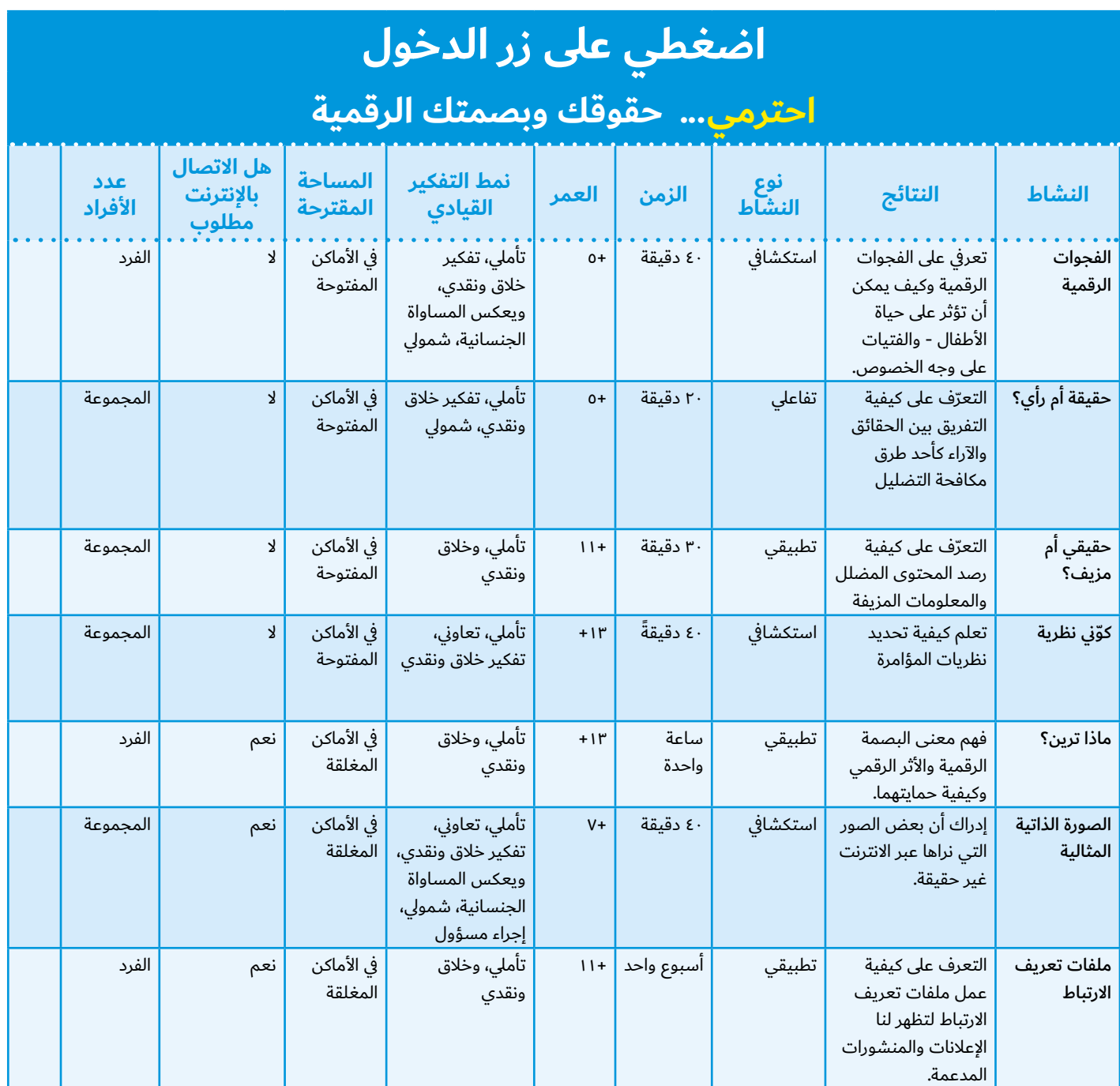

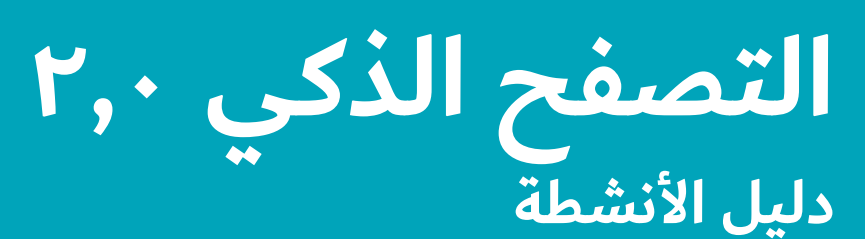

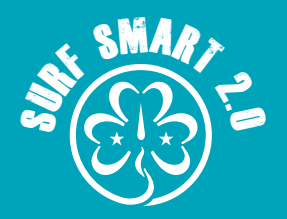

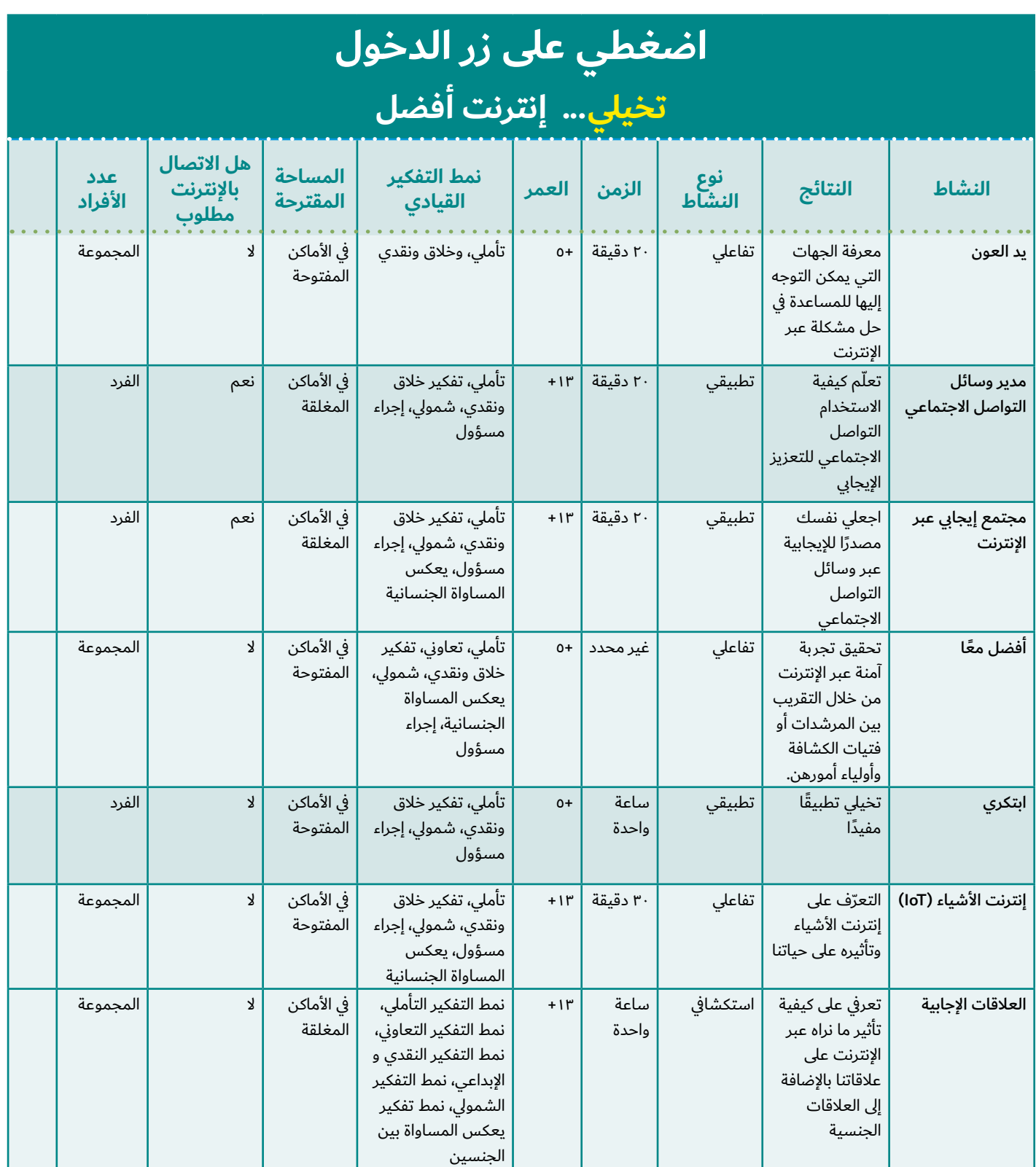

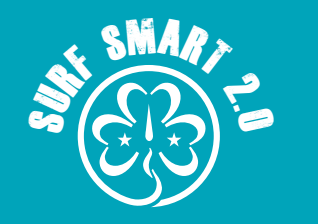

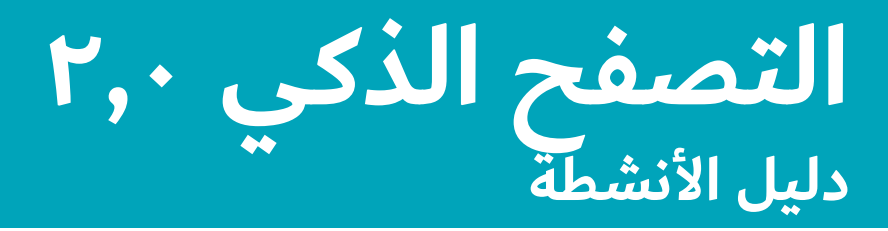

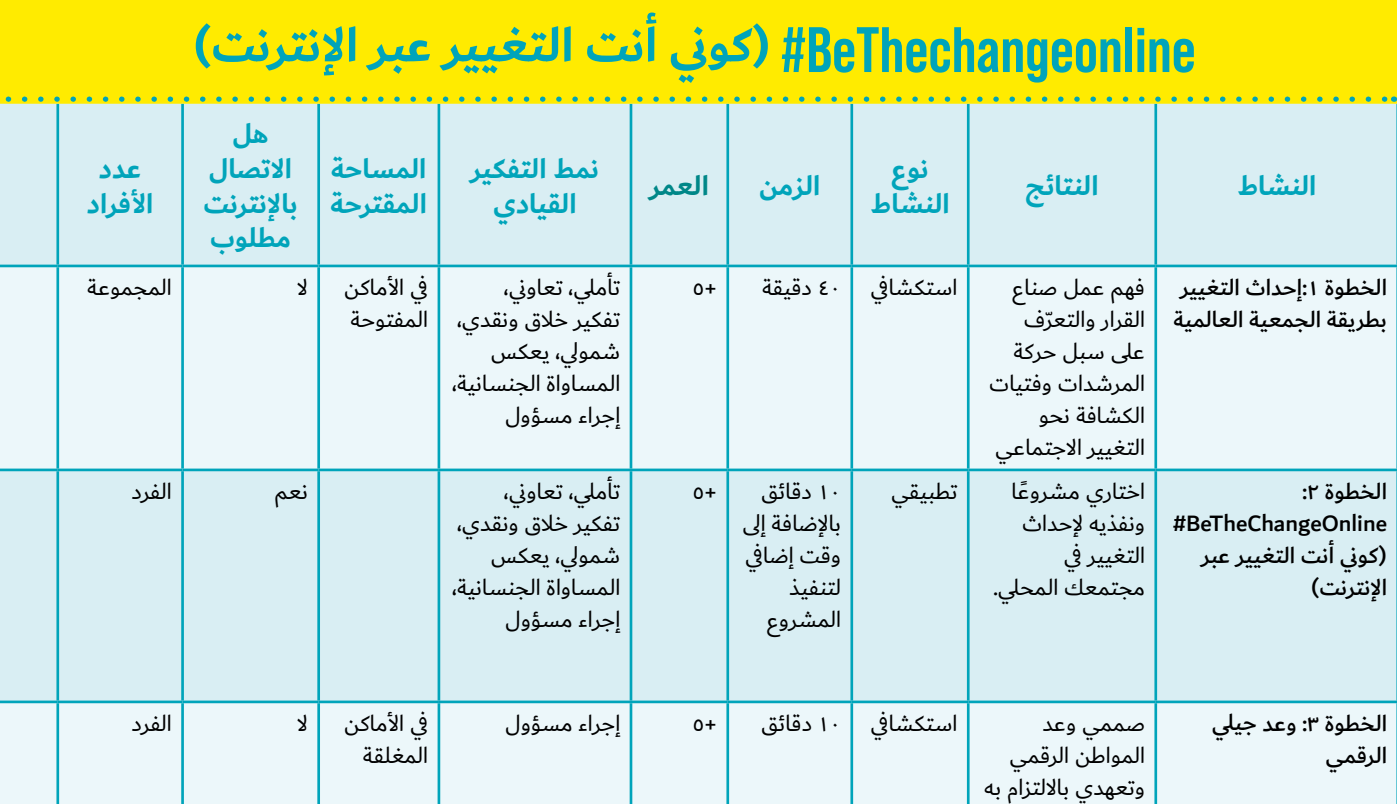

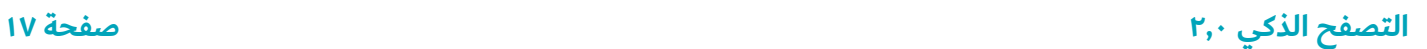

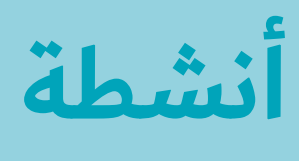

**البــــــــدء**

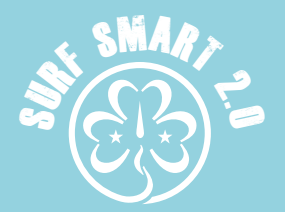

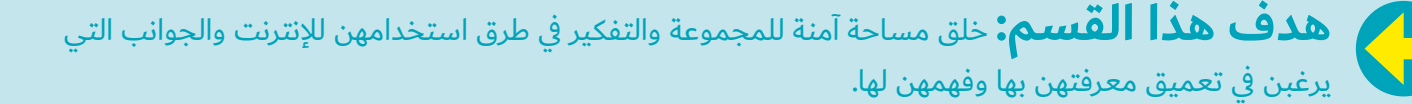

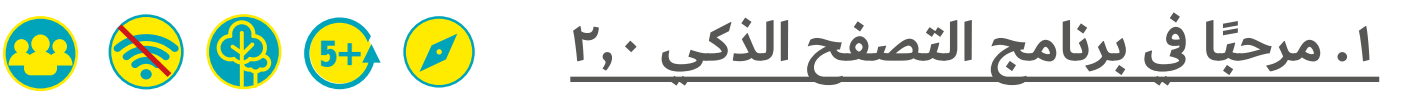

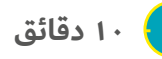

**النتيجة: تقديم برنامج التصفح الذكي 2.0 إلى مجموعتك.** 

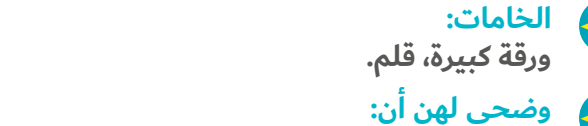

**ً نستخدم جميع ً ا اإلنترنت يومي ً ا تقريب ً ا بطرق مختلفة تجعل حياتنا أسهل أو أكثر إمتاعا.**

#### **ما سيحدث:**

#### **اجمعي الجميع في دائرة وقدمي برنامج التصفح الذكي 2.0 إلى مجموعتك. استخدمي ورقة كبيرة وقلم لتدوين النقاط األساسية لكي ِكات. تراها المشار**

بالنسبة للجلسة (الجلسات) التالية، ستتعلمن طرقًا يمكنكن من خلالها استخدام اإلنترنت لالستمتاع بوقتكن والتعلم وإحداث التغيير، مع حماية أنفسكن وأصدقائن.

كما ستبتكرن أفكاركن الخاصة بشأن كيفية الحصول على تجربة أكثر أمانًا وإمتاعًا عبر الإنترنت، وكيفية مساعدة الآخرين على فعل الشيء نفسه.

وستصبحن أعضاءً في الجيل الرقمي، جيل من المواطنين الرقميين. ولا يقتصر استخدام اإلنترنت على التواصل والتعلم واللعب فحسب، بل للمشاركة في المجتمع أيضًا.

المواطنات الرقميات المسؤوالت والنشطات:

- يتعاملن مع الآخرين بلطف عبر الإنترنت ويأخذن بعين الاعتبار<br>مشاعرهم وآرائهم
- -
	-
- يواجهن التنمر عبر الإنترنت من خلال الإبلاغ عن مرتكبيه وحظرهم<br>لا ينشرن المعلومات الخاصة عبر الإنترنت<br>الحرص عند محاولة الغرباء التقرب منا عبر الإنترنت<br>تعريف الآخرين بالمزايا والمخاطر التي قد يتعرض لها المرء عبر<br>الإنترنت
- يستخدمن الإنترنت بأمان للإنشاء واللعب والتواصل والتعلم<br>والمشاركة
- المطالبة بالمساواة في الحقوق الرقمية وحق الوصول للجميع<br>• يساهمن بإيجابية في المجتمعات الرقمية<br>ومن خلال إكمال الأنشطة واتخاذ الإجراءات لإحداث التغيير عبر الإنترنت،
	-

ستربحن شارة التصفح الذكي .2.0

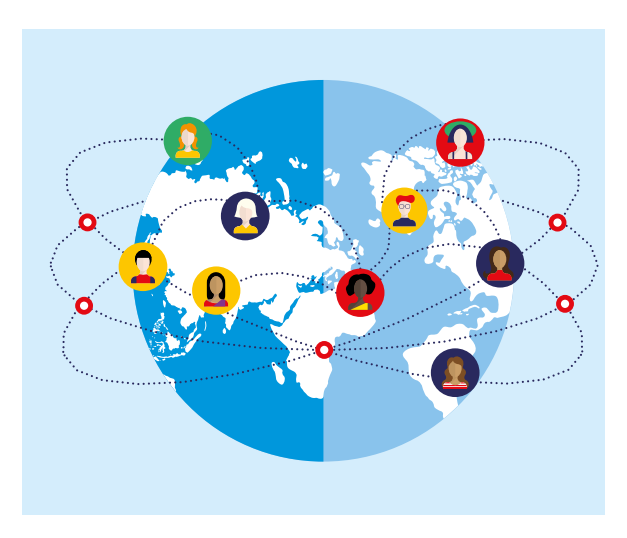

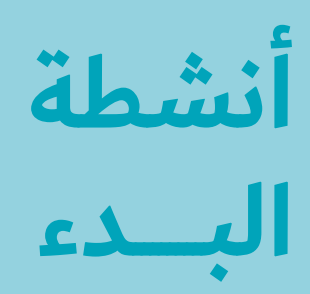

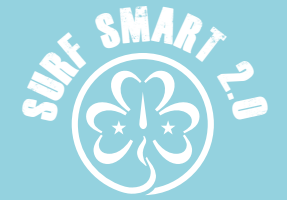

m

**\$** ● 5+

## **.2 bravespace#( مساحة إلبداء الشجاعة(**

#### **10 دقائق**

**النتيجة: تحديد مساحة آمنة للمحادثات وتبادل تجارب اإلنترنت.** 

**الخامات: ورقة كبيرة مثبتة على الحائط أو على األرض، قلم رصاص/ قلم.** 

#### **ما سيحدث:**

بعد تقديم برنامج التصفح الذكي ،2.0 وضحي أنك ستبحث عن طرق يمكنك من خاللها استكشاف اإلنترنت بطريقة آمنة لجعل التجربة ممتعة قدر الإمكان للجميع.

خالل هذه الرحلة، يجب أن يشعر الجميع باالرتياح في التعلم والمشاركة والنمو.

من المهم أن نخلق مساحة آمنة تجعلنا نشعر بالدعم واالرتياح للتحدث عن مخاوفنا وحقوقنا وخبراتنا وآرائنا.

ً ستكون أيضا مساحة إلبداء الشجاعة حيث يمكن للجميع االرتقاء إلى مستوى التحدي المتمثل في المناصرة بشأن قضايا التنوع والعدالة االجتماعية.

في مجموعات صغيرة، خصصي دقيقتين للتفكير فيما يجعلكن تشعرن بالشجاعة:

- 
- كيف يمكننا ضمان مشاركة الجميع في الجلسات؟<br>ما الذي يمكن أن يفعله الآخرون ليجعلوا من السهل عليك الشعور<br>بالشجاعة عندما تكونين جزءًا من فريق؟
	- هل يمكنك التفكير في بعض الإرشادات التي تجعل الجميع<br>متقبلات لمشاركة الأفكار وتبادلها؟
	- إذا كان هناك فتيان في المجموعة كيف يمكننا جعل هذا المكان<br>آمنًا وبنّاءً للفتيان والفتيات؟
- إذا كانت هناك أفراد ذوي أعمار وقدرات مختلفة في المجموعة٬ كيف<br>يمكننا ضمان عدم شعور بعضنا بالانعزال أو الاستبعاد؟
	- في العديد من المجتمعات، يمكن استخدام المزاح للتغلب على<br>الإحراج والخوف، وفي بعض الأحيان، يمكن اعتباره تنمرًا. ويمكن ً للمزحة المناسبة أيضا أن تخفف التوتر وتعمق عالقات الثقة. كيف نحرص على أال يؤذي مزاحنا بعضها البعض؟

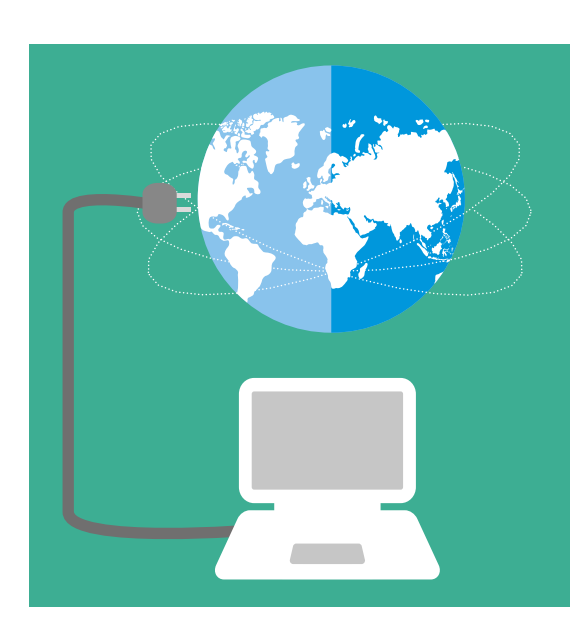

عندما تنتهي جميع الفرق، اكتبي #bravespace( مساحة إلبداء الشجاعة) في الجزء العلوي من ورقتك واستخدميها لعرض الإرشادات التي ستتفقن عليها. اطلبي من جميع المجموعات المشاركة بأفكارهن. يجب على الجميع اقتراح القواعد وابتكارها معًا، بما في ذلك القائدات. عندما يصبح الجميع راضيات بالإرشادات، اعرضيها في مكان اجتماعكن. بالنسبة للأعضاء الأصغر سنًا، يمكنك استخدام الصور لإظهار المضامين.

#### **التصفح الذكي 2,0 صفحة 19**

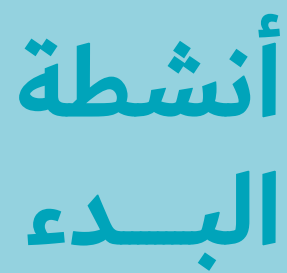

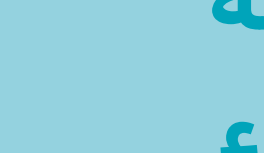

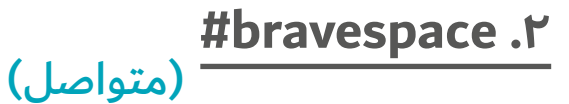

الأدوات ★

فيما يلى بعض الأمثلة على الإرشادات التي قد تضعها المجموعة لهذا النشاط:

- . سنحاول المشاركة في كل نشاط
	- . سنعبر عن آرائنا بحرية
- . سيصغي بعضنا إلى البعض وسنصغي إلى قائداتنا
	- . سنكون لطفاء ونحترم اآلخرين
	- . سنمنح الجميع فرصة للتحدث
	- . سنبذل قصارى جهدنا خالل كل نشاط
- . سنستفسر إذا لم نكن متأكدات مما يجب القيام به
	- . سنحتفظ على سرية قصص اآلخرين
- . سنشارك ما تعلمناه مع اآلخرين خارج المجموعة
- 10.سنطلب المساعدة من إحدى القائدات إذا كنا قلقات بشأن أي شيء

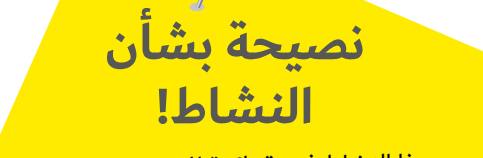

م

 $\mathbb{S}$ . SMART

- يخد عدا التساط فرطة رابعة للبدرب على مهاراتكن<br>القطعة السيار • يعد هذا النشاط فرصة رائعة للتدرب على مهاراتكن<br>القيادية من خلال تفاوض بعضكن مع البعض.<br>. شجعي الجميع على المشاركة في المحادثة.<br>.
- إذا أجريت أكثر من جلسة واحدة، فاحرصي على تذكير<br>المجموعة بالإرشادات في كل مرة.
- إذا كان لديك بالفعل إرشادات للمجموعة وتريدين if see to them discuss to time the take ,use to استخدامها، فخصصي الوقت الكافي لمناقشتها إذا كان لديك بالفعل إرشادات للمجموعة وتريدين t'don you If .adding or updating needs anything لمعرفة ما إذا كان هناك أي شيء يحتاج إلى التحديث أو الإضافة. إذا لم يكن لديك إرشادات للمجموعة، <u>أ</u> ا <mark>فيمكن استخدامها لتكون أداة مفيدة في أثناء برامج ا</mark> المرشدات وفتيات الكشافة الأخرى أيضًا.

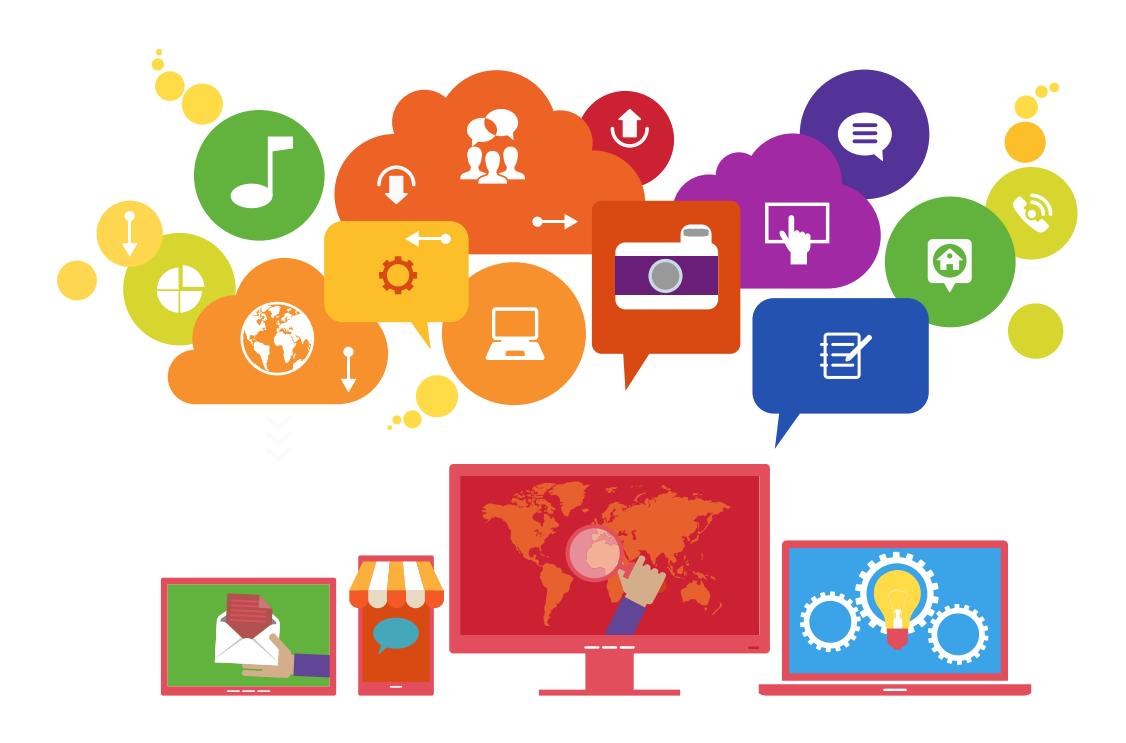

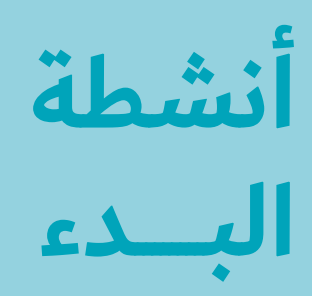

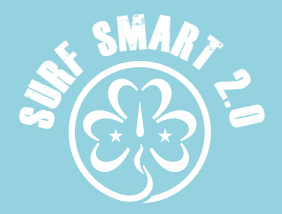

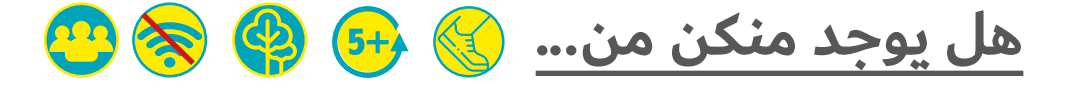

#### **10 دقائق**

#### **النتيجة:**

**التفكير في استخدام اإلنترنت والموضوعات التي ترغبن في العمل عليها في أثناء برنامج التصفح الذكي .2.0** 

#### **الخامات:**

**قائمة باألسئلة، نسخة من دليل األنشطة في الصفحة**

#### **كوني مستعدة:**

**أعدي قائمة باألسئلة المتعلقة بالطرق المحتملة الستخدام مجموعتك لإلنترنت، أو المشكالت التي قد تواجههن. يجب أن تبدأ األسئلة بعبارة "هل يوجد منكن من ..." ويجب أن يكون باإلمكان اإلجابة عنها بنعم أو ال. فعلى سبيل المثال، "هل يوجد منكن من يستخدم اإلنترنت إلجراء بحث الواجب المنزلي؟" )راجعي قائمة األسئلة المقترحة في األداة أدناه(**

#### **ما سيحدث:**

- . أخبري المشاركات أنكن ستتعرفن على طرق استخدام كل عضو في المجموعة لإلنترنت وستفكرن في األمور التي يهمكن تعلمها من برنامج التصفح الذكي.
- . في مساحة كبيرة، حددي موضع معينة في الغرفة ستركض إليها المشاركات إليها إذا كانت إجابتهن "نعم"، وحددي نقطة أخرى إذا كانت إجابتهن "ال". وحسب المساحة ومجموعتك، يمكنك تحديد طرق أخرى لهن للإجابة (مثل، لمس رؤوسهن، القفز عاليًا، التقدم بخطوة للأمام).
- ٣. وضحي للمجموعة أنك ستطرحين بعض الأسئلة التي يجب أن يجيبن جميعهن (بما في ذلك القائدات) عليها بصدق بنعم أو لا من خلال الركض إلى النقطة المقابلة لكل إجابة (أو بأي حركة أخرى تتفقن عليها).
	- . العبن!

عند الانتهاء، خصصي دقيقة أو دقيقتين مع مجموعتك لتلخيص االهتمامات أو المخاوف الرئيسية للمجموعة فيما يتعلق باألمان على الإنترنت.

في مجموعات صغيرة٬ راجعن دليل الأنشطة وحددن الأنشطة التي قد تكون أكثر أهمية بالنسبة لكن. خصصي دقيقة لتشرحي للمجموعة كيفية عمل الحزمة وللتوصل إلى المسار الذي ستعملن عليه، حسب اإلرشادات الموجودة في الصفحة 7

#### **نصيحة تتعلق النشاط!**

#### **سجلي اإلجابات.**

إذ ستساعدك في طرح أسئلة أعمق، وفي نهاية المطاف، ستساعدك في فهم الجوانب قد تحتاج مجموعتك وأعضاء معينين إلى التركيز عليها ليحصلن على شارتهن. هذا أمر بالغ الأهمية للتخطيط لجل*س*اتك!

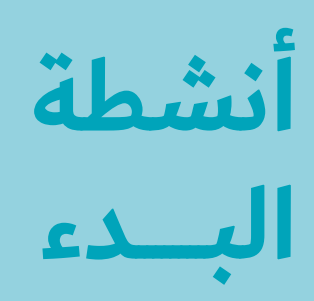

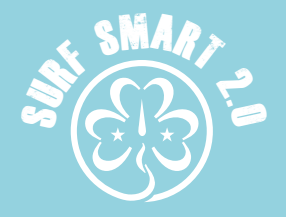

## **هل يوجد منكن من...**

.<br>(متواصل)

### **الأدوات <del>ل</del>ا**

#### **قائمة األسئلة المقترحة لهذا النشاط**

]نوصي بمراجعة األسئلة والزيادة عليها أو تعديلها حسب أعمار أعضاء ً مجموعتك وخبراتهن. ونشجع أيضا المسيرات لتسجيل ملحوظات على األجوبة المقدمة من المجموعة.[

#### **هل يوجد منكن من...**

- 
- -
- 
- -
	-
- يستخدم الحاسوب؟<br>• يحب لعب ألعاب الفيديو على الإنترنت؟<br>• لديه هاتف محمول أو جهاز لوحي؟<br>• يرسل رسائل نصية على الهاتف المحمول من خلال أحد التطبيقات؟<br>• يمكنه الدخول إلى الإنترنت من الهاتف المحمول أو الجه الغرباء؟
	-
- يستخدم الإنترنت للواجب المنزلي؟<br>لديه حساب شخصي على وسائل التواصل الاجتماعي (Facebook<br>أو Instagram أو TikTok أو غيرها)
- نشر صورة شخص آخر على وسائل التواصل الاجتماعي دون طلب<br>إذنه؟
- تحدث إلى شخص ما عبر الإنترنت بشكل خاص دون أن يعرفه على<br>أرض الواقع؟
- -
- يحب مشاهدة مقاطع الفيديو على الإنترنت؟<br>يحب تصفح الإنترنت؟<br>ستخدم الكاميرا في التطبيقات أو المنصات للتواصل مع شخص<br>ما؟
	-
	- شعر بعدم الارتياح تجاه شيء شاهده على الإنترنت؟<br>• لديه أسئلة عن كيفية استخدام الإنترنت أو التطبيقات؟<br>• يعرف شخصًا بالغًا يثق به بما يكفى ليلجأ إليه إذا كان بحاجة إلى
- مساعدة عبر الإنترنت؟
	-
- يجلس أمام شاشات الأجهزة لمدة تزيد عن ساعة في اليوم؟<br>يحمّل محتوى مثل الصور أو المنشورات أو مقاطع الفيديو، أكثر من<br>مرتين في اليوم؟
	- تعرض للتنمر أو المضايقة عبر اإلنترنت؟

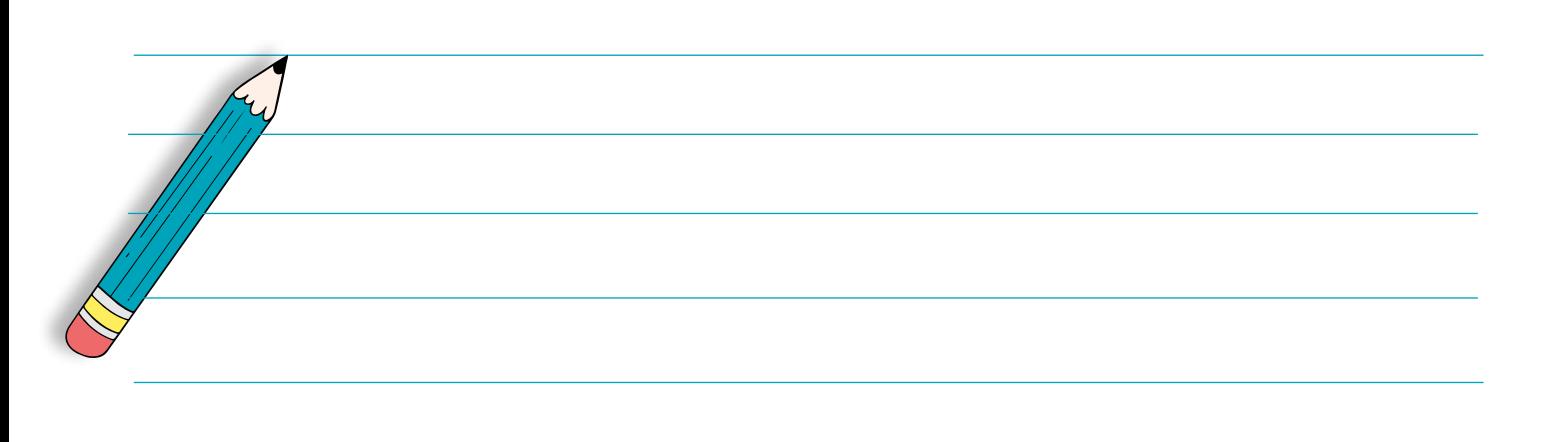

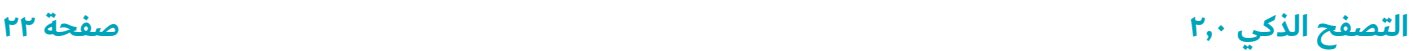

**اضغطي على زر الدخول اكتشفي... عجائب اإلنترنت**

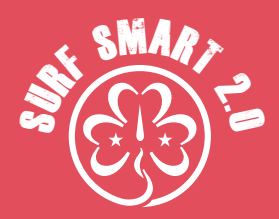

**هدف هذا القسم:** اكتشفي الجوانب اإليجابية لإلنترنت واستخدميها

- **.1 ماذا تعني بالنسبة لي؟ 5+**
- 
- **30 دقيقة باإلضافة إلى بعض الوقت للتجهيز**
- **النتيجة: استكشفي وجهات النظر المختلفة وتجارب اآلخرين في استخدام اإلنترنت.** 
	- **المواد: الورق والقلم الرصاص والمواد األخرى حسب طريقة العرض المختارة**

#### **ما سيحدث:**

أصبحت الشبكة العنكبوتية العالمية متاحة لالستخدام على نطاق واسع ً منذ بضعة عقود فقط خالل التسعينيات. منذ ذلك الحين، أصبحت جزءا مه*مًا من حياتنا.* 

أعدي قائمة بالأشياء المختلفة التي تستخدمي الإنترنت لإنجازها وحاولي الخروج بالسلبيات واإليجابيات في كل حالة. تتضمن بعض هذه الأمور إمكانية الوصول إلى المعلومات والتواصل الاجتماعي والسفر والتكنولوجيا والموسيقى والأفلام وما إلى ذلك.

بالنسبة ألولئك الذين نشأوا مع وجود اإلنترنت، ال يمكن تصور وجود عالم بدونه. أما بالنسبة لألشخاص من األجيال السابقة الذين نشأوا دون وجود الإنترنت، وبالنسبة لبعضهم، كان دخول العصر الرقمي أمرًا صعبًا. ولا يقتصر الأمر على ذلك فقط، ولكن طريقة استخدامهم للإنترنت والأمور

ً التي يستخدمونه إلنجازها قد تختلف أيضا. قد يؤدي سؤالهم عنها إلى ً تقريب وجهات النظر بينكم وقد يساعدهم ذلك أيضا في تعلم أمور جديدة.

اسألي الأشخاص الذين تعرفينهم من جيل سابق، مثل الآباء والأجداد، عن كيفية استخدامهم لإلنترنت في حياتهم اليومية. كيف تختلف إجاباتهم عن إجاباتكن؟

ً أعدي عرضا لإلجابات باستخدام الملصقات أو النشرات أو المنشورات .<br>الإلكترونية أو مقاطع الفيديو أو الأشكال الإيمائية.

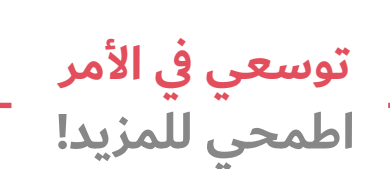

**ساعة واحدة باإلضافة إلى بعض الوقت للتجهيز والعرض**

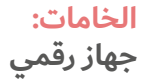

**11+**

### **نصيحة بشأن النشاط!**

يمكنك إجراء استطالع دولي عن عادات استخدام اإلنترنت، من خلال منصة (U-report). <u>تواصلي</u> <u>مع مدير منصة (U-report)</u> لتعرفي كيفية القيام بذلك!

#### **ما سيحدث:**

ً أعدي استطالعا أكثر شموالً للطالب في مدرستك. حاولي أن تعرفي ما إذا كانت الفتيات والفتيان يستخدمون اإلنترنت بشكل مختلف. ثم استخدمي إحدى أدوات صنع الرسوم البيانية عبر اإلنترنت لعرض إحصائيات اإلجابات حسب العمر و/أو الجنس و/أو نوع من االستخدام.

على سبيل المثال: <u>https://www.canva.com/graphs</u> أو https://live.amcharts.com. اعرض نتائجك على مجموعة المرشدات وفتيات الكشافة أو على المدرسة.

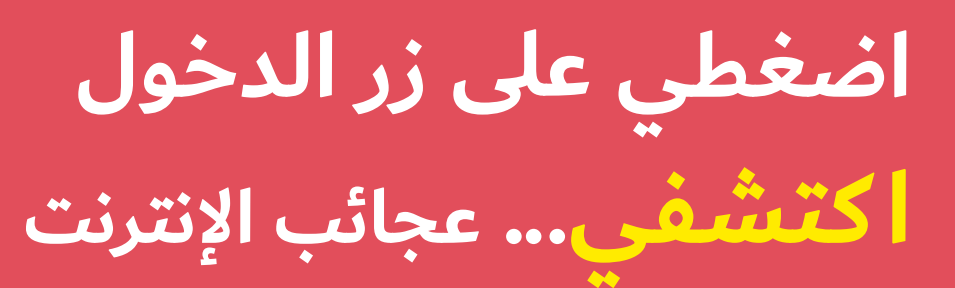

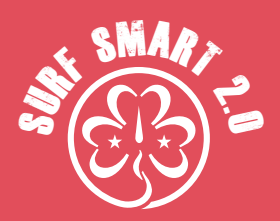

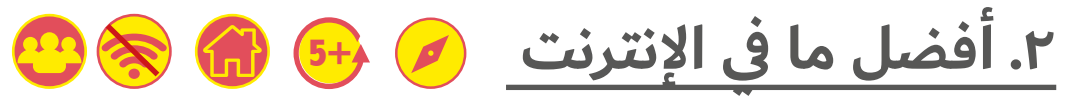

#### **20 دقيقة**

**النتيجة: تبادل تجارب استخدام اإلنترنت** 

#### **المواد:**

ورق، قلم رصاص، أقلام ملونة لجميع المشارِكات. يُفضّل أن يكون لديك: جهاز متصل بالإنترنت

#### **ما سيحدث:**

يوجد العديد من مواقع الويب الرائعة٬ ولكن لا يمكنكن تجربتها كلها. بدلاً من ذلك، فإن تبادل المعرفة مع أصدقائنا بشأن األمور التي نقوم بها عبر الإنترنت هي الطريقة المثلي للترويج لأفضل ما في الإنترنت.

في مجموعات، تحدثن عن مواقعكن المفضلة، وعن وظائفها وأسباب تفضيلكن لها.

فكرن في الأمور التي يمكن أن تجعل موقع الإنترنت أو التطبيق رائعًا. هل هو التصميم سهل االستخدام، أو نوع المعلومات التي يمكنك الحصول عليها منه، أو المجتمع الإيجابي عبر الإنترنت، أو الألعاب الممتعة التي تلعبنها، أو مدى الأمان الذي تشعرن به؟ يمكن أن تساعدكن هذه المعايير في العثور على المواقع الإلكترونية الأكثر فائدة وإثارة للاهتمام في المستقبل أيضًا.

بعد أن تدرجي كل شيء، حاولي إنشاء خريطة مرئية للمواقع الرائعة التي توصي بها مجموعتك. حاولي ترتيب توصياتك حسب االستخدام، مثل: الشبكات االجتماعية، أو االستماع إلى الموسيقى، أو التعرف على نشاط يجرى في الهواء الطلق، أو ممارسة األلعاب. حسب أعمار أعضاء مجموعتك وقدرتك على الدخول إلى اإلنترنت، يمكنك إعداد خريطة ذهنية او عرض تقديمي إما يدويًا او باستخدام الآدوات عبر الإنترنت.

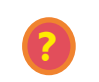

**ف ً ي رأيك، كيف يمكن أن تساعد هذه القائمة شخصا ما في البحث عن مواقع جديدة أو الدخول على اإلنترنت ألول مرة؟**

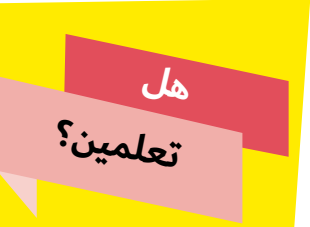

الخريطة الذهنية هي نوع من أدوات التنظيم الرسومية الذي ُيستخدم فيها مخطط لتنظيم األفكار والمفاهيم بصريًا.

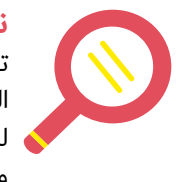

#### **نتائج البحث!**

توجد أدوات عبر اإلنترنت يمكنك استخدامها لهذا النشاط. ومن الأمثلة عليها: Canva وMindMup للخرائط الذهنية، وGoogle slides، وPrezi وPowerpoint للعروض التقديمية.

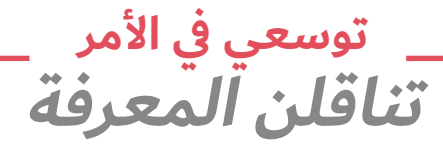

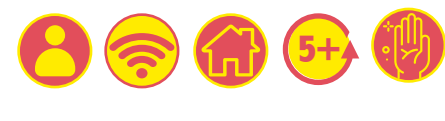

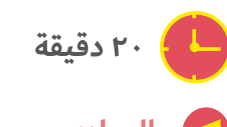

**المواد: جهاز رقمي**

#### **ما سيحدث:**

هل هناك أي شيء تعرفين كيفية القيام به عبر اإلنترنت وال يستطيع القيام به شخص من جيل أقدم؟ تحدثي إلى شخص بالغ تثقين به وتعرفي أكثر ما يود أن يعرفه عن كيفية القيام به عبر اإلنترنت، ثم علميه كيفية ً القيام بذلك. ويمكنك أيضا استخدام قائمة المواقع المثيرة لالهتمام التي أعددتها في النشاط السابق لتكون مرجعًا وللحصول على أمثلة.

**اضغطي على زر الدخول اكتشفي... عجائب اإلنترنت**

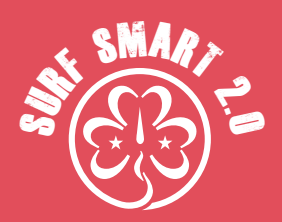

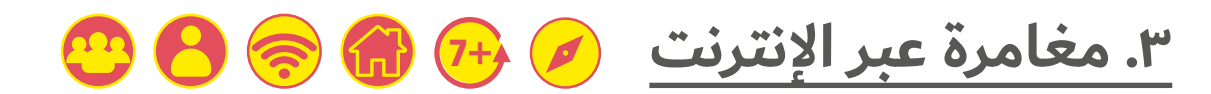

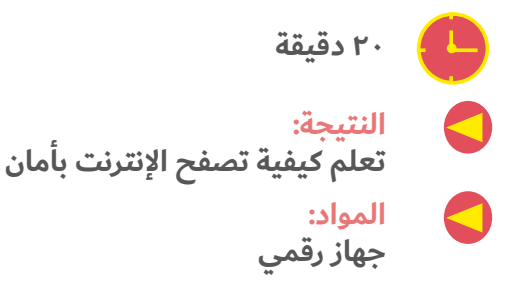

#### **ما سيحدث:**

من الأمور العظيمة بشأن الإنترنت أنه يقدم لنا فرصًا لم تكن تعلم بوجودها. فهو أكبر مكتبة موجودة على الإطلاق، ويمكن لأي شخص المساهمة فيها. ومع ذلك، هذا لا يعني أنه كل ما تجدينه على الإنترنت يمكن الوثوق به. فليس بالضرورة أن يكون المحتوى مكتوبًا بواسطة خبراء، ويمكن أن يكون لدى الأشخاص الكثير من الآراء المختلفة التي تؤثر على طريقة كتابتهم عن موضوع ما. إذن كيف يمكنك التأكد من أن بحث اإلنترنت الذي أجريته يأتيك بمعلومات موثوقة؟

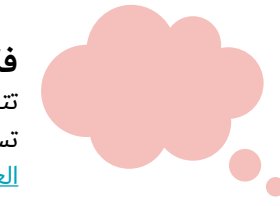

**فكري** في أكبر مغامرتك يمكنك أن تتخيليها. فربما تكون رحلة إلى بلد لم تسمعي به من قبل أو زيارة إلى <u>أحد المراكز</u>ـ العالمية؟

تخيلي مغامرتك المثالية وتعلمي كيفية تصفح اإلنترنت بأمان.

ثم استخدمي اإلنترنت لتجميع سجل قصاصات افتراضي عن المغامرة التي ستخضنها. صنفي المعلومات والوسائط التي تجدينها عبر اإلنترنت: إلى أين ستذهبين، وماذا ستفعلين، ومن ستلتقين به، وما الأنشطة التي ستقومين بها، والمكان الذي ستقيمين فيه، واألشياء المهمة التي يجب معرفتها، وماذا ستأكلين، الخ.

يمكنك عمل فيديو أو استخدام <u>Google slides</u>، أو Powerpoint، أو Powerpoint، أو أي أداة أخرى تفضلينها إلعداد عرض تقديمي ومشاركة مغامرتك مع مجموعتك.

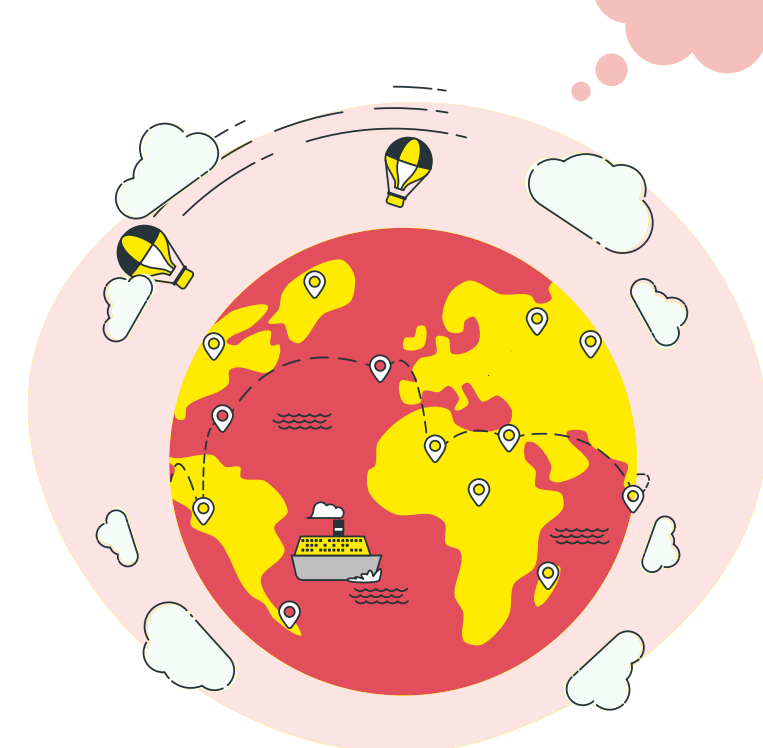

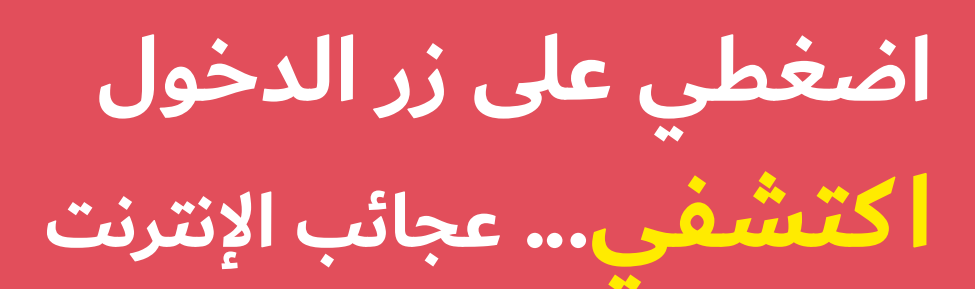

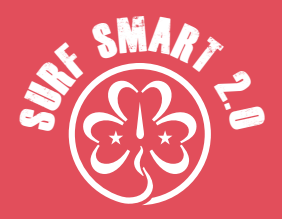

# )متواصل( **.3 مغامرة عبر اإلنترنت**

#### **نتائج البحث**

**تصفح اإلنترنت بأمان:**

● استخدمي مربع البحث في المتصفح بأكبر قدر<br>ممكن من الأمان والفعالية.

- استخدمي أكثر من كلمة لوصف ما تبحثين عنه. فعلى سبيل<br>المثال، إذا كنت تريد معرفة المزيد عن الثقافة الموسيقية في البرازيل، فإن البحث عن "ثقافة موسيقى الراقص البرازيلية" ً سيمنحك معلومات أكثر تحديدا من مجرد "البرازيل".
- تحققي من معلوماتك. لا يمكن الوثوق بكل شيء تجدينه عبر<br>الإنترنت، لذا تحققي من معلوماتك من ثلاثة مواقع على الأقل. لا تنسي البحث في الكتب أو التحدث إلى أشخاص قد يكونوا على دراية بالأمر
	- سيعطيك بحثك نوعين من النتائج: نتائج البحث الآلي والقوائم<br>الدعائية. عادةً ما يقدم مقدمو خدمة البحث هذين النوعين من النتائج في صورة منفصلة وتحت مسمى مختلف، ولكن من المهم

أن تتمكني من التمييز بينهما في النتائج.

- وهناك محركات بحث متخصصة تعمل على بتصفية المواد غير<br>الملائمة من نتائج البحث، مثل Fact Monster وKids Search. وتتيح العديد من محركات البحث للبالغين، بما في ذلك Google، ميزات تصفية تلك النتائج. لتنشيط هذه الميزة، يجب أن تبحثي عن رابط "اإلعدادات" أو "التفضيالت".
	- هل تريدين العودة إلى موقع سبق أن زرته؟ احفظي المواقع<br>الإلكترونية المفضلة لديك.
- تحققي من أخطائك الإملائية! فقد يؤدي خطأ إملائي صغير في البحث إلى ظهور نتائج لا تريدينها

 $[https://www.childnet.com/ufiles/searchGuide1.pdf]$ مقتبس من

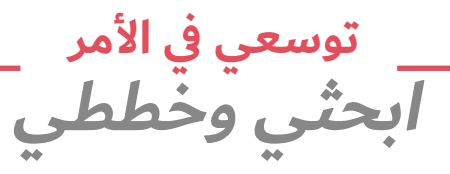

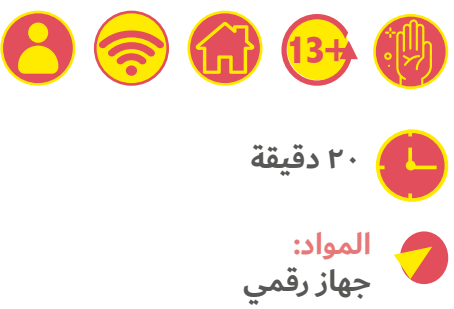

#### **ما سيحدث:**

في رحلتك القادمة التابعة للمرشدات وفتيات الكشافة أو في اجتماع المجموعة في مكان مفتوح، ناقشن الأمر مع قائدتكن واتفقن على المسؤولية التي يمكنكن تحملها والتي تتضمن البحث والتخطيط. وبمساعدتهن، استخدمن مهاراتكن لتخطيط مسار الرحلة المثالي، أو الحصول على معلومات من خبراء أو الحصول على أفضل الصفقات. زرن بعض المواقع المعنية بالأمان عبر الإنترنت والمدرجة في الجزء الأخير من الحزمة.

أتبحثين عبر اإلنترنت؟ انتبهي إلى **نصيحة!**  التصنيف "العروض الترويجية المدعومة" لتمييز أي نتائج دعائية عن البقية.

### **نصيحة!**

**عند البحث عبر اإلنترنت**، استخدمي أكثر من كلمة لوصف ما تبحثين عنه.

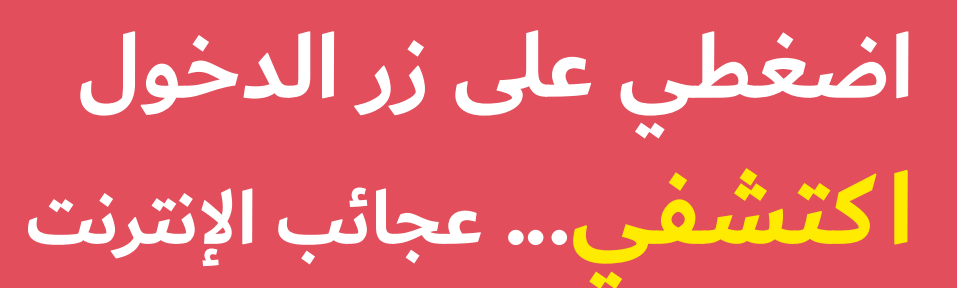

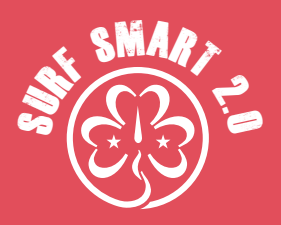

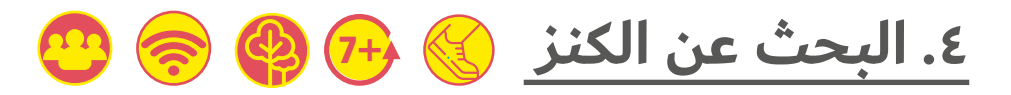

**ساعة واحدة باإلضافة إلى بعض الوقت للتجهيز** 

#### **النتيجة:**

**صممي لمجموعتك ألعاب ممتعة للمرشدات وفتيات الكشافة** 

#### **المواد:**

**األجهزة الذكية، قائمة بأسماء النباتات**

**كوني مستعدة:** 

- اختاري موقعًا: من الممكن أن يكون متنزهًا محليًا أو غابة أو شاطئًا.
- **ابحثي عبر اإلنترنت وأعدي قائمة باألسماء الالتينية لما ال يقل عن 10 ً نباتات أو أشجار أو أزهار تنمو محليا لك.**
- **ابحثي عن تطبيق تعريف للنباتات، يفضل أن يكون قابًاًل لالستخدام دون الوصول إلى اإلنترنت. تشمل بعض األمثلة LeafSnap، وLens Google، وNet Plant. تأكدي من قدرة التطبيق على التعرف على النباتات التي أدرجتيها.** 
	- **اطلبي من أعضاء مجموعتك تنزيل التطبيق قبل االجتماع.**
- **إذا كان التطبيق الذي اخترته يتطلب الدخول إلى اإلنترنت، فجزئ ً ي النشاط: التقطي صورا في مكان مفتوح وثم استخدمي التطبيق لتعريفها بعد الدخول إلى اإلنترنت.**
- **احرصي على الحفاظ على التوازن بين استخدام التطبيقات والتفاعل وتبادل المعرفة داخل مجموعتك. فاألول أداة، والثاني غرض.**

#### **ما سيحدث:**

توجد العديد من التطبيقات الرائعة التي يمكن أن تساعدنا على التواصل مع الطبيعة وإثراء تجربتنا في حركة اإلرشاد. ما رأيك في البحث عن كنوز الطبيعة الفريدة لمجموعتك؟

- **.** ّقسمي المجموعة إلى 6 فرق بحد أقصى، حسب حجم مجموعتك.
- **.** يجب أن يكون لكل مجموعة جهاز ذكي واحد به التطبيق وقائمة النباتات التي حددتها.
- **.** تحصل المجموعات مهلة 30 دقيقة "للبحث" عن النباتات باستخدام التطبيق الموجود على أجهزتهن.
	- **.** احرصي على أال يقطفن النباتات ويلتقطن الصور فقط.
	- **.** هل تعرف المجموعات األسماء األصلية للنباتات؟ يمكنك تقديم اإلجابات، ولماذا ال تتركيهن ليحاولن العثور عليها بأنفسهن عبر الإنترنت؟

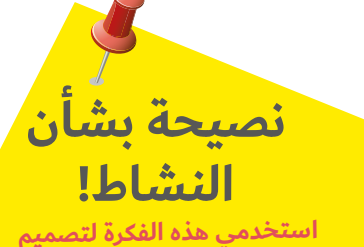

**لعبة البحث عن الكنز بشأن أي موضوع يثير اهتمام مجموعتك، مثل الحيوانات البرية، ومسارات الحيوانات، وربط العقد، وسماء الليل، إلخ.**

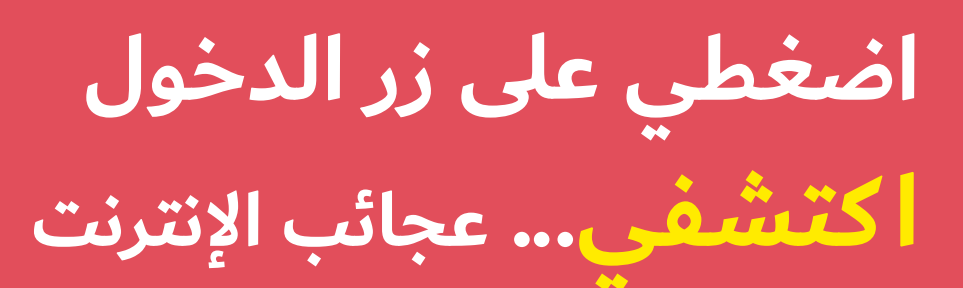

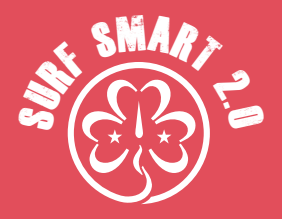

# <mark>ع. البحث عن الكنز</mark> (متواصل)

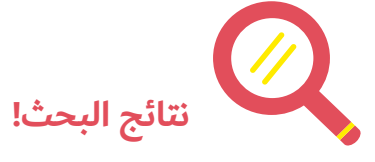

#### **استخدام التطبيقات بأمان**

- تجعل التطبيقات الموجودة على هواتفنا حياتنا أسهل وأكثر إمتاعًا.<br>فيما يلى بعض النصائح للحفاظ على سلامتنا أيضًا.
	-
- ثبتي التطبيقات من متاجر التطبيقات المعروفة<br>ضعي في اعتبارك تقييمات المحتوى. إذ ستساعدك في التحقق<br>من الجودة والمحتوى ومدى ملاءمة الموضوعات للفئة العمرية، مثل الموضوعات التي تحتوي على عنف ولغة مسيئة وما إلى ذلك. تختلف التقييمات من متجر للتطبيقات إلى آخر.
- لحماية معلوماتك الشخصية، اقرئي بعناية طلبات الإذن من التطبيق وتأكدي من لا تمانعين استخدام التطبيق لمعلوماتك.
- فكري في هاتفك على أنه محفظتك. سجلي الخروج من التطبيقات<br>المصرفية؛ وقومى بتنزيل التطبيقات من متاجر التطبيقات الرسمية؛ ولا تغيري إعدادات الأمان الافتراضية؛ واحمى هاتفك بكلمة مرور.
- انتبهي للتكاليف. استخدمي أدوات أو تطبيقات المراقبة عبر<br>الإنترنت للتأكد من أنك لا تتجاوزين استهلاك قدر البيانات المسموح

ً به. واحرصي أيضا على إجراء أي عمليات شراء للتطبيقات بعد التشاور مع <sup>ٌ</sup>والديك أو أولياء الأمور.

- امسحي التطبيقات التي لا تستخدمينها بانتظام لأنها تشغل مساحة<br>أو تعمل في الخلفية باستمرار ويمكن أن تبطئ جهازك وتستنزف البطارية.
	- إذا قررت التبرع بجهاز قديم أو إعادة بيعه أو إعادة تدويره٬ فتأكدي<br>من محو جميع البيانات والتطبيقات أولاً.

 $[Ofcom.org.uk]$ من ofcom.org.uk

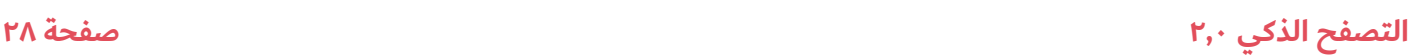

**اضغطي على زر الدخول اكتشفي... عجائب اإلنترنت**

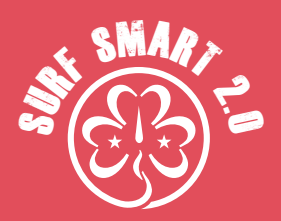

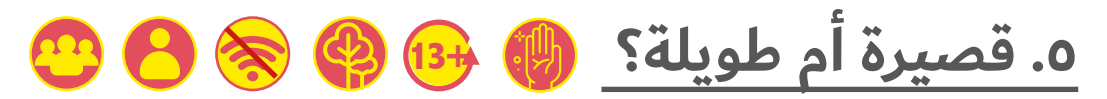

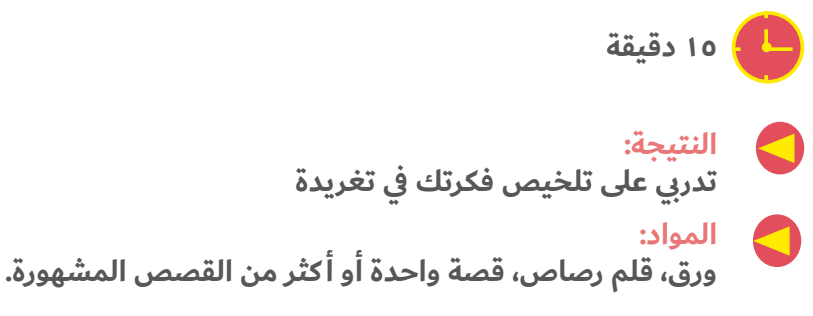

#### **ماذا سيحدث:**

امنحي كل فرد قصة معروفة لقراءتها واطلبي منهن محاولة إعادة كتابتها في تغريدة باستخدام ٢٨٠ حرفًا بحد أقصى. انشرن القصص. ما المجموعة التي وجدت أن سرد القصة بهذه الطريقة كان سهًاًل؟ هل كان من السهل تضمين كل شيء باستخدام ٢٨٠ حرفًا فقط؟

هذا النشاط فعال في المجموعات الصغيرة أيضًا.

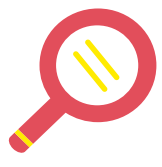

#### **نتائج البحث!**

Twitter عبارة عن منصة وسائط اجتماعية، ينشر فيها المستخدمون منشورات لا يزيد طولها عن ٢٨٠ حرفًا. فهو يستعرض الأحداث الجديدة أولًا بأول. كل ما تريدين معرفته، أينما كان، يمكنك العثور عليه هنا.

ً ووفقا للبيانات، فإن الطول المثالي للتغريدة هو 100-71 حرف، مما قد يكون صعبًا، ولكن الإيجاز والوضوح مهم لجذب انتباه جمهورك.

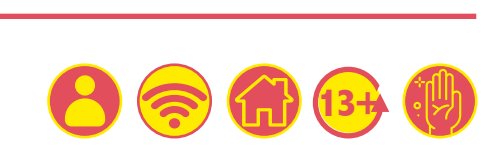

**توسعي في األمر انشريها!**

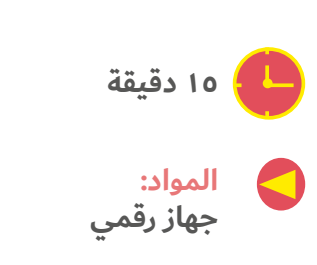

#### **ماذا سيحدث:**

باستخدام حساب المجموعة الخاص بك، حاولي نشر قصتك بطرق مختلفة باستخدام وسائل التواصل االجتماعي المختلفة مثل Facebook وTwitter وTikTok وInstagram وما إلى ذلك.

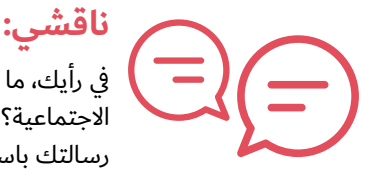

في رأيك، ما نوع الرسائل المناسبة للشبكات االجتماعية؟ قد يكون من الصعب توصيل رسالتك باستخدام منشورات الشبكات الاجتماعية القصيرة. فما الأمور التي يجب مراعاتها عند القيام بذلك؟

#### **التصفح الذكي 2,0 صفحة 29**

**اضغطي على زر الدخول اكتشفي... عجائب اإلنترنت**

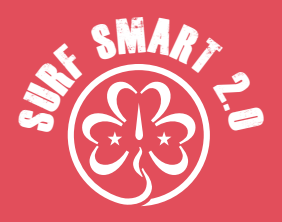

# **نتائج البحث!** <mark>0. قصيرة أم طويلة؟</mark> (متواصل)

#### **صناعة المحتوى لإلنترنت**

- من خلال تحميل المحتوى الخاص بك على المواقع الإلكترونية،<br>فأنت توافقين على "شروط الخدمة" أو "شروط الاستخدام" لهذا الموقع، أي قواعد مزود الخدمة عبر الإنترنت، وينطبق الأمر على جميع المواقع سواء أكان Twitter أو Facebook أو YouTube أو موقع التدوين أو الخدمة السحابية مثل صور Google.
- عندما تصنعين محتوى أصليًا، فإنك تتمتع تلقائيًا بحقوق ملكية<br>هذا المحتوى. المحتوى الأصلي هو أي محتوى صنعته بنفسك تمامًا، مثل تسجيل صوتي لك وأنت تغنين أغنية كتبتها، وليست أغنية كتبها شخص آخر على سبيل المثال. ومع ذلك، هناك العديد من الطرق التي يمكن لمواقع الخدمات عبر اإلنترنت من خاللها

االستمرار في استخدام المحتوى الخاص بك دون التعدي على حقوق الملكية الخاصة بك، على الرغم من أنه يظل ملكًا لك.

يمكن لمقدمي الخدمات مشاركة المحتوى الخاص بك مع الآخرين<br>في جميع أنحاء العالم وتغييرها بقدر ما يشاؤون، كما يمكنهم نشرها بأي شكل ومنحها أو بيعها لشركات أخرى لتقوم بالأمر نفسه. ولا تنطبق هذه الشروط على مقاطع الفيديو والصور فحسب، بل يمكن ً أن تنطبق أيضا على المنشورات والتغريدات على مواقع التواصل االجتماعي. والطريقة الوحيدة للتأكد من أنك توافقين على كيفية استخدام الخدمة عبر اإلنترنت المتعلقة بالمحتوى الخاص بك هي التحقق من شروط االستخدام الخاصة بها بنفسك.

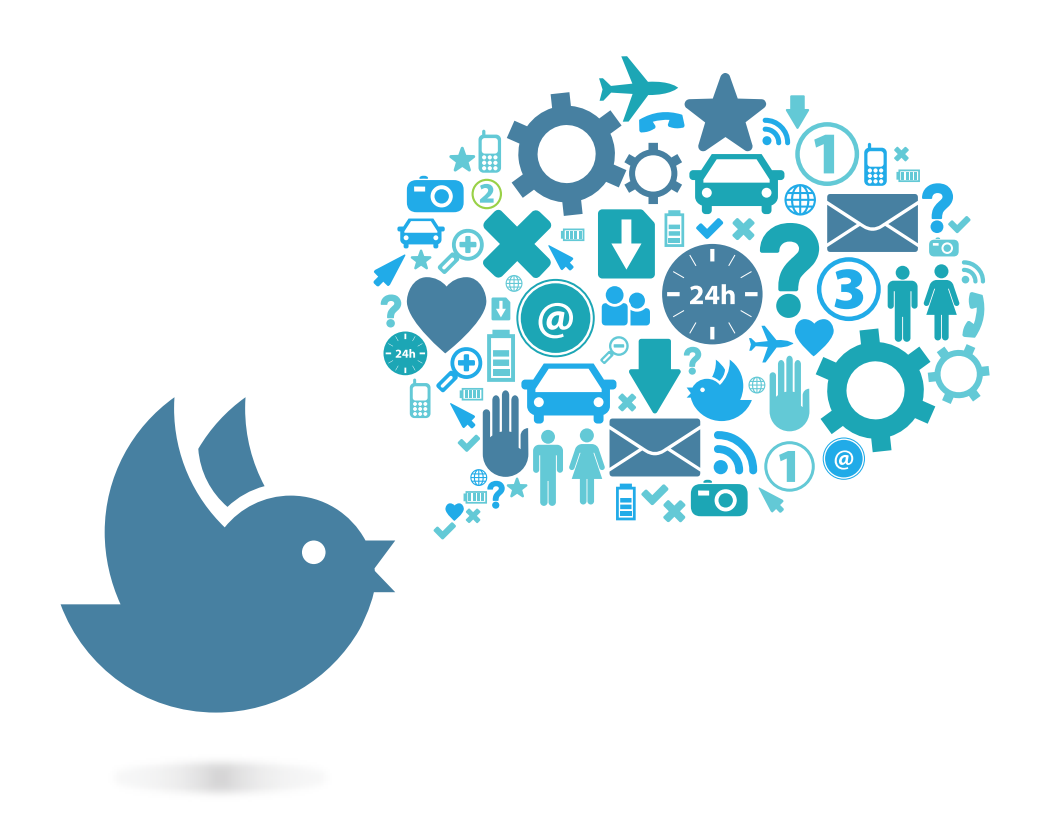

# **اضغطي على زر الدخول اكتشفي... عجائب اإلنترنت**

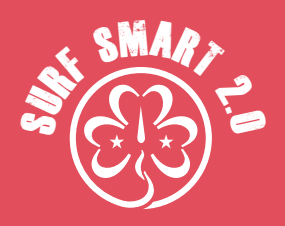

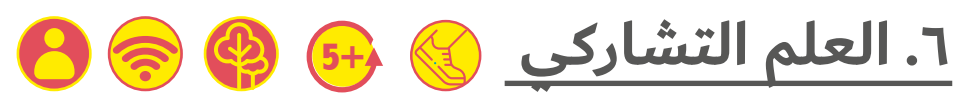

- **20 دقيقة قابلة للزيادة أو النقصان**
	- **النتيجة:**
- **المساهمة في إثراء العلم باستخدام التكنولوجيا واإلنترنت**
	- **المواد:**
	- **جهاز رقمي، مواد أخرى حسب المشروع المنفذ**

#### **ماذا سيحدث:**

هل أنت متحمسة للعلوم وترغبين في أن تكوني جزءًا من المجتمع العلمي؟ يمكنك أن تصبح مواطنة عالمة: إذ يمكنك المراقبة والمشاركة والمساهمة في برامج مراقبة وجمع البيانات العلمية باستخدام التكنولوجيا.

ثم ابحثي في البرامج التي تناسبك أو اسألي قائدتك عما إذا كانت تعرف اي برامج تجرى محليًا او عالميًا. اكتشف كيف يمكنك المشاركة بامان بشكل فردي أو في مجموعات وشاركي مرة واحدة على األقل.

# **نتائج البحث!**

#### **العلم التشاركي متاح للجميع**

- العلم التشاركي هو عمل علمي يقوم به مواطنون عاديون، بالتعاون<br>مع علماء محترفين ومؤسسات علمية.
- يمكن لأي شخص أن يكون مواطنًا عالمًا! تتيح لنا التكنولوجيا<br>الحديثة المساهمة في البحث العلمي سواء كنا زهرات نراقب النجوم من الباحات الخلفية أو أعضاء في نوادي العلوم لهواة الفلك بمعدات منزلية متطورة.
- قد تشمل المشروعات برامج مراقبة الحياة البرية أو قواعد البيانات<br>عبر الإنترنت أو تقنيات التصور والمشاركة أو الجهود المجتمعية الأخرى.
- يمكن أن تكون مشروعات العلم التشاركي عالمية أو محلية ويمكن<br>العثور عليها بسهولة من خلال البحث عبر الإنترنت.
	-
- يمكنك المشاركة بشكل فردي أو جماعي.<br>قد تشمل الفوائد نشر مخرجات البحث، وفرص التعلم، والاستمتاع<br>الشخصي، والفوائد الاجتماعية، وتحقيق الرضا الشخصي من خلال المساهمة في جمع الأدلة العلمية٬ مثل معالجة القضايا المحلية

والوطنية والدولية، ومن خالل ذلك، إمكانية التأثير على صنع السياسات.

يعد العلم التشاركي نهجًا بحثيًا مثل أي نهج آخر٬ مع وجود قيود<br>وتحيزات يجب مراعاتها والسيطرة عليها.

#### **من األمثلة الممتعة لبرامج العلم التشاركي العالمية التي يمكنك استخدامها:**

- <u>Questa Game:</u> لعبة محمولة تأخذك إلى الأماكن<br>المفتوحة لاكتشافها ورسم خرائط لها وبالتالي المساعدة في حماية الحياة على كوكبنا من خالل نشر ما رأيته.
- <u>Zooniverse</u>: من خلال هذه المشروعات، ستتمكنين من<br>دراسة الأشياء المثيرة للاهتمام التي جمعها الباحثون، مثل صور المجرات البعيدة أو السجلات واليوميات التاريخية أو مقاطع الفيديو للحيوانات في بيئاتها الطبيعية.
- <u>Every flower counts</u>: في تموز/يوليو، عدّي الزهور على<br>حديقتك واحسبي درجة الرحيق الشخصية الخاصة بك الكتشاف عدد النحالت التي يمكنها أن تحصل على الغذاء من زهورك.
- Big Garden Birdwatch: في شهر كانون الثاني/يناير من كل عام، يمكنك المشاركة في أكبر مسح للحياة البرية في العالم. ما عليك سوى تحديد ساعة في أي وقت خالل الأيام الثلاثة التي يجري فيه المسح واستمتعي بوقتك من خالل عد الطيور في الطبيعة.
- ترد قائمة طويلة إلى حد ما من المشروعات والمزيد من<br>المعلومات على موقع <u>National Geographic</u>
- يمكنك أيضًا البحث عن المشروعات النشطة على <u>https://scistarter.org</u> أو محاولة البحث عبر الإنترنت عن "مشروعات العلم التشاركي" باسم مدينتك أو بلدك والتعرف على الأحداث المقبلة! (تذكري مهارات البحث الآمن التي تعلمتيها!)

**اضغطي على زر الدخول اكتشفي... عجائب اإلنترنت**

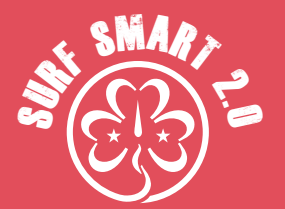

# **.7 لنتسوق عبر اإلنترنت**

**20 دقيقة قابلة للزيادة أو النقصان**

#### **النتيجة**

**تعلمي كيفية التسوق عبر اإلنترنت مع مراعاة األمان والناحية األخالقية**

#### **الخامات**

**نشرات متجر وهمية عبر اإلنترنت )انظري األداة أدناه(**

#### **ما سيحدث**

فكري في التسوق عبر الانترنت. يمكن شراء الطعام أو الملابس أو الأجهزة الرقمية أو الأدوية عبر الإنترنت. ما هي بعض الأشياء التي تشتريها أنت أو عائلتكِ عادةً؟ على الرغم من أن استخدام الكمبيوتر أو الهاتف المحمول في عمليات الشراء أمر سهل وسريع، إال أن هناك بعض األمور التي يجب عليك مراعاتها من أجل حماية نفسك.

فكري في في المتاجر الإلكترونية المفضلة لكِ. فمن الممكن أن تكون دولية ً أو محلية. اختاري واحدا وقومي بزيارته. وستبدئين اآلن في مراجعته من أجل الأمن والسلامة: تصفحي الموقع، وقارني السلع، وأضيفي سلعة إلى عربتهم الكهربائية. أ كملي الخطوات لشراء المنتج، ولكن توقفي قبل إدخال أي معلومات شخصية أو خاصة بالدفع.

عند تسوقكِ في متجر إلكتروني عبر الإنترنت، حاولي تقييمه من خلال الإجابة على هذه الأسئلة الأساسية:

- هل يبدأ عنوان الموقع في المتصفح بـ https بدالً من http؟
	- ُ هل ي ِظهر الموقع أي معلومات اتصال؟
		- هل الموقع لديه سياسة استرجاع؟
- هل ستظلين على نفس الموقع أم سيتم إعادة توجيهيكِ إلى موقع<br>آخر؟
	- ما نوع المعلومات التي يطلبها الموقع من العمالء؟
		- بناءً على ما قرأته ورأيته، هل يبدو الموقع شرعيًا؟

جمعي الإجابات لإعداد قائمة بقواعد الأمان عند التسوق عبر الإنترنت. ِ يمكنك العثور على معلومات قيمة فيما يلي.

### نصيحة تتعلق بالنشاط!

يمكنكِ أيضًا القيام بالنشاط وأنتِ غير متصلة بالإنترنت: ابتكري متجرين وهميين عبر اإلنترنت باستخدام كل ِ بِسَـرِي سَـبِرِين حَسَبَتِ<br>الممارسات "الخاطئة". يمكنكِ إيجاد مثال في قسم ِ األدوات. وبمجرد حصولك عليهم، وزعي نشرات المتجر الوهمية عبر اإلنترنت. وفي مجموعات، اطلبي من المشارِكات إلقاء نظرة علَى النشرات ومراجعتها للتحقق من الأمن والسلامة إجابة الأسئلة المذكورة في النشاط.

# **نتائج البحث!**

**15+** 

#### **ً عند التسوق عبر اإلنترنت، دائما ما تتساءل المواطنات الرقميات الذكيات:**

- أين أتسوق؟ تأكدي من عدم إعادة توجيهك إلى موقع ثانوي قد<br>يسرق معلوماتكِ الشخصية.
- هل المتجر الإلكتروني آمن؟ هل يظهر عنوان URL الخاص بالموقع https؟ يعني حرف "s" في النهاية أو رمز القفل الأصفر في الزاوية اليمنى السفلية أن الموقع يتضمن تشفيرًا وهو آمن تمامًا.
- كيف يبدو الموقع؟ إذا كان عنوان url يحتوي على أخطاء نحوية أو<br>رسومات ذات جودة سيئة، فهذه علامة على عدم الأمان.
- ما المعلومات التي أشارك بها؟ أرقام الحسابات وأرقام الضمان<br>الاجتماعي وكلمات المرور هي معلومات خاصة٬ لا يجب مشاركتها مع أحد.
- هل أنا في مكان عام؟ إذا كنت تتسوقين إلكترونيًا في المدرسة أو على<br>جهاز كمبيوتر عام، فهناك خطر أن يسرق شخص ما معلوماتك بعد ذلك.
	- هل السعر نهائي؟ قبل تأكيد الشراء، تحققي من الرسوم الإضافية للشحن أو رسوم التسجيل أو العروض الخاصة أو برامج المكافآت.
- ما هذ المربع؟ في بعض الأحيان قد يطلب منكِ المتجر الإلكتروني وضع علامة على المربع أو إزالة العلامة منها لكي تسمحي لهم ِ بالتواصل معك عبر اإلنترنت - تأكدي من الموافقة فقط على األشياء التي تريديها.
	- هل أحترم خصوصية الآخرين؟ إذا كنت تستخدمين جهاز شخص<br>آخر، فينبغي أن تسأليه قبل القيام بأي عملية شراء.
- من بإمكانه مساعدتي؟ إذا كان الموقع الإلكتروني الذي تسوقتِ عليه ِ يخفي معلومات أو يزودك ِ بمعلومات خاطئة وخدعك، فأنت بذلك ضحية احتيال. تحدثي إلى شخص بالغ ثم أبلغي عن الواقعة لجهاز حماية المستهلك المحلي.

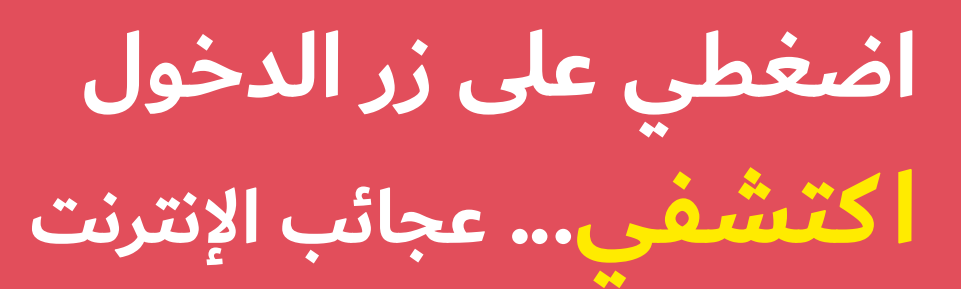

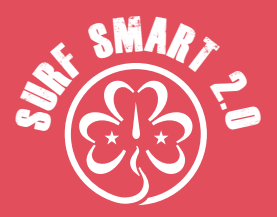

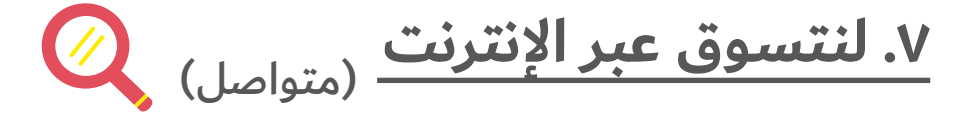

• أين يمكنني الحصول على المشورة؟ يمكن للمراجعات أن تساعدكِ<br>ولكنها ليست مفيدة إذا لم يكن هناك الكثير منها بالفعل. من األفضل البحث عن مراجعات موثوقة للمنتج على وسائل التواصل الاجتماعي. وتذكري أن تضيفي مراجعتكِ!

مقتبس من -Safe-Being-Shopping-Online-Go-Grab/uploads/content-wp/org.h4georgia://https While-Shopping-Online-Lesson.pdf]

الأدوات **\*\*** 

مثال للمتجر الوهمي عبر اإلنترنت

**.1 موقع تكنولوجيا عنوان URL في الموقع اإللكتروني: com.techmeup.www رسالة توجيه إلى com.cheapmobiles.www**

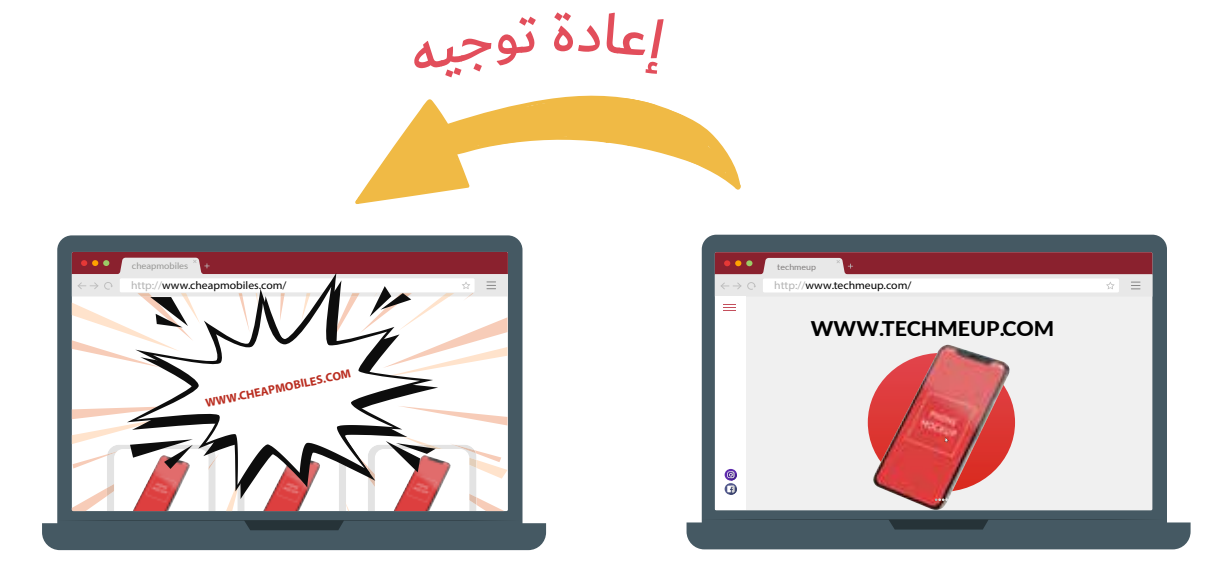

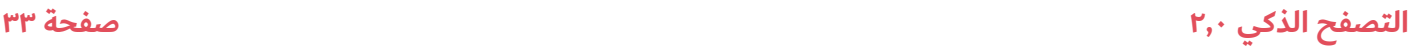

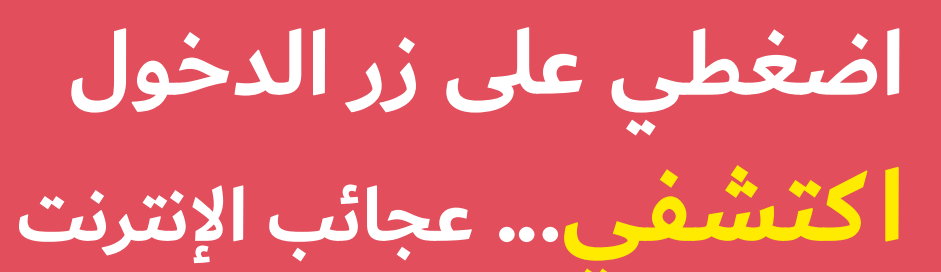

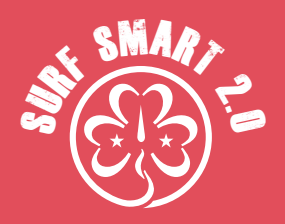

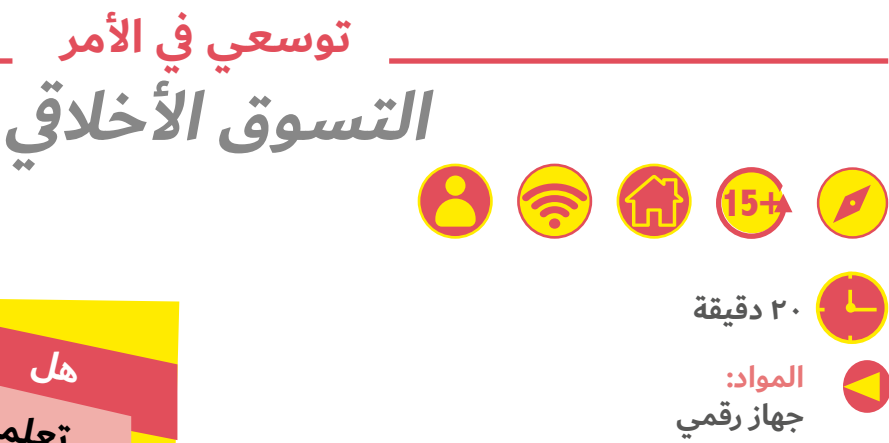

#### **ما سيحدث**

في كل مرة نتسوق فيها، فإننا نعطي المنتج مراجعة إيجابية باستخدام أموالنا. وعندما نختار العالمات التجارية التي لها تأثير إيجابي، فإننا نتخذ ً موقفا من أجل عالم أفضل. يسمى هذا النوع من التسوق "التسوق الأخلاقي" ويمكن أيضًا القيام به عند التسوق عبر الإنترنت.

- كيف يمكننا استخدام التسوق اإللكترون ي لفعل الخير؟
- ما نوع المنتجات التي نختار شرائها عبر الإنترنت لإحداث تأثير<br>إيجاب؟

زوري المتاجر المفضلة لديك عبر اإلنترنت وتعرفي المزيد عن مبادئها الأخلاقية.

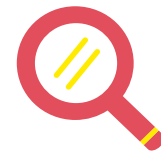

#### **نتائج البحث!**

**المواطنات الرقميات يتسوقن بطريقة أخالقية عبر اإلنترنت**

من خالل اختيار المتجر الذي ننفق فيه أموالنا بحرص والتحري بشأن العالمات التجارية، يمكننا اختيار المنتجات التي لها تأثير إيجابي على الناس والكوكب والحيوانات. فيما يلي بعض الخيارات اإليجابية التي يمكنك القيام بها عند التسوق عبر اإلنترنت:

- . من أجل البيئة: يمكننا المساعدة في تقليل كمية المبيدات الحشرية الخطرة التي تقتل الحياة البرية عن طريق شراء المنتجات العضوية.
- . من أجل المجتمع المحلي والعالمي: العديد من المنتجات التي ّ نشتريها تم إنتاجها من قبل شركات تدفع أجور زهيدة لعمالها. ويمكننا اختيار المنتجات التي تحمل عالمة التجارة العادلة أو غيرها من علامات الاعتماد المستقلة. وتشير هذه العلامات إلى الشركات ً التي تدفع أجورا عادلة لعمالها وتساعد في دعم مجتمعهم.
- ٣. من أجل حماية الحيوانات: يمكن أن يساعد الاستهلاك الأخلاقي في تحسين ظروف الحيوانات بعدة طرق. فعلى سبيل المثال، ال تزال

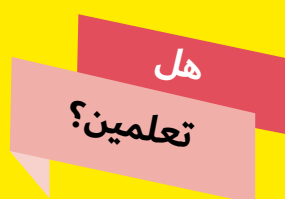

<mark>ما يقرب من ٦٠٪</mark> من سكان العالم يستخدمون الإنترنت .<br><mark>المصدر: إحصائيات الإنترنت العالمية</mark>

العديد من شركات مستحضرات التجميل تختبر منتجاتها على ِ الحيوانات، ولكن يمكنك الشراء من العالمات التجارية التي ترفض الاختبار على الحيوانات. ويمكنكِ أيضًا اختيار منتجاتكِ من الشركات التي التزمت برعاية الحيوانات.

- ٤. اجعلى تسوقك متوازن: هل تحتاجين حقًا إلى هذه الأحذية أو ً المالبس الجديدة؟ هل من الضروري حقا شراء هاتف ذكي جديد مرة أخرى؟ يمكن أن يساعد تقليل االستهالك في توفير المال وإنقاذ كوكب الأرض.
- . إعادة االستخدام: يعد إصالح المنتجات القديمة وإعادة تدويرها وإعادة استخدامها وشراء المنتجات المستعملة طريقة رائعة لتقليل النفايات.
	- . تسوقي من تجار التجزئة المحليين والمستقلين: فهي طريقة رائعة لتعزيز الاقتصاد المحلي ومساعدة الشركات الصغيرة على الازدهار.

 $https://www.ethicalconsumer.org/how-to-shop-$ مقتبس من -https://www.ethicalconsumer.org/how-to-shop</u> **Tethically** 

### **نصيحة!**

هل هناك من يتحدث معك بطريقة غريبة عبر برنامج المراسلة الفورية أو غرفة الدردشة أو الألعاب عبر الإنترنت؟ إذا كنت تستخدمين هاتفك، قومي بتصوير المحادثة باستخدام األزرار الجانبية. على جهاز الكمبيوتر، استخدمي زر Screen Print اللتقاط صورة لشاشة الرسائل، ثم افتحي برنامج الرسام والصقي صورة الشاشة واحفظها لتكون دليلًا.

# **اضغطي على زر الدخول تواصلي... بإيجابية عبر اإلنترنت**

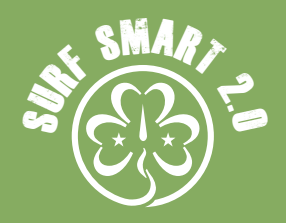

**هدف هذا القسم:** تعرفي على كيفية استخدام وسائل التواصل االجتماعي والمنصات األخرى على نحو يربطنا باآلخرين بإيجابية وأمان

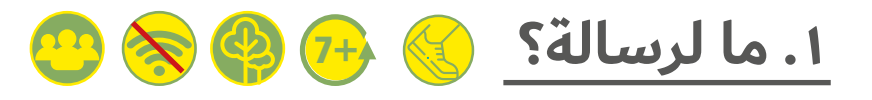

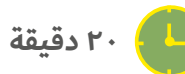

**النتيجة تعرفي على الكيفية التي يتغير بها مضمون المعلومات والمنشورات بعد نشرها عبر اإلنترنت المواد: ورق، قلم رصاص، قصة واحدة أو أكثر من القصص المشهورة**

#### **ما سيحدث:**

يحصل كل فرد على قصاصة ورق ويجلسن في دائرة. تهمس أول مشاركة بكلمة لجارتها التي سترسم صورة لما تسمعه وتمررها إلى المشاركة الثالثة التي ستهمس بما تراه للمشاركة التالية، وهكذا دواليك، إذ ستتناوب المشاركات نقل الرسالة بالكلمات والصور. هل الرسالة هي نفسها عندما تعود إلى نقطة البداية؟

#### **ابدئي بأشياء أو عبارات بسيطة ثم اجعل ً ي الرسالة أكثر تعقيدا.**

ً العبن من جديد. هذه المرة اختاري إحدى المشاركات سرا لتغير كلمة واحدة من الرسالة. يمكن لأي شخص أن يخمن موضع التغيير؟

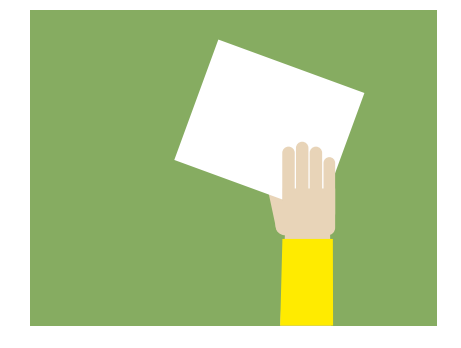

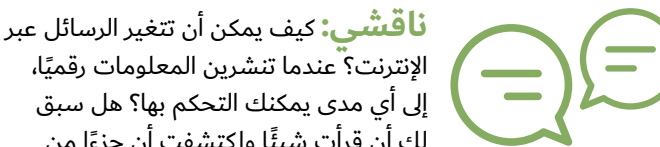

الإنترنت؟ عندما تنشرين المعلومات رقميًا٬ إلى أي مدى يمكنك التحكم بها؟ هل سبق ً لك أن قرأت شيئ ً ا واكتشفت أن جزءا من

المعلومات مفقود أو غير صحيح؟ ما شعورك إزاء هذا الأمر؟ هل هناك ِ طريقة لتجنب الضرر الحاصل أو السيطرة عليه؟ ما الذي يمكنك فعله لتجنب ما إذا تم التعديل ف ِ ي منشوراتك ِ أو رسائلك؟

بمجرد أن يصبح شيئًا ما عبر الإنترنت، لا يمكننا التحكم فيه، خاصةً عند إجراء هذا األمر في المساحات الرقمية العامة.

إذ يمكن تعديل الرسائل والصور باستخدام الفوتوشوب، واقتصاص مقاطع الفيديو، وتحرير المقاالت لخدمة غرض يختلف عما هو مقصود.

وعندما تؤخذ المعلومات الشخصية والبيانات والصور وما إلى ذلك من سياقها أو يجرى تغييرها، فقد يؤدي ذلك إلى أن نشعر بالعجز واالنتهاك.

توجد بعض الأمور التي يمكنك فعلها إن حدث ذلك:

- ً إذا كنت تعرفين من قام بتغيير شيء نشرتيه، فاطلبي منه إزالته من<br>الإنترنت.
	- استخدمي زر الإبلاغ الذي تتيحه المواقع الإلكترونية للإبلاغ عن<br>الرسالة/ الصورة/ الفيديو التي تم التعديل فيها وما إلى ذلك.
- وتذكري أن هذا ليس خطأك. وحاولي التفكير مرتين قبل أن تنشري ةً

# **اضغطي على زر الدخول تواصلي... بإيجابية عبر اإلنترنت**

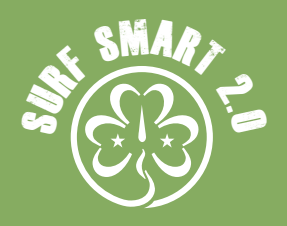

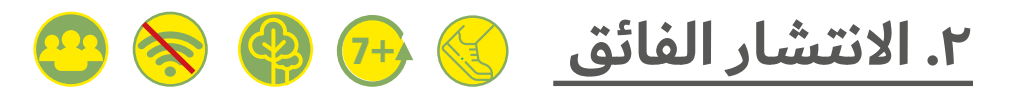

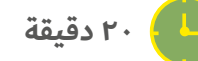

- 
- **النتيجة تعرفي على مدى سرعة انتشار المعلومات عبر اإلنترنت**
- **الخامات قطع صغيرة من الورق وأقالم الرصاص، بما يكفي لجميع المشاركات**
- **كوني مستعدة ّميزي إحدى األوراق عن األوراق األخرى عن طريق وضع عالمة على الجهة الخلفية - مثل زهرة.**

#### **ما سيحدث:**

- . أعطي كل مشاركة قطعة صغيرة من الورق وقلم رصاص.
- . اطلبي من جميع المشاركات التظاهر بأن القطع الورقية هي هواتفهن الذكية. على الرغم من أنهن متصالت باإلنترنت، ليس لديهن أي جهات اتصال.
	- . يجب على كل مشاركة اآلن أن تتحرك وتطلب من مشاركتين أن تكتبا أسميهما على "هاتفها الذكي"، مع التأكد من كل مشاركة كتبت اسمها على "هاتف ذكي" واحد آخر على الأقل. عند الانتهاء، يجب أن يكون لكل مشاركة اسمين على "هاتفها الذكي".
- . بمجرد أن يجلسن مرة أخرى، اطلبي منهن تسليم "هواتفهن الذكية". ثم تقرر المشاركة التي لديها عالمة الزهرة خلف هاتفها إرسال لقطة أو صورة أو مقالة إلى جهتي االتصال الموجودتين على "جهازها". يمكنكِ جعل المحتوى أكثر تحديدًا ليلائم أعضاء مجموعتكِ. وتقرأ المشاركة اسميهما وتقفا، لإلشارة إلى أنهما قد تلقيا اللقطة.
- . ثم يتعين عليهما إرسالها إلى جهات االتصال الخاصة بهما، ومن ثم، يجب على هؤلاء الأشخاص الوقوف ايضًا. فإن كان لا بأس لأحد تعرفيه أن يرسل الصور إليكِ، فلما لا تعيدين إرسالها للآخرين!
- . استمري في العملية حتى تقف كل مشارِكة في المجموعة تقريبًا. إذا تكررت الأسماء، فذلك يدل على أن المحتوى يمكن إرساله لنفس الشخص أكثر من مرة .

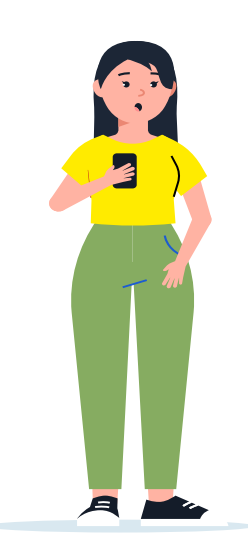

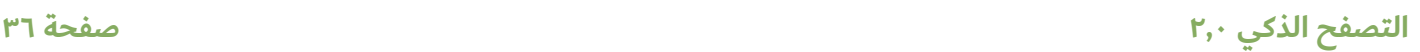
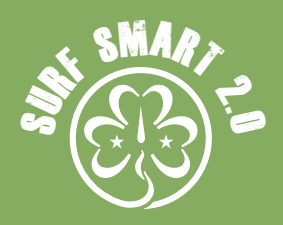

## )متواصل( **.2 االنتشار الفائق**

**ناقشي:**  ● ما هي الطرق الأخرى والمنصات الرقمية<br>التي باستطاعتكِ نشر المعلومات من خلالها؟

- يمكن أن تنتشر الرسائل والصور وأي نوع من المعلومات بسرعة<br>كبيرة عبر الإنترنت. هل تعتقدين أن هذا أمر جيد أم يمكن أن يكون له تأثير سلبي؟
- كيف يمكنك التأكد من صحة ما تنشرينه؟ وإذا كانت الإجابة بالنفي،<br>فهل توجد عواقب سلبية؟
	- هل من الخطأ جعل الصور عامة متاحة للجميع عبر الإنترنت؟ ماذا<br>لو لم يُعجب شخص ما بما نشرته؟
- هل يمكن تحديد الشخص المسؤول عن بدء شائعة أو إرسال رسالة<br>عبر الإنترنت؟
- هل توجد طرق لوقف انتشار المحتوى؟ يمكنك محاولة لعب اللعبة<br>مرة أخرى، هذه المرة اجعلي شخصين لا يقومان بإعادة توجيه المحتوى إلظهار كيف يمكن لهذا الفعل أن يعطل النشر.

يمكن أن تنتشر المعلومات والرسائل والصور وأي نوع من المحتوى الرقمي بسرعة كبيرة عبر اإلنترنت.

وسائل التواصل االجتماعي والرسائل الشخصية والمنشورات عبر الإنترنت والتعليقات أسفل المنشورات الأخرى ما هي إلا بعض من تلك الطرق.

وقد يعني ذلك أن المحتوى المهم يمكن أن ينتشر في كل أنحاء العالم تقري*بًا بسرعة.* 

ولكن ينطبق الأمر أيضًا على المحتوى المضلل، مما يعطي معلومات خاطئة للناس.

إذا كان المحتوى الخاص بك متاحًا ليراه الجميع، فيمكن لأي شخص أخذه ونشره عبر الإنترنت، في صورته الأصلية أو بعد تغييره.

يمكنك المساعدة في وقف االنتشار عن طريق عدم نشر محتوى غير الئق أو مزيف أو مضلل واإلبالغ عنه. أي رد فعل أو تعليق أو مشاركة تزيد من انتشار المحتوى.

**توسعي في األمر**

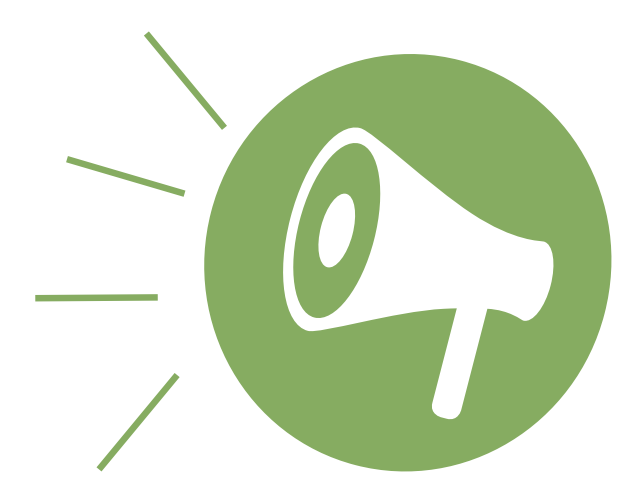

تعرّفي على المزيد من المعلومات عن الأخبار المزيفة وكيفية وقف نشرها، من خالل النشاط "**حقيقي أو مزيف"** من قسم "**احترمي... حقوقك وبصمتك الرقمية**".

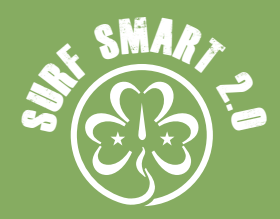

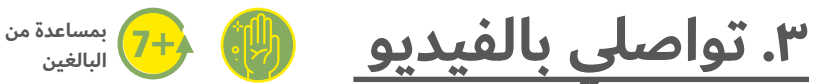

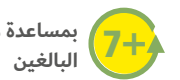

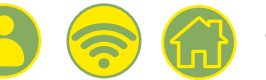

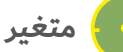

#### **النتيجة**

**تجربة التواصل بالفيديو وتعلم كيفية اتخاذ تدابير ُّ الحماية في أثناء المكالمات الجماعية المباشرة عبر اإلنترنت** 

#### **المواد**

**جهاز رقمي مزود بميكروفون وكاميرا، وورق، وقلم رصاص، وأي مواد أخرى ضرورية**

#### **ما سيحدث:**

يتيح لنا البث المباشر فرصة ألن نكون مبدعات ومقدمات وأن يرانا ويسمعنا الآخرون.

هناك فرص ال حصر لها للتواصل من أجل لحظات ممتعة أو مهمة أو مثيرة، من رسالة عيد ميالد ألحبائك، إلى مسابقة أو عرض للمواهب.

كل ما تحتاجين إليه هو جهاز متصل بالإنترنت، مثل هاتف ذكي أو جهاز لوحي، ومنصة (مثل موقع إلكتروني أو تطبيق) للبث المباشر منه.

يمكن أن تكون بعض مجموعات البث المباشر خاصة. على سبيل المثال، تستخدم برامج مؤتمرات الفيديو، مثل Skype أو Zoom، تقنية البث المباشر للسماح لك بالتحدث إلى الأشخاص الذين دعوتهم.

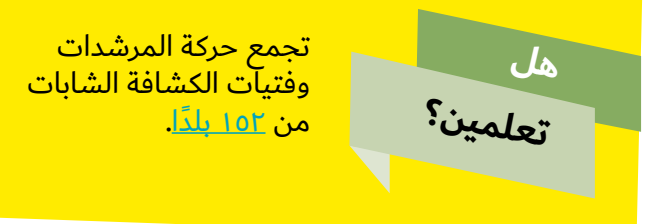

فكري في الطرق المختلفة لالتصال عبر اإلنترنت: البريد اإللكتروني، والهاتف عبر الإنترنت، ومكالمات الفيديو، ووسائل التواصل الاجتماعي، والمراسلة عبر اإلنترنت. بمساعدة قائداتك، تواصلي مع مجموعة في جزء مختلف من بلدك أو في بلد آخر. قومي بدعوتهم إلى إجراء مؤتمر فيديو عبر اإلنترنت لكال المجموعتين. قبل االتصال:

- ا. حددي جدولًا زمنيًا بسيطًا لمكالمة الفيديو و/أو أي أنشطة ممتعة يمكنك إدراجها. يمكنك أيضًا وضع قائمة بالأمور التي ترغبين في معرفتها لمعرفة ما هو مشترك بينكم. مثل أنشطتك المفضلة، أنشطة رحالت التخييم أو الزي الرسمي أو الوعد أو أي أمور أخرى يمكنك التفكير فيها.
- . فكري وابحثي عن كيفية الحفاظ على سالمتك عند االنضمام إلى مكالمة فيديو عبر الإنترنت واحرصي على الالتزام بقواعد الأمان. يمكنك العثور على المعلومات أدناه. تأكدي من أن كال المجموعتين على دراية بتلك القواعد قبل االتصال.

#### **هل تخططين إلجراء اجتماعات افتراضية؟** أنشأت جمعية مرشدات المملكة المتحدة <u>دليلًا</u>

مفيدًا للمنصات المتاحة، بينما أصدرت جمعية المرشدات الكاثوليك في أيرلندا مجموعة من النصائح حول استضافة اجتماع عبر اإلنترنت.

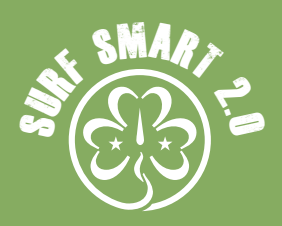

## <mark>ما الرسالة؟</mark> (متواصل)

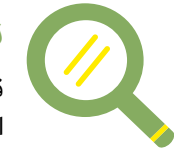

#### **نتائج البحث**

قبل الاتصال بالإنترنت، يجب عليك التفكير في سبل الأمان! فعند إجراء محادثة بالفيديو، تذكري:

- . التزمي بقواعد ارداء المالبس التي تتبعينها في المقابالت التي تجرى على أرض الواقع، بغض النظر عما إذا كنت في المنزل أو في خارج ِ المنزل. وإذا كنت تجرين االتصال بوصفك مرشدة أو فتاة كشافة، يمكنك ارتداء زيك الرسمي.
	- ٢. استخدمي الأجهزة في الأماكن العامة. يجب ألا تُجرى محادثة الفيديو في مكان خاص، مثل غرفة النوم أو الحمام.
- . احترمي رغبات اآلخرين وخصوصياتهم. من سيظهر في الفيديو؟ تأكدي من طلب الإذن قبل إدراج الآخرين في محادثة بالفيديو، لأن بعض الأشخاص، سواء أكانوا صغارًا وكبارًا، قد لا يرغبون في التحدث أو الظهور على الفيديو. لا تلحّي على الأصدقاء مطلقًا لفعل أمر لا يريدون القيام به على الفيديو.
	- . ً يمكن تسجيل كل شيء ونشره عبر اإلنترنت غالبا دون علم الطرف الآخر. ومن ثم، لا تقولي أو تفعلي أبدًا أي أمر غير ملائم عبر ً مقطع فيديو. إذ يمكن أيضا لآلخرين تسجيل مقاطع الفيديو الحية للاحتفاظ بها.
- ه. لا تقبلي طلبات الدردشة على انفراد من أشخاص لا تعرفينهم. كوني حذرة من الأشخاص الذين تقابلينهم عبر الإنترنت والذين يرغبون في ً الدردشة بعيدا على انفراد.
- ٦. لا تنخدعي بالشعور الزائف بالأمان مع الأشخاص الذين تعرفينهم. إذا كنت ترغبين في الدردشة مع الكبار (مثل الأسرة والمعلمين والمدربين والميسّرات) فتأكدي من أن والديك أو أولياء أمورك على علم بذلك.
- ٧. تحققي من إعدادات الكاميرا والميكروفون مسبقًا. فقد تعمل تلقائيًا عند الانضمام إلى مؤتمر فيديو، ولذلك تعلمي كيفية كتم الصوت أو إيقاف تشغيل الكاميرا إذا كنت بحاجة إلى ذلك.
- . ال تصيفي التفاصيل الشخصية إلى حسابات الدردشة بالفيديو واستخدامي تطبيقات الفيديو المصممة لألطفال والمراهقين مثل Kids Messenger Facebook أو App Chat Video Kids JusTalk.
- . استخدمي كلمات المرور و/أو أرقام التعريف المميزة لكل اجتماع. ويجب عدم مشاركتها مع أشخاص ال تعرفينهم. قد تتوفر أدوات أخرى لتحديد الدخول إلى مؤتمر الفيديو الخاص بك، مثل خاصية الموافقة على كل مشارك قبل االنضمام.

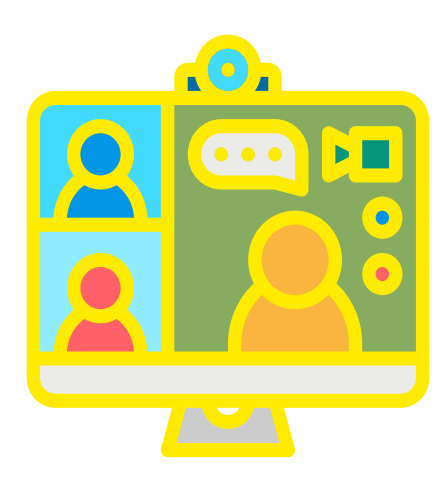

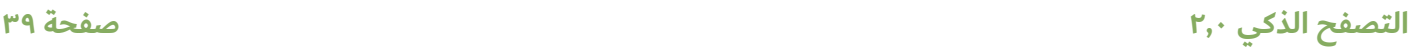

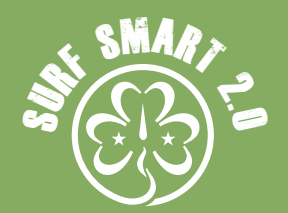

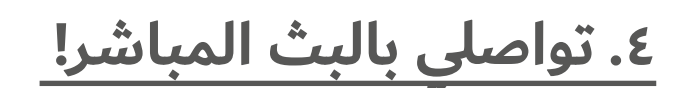

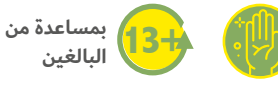

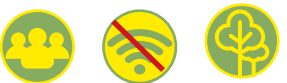

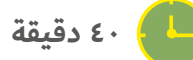

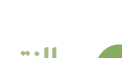

**النتيجة**

**تعرفي على المزيد عن الطرق التي يمكنك بها إجراء البث المباشر وكيفية حماية نفسك.** 

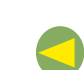

#### **المواد**

**إطار شاشة مصنوع من الورق المقوى، سيناريوهات البث المباشر )انظري األداة أدناه(، مواد أخرى الستخدامها في العروض التقديمية**

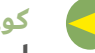

#### **كوني مستعدة**

**ً اصنعي إطار شاشة كبيرا من الورق المقوى )مثل شاشة هاتف محمول بسيطة أو شاشة Instagram أو TikTok أو YouTube أو Facebook).**

**ما سيحدث:**

يتيح لنا البث المباشر فرصة ألن نكون مبدعات ومقدمات وأن يرانا ويسمعنا الآخرون.

في مناقشة المجموعات:

- ما الذي يجعل البث المباشر ممتعًا؟ في رأيك، لماذا يحب الناس أن<br>يصنعوا ويشاهدوا مقاطع الفيديو الحية؟
	- هل تعرفين أي منصات يمكنك من خلالها عمل مقاطع فيديو<br>مباشرة؟
		- ما الفرق بين البث المباشر الخاص والبث المباشر العام؟
		- ما هي بعض الأمور التي يمكن أن تشكل خطرًا على الأمن؟

هناك فرص ال حصر لها إلجراء البث المباشر من أجل لحظات ممتعة أو مهمة أو مثيرة٬ من رسالة عيد ميلاد لأحبائك٬ إلى مسابقة أو عرض ً للمواهب مباشرة. كل ما تحتاجين إليه هو جهاز قادر على إجراء البث المباشر، مثل هاتف ذكي أو جهاز لوحي، ومنصة (مثل موقع إلكتروني أو تطبيق) للبث المباشر منه.

بعض مجموعات البث المباشر عامة. على سبيل المثال، تتيح لك تطبيقات Instagram وTikTok وYouTube وFacebook إجراء البث المباشر وقد يشاهد البث الخاص بك المئات بل اآلالف من األشخاص.

هناك بعض النصائح البسيطة التي يجب اتباعها لحمايتك والتي تتعلق في الغالب بإعدادات الخصوصية التي يمكنك تحديدها.

تحصل كل مجموعة على أحد السيناريوهات وتحصل على 5 دقائق للتحضير. ثم تتناوب المجموعات على تمثيل بث فيديو مباشر لمدة دقيقتين، أثناء وجود كل منها في إطار الشاشة. وتمثل بقية المجموعة دور الجمهور وتحاول تحديد القواعد التي يتبعها المذيعون. هل هناك أي قواعد أخرى يمكنك وضعها في االعتبار للحفاظ على سالمتك؟

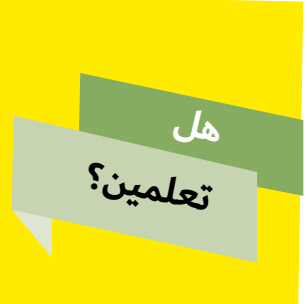

هل تعلمين؟ تواصل أكثر من **500** مشاركة عبر اإلنترنت من خلال الفيديو والأدوات الأخرى لندوة "جولييت لو" التي انعقدت <mark>من ١٤-٢٠ تشرين الثاني/نوفمبر</mark> <u>٢٠١٩ مما يجعلها أكبر تجمع</u> رقمي في تاريخ حركتنا!

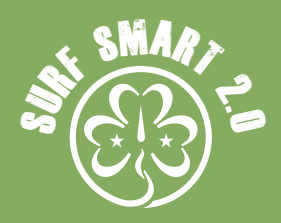

#### (متواصل) **.4 تواصلي بالبث المباشر!**

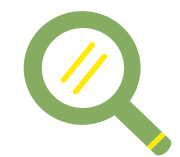

#### **نتائج البحث**

قبل إجراء البث المباشر، يجب عليك التفكير في سبل الأمان! عند إجراء البث المباشر، تذكري:

- . التزمي بقواعد ارتداء المالبس التي تتبعينها في المقابالت التي تجرى على أرض الواقع، بغض النظر عما إذا كنت في المنزل أو في خارج المنزل. إذا كنت ستجرين بثًا مباشرًا لأغراض حركة المرشدات/ فتيات الكشافة، فارتدي الزي الرسمي الخاص بك.
- ٢. استخدمي الأجهزة في الأماكن العامة. يجب ألا تُجرى البث المباشر في مكان خاص، مثل غرفة النوم أو الحمام.
	- . ً يمكن تسجيل كل شيء ونشره عبر اإلنترنت غالبا دون علم الطرف الآخر. ومن ثم، لا تقولي أو تفعلي أبدًا أي أمر غير ملائم عبر مقطع فيديو. إذ يمكن أيضًا للآخرين تسجيل مقاطع الفيديو الحية للاحتفاظ بها.
	- ٤. احترمي رغبات الآخرين وخصوصياتهم. من سيظهر في الفيديو؟ تأكدي من طلب الإذن قبل إدراج الآخرين في بث مباشر، لأن بعض الأشخاص، سواء أكانوا صغارًا وكبارًا، قد لا يرغبون في التحدث أو الظهور على الفيديو. لا تلحّي على الأصدقاء مطلقًا لفعل أمر لا يريدون القيام به على الفيديو.
- ه. لا تقبلي طلبات الدردشة على انفراد من أشخاص لا تعرفينهم. كوني حذرة من األشخاص الذين تقابلينهم عبر اإلنترنت والذين يرغبون في ً الدردشة بعيدا على انفراد.
- . تحققي من إعدادات الخصوصية واألمان. وراجعي إعدادات الخصوصية واألمان بمساعدة شخص بالغ تثقين به. وإن أمكن، اطلبي من الأصدقاء الذين تثقين بهم وأفراد عائلتك مراجعة حساباتك ومقاطع الفيديو الخاصة بك على اإلنترنت.
- . حماية معلوماتك الشخصية: ال يمكن تعديل البث المباشر. ال ُ يمكنك محو ما رآه الناس بالفعل. فاألمور التي تقال في أثناء البث، واألمور التي تظهر على الكاميرا أو حتى في الخلفية يمكن أن تكشف معلوماتك الشخصية.
- . من سيرى الفيديو المباشر الخاص بك؟ نوصي باستخدام إعدادات المشاهدة لألصدقاء فقط لتتأكدي أنك تعرفين من يشاهدك.
	- . تدربي واستعدي. قبل البث المباشر، تدربي على ما ستقولينه. سيؤدي ذلك إلى تقليل حدوث األخطاء أو الخروج عن النص.
- 10.الدعم واإلبالغ. يمكنك اإلبالغ عن أي شيء يضايقك من خالل أداة ً اإلبالغ. يمكنك أيضا اإلبالغ عن مرسلي التعليقات المسيئة وحظرهم. ً ويمكنك دائما التحدث إلى شخص بالغ تثقين به إذا كنت بحاجة إلى دعم.
- 11.تتطلب أغلب خدمات البث من المستخدمين أن يكونوا فوق عمر 13 سنة للبث المباشر. تحققي من القيود العمرية لكل مزود للخدمة قبل أن تبدئي بثًا مباشرًا. إذا كنتِ تحت العمر المناسب، فتأكدي من إخبار شخصًا بالغًا.

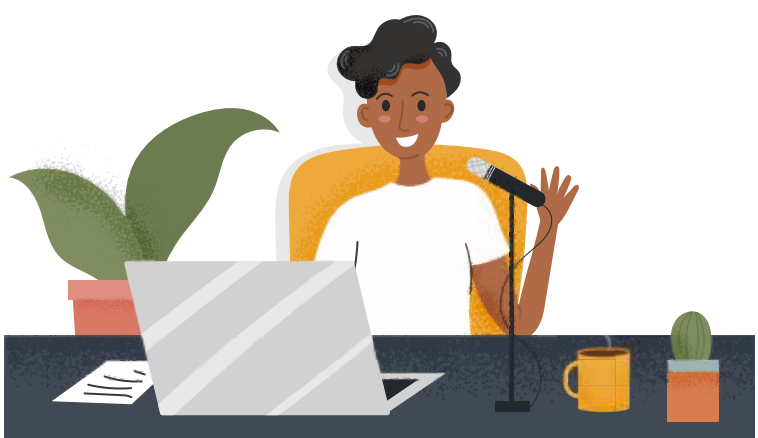

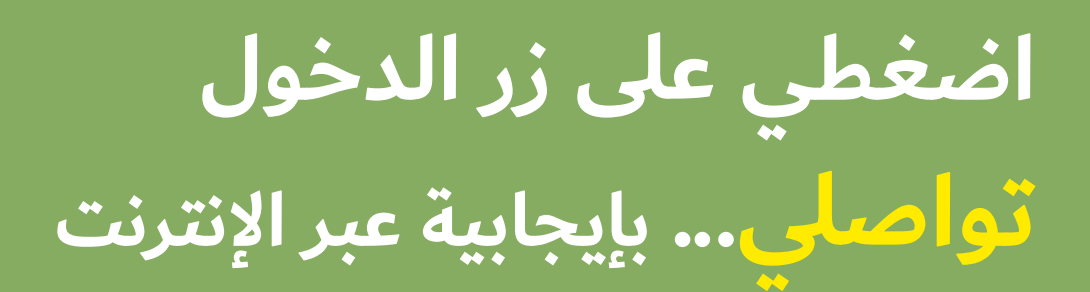

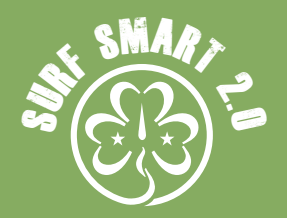

مالحظات

#### **.4 تواصلي بالبث المباشر!**(متواصل)

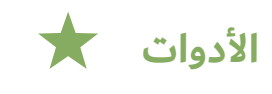

سيناريوهات البث المباشر:

- . ً فلنفترض أنك أجريت بث ً ا مباشرا للحديث عن لعبة الفيديو المفضلة لديك. وكان البث من غرفة نومك، وذكرت في البث اسم اللعبة ً واسمك. ثم اتصلت أيضا بصديق لن يكون على علم بأنه في بث مباشر.
- ٢. تظاهري أنك في رحلة وتجرين بثًا مباشرًا لزيارتك لأحد المعالم السياحية. وتستخدمين اإلعدادات المخصصة لألصدقاء فقط، لكنك في الواقع تُظهرين المرشد السياحي والمارة الآخرين في البث.
- . في أثناء وجودك في الفصل، تخرجين هاتفك وتبدئين في بث مباشر عام يُظهر شجارًا بين زملائك في الفصل.
- . تمتلكين حسابًا عامًا عن الموضة. وتبث زيارتك إلى متجر محلي لشراء فستان وتذهبين إلى غرفة المالبس لتغييره. وبعد انتهاء البث، تتلقين طلب للدردشة على انفراد وتتجاهلينه على الفور.
- . تمتلكين حسابًا عامًا عن اللياقة البدنية. وفي اثناء عودتك إلى المنزل بعد الجري اليومي، قررت البدء في البث المباشر وإبالغ متابعيك بذلك. وفي الخلفية يظهر بوضوح اسم شارعك وواجهة منزلك.
- . أنت عضو من فرقة الموسيقى في مدرستك. وأنت على وشك الصعود إلى خشبة المسرح وتقررين بدء البث المباشر والتحدث قليلًا مع متابعيك. ثم يرسل لك شخص ما تعليقًا مسيئًا يزعجك. ً ثم تردين عليه الرد فورا.

#### **نصيحة!**

قبل البث المباشر، تذكري أن تتدربي وأن تتأكدي من إعدادات الخصوصية الخاصة بك.

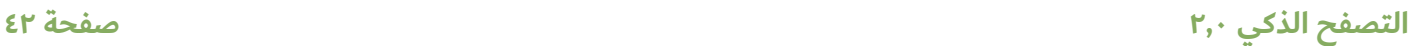

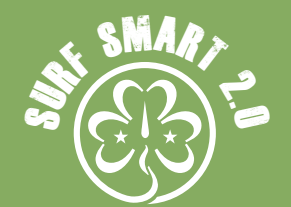

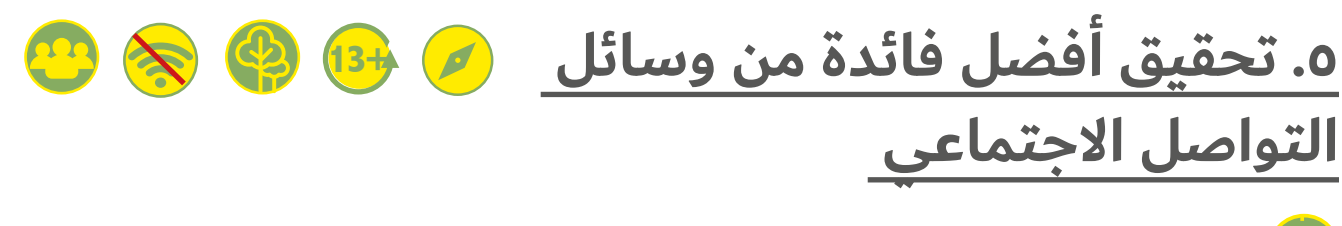

**30 دقيقة**

- **النتيجة تعرفي على أثر وسائل التواصل االجتماعي على حياتنا وسالمتنا**
	- **المواد ورق، قلم رصاص، حسب نوع العرض التقديمي**
		- **كوني مستعدة**

**لتسهيل المناقشة، تحققي من نتائج البحث التالية عن الجوانب اإليجابية والسلبية لوسائل التواصل االجتماعي.** 

**ما سيحدث:**

لطالما كانت الشبكات الاجتماعية جزءًا من حياة الإنسان. أول شبكة اجتماعية لدينا هي عائلتنا وأصدقائنا ومجتمع مدرستنا.

توجد شبكات أخرى قد تنتمين إليها: قد تكون مجتمع المرشدات أو فتيات الكشافة أو فريقك الموسيقي أو الحي الذي تعيش فيه وما إلى ذلك. وتؤثر كل شبكة عليك بشكل مختلف وتشكل معتقداتك وأنشطتك ووجهات نظرك العالمية وما تحبينه وما ال تكرهينه.

انظري إلى وسائل التواصل الاجتماعي وسترين أن لديك أيضًا شبكة اجتماعية هناك مكونة من األشخاص الذين تعرفينهم وتمتد إلى الأشخاص الذين على اتصال بهم. وتوجد أيضًا الصفحات والمجموعات والمنتجات التي قد تتابعينها. ويمكن اعتبار وسائل التواصل الاجتماعي<br>شبكة أيضًا ومثلها مثل غيرها٬ فهي تؤثر على حياتنا ومعتقداتنا وعافيتنا.

وعلى الرغم من وجود مخاطر كبيرة عند استخدام وسائل التواصل الاجتماعي، إلا أنه يمكن استخدامها أيضًا بطرق إيجابية لإفادة حياتنا.

ولكي نتمكن من الحصول على أفضل النتائج، يجب أن نفكر في كيفية <sub>.</sub><br>استخدامها، وفي جوانب حياتنا التي تتأثر بها وكيفية تجنبنا للتأثير السلبي أو تحويله إلى نتيجة إيجابية.

في مجموعات، ناقشي كيفية تأثير استخدام وسائل التواصل االجتماعي على حياتك. أعدي جدولاً بالمواضيع التالية (يمكنك إضافة المزيد إذا رغبت):

- - -
- - -

• المهارات وعوائق أو فرص التعلم<br>• الدعم والعافية العقلية<br>• العلاقات<br>• الصورة الشخصية وتقدير الذات<br>• المخاطر الأخرى أو الفرص<br>• المخاطر الأخرى أو الففكير فى أي مخاطر أو آثار سلبية ناجمة عن<br>• وجود حساب على وسائل التواصل االجتماعي. أكتبي جميعها.

ثم ناقشي واكتبي في عمود آخر أي فوائد توجد، باإلضافة إلى الطرق التي يمكنك من خاللها تحقيق أقصى استفادة من استخدامك لوسائل التواصل الاجتماعي. ماذا عليك ان تفعلي للتاكد من انها تظل تجربة إيجابية ومفيدة؟

اختصري قائمة اإليجابيات الخاصة بك لتشمل "أفضل 5 طرق لجعل وسائل التواصل االجتماعي إيجابية" لتشاركيها مع مجموعتك أو عائلتك او مدرستك. يمكنك إعداد القائمة يدويًا او باستخدام اداة عبر الإنترنت او الكمبيوتر.

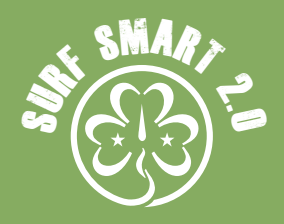

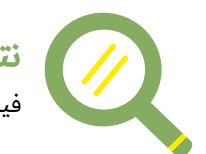

**نتائج البحث** فيما يلي بعض النقاط لتسهيل المناقشة خالل هذا النشاط:

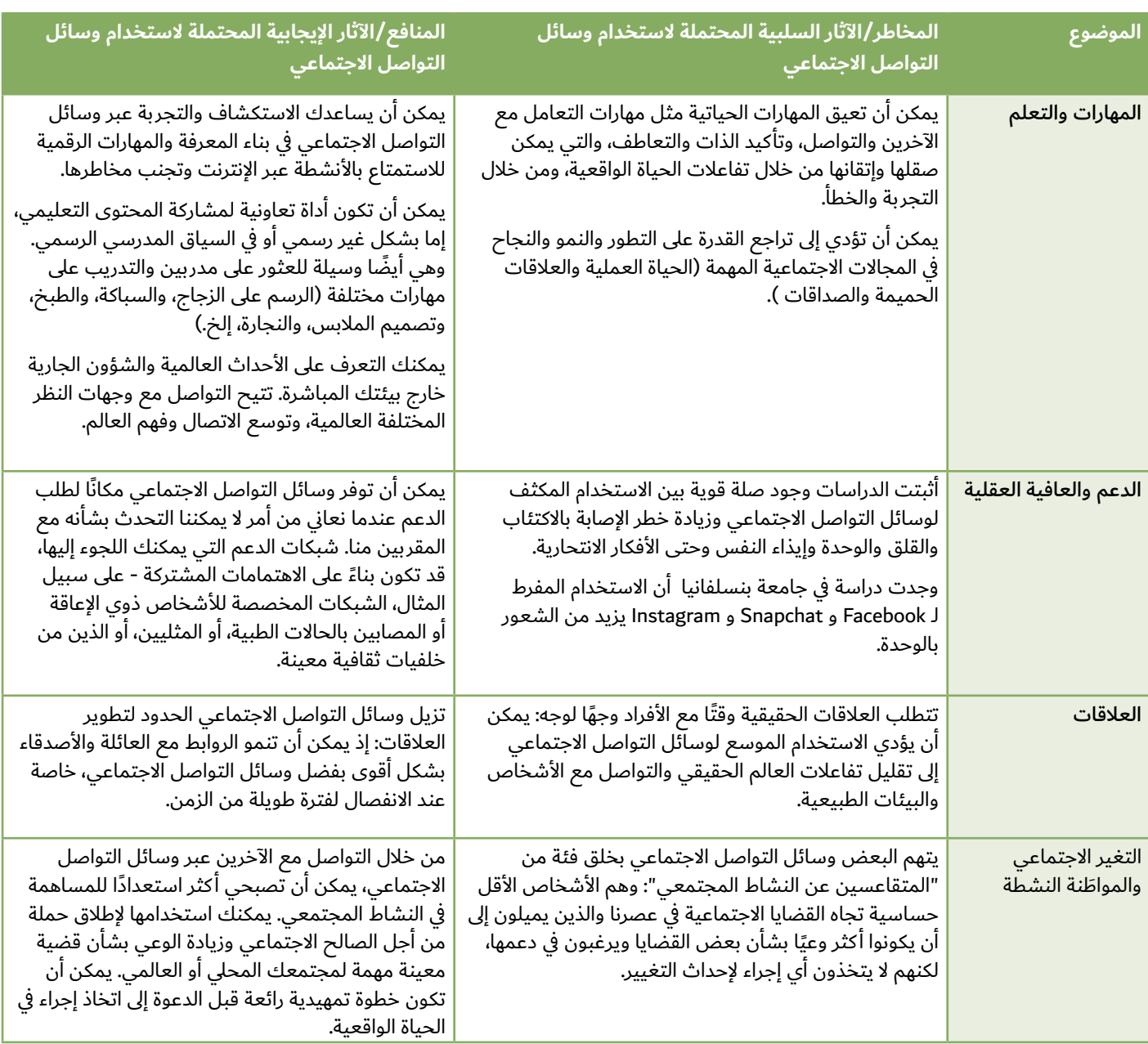

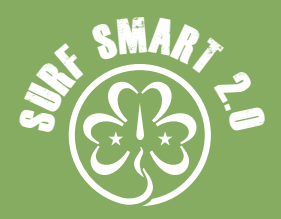

## **نتائج البحث .5 تحقيق أفضل فائدة من وسائل التواصل االجتماعي**

(متواصل)

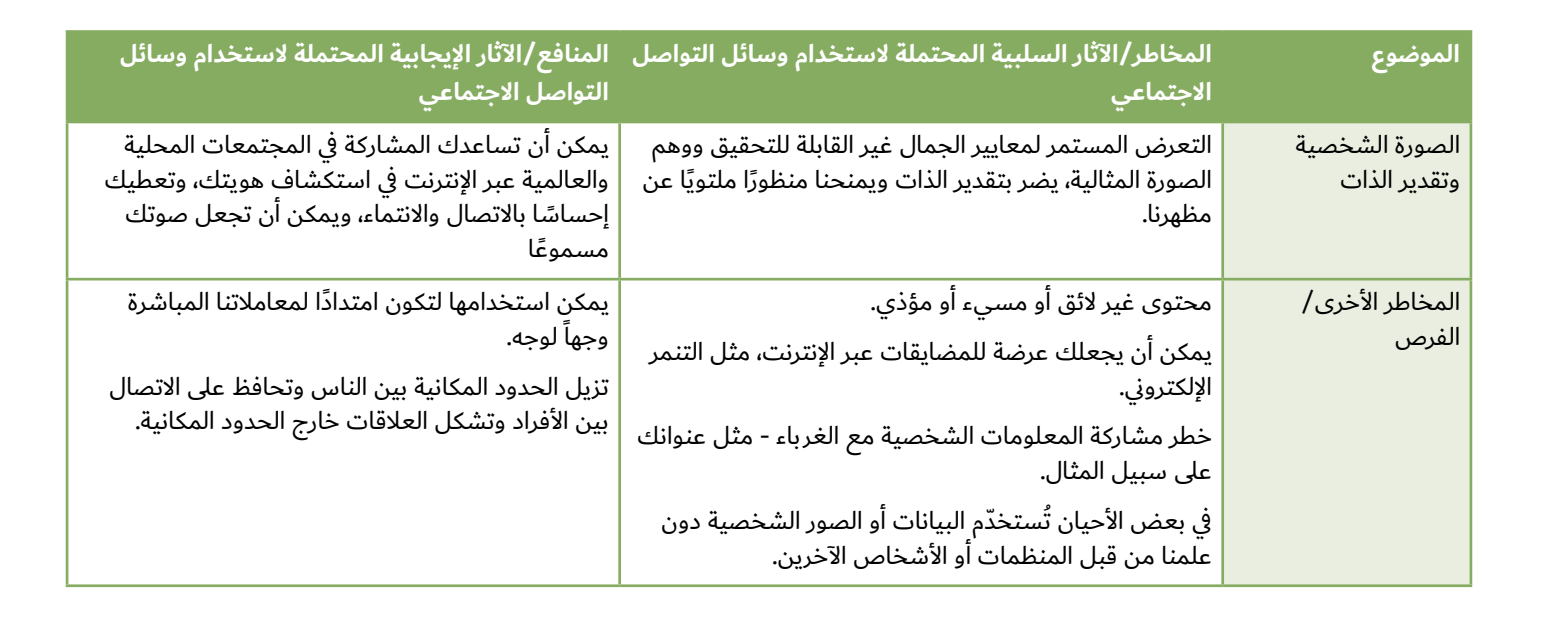

#### **نصيحة!**

توجد قيود العمر عبر اإلنترنت لحمايتك من رؤية شيء لا ترغبين في رؤيته حقًا. فإذا ظهر على صفحة الموقع الإلكتروني علامة "+١٣" أو "+18"، اخرجي منها وأخبري والديك/ولي أمرك.

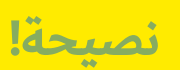

لا يعجبك ما يقوله أحدهم؟ ا<mark>ضغطي على زر الحظر!</mark>

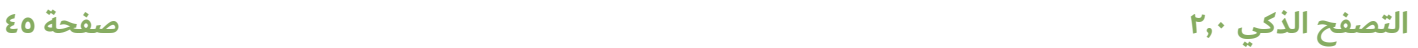

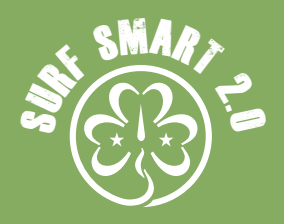

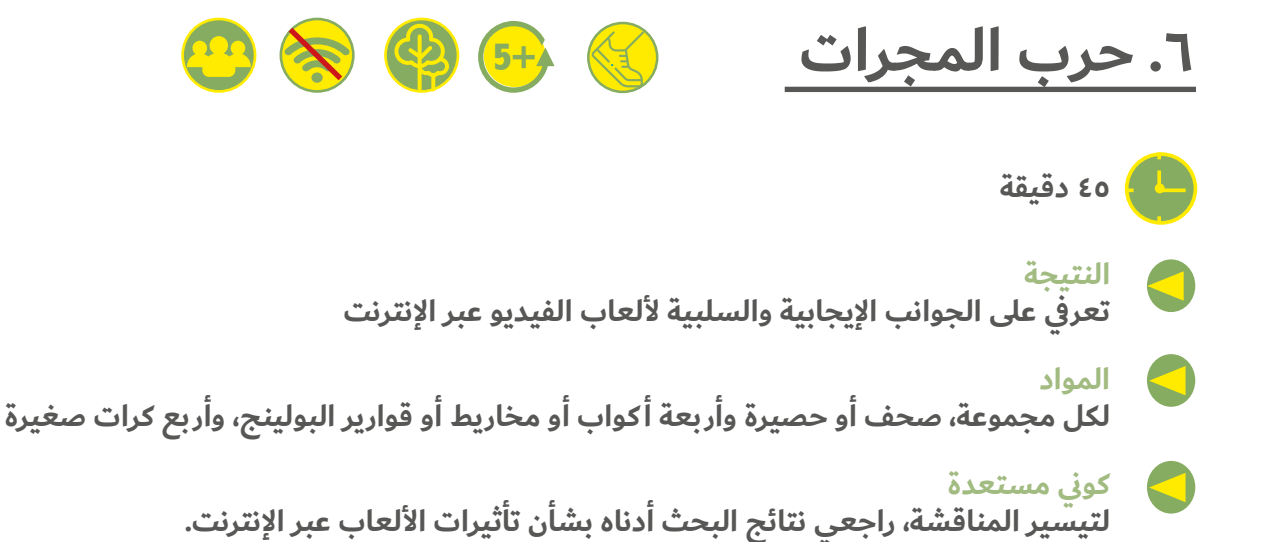

#### **ما سيحدث:**

تحدث معركة بين المجرات! ويستعد جميع رواد الفضاء للعمل!

- . تكون المشاركات مجموعات من 5 رائدات فضاء بحد أقصى ويحصلن على "مركبة فضائية" يمكن صنعها من الصحف أو من حصيرة. توضع سفن الفضاء في دائرة.
- . تحصل كل مجموعة على 4 أكواب أو أي أجسام أخرى يمكن إسقاطها. توضع الأكواب في الزوايا الأربع لكل سفينة من سفن الفضاء. وتمثل األكواب توربينات سفن الفضاء.
- . تقف جميع رائدات الفضاء داخل سفينة الفضاء، باستثناء رائدة واحدة. وال يسمح لهن بالخروج من السفينة إلى "الفضاء الخارجي" لأنه لا يوجد أكسجين. وتحمل كل منهن كرة واحدة. أمامهن خمس دقائق لإسقاط أكبر عدد من أكواب سفن الفضاء الأخرى بالكرات بقدر استطاعتهن.
- . وتقف رائدة فضاء واحدة من كل فريق خارج سفينة الفضاء. تتحرك كل رائدة من هؤالء في "الفضاء" وتجمع الكرات لردها لمجموعتها، لكن لا يُسمح لها برمي الكرات على خصومهن. وإذا خسر الفريق كل أكوابه قبل انتهاء الوقت، يتركن اللعبة ويجلسن على سفينة الفضاء الخاصة بهن.
	- ه. الفريق الذي يتبقى لديه أكبر عدد من الأكواب عند انتهاء الدقائق الخمس، يفوز.

**ناقشي:** هل تعاون الفريق؟ وماذا فعل كل فرد من أجل تحسين التصويب على  $\equiv$ أهدافهن؟ هل ترغبين في اللعب لفترة أطول؟

تشبه ألعاب الفيديو، وخاصة األلعاب

كثيفة اللاعبين عبر الإنترنت (MMO)، هذه الأنواع من الألعاب التعاونية المستهدفة. وهي ممتعة وأحيانًا نريد اللعب دون توقف. هل حدث ذلك إلحدى المشاركات؟

كل ما نقوم به يؤثر علينا بطرق مختلفة. وعالوة على ذلك، أي نشاط يسيطر على حياتنا قد يكون له تأثير سلبي على حياتنا. ومع ذلك، إذا تمكنا من استخدامه بطريقة متوازنة، فسيكون له تأثير إيجابي.

ً يمكن أن تؤثر ألعاب الفيديو علينا أيضا بطريقة إيجابية أو سلبية، حسب نوعها والوقت الذي نقضيه فيها.

يمكن أن ترتبط بعض الأفعال التي نفعلها في أثناء ممارسة ألعاب الفيديو بآثار إيجابية أو سلبية في حياتنا اليومية وشخصيتنا ومهاراتنا وما إلى ذلك. ويمكن أن نكتسب بعض المهارات، ولكن قد نفقد بعض األشياء في المقابل.

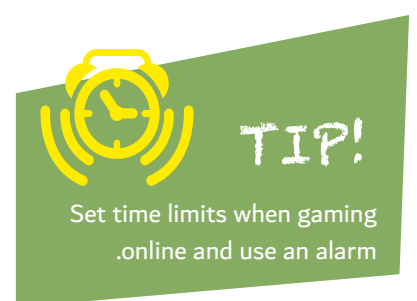

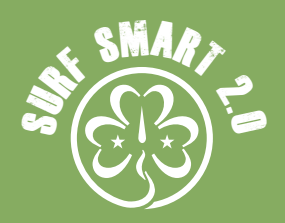

## <mark>٦. حرب المجرات</mark> (متواصل)

في مجموعات صغيرة أو بشكل فردي، فكري وأعدي قائمة بالأمور التي تفعلينها في أثناء لعب ألعاب الفيديو وكيف تؤثر على مهاراتك وجسمك. حاولي

إدراج اسماء الألعاب التي تلعبينها عادةً٬ والأمور التي تفعلينها لتكملي اللعبة (مثل: التصويب، والتحدث مع الآخرين، وحل الألغاز، إلخ)، والفوائد والسلبيات التي يمكن أن تنتج عن هذه الأشياء في حياتك، وشخصيتك، جسدك ومهاراتك وما إلى ذلك.

**على سبيل المثال:** قد تستمتعين بلعب Minecraft. هذا قد يعني أنك ربما تبنين باستخدام المكعبات مما يؤدي إلى زيادة اإلبداع. أو يمكنك جمع الموارد مع اآلخرين، مما يساعدك على بناء مهارات تعاونية، ولكن من المحتمل أن يجعلك ذلك عرضة للتنمر من خالل الدردشة عندما ال يتم جمع موارد كافية.

كم وجدت من الأفعال؟ قدمي قائمتك إلى مجموعتك أو عائلتك لبدء مناقشة بشأن هذا الموضوع.

"حتى اآلن، قامت عشرات الدراسات بدراسة االرتباطات والعواقب النفسية أللعاب الفيديو، وبشكل عام، تدعم النتائج بشكل كبير فكرة أن ألعاب الفيديو لها العديد من الفوائد مثل أشكال اللعب الأخرى." ""

<mark>Peter Grey, Benefits of Play Revealed in</mark> المصدر: Research on Video Gaming, 2018

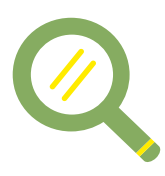

#### **نتائج البحث**

العاب الإنترنت كثيفة اللاعبين (MMO) هي العاب عبر الإنترنت تضم اعدادًا كبيرة من اللاعبين، غالبًا المئات او الآلاف، على نفس الخادوم. وهي تشمل مجموعة متنوعة من أنواع اللعب ومنها: لعب الأدوار، إطلاق النار من منظور الشخص الأول، الإستراتيجية، محاكاة الرياضة أو السباق أو غيرها، والموسيقى، إلخ.

فيما يلي بعض التأثيرات التي يمكن أن تحدثها ألعاب الفيديو على مهاراتنا وجسمنا. تذكري أن مقدار الوقت الذي نقضيه في ألعاب الفيديو له أهمية بالنسبة للتأثيرات التي قد تعود علينا من األلعاب.

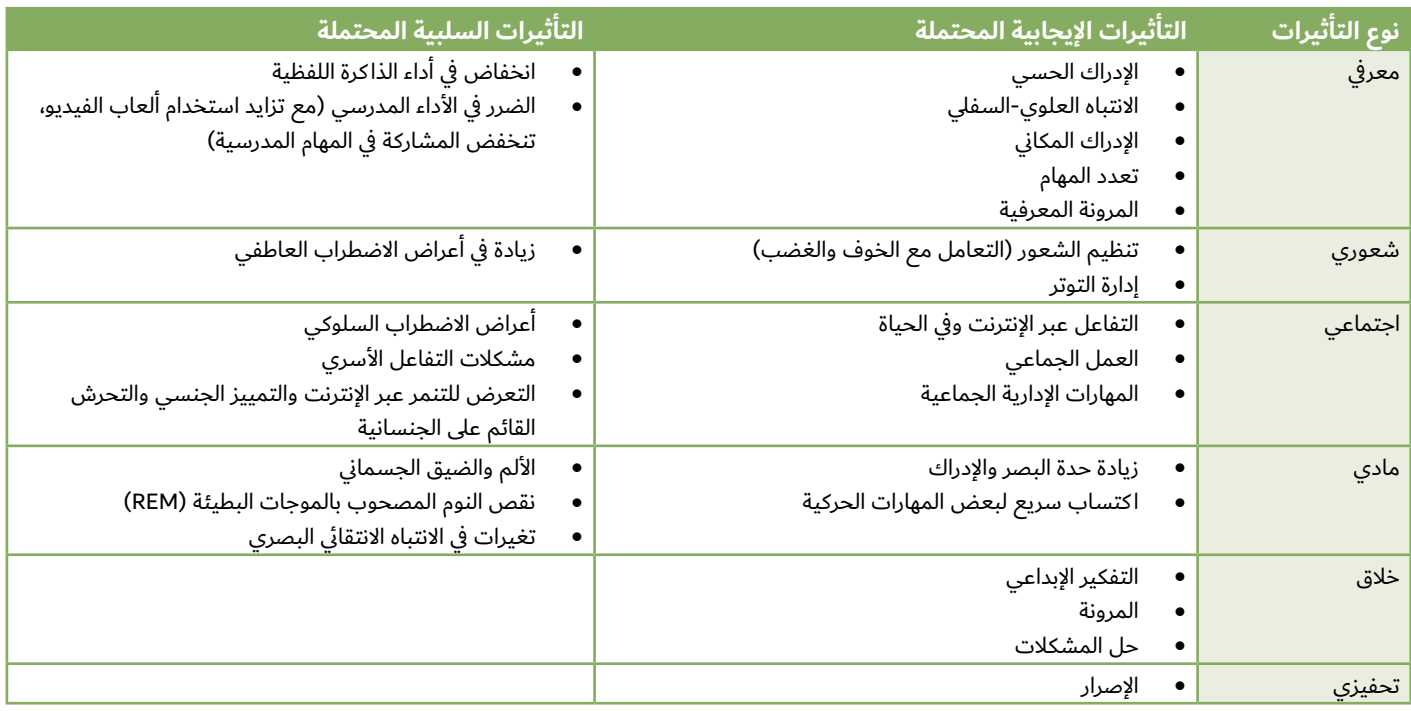

[مقتبس من Addiction Blog وPsychology Today

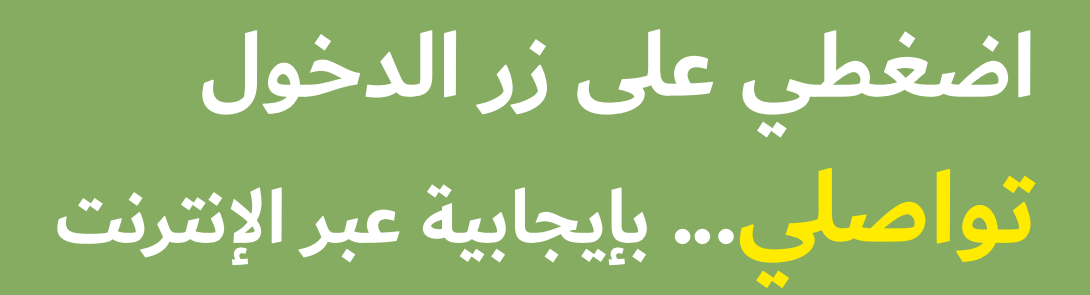

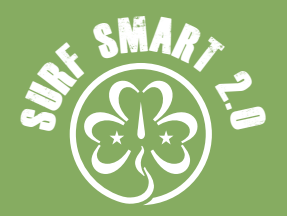

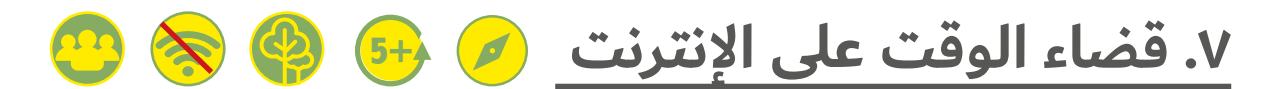

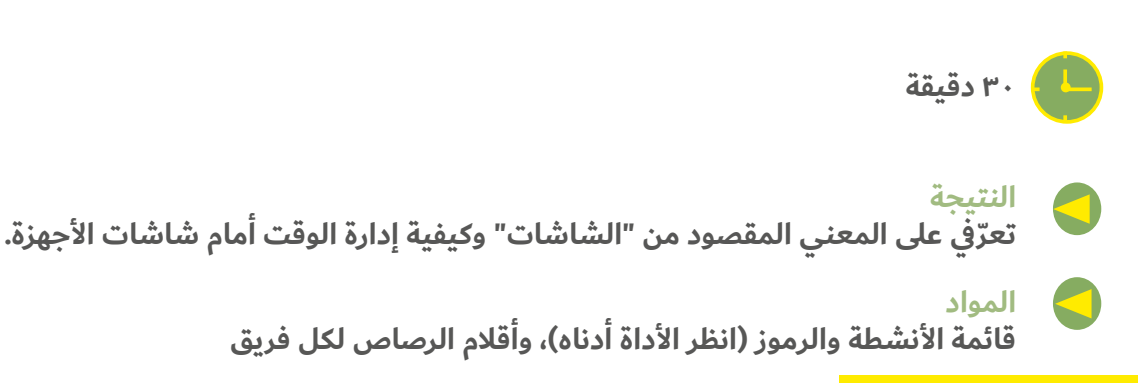

**ما سيحدث:**

أي وقت تقضينه في مشاهدة التلفزيون أو استخدام الكمبيوتر أو اإلنترنت أو إرسال الرسائل النصية باستخدام الهاتف الخلوي أو ممارسة األلعاب المحمولة باليد أو غيرها من الأجهزة الإلكترونية وتصفح الإنترنت بشكل عام، يعد "وقت الشاشات".

أمثلة: الهواتف المحمولة وأجهزة التلفزيون وشاشات الأفلام والشاشات الموجودة في الآركيد والألعاب المحمولة وأجهزة الكمبيوتر والشاشات في السيارات

انقسمن إلى مجموعات صغيرة. كل مجموعة لديها الفرصة لتخطيط كيفية قضاء فترة ما بعد الظهيرة على نحو مثالي حسبما يردن.

- ١. اختاري الأنشطة التي تريدين القيام بها من القائمة.
- . يمكنك "شراء" األنشطة من "المتجر" باستخدام رموز مميزة. يمثل ً كل رمز نشاطا مدته 30 دقيقة ويحصل كل فريق على 5 رموز الستخدامها.
- . خصصي 5 دقائق مع مجموعتك لدراسة القائمة وتحديد ما تريدين شراءه. وتزور ممثلة واحدة من كل فريق "المتجر" لـ "شراء" األنشطة.
- . تتولى الميسرة إعداد "المتجر" وتبادل صور النشاط بالرموز المميزة. احرصي على تجهيز "المتجر" بالكثير من أنشطة وقت الشاشات وعدد أقل من الأنشطة الأخرى، دون إخبار المجموعات بذلك. بهذه الطريقة، عندما يحين دور المجموعات النهائية، لن يتبقى في المتجر سوى أنشطة وقت الشاشات.

بمجرد أن ينتهي الجميع من "التسوق"، ناقشي مفهوم وقت الشاشات وحاولي ذكر أي شاشات قد تكون موجودة في المنزل. ثم أوضحي أنه تم منح المجموعات الفرصة لالختيار بين أنشطة "الشاشات" واألنشطة "غير المتعلقة بالشاشات". تنقلي بين المجموعات وأظهري الأنشطة التي اخترتها والأسباب وراء ذلك الاختيار.

- 
- هل اختار الجميع بعض الوقت أمام الشاشات؟ ما الممتع في ذلك؟<br>ماذا عن الأنشطة غير المتعلقة بالشاشات؟ ما الذي يجعل هذه<br>الأنشطة ممتعة؟
- كيف شعرت المجموعات التي لم تستطع شراء العديد من الأنشطة التي لا تتعلق بوقت الشاشات؟ هل كن يفضلن يومًا أكثر توازنًا؟ تشير الدراسات إلى أن قضاء الكثير من الوقت أمام الشاشات يمكن أن

يكون له عواقب صحية، وينطوي األثر على جودة الحياة على ما يلي:

- 
- -
- جعل النوم صعبًا<br>• زيادة مخاطر مشاكل الانتباه والقلق والاكتئاب<br>• زيادة مخاطر زيادة الوزن<br>• تقليل الوقت المخصص للعب والتواصل النشط والإبداعي

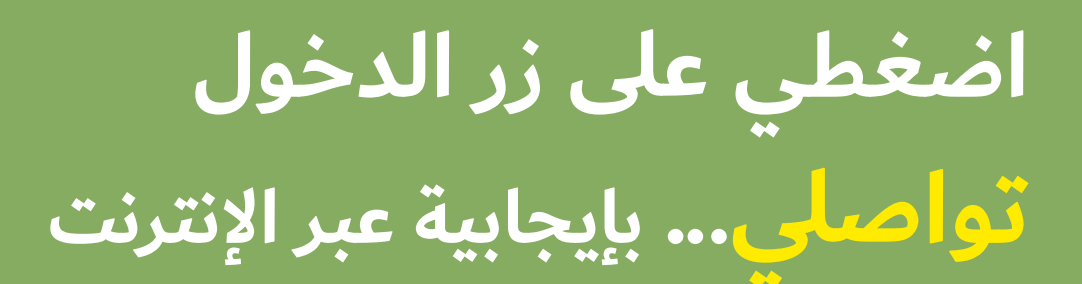

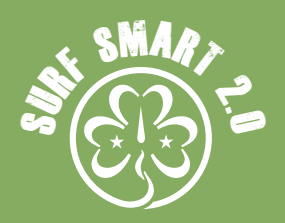

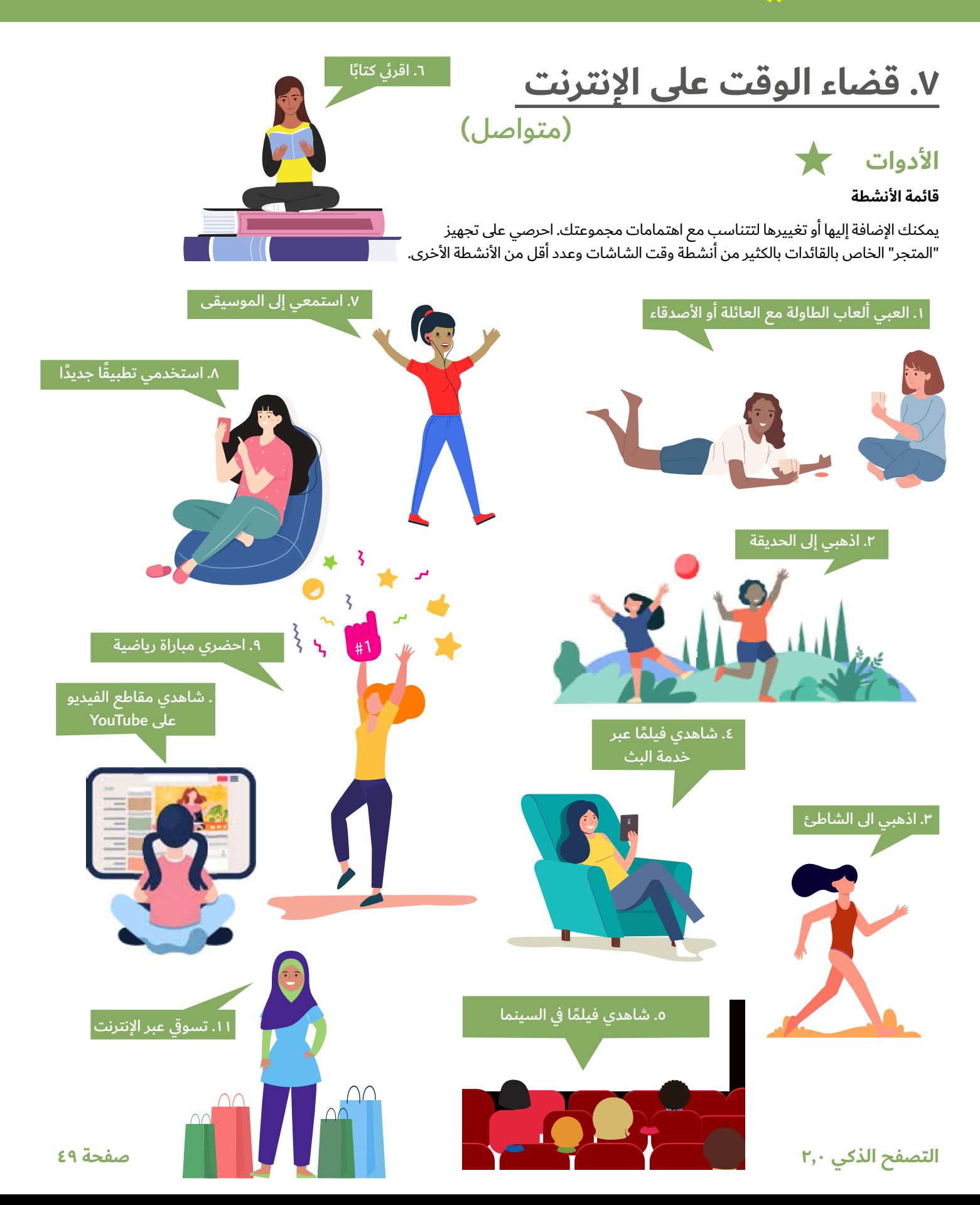

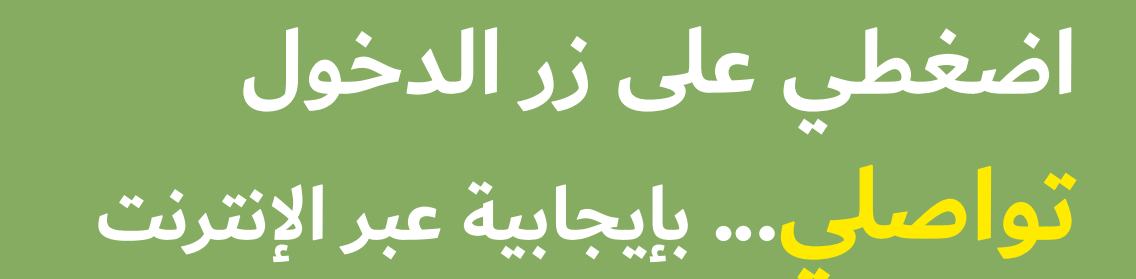

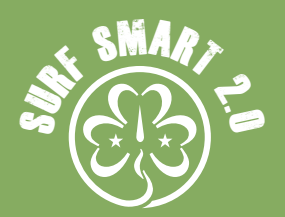

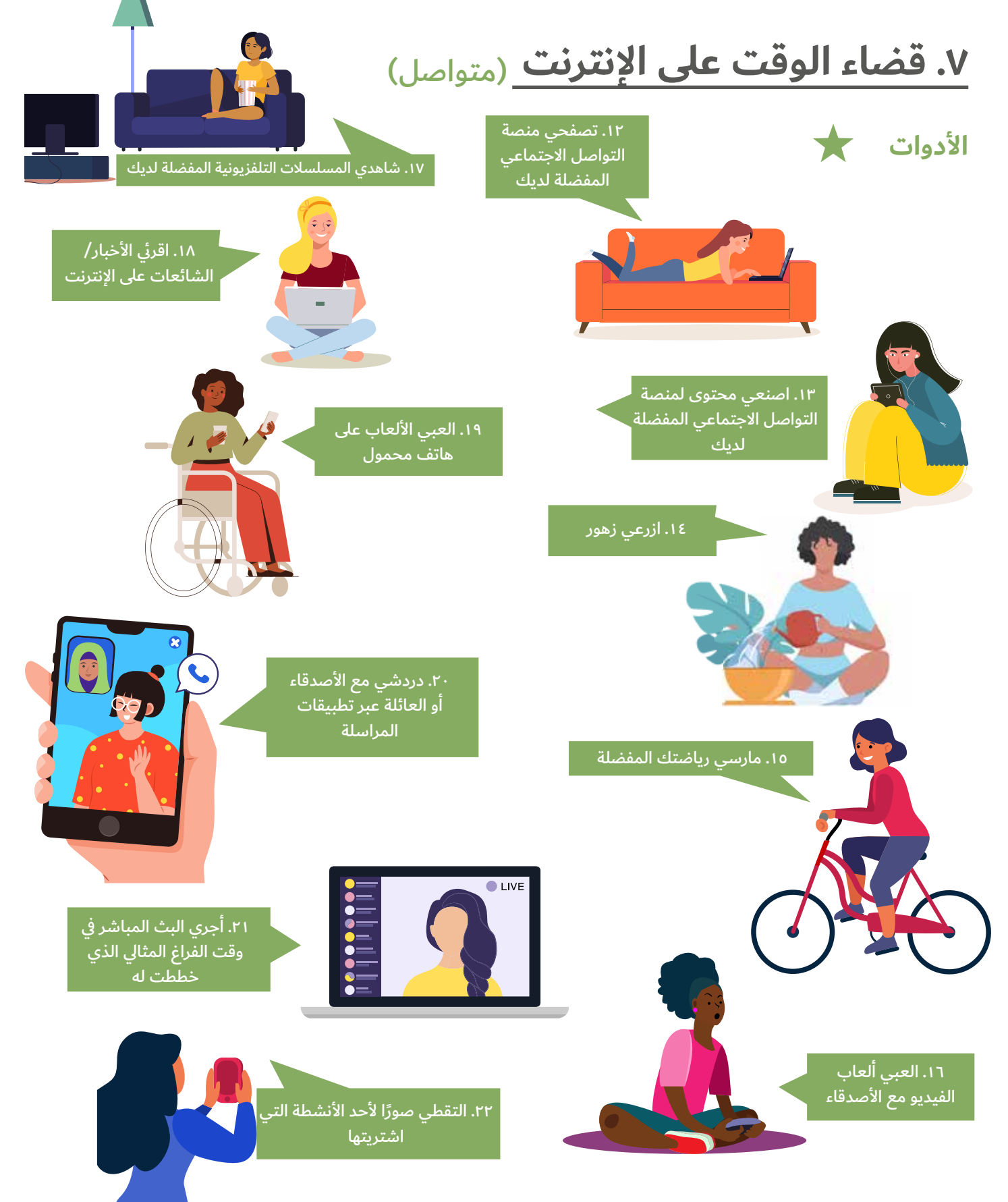

**التصفح الذكي 2,0 صفحة 50**

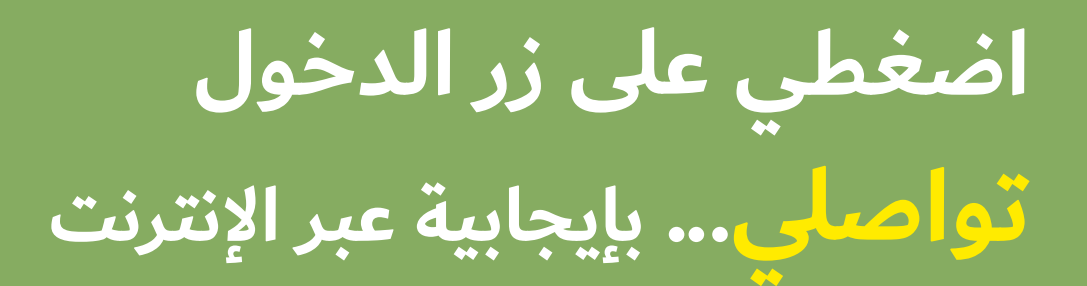

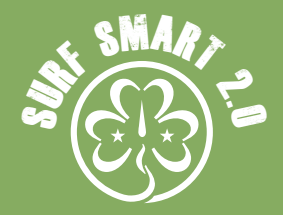

### )متواصل( **.7 قضاء الوقت على اإلنترنت**

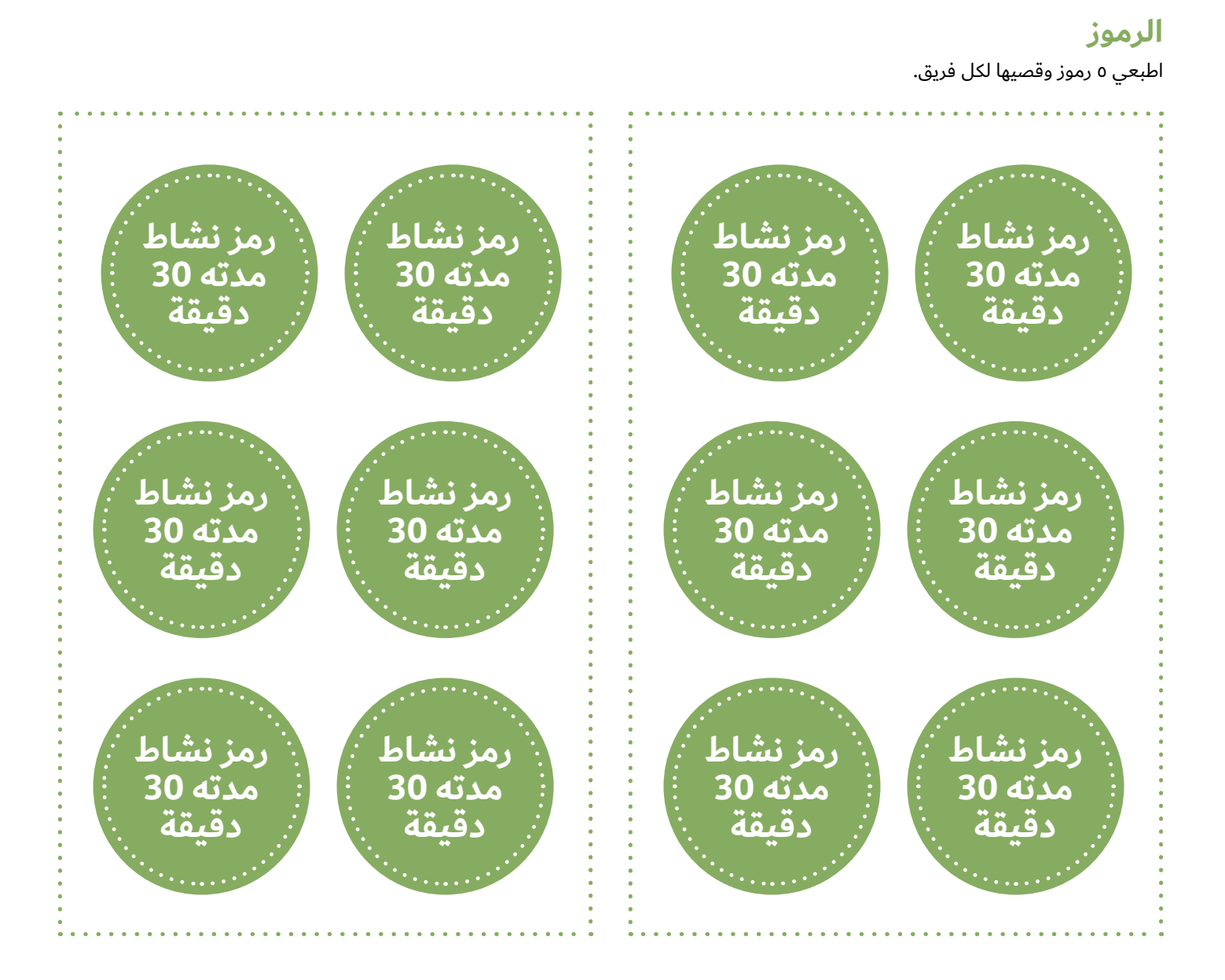

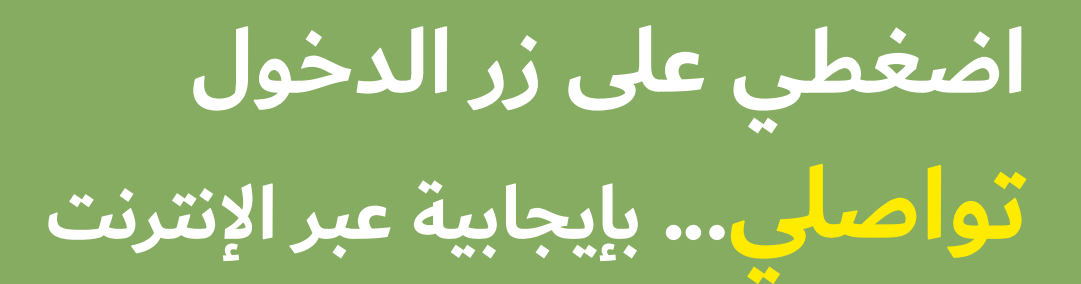

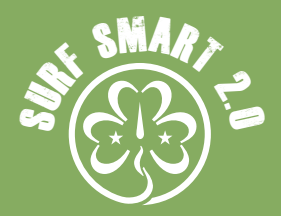

## **.7 قضاء الوقت على اإلنترنت** )متواصل( **توسعي في األمر**

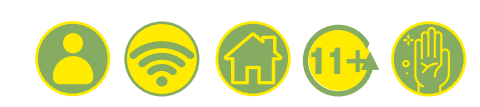

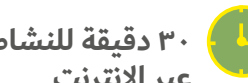

**30 دقيقة للنشاط، أسبوع واحد للدخول عبر اإلنترنت**

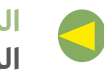

**المواد** الرموز ودفتر السجل (انظر الأداة أدناه)، جهاز رقمي

#### **ما سيحدث:**

هل أنت على مستوى التحدي؟ في الأسبوع المقبل، حاولي قضاء ما لا يزيد عن ساعتين يوميًا امام شاشة التلفزيون او الكمبيوتر او الهاتف الذكي او الكمبيوتر اللوحي أو شاشة ألعاب الفيديو - باستثناء الواجب المنزلي.

ستحصلين على 3 رموز في اليوم، كل منها يمثل 30 دقيقة من وقت الشاشات. في كل مرة تستخدم فيها رمزًا٬ اكتبي عليه تاريخ اليوم الذي تم استخدامه فيه ولأي غرض. اطرحي الرموز المستخدمة جانبًا. بهذه الطريقة يمكنك إنشاء سجل.

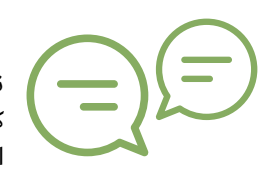

ناقش مع مجموعتك في نهاية الأسبوع ما إذا كان من الصعب الالتزام بالحد الأقصى من وقت الشاشات. ماذا تعلمت؟ ماذا فعلت بدلًا من

قضاء الوقت أمام الشاشات؟ هل بإمكانك تحمل استخدام وقت أقل أمام الشاشات؟

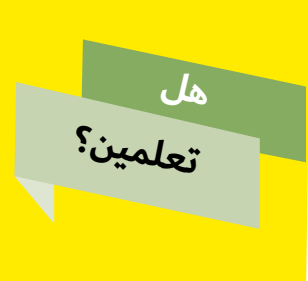

هل تعلمين؟ نقضي ما يقرب من **6 ساعات و 43 دقيقة** على اإلنترنت كل يوم. إذا تركنا نحو 8 ساعات يوميًا للنوم، فهذا يعني اننا نقضي حاليًا في استخدام الإنترنت أكثر من 40 في المائة الوقت الذي نقضيه مستيقظين.

<u> Digital 2020: Global Digital Overview, Data</u> **Reportal** 

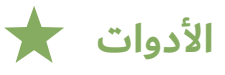

#### **الرموز**

**تحدي**

#### اطبعي رموز وقت الشاشات وقصيها

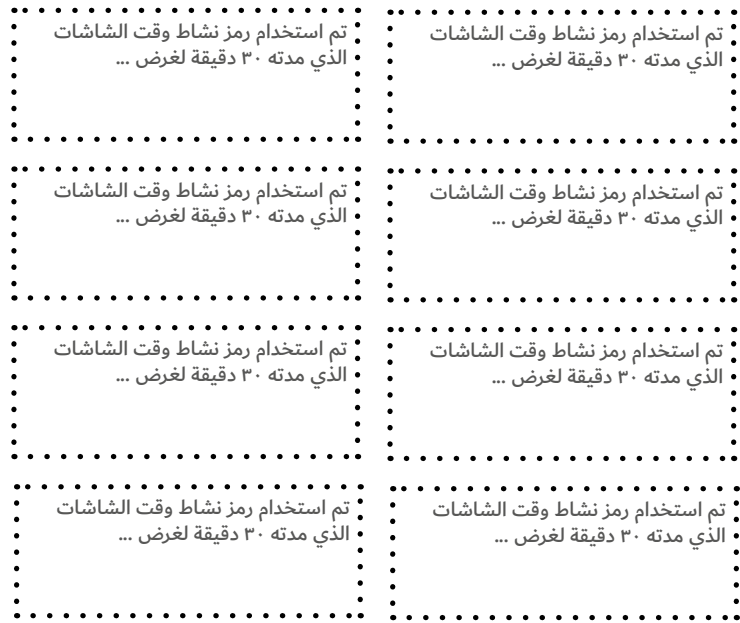

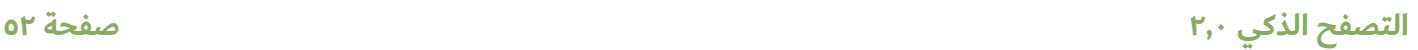

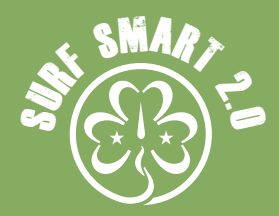

### **.7 قضاء الوقت على اإلنترنت** )متواصل(

#### **سجل وقت الشاشات**

طباعة أو إعادة إنشاء سجل وقت الشاشات.

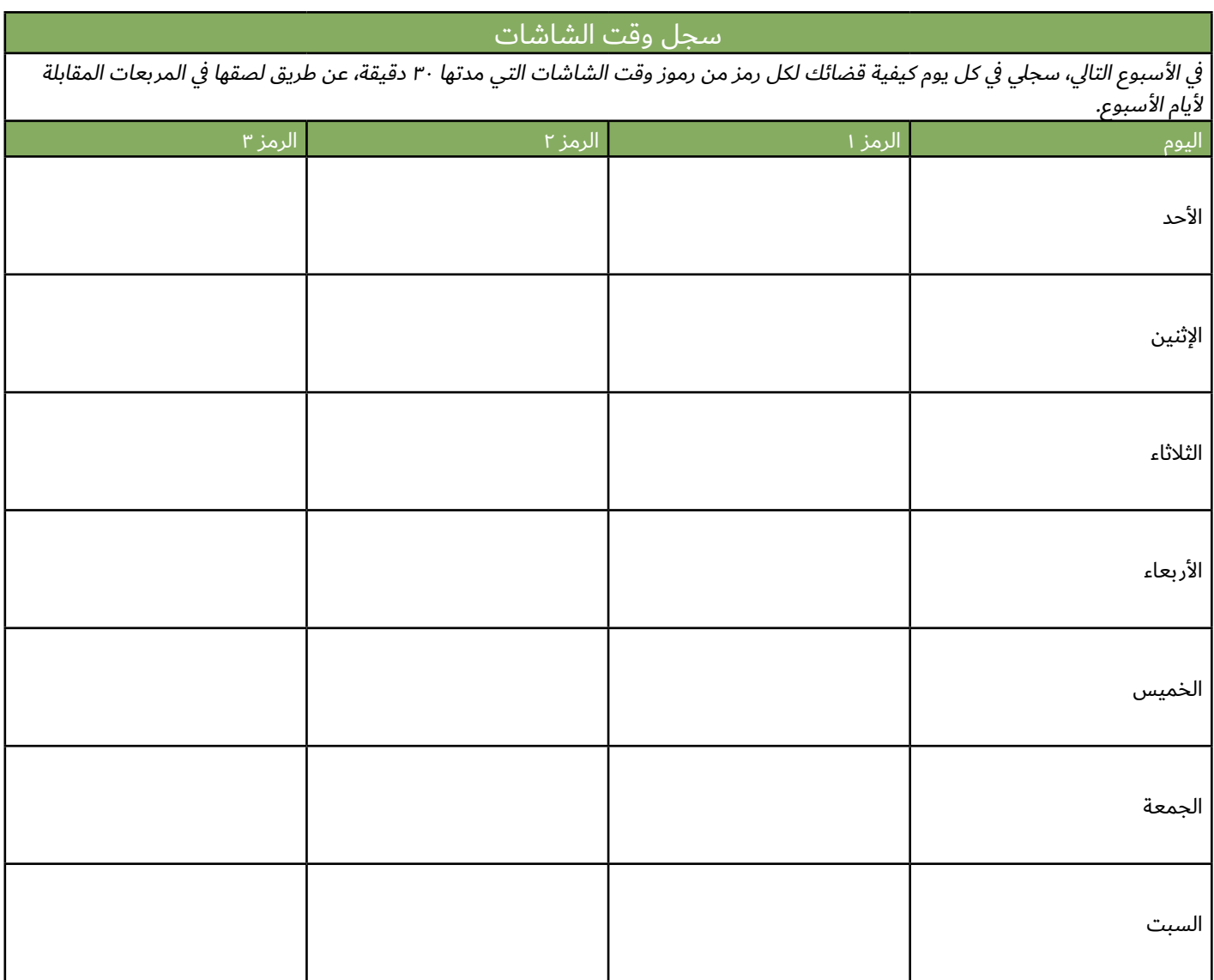

#### **نصيحة!**

ً استخدمي منبها عند لعب العاب الفيديو او استخدام الشاشات لتذكيرك بأخذ قسط من الراحة!

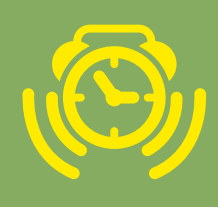

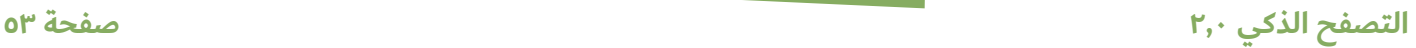

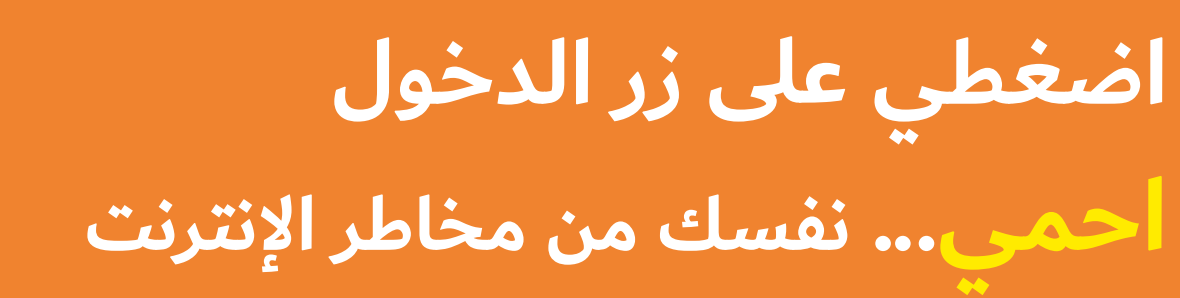

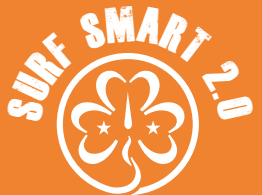

### **هدف هذا القسم:** تعرفي على كيفية التنقل عبر اإلنترنت بأمان

### **.1 كلمة المرور المثالية**

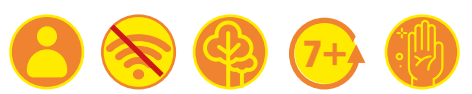

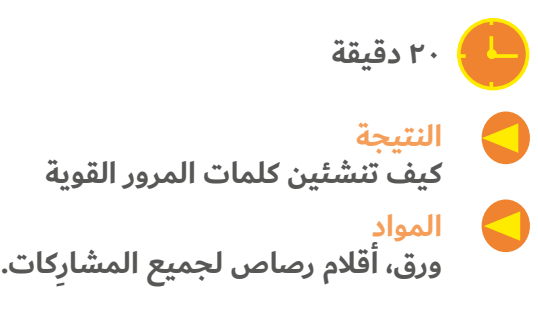

#### **ما سيحدث:**

تتكون كلمة المرور الجيدة من مزيج من الأحرف والأرقام والرموز. يجب أن يكون من الصعب على تخمينها ولكن من السهل عليك أن تذكّرها.

تناوبن الأدوار في اختيار الأشياء لا يُنسى أو العبارات أو الأقوال المفضلة، مثل جملة من كتبكن أو أفالمكن المفضل. ثم تفكر كل مشاركة بعد ذلك في كيفية تحويل هذه العبارات إلى كلمات مرور يصعب تخمينها ولكن يسهل تذكرها وتتكون من ثمانية أحرف على الأقل، باستخدام مزيج من الأحرف والأرقام والرموز. للمساعدة في ذلك، ارسمي جدول مكون من صفين والعديد من األعمدة حيث توجد أحرف مختلفة من كلمة المرور الخاصة بك. وفي حالة استخدام عبارة، استخدم الحرف األول من كل كلمة. اكتبي الأحرف في الصف العلوي والرمز أو الرقم المقابل أسفلها.

على سبيل المثال، كلمة "butterfly "سهلة التخمين، ولكنها تصبح "B@++Y1rf3 ً" ، وهي اختيارا أفضل لكلمة مرور.

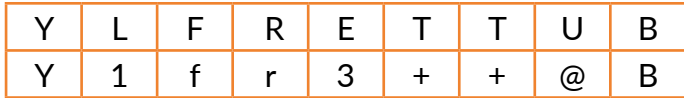

اكتبي بعض كلمات المرور باستخدام هذه الشفرة، ثم أعطي كلمات المرور الخاصة بك إلى أحد أصدقائك واطلبي منه أن يحاول فك تشفيرها.

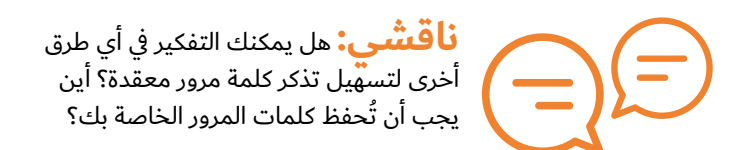

# **نتائج البحث**

السر وراء تكوين كلمة مرور جيدة هو إيجاد توازن بين شيء يمكنك تذكره وشيء ال يمكن ألي شخص آخر تخمينه. لضمان حصولك على كلمة مرور جيدة:

#### **افعلي ما يلي:**

- 
- 
- اجعلي كلمة مرور الخاصة بك بطول ثمانية أحرف على الأقل.<br>استخدمي مزيجًا من الأحرف الكبيرة والصغيرة والأرقام والرموز.<br>خصصي كلمة مرور مختلفة لكل حساب. خصصي كلمات مرور<br>مميزة للحسابات المهمة حقًا مثل بريدك الإلكتروني وشبكتك االجتماعية.
	- سجلي الخروج عند الانتهاء من استخدام إحدى الخدمات عبر<br>الإنترنت.
	- أضيفي خاصية المصادقة الثنائية إلى حساباتك عبر اإلنترنت

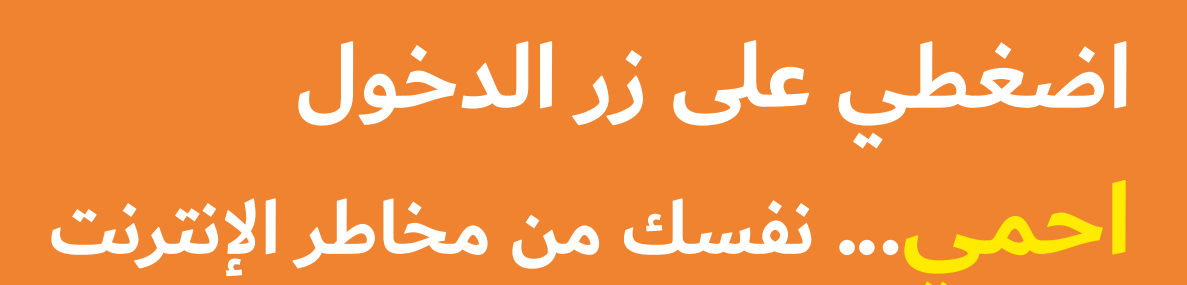

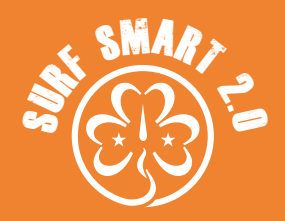

## **)متواصل( .1 كلمة المرور المثالية**

للحصول على مستوى إضافي من األمان! وذلك يعني أنه بغض النظر عن إدخال كلمة مروركِ، ستتلقى رمزًا تم إنشاؤه عشوائيًا لهاتفكِ المحمول والذي يجب عليكِ كتابته للدخول على حسابكِ.

Meter Password وChecker Password Kapersky وthings All تحقق من قوة كلمة المرور الخاصة بك باستخدام أدوات مثل The Secured Password Checker

#### **ال تفعلي ما يلي:**

- -
- لا تستخدمي فقط الكلمات التي يمكنك أن تجدينها في القاموس.<br>لا تضيفي معلومات شخصية مثل اسمك أو تاريخ ميلادك.<br>"password".
- لا تُدخِلي كلمة المرور الخاصة بك في النماذج عبر الإنترنت أو أرسليها في رسائل البريد الإلكتروني. وإذا تلقيت بريدًا إلكترونيًا من موقع إلكتروني يطلب منك كلمة المرور، فمن المحتمل أن تكون هذه محاولة تصيد وليست من هذا الموقع الإلكتروني. يمكنكِ معرفة المزيد عن التصيد الاحتيالي ومخاطر أمنية أخرى في صفحة ٤٣.
- لا تخبري أصدقاءك بكلمات المرور الخاصة بك. وهذا لا يعني أنك لا<br>تثقين بهم، فهذا مجرد احتياط.
- لا تتركي كلمات المرور الخاصة بك معروضة على الشاشة. وإذا كنت<br>بحاجة إلى كتابتها٬ احتفظي بها في مكان آمن وبعيدًا عن الأنظار٬ مثل إعطائها لوالديك. وال تحفظيها على جهاز الكمبيوتر الخاص بك.

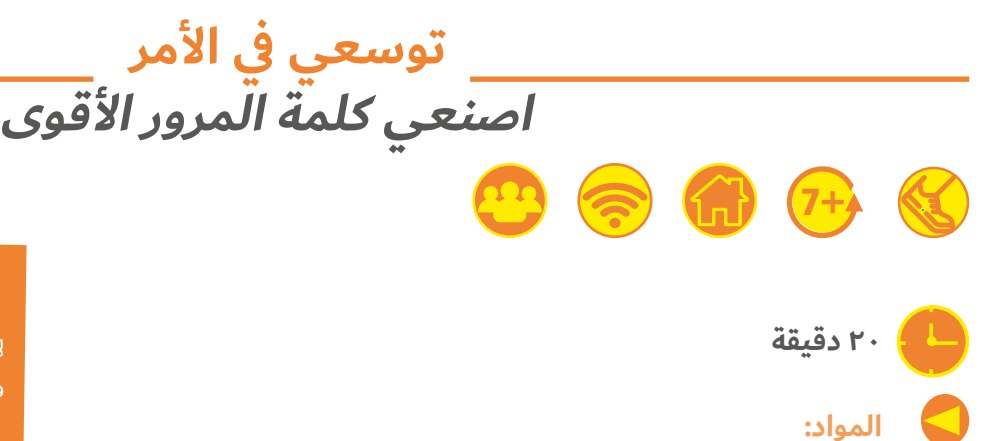

**ورق وأقالم رصاص لكل فريق، عالمات، جهاز رقمي** 

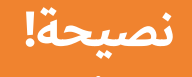

ال تخبري أحد بكلمة المرور الخاصة بك وغيريها من وقت إلى آخر.

**ما سيحدث:**

ما سيحدث: للفرق الصغيرة. يعمل كل فريق على تكوين كلمة المرور الخاصة به وتحاول الفرق المقابلة لها تخمين مدى قوتها. على سبيل المثال، يقول الفريق الأول "bubble2007" ويخمن الفريق الآخر ما إذا كانت ضعيفة جدًا أو ضعيفة أو جيدة أو قوية أو قوية جدًا، من خلال الركض إلى العلامات المقابلة لمدى قوتها على خط مرسوم على الأرض.

وبعد ذلك، يمكنهن التحقق من قوة كلمة المرور باستخدام أدوات مثل <u>All things وAll things وAll things وAll</u> <u>Secured Password Checker.</u> يمكنكن لعب العديد من الجولات كما تريدن. والفريق يخمن قوة معظم كلمات المرور، يفوز!

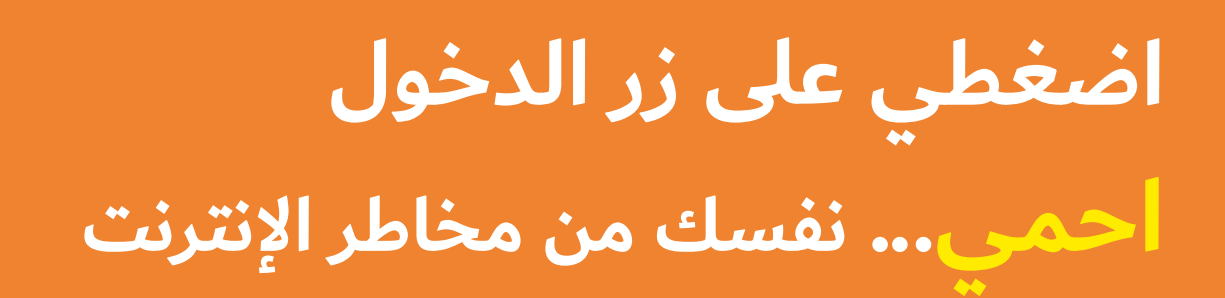

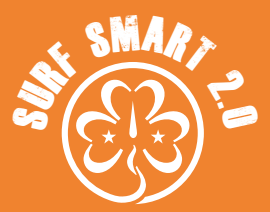

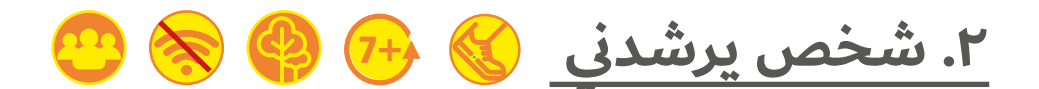

**15 دقيقة**

**النتيجة**

**تعرفي عل َّ ى الحماية التي تقدمها برامج الحماية المحدثة للمستخدم.**

**المواد عصبة للعينين، أشياء تمثل العقبات**

#### $\blacksquare$ **كوني مستعدة**

**ً أعدي مسار ً ا مليئا بالعقبات باستخدام أشياء مثل فروع األشجار واألحجار والكراسي والصناديق واألطواق والحبال وما إلى ذلك.**

#### **ما سيحدث:**

أعصبي أعين مشاركتين من فريقين واطلبي منهما السير من أحد طرفي مسار العقبات إلى الطرف اآلخر. وتمشي كل مشاركة في المسار بمساعدة "مرشدة" تمشي معها ولكن المرشدة ال تساعدها إال بصوتها فقط. ما مدى سهولة التنقل في المسار دون لمس العوائق؟

كرري اللعبة مرة أخرى، ولكن اطلبي من المرشدة في السر أن ترشد المشاركة في بعض الأحيان ثم تعطيها توجيهات خاطئة في أحيان أخرى. ما سيحدث عندئذ؟

تشبه هذه اللعبة إلى حد ما الدخول على اإلنترنت؛ فالشخص معصوب العينين يشبه شخصًا يستخدم الإنترنت ولا يمكنه دائمًا رؤية المخاطر األمنية من حوله. تمثل المرشدة برنامج أمان يمكن أن يساعد المستخدم في تصفح الويب بطريقة أمنة. ومع ذلك، ال يمكن لبرنامج األمان توفير الحماية التامة. على المشاركة معصوبة العينين أن تمتثل للتعليمات وأن تكون حذرة، وتستخدم حواسها األخر، وال تندفع في الطريق. حتى إذا ً استشعر المستخدم المخاطر من حوله وكان أكثر حرصا، فإنه يحتاج إلى برنامج أمان موثوق به كامل التحديثات لتجنب المخاطر المحتملة التي لا يعرف عنها شيئًا. فعندما لا يتم تحديث برنامج الأمان، فإنك تتصفحين اإلنترنت بمفردك على الرغم من حرصك. لذلك، عند استخدام اإلنترنت، يجب أن تتصرفي بذكاء وحذر بقدر اإلمكان. سيساعد ذلك في حمايتك على الإنترنت، جنبًا إلى جنب مع برامج الأمان الجيدة.

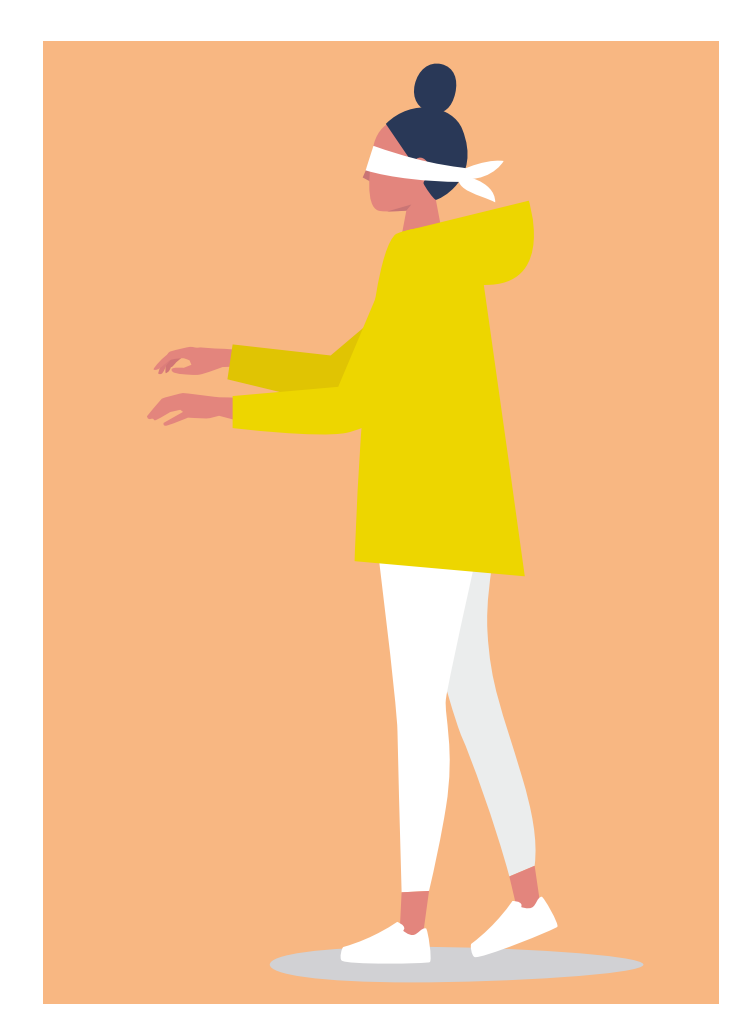

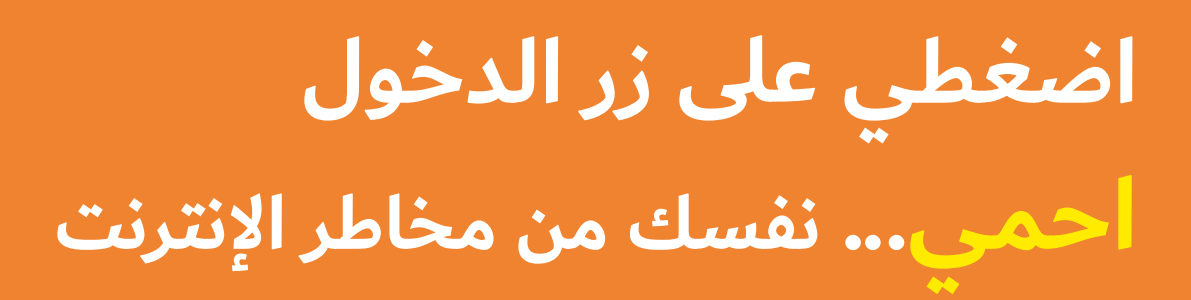

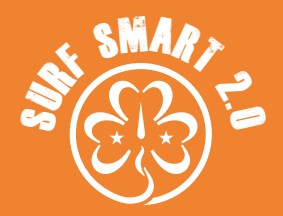

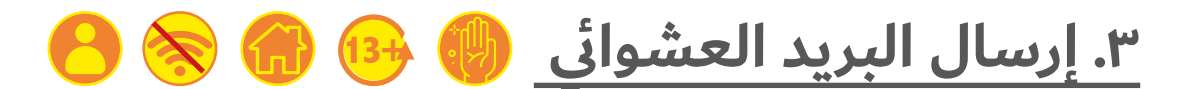

**ساعتان )قابل للزيادة أو النقصان(**

**النتيجة تعرفي على استراتيجيات البريد العشوائي المستخدم لسرقة المعلومات الشخصية المواد جهاز تسجيل صوتي**

#### **ما سيحدث:**

ّقسمي المجموعة إلى مجموعات أصغر وابحثي في موضوع أحد المخاطر الأمنية عبر الإنترنت، مثل البرامج الضارة أو التصيد الاحتيالي أو رسائل البريد الإلكتروني الاحتيالية أو تنزيل الملفات بشكل غير قانوني. يمكنكِ استخدام المعلومات الواردة أدناه ضمن نتائج البحث.

ثم تخطط كل مجموعة وتسجل حلقة أو سلسلة من الحلقات اإلذاعية الصوتية القصيرة إلعالم الناس بهذه التهديدات وإجراءات التصدي لها باستخدام طرق مختلفة لجعل الموضوع ممتعًا ومشوقًا (مقابلات تمثيلية وأهم النصائح والأخبار) وبمجرد الانتهاء من إعداد حلقاتك، يقدم كل فريق الحلقة اإلذاعية إلى بقية المجموعة.

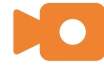

إذا أمكن، شاهدي هذا الفيديو الممتع "<u>This is what</u> <mark>happens when you reply to spam email</mark> والذي يتحدث

عن عمليات الاحتيال عبر الإنترنت، ثم تبادلن الأفكار بشأن ما حدث في الفيديو. وعلى الرغم من أن المتحدث في الفيديو قد حظى ببعض المرح مع عمليات االحتيال، الحظي أن ما فعله خطير للغاية وعلينا أن نحاول تجنب الوقوع فيها.

### **نصيحة!**

ً ال تنقري أبدا على نافذة منبثقة، حتى لو كانت تقول "إغالق" أو "إلغاء". ً استخدمي دائما رمز اإلغالق )x) للتخلص منها.

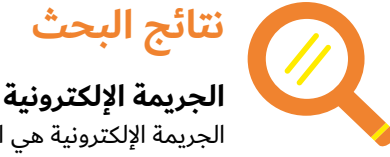

## **الجريمة اإللكترونية**

الجريمة الإلكترونية هي الاسم الذي يطلق على الأفعال التي يقوم بها المجرمون على اإلنترنت.

تشمل أنواع الجرائم اإللكترونية ما يلي:

- إتلاف جهاز الكمبيوتر الخاص بك عن طريق حذف المعلومات أو<br>إتلاف البرامج.
- سرقة المعلومات الخاصة من جهاز الكمبيوتر أو الشبكة المنزلية<br>الخاصة بك، مثل عنوان بريدك الإلكتروني أو التفاصيل المصرفية.
- القناعك بإرسال الأموال، غالبًا باستخدام قصص كاذبة عن فرص<br>الاستثمار أو الفوز بجوائز أو شخص تعرفينه يواجه مشكلة في الخارج ويحتاج إلى المال.
	- التأكد من أن عنوان بريدك الإلكتروني حقيقي لإرسال المزيد من البريد العشوائي إليك.
	- استخدام حساب البريد الإلكتروني الخاص بك (غالبًا بدون علمك) إلعادة توجيه البريد العشوائي من أجل معرفة عناوين البريد الإلكتروني لأصدقائك وعائلتك.
- تحديد هويتك فباستخدام قدر كاف من المعلومات الشخصية،<br>يمكن لمجرمي الإنترنت استغلالك في الحياة الواقعية، مثل محاولة االقتراب منك في مكان يعرفون أنك تزورينه، أو بانتحال شخصيتك عبر الإنترنت.
	-

• تعمد الإساءة إلى شخص ما أو تهديده.<br>لا تنسي أن الجرائم الإلكترونية مخالفة للقانون مثل الجرائم غير المتصلة ً باإلنترنت. فإذا صادفت شيئا ال تظنين أن بإمكانك الوثوق به، ال تردي ً عليه، واحظريه وأخبري شخص ً ا بالغا تثقين به.

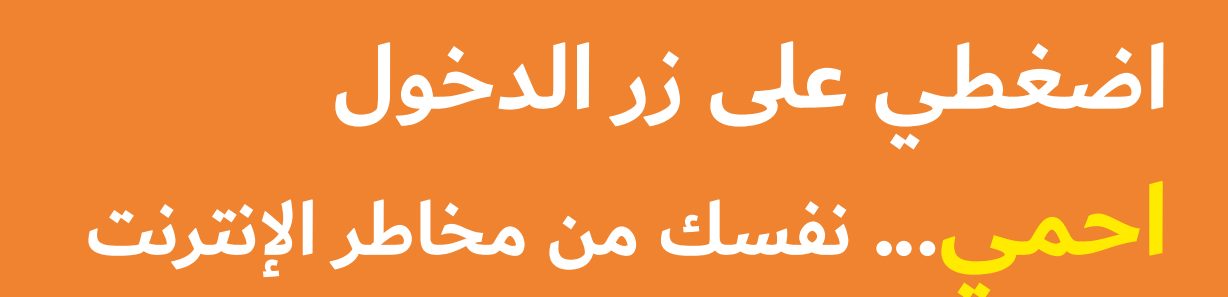

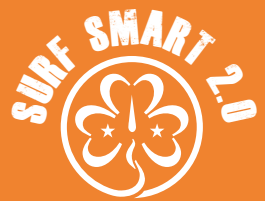

## **)متواصل( .3 إرسال البريد العشوائي**

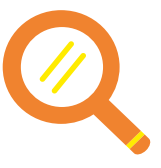

#### **التصيد واالحتيال بالبريد اإللكتروني**

رسائل البريد اإللكتروني الخادعة هي رسائل تحاول إقناعك بتقديم معلومات أو إرسال أموال إلى شخص ال تعرفينه. وبشكل عام، تروي قصة مغرية أو درامية

وتحاول إقناعك والتأثير على مشاعرك حتى تتبعي تعليماتها دون تفكير.

التصيد الاحتيالي هو الاسم الذي يطلق على عملية احتيال تحاول سرقة ًا معلومات منك من خالل التظاهر بأنها رسالة من منظمة تثقين بها. غالب ما يحدث ذلك عبر البريد الإلكتروني٬ ولكن يمكنك أيضًا تلقي مكالمات هاتفية ورسائل نصية للتصيد االحتيالي. قد تحاول الرسائل إقناعك بفعل شيء ضار مثل فتح مرفق يحتوي على فيروس أو االنتقال إلى موقع إلكتروني محفوف بالمخاطر أو تقديم معلومات شخصية.

لحماية نفسك من رسائل البريد الإلكتروني الاحتيالية ومحاولات التصيد االحتيالي، احذري من:

- رسائل البريد الإلكتروني من أشخاص لا تعرفينهم أو لا تتوقعينها.
- رسائل بريد إلكتروني من شخص ما في سجل العناوين الخاص بك ولكنها مكتوبة بطريقة ال تشبه أسلوب صديقك، أو تعطيك تعليمات تبدو غريبة، مثل "لقد وجدت هذا العرض الرائع" أو "انقر هنا لمشاهدة الفيديو".
	- الرسائل غير الموجهة إليك شخصيًا، مثل التي تبدأ بـ "عزيزي<br>العميل" بدلاً من اسمك.
- الرسائل التي تستخدم لغة درامية أو تحكي قصصًا بعيدة الاحتمال.<br>أي بريد إلكتروني يطلب منك إدخال كلمة المرور الخاصة بك أو أي
- معلومات شخصية أخرى، أو التحقق من حسابك أو النقر على رابط.
	- المرفقات التي لا تتوقعينها، أو ذات أسماء وأنواع ملفات برامج<br>غريبة، مثل أسماء الملفات التي تنتهي بـ ".exe".
- قد يكون من الصعب جدًا اكتشاف محاولة التصيد٬ لذا لكي تجمي<br>نفسك٬ حاولي اتباع القواعد الأساسية التالية:
- لا تنقري أبدًا على الروابط في رسائل البريد الإلكتروني. بدلاً من ذلك، اكتبي عنوان الرابط مباشرة في متصفحك.
- إذا كنت تشكين في أن إحدى الرسائل قد تكون مزيفة، فلا تتفاعلي<br>معها ولا تردي عليها. إذا كانت تقول إنها واردة من أحد الأصدقاء، فاتصل به مباشرة عن طريق بعض الوسائل الأخرى وتحققي مما إذا كان قد أرسل البريد الإلكتروني.
	- عند الشك، احذفي الرسالة!

#### **البرمجيات الخبيثة**

البرمجيات الخبيثة هي الاسم الذي يطلق على الأدوات التي يستخدمها مجرمو اإلنترنت والتي يمكن أن تلحق الضرر بالمعلومات الموجودة على أجهزتك، وتخدعك لفعل أمر ال تريدين فعله، وتسرق معلوماتك الخاصة. لمعرفة المزيد حول بعض الأنواع الشائعة من البرمجيات الخبيثة٬ ابحث عن تعريفات برامج التجسس وفيروسات الكمبيوتر وحصان طروادة ودودة الكمبيوتر في المسرد.

- كيف يمكنك حماية جهاز الكمبيوتر الخاص بك من البرمجيات<br>الخىنثة؟
	-
- تحققي من تشغيل برنامج الأمان والتحديثات تلقائيًا.<br>احتفظي بجدار الحماية قيد التشغيل بالإضافة إلى برنامج مكافحة<br>الفيروسات.
	- احترسي من البريد الإلكتروني العشوائي والمواقع المشبوهة.
		-
- إذا كنت لا تثق بها، فلا تنقري عليها.<br>تحققي مع أحد الوالدين/ولي الأمر قبل تنزيل أي شيء. إذ يمكن أن<br>تحتوي التنزيلات على برامج ضارة يمكنها أن تفسد جهاز الكمبيوتر الخاص بك.

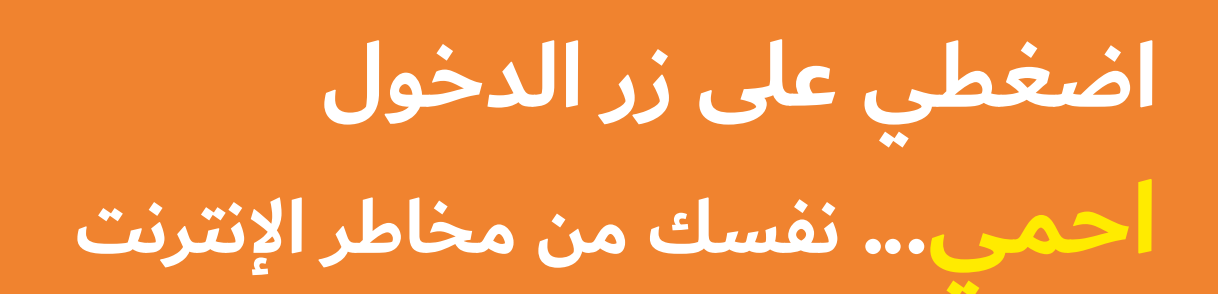

## مہ ... SMART

## **)متواصل( .3 إرسال البريد العشوائي**

#### **هل ال بأس من تنزيله؟**

يعد دفق وتنزيل الوسائط مثل الأفلام والموسيقى جزءًا كبيرًا من النشاط عبر الإنترنت، ويوجد الكثير من مواقع الإنترنت التي تتيح لك سهولة الوصول إلى مواد جديدة رائعة. لسوء الحظ، هذا ليس قانونيًا دائمًا. فالأمر كله يتعلق بحقوق الطبع والنشر. إذا صنعت شيئًا اصليًا، فانت تمتلكينه ولديك الحق في التحكم في من يمكنه استخدامه أو تغييره أو نسخه. يكسب الفنانون قوتهم من خالل عائدات حقوق الملكية الفكرية، وهي الأموال التي يحصلون عليها في كل مرة يشتري فيها أحدهم نسخة من عملهم - سواء كان ذلك على هيئة قرص مضغوط/قرص DVD، أو تذاكر لحفل موسيقي أو عرض فيلم، أو على هيئة نسخة رقمية. إذا قمت بتنزيل شيء ما بشكل غير قانوني، فإنك تأخذ نسخة من العمل دون إذن المالك. لذلك عليك أن تقرري. من أين تحصلين على الوسائط الخاصة بك، وماذا يعني هذا القرار بالنسبة لك؟

بعض نقاط التفكير:

- تكون مخاطر الإصابة بالبرمجيات الخبيثة على جهاز الكمبيوتر<br>الخاص بك أعلى بكثير إذا قمت بتنزيل ملفات غير قانونية.
- لا شك أن الشركات التي تدير أعمال فنانين، مثل شركات<br> التسجيلات، غالبًا ما تربح أكثر بكثير من الفنانين أنفسهم. ومع ذلك، فهذه اتفاقيات بين الفنانين والشركات، وال عالقة لها بقرارنا بالتهرب من دفع مقابل المحتوى الذي نريده، أو محاولة الحصول عليه مجانًا.
- يستاء الكثير من الفنانين من فكرة أن ما عملوا بجد لصنعه<br>يمكن الحصول عليه مقابل لا شيء. فعندما يقوم الناس بتنزيل نسخ مقرصنة من عمل فنان ما، فإنهم لا يفكرون في شعور صانع المحتوى حيال ذلك.
- إذا كنت تستخدمين خدمات غير قانونية، فأنت بذلك تخالفين<br>القانون. قد تظنين أن فرصة القبض عليك ضئيلة للغاية، لكن إذا تم القبض عليك والحكم ضدك، فقد تكون العواقب وخيمة: غرامات

ضخمة، وحظر من اإلنترنت، وسجل إجرامي، وحتى السجن. ويمكن أن يؤثر ذلك على مستقبلك.

- يقول بعض الناس أن نسخ شيء ما لا يماثل سرقته لأنهم في الواقع<br>لم يسرقوه من أحد. ولكن هذا يشبه القول بأن الأغنية أو الفيلم ليس منتجًا يتم شراؤه. وإذا كان هذا الادعاء صحيحًا، فلن ينتج أحد أغاني أو أفلامًا جديدة بعد الآن، لأن الفنانين والصناعات القائمة عليهم لن يكونوا قادرين على كسب لقمة العيش.
	- ً وغالبا ما تكون النسخ المقرصنة أقل جودة مما النسخ القانونية.

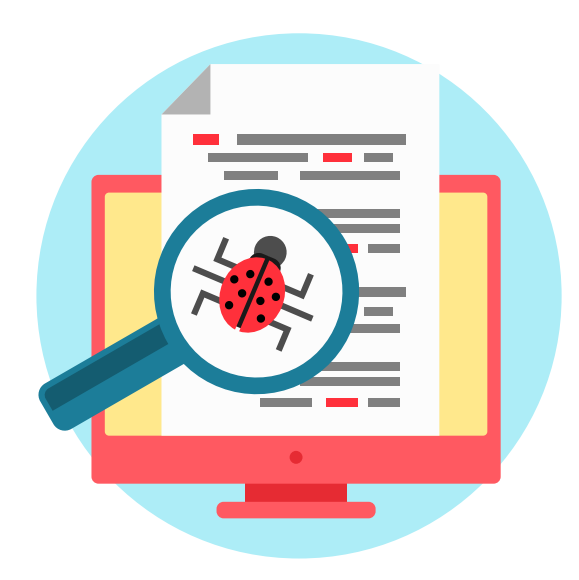

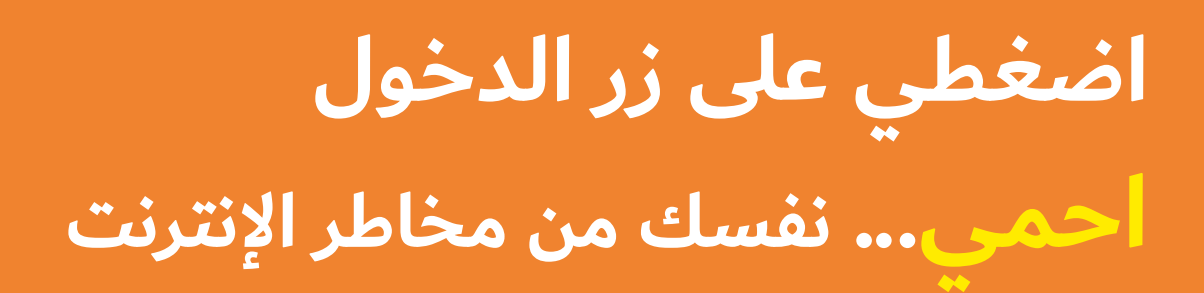

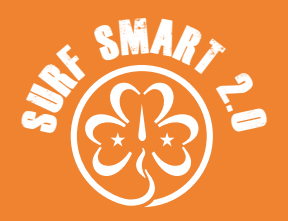

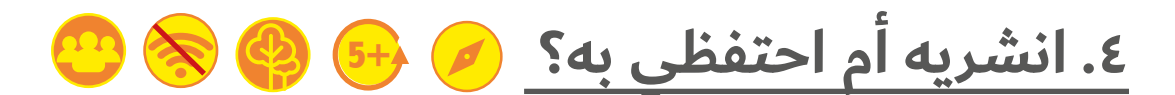

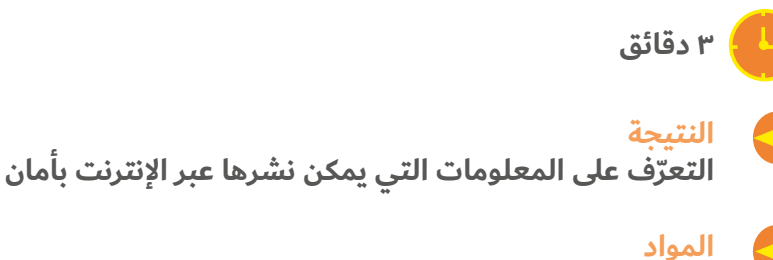

**قطعة كبيرة من الورق، قلم تحديد، حبل طويل أو طباشير**

#### **ما سيحدث:**

هناك الكثير من الأمور التي تصفك ويمكن أن تفصح عن هويتك. يستمتع معظم الناس بمشاركة المعلومات الشخصية. فهي طريقة ممتعة للتواصل مع اآلخرين من خالل استكشاف األشياء المشتركة بيننا.

في المجموعة، فكري واذكري أنواع المعلومات التي ترين أنها شخصية. اكتبي كل الأفكار على قطعة كبيرة من الورق.

تحدد المعلومات الشخصية هويتك: اسمك، ووجهك، وعمرك، وعائلتك، ولونك المفضل، وعنوانك، والمدرسة التي تذهبين إليها، والهوايات، والمعتقدات الشخصية، والفرق الرياضية، وشخصية الفيلم المفضلة، ومجموعة الكشافة/ اإلرشاد، والطريق الذي تمشين فيه للوصول إلى المنزل، ولعبتك المفضلة على اإلنترنت، ورقم الهاتف، ومكان عمل والديك أو ولي أمرك، وكلمة المرور، الراتب أو المصروف، إلخ.

فكري فيما إذا كان من المقبول نشر جميع المعلومات الشخصية.

يمكن استخدام بعض معلوماتك الشخصية لتحديد هويتك. وهذا ما يسمى بالمعلومات الخاصة ويجب االحتفاظ بها لنفسك.

المعلومات الخاصة هي أي معلومة خاص بك وتميزنا عن الآخرين. مدرستك، ومجموعة الكشافة/اإلرشاد، والطريق الذي تسلكينه للعودة إلى المنزل، ورقم الهاتف، وكلمة المرور، ومكان عمل الوالدين أو ولي أمرك، والراتب أو المصروف.

> **نَصيحةٌ!**<br>قسّمى المشاركات الأصغر سنًا إلى فرق أصغر لتيسير المناقشة

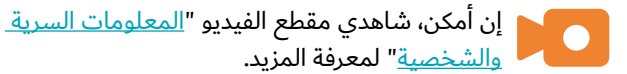

كيف يمكنك تمييز المعلومات خاصة؟ إليك سؤال بسيط يمكنك طرحه على نفسك: "هل هناك الكثير من الأشخاص الآخرين الذين لديهم نفس معلوماتي؟"

على سبيل المثال: هل يوجد الكثيرون ممن يعيشون في العنوان "٥، الطريق الغربي، شقة 9"؟ هل شخصية "إلسا" من فيلم "فروزن" مشهورة ومحبوبة من قبل الأطفال الآخرين؟ يمكنني التحدث عن ملكة الجليد عبر الإنترنت، في حين أنه من الأمان أن أبقي عنواني سرًا!

العبي اللعبة التالية لتوصيل الفكرة:

- . ً تقف المجموعة وتشكل خطا.
- . ً باستخدام الحبل أو الطباشير، ارسمي خط ً ا مستقيما من بداية خط المجموعة إلى نهايته.
- . اقرئي بصوت مرتفع كل عنصر في القائمة التي تم أعددتها. في كل مرة يأتي ذكر معلومة خاصة، يجب أن تقف المشاركات على يسار الخط، وعندما يأتي ذكر معلومة عامة يمكن نشرها، يجب أن يقفن على الجانب األيمن. ذكّري المشاركات أن يسألن أنفسهن السؤال "هل يوجد الكثير من الأشخاص الآخرين الذين لديهم نفس معلوماتي؟".
- . ف ً ي كل مرة تجدين عنصرا يمثل معلومات خاصة، ضعي دائرة حوله لإبرازه.

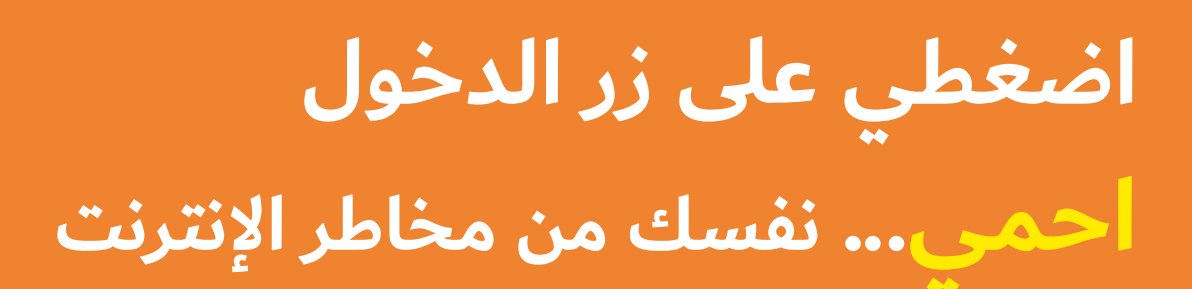

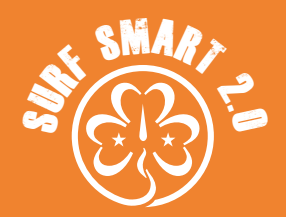

## **)متواصل( .4 انشريه أم احتفظي به؟**

### **بعد ذلك ناقشي:**

- هل كان من الصعب تمييز المعلومات<br>الشخصية أو السرية؟
- هل يمكن للصورة التي ننشرها عبر الإنترنت أن تكشف معلومات<br>سرية؟ وكيف؟
	- ما هي بعض مخاطر نشر المعلومات السرية عبر الإنترنت؟<br>قد تكشف الصور ومقاطع الفيديو التي تنشرينها عبر الإنترنت عن

معلومات خاصة، من خالل تحديد عالمات الموقع أو الالفتات في الخلفية. تحققي من الصورة بحذر قبل نشرها.

مشاركة المعلومات الخاصة عبر الإنترنت تعني أنه يمكن لأي شخص رؤيتها، وبالتحديد إذا كانت متاحة للجميع. ويوجد أشخاص قد يرغبون في استغاللك، مثل المحتالين أو المنحرفين، لذا احرصي على الحفاظ على خصوصيتك.

إذا كان عمرك أكبر من ١٣ عامًا وتستخدمين وسائل التواصل الاجتماعي، فلعلك قد وجدت أن مشاركة اهتماماتك مع اآلخرين يمكن أن يجعلك ً تشعرين بأنك جزء من مجتمع أوسع نطاقا. ولكن ما الذي يجعل مجتمع وسائل التواصل الاجتماعي مختلفًا عن المجموعات التي تشاركها أمورًا في الحياة الواقعية، على سبيل المثال مع مجموعة المرشدات/فتيات الكشافة؟ ما هي بعض الأشياء التي يمكن استخدامها ضدك عند نشرها عبر وسائل التواصل االجتماعي؟

إن أمكن، شاهدي الفيديو "فكر قبل النشر | اليونيسيف".

**توسعي في األمر**

قومي بإجراء نشاط "**من؟**" الذي ستجدينه في هذا القسم وخيار "توسعي في الأمر"، لتعرفي من يمكن أن يختبئ خلف الشاشة الإلكترونية.

### **تمهلي في التفكير قبل الضغط على زر "النشر".**

إذ يمكن استخدام ما تنشرينه ضدك. فعلى سبيل المثال، إخبار الجميع بأنك في عطلة بعيدًا عن المنزل أو نشر عنوان منزلك قد يتيح للصوص فرصة سرقة منزلك. يجب تجنب نشر مواقع معينة للحفالت أو الفعاليات، وكذلك أرقام الهواتف.

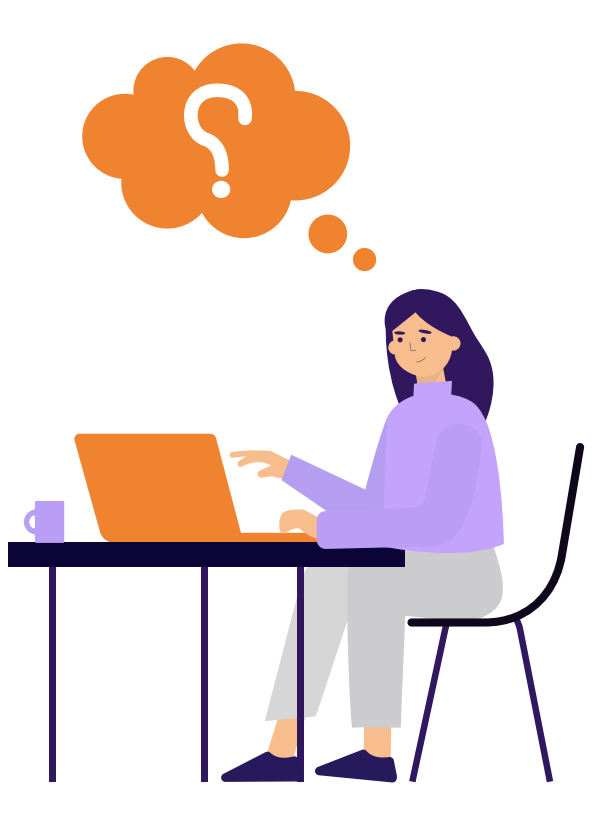

# **اضغطي على زر الدخول احمي... نفسك من مخاطر اإلنترنت**

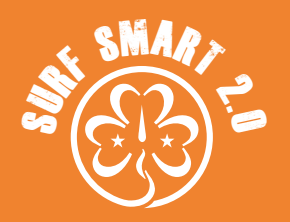

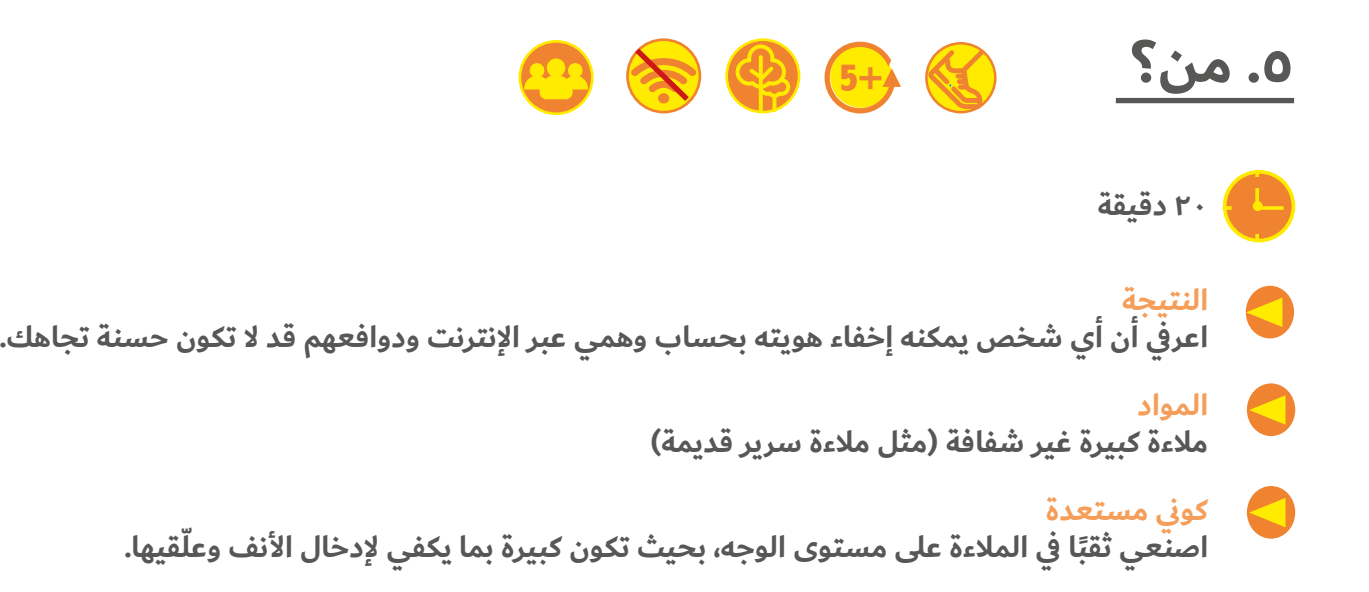

#### **ما سيحدث:**

هل يمكنك تخمين من يقف خلف المالءة؟

- . انقسمن إلى فريقين.
- ٢. اطلبي من الفريق الأول أن يذهب خلف الملاءة. يقرر الفريق الآن بصمت أي من أعضائه سيضع أنفه من خالل الثقب.
- . يحاول الفريق الموجود على الجانب اآلخر اكتشاف من يضع أنفه في الثقب ويجب عليهن تقديم إجابة. ثم يأتي دور المجموعة الأخرى.
- . استمري في اللعبة مع وضع العين واألذن والخد والجبهة أمام الثقب، ً ويمكنك أيضا اللعب باستخدام اليدين والقدمين إذا كان ذلك مناسبًا، عن طريق عمل ثقب ثاني أكبر في الملاءة. حاولي أيضًا القيام ببعض الجوالت دون الكشف عن هوية من يختبئ خلف الستارة.

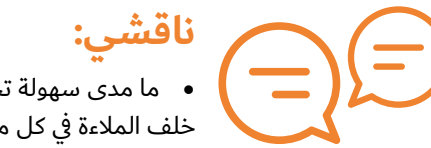

● ما مدى سهولة تخمين من كان يختبئ<br>خلف الملاءة في كل مرة؟

- يمكن ألي شخص أن يختبئ خلفها ويظهر لنا أو يعطينا أي المالءة تشبه شاشة الكمبيوتر واإلنترنت معلومات يريد إظهارها عن نفسه. يدعى هذا بحساب مزيف. هل يمكنك التفكير في أي سبب قد يدفع أي شخص للكذب بشأن هويته؟

- هل يمكنك التفكير في أي مواقع على الإنترنت حيث يمكن أن يتقرب<br>منك شخص ما بحساب مزيف؟
- ماذا يجب أن تفعلي إذا تحدث إليك شخص لا تعرفينه عبر الإنترنت؟

### **نصيحة!**

استخدمي دائمًا اسمًا مستعارًا على اإلنترنت بدالً من اسمك الحقيقي، وال تعطي اسمك الحقيقي إذا سأل أحدهم.

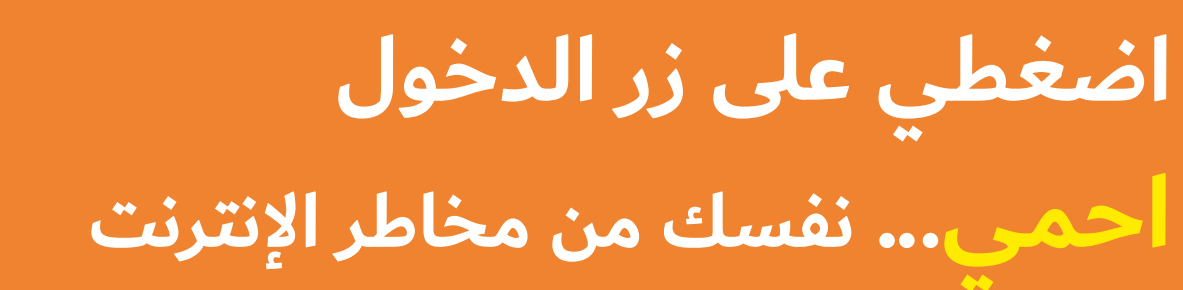

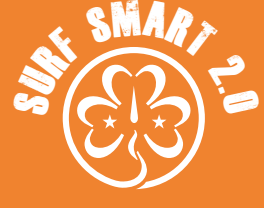

### **)متواصل( .5 من؟**

يتحدث معظمنا إلى الآخرين عبر الإنترنت فهو طريقة رائعة للبقاء على اتصال. يمكن أن تكون طريقة جيدة لتكوين صداقات جديدة في بعض الأحيان. لكن من المهم للغاية فهم مخاطر التحدث إلى شخص لا تعرفينه.

تبادل الرسائل النصية عبر اإلنترنت مريح وسهل، ولكن هناك بعض المخاطر، خاصة إذا كنت تتحدثين مع أشخاص لا تعرفينهم في أرض الواقع.

قد ال يكون الشخص الموجود على الطرف اآلخر من المحادثة كما يدعي. بل ويمكنه الادعاء بأنه صديق لأحد أصدقائك ليقنعك بالرد عليه.

وقد يتقرب منك هؤلاء الأشخاص سعيًا إلى الاستفادة منك، بغض النظر عن عمرك أو جنسك أو أي ميزات شخصية أخرى.

ويمكن استخدام جميع المنصات عبر الإنترنت التي بها خاصية الإرسال نصية للتواصل معك: األلعاب ووسائل التواصل االجتماعي وتطبيقات المراسلة الفورية وما إلى ذلك.

وإذا تحدث إليك شخص لا تعرفينه عبر الإنترنت، فلا تردي. إذا أصر، فيمكنك إما حظره أو التحدث إلى شخص بالغ تثق به.

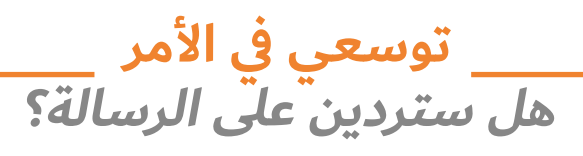

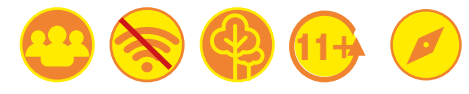

#### **30 دقيقة**

#### **المواد**

الأوراق، وأقلام الرصاص، وسيناريوهات الاستمالة (انظر الأداة أدناه). ويُفضَّل وجود: جهاز رقمي لمشاهدة **الفيديو.**

#### **كوني مستعدة**

حددي مع القائدة مسبقًا نوع السيناريو المقترح الأنسب للمجموعة أو اطلب مساعدتها لإعداد السيناريو **الخاص بك.**

#### **ما سيحدث:**

من الصعب معرفة من يوجد وراء كل حساب على اإلنترنت ولألسف ليس الجميع أصدقائك. إذ يوجد أشخاص سيحاولون "استمالتك".

وتحدث الاستمالة عبر الإنترنت هي عندما يقوم شخص ما ببناء علاقة عبر اإلنترنت مع شاب/شابة ويخدعها أو يرغمها على القيام بأمر جنسي. ويمكن لأي شخص ان يستميل شخصًا آخر. وقد يكونون كبارًا في السن أو شبابًا. ويمكن أن يكونوا ذكورًا أو إناثًا.

ً إن المنحرفين بارعون حقا في الكذب بشأن هويتهم. وقد يكون من ً الصعب معرفة ما إذا كان شخص ما صديقا لك عبر اإلنترنت، أو ما إذا كان يحاول إقناعك بإرسال صور أو مقاطع فيديو جنسية إليه.

ويعمل "المنحرفون" على إنشاء اتصال عاطفي معك لمحاولة إقناعك بفعل أشياء مثل:

- 
- إجراء محادثات جنسية عبر الإنترنت أو عن طريق الرسائل النصية<br>• إرسال صور عارية لنفسك، وهو ما يسمى أحيانًا "بالجنس عبر الرسائل"
	-
	- إرسال مقاطع فيديو جنسية لنفسك<br>القيام بأمر جنسي مباشر على كاميرا الويب<br>مقابلتهم شخصيًا.
		-

# **اضغطي على زر الدخول احمي... نفسك من مخاطر اإلنترنت**

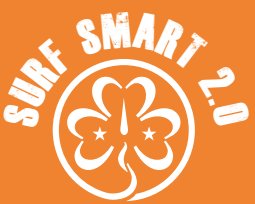

## **.5 من؟ )متواصل(**

فكري في جميع المنصات المختلفة عبر الإنترنت حيث يمكنك الدردشة مع الأشخاص عبر الإنترنت. اكتبيها في قائمة ليراها الجميع. تتضمن بعض اإلجابات منصات الوسائط االجتماعية المفضلة لديك أو تطبيقات الرسائل النصية أو الألعاب عبر الإنترنت. أحيانًا يحاول الغرباء التحدث ِ إليك عبر هذه المنصات، بهدف بناء عالقة عبر اإلنترنت معك وخداعك أو الضغط عليك للقيام بشيء جنسي.

إن أمكن، شاهدي الفيديو "BeInCtrl# - فيلم قصير عن <u>الاستمالة عبر الإنترنت</u>" قبل الم<mark>تابعة.</mark>

بعد ذلك، سوف تستكشفين بعض سيناريوهات الاستمالة عبر الإنترنت. .<br>شكّلي مجموعات من ٢-٤ أفراد. أعطي كل مجموعة سيناريو. أمامهن ٥ دقائق لمناقشتها في أثناء التجول في منطقة االجتماع.

**ناقشي** السيناريوهات الخاصة بك باإلضافة إلى ما يلي:

- ماذا يجب أن تفعلي إذا تواصل معك<br>شخص لا تعرفينه عبر الإنترنت؟
- ما هي بعض العلامات التحذيرية التي<br>يمكنك رصدها من الغرباء؟
- ما هي الاستراتيجيات التي قد تستخدمينها في حالة مواجهة هذا<br>النوع من أساليب الاستمالة؟

### **نصيحة!**

قد يكون لقاء صديق تعرفت عليه عبر الإنترنت أمرًا محفوفًا بالمخاطر. إذا كنت ً تريدين حقا االلتقاء به، فتحدثي إلى شخص بالغ واحرصي على أن يذهب معك.

### **نتائج البحث عالمات االستمالة**

غالبًا ما يقوم المنحرفون بما يلي:

- 
- 
- -
- البحث عن أمور مشتركة معك<br>جعلكِ تشعرين بأنك مميزة (المغازلة)<br>تقديم الهدايا و/أو أفضال و/أو المال و/أو رصيد للألعاب<br>طلب اللقاء وجهًا لوجه<br>إرسال الكثير من الرسائل لك بعدة طرق مختلفة، على سبيل المثال<br>من خلال Facebook والرسائل
	-
	- طلب إبقاء محادثاتكما سرية<br>محاولة معرفة المزيد عنك، مثل الغرفة التي يوجد بها جهاز<br>الكمبيوتر الخاص بك، لمعرفة ما إذا كان من الممكن أن يراك والداك أو ولي أمرك
- البدء في إرسال رسائل جنسية خفيّة. ويمكن أن يبدأ في مدح مظهرك أو جسدك أو يسألك عن أمور مثل "هل قب
	- حثّك على مشاركة المعلومات الشخصية، مثل أسرارك أو المكان الذي تعيشين فيه أو مدرسك.
- قد يحاول إقناعكِ بإرسال صور جنسية لنفسك ويقول إنه سيشعر<br>بالحزن أو الضيق إن لم تفعلى ذلك. وإذا كنت قد أرسلت له صورًا لنفسكِ بالفعل، فقد يهددك بنشر صوركِ عبر الإنترنت أو عرضها على معارفكِ إذا لم ترسلي له المزيد من الصور.

#### **ِ إذا كنت تظنين أنك تتعرضين لالستمالة، فإليك كيفية الرد!**

ا*فهمي ما يحدث*<br>يمكن للمنحرفين التواصل معك في أي تطبيق نصي عادي عبر اإلنترنت: مثل ألعاب الفيديو االجتماعية و/أو منصات التواصل الاجتماعي مثل Messenger وTik tok وTwitter وTik وما إلى ذلك. تذكري: إذا كنت ال تعرفينهم في أرض الواقع، فهم غرباء. لكن ِ قد يحاول المنحرفون استمالتك في أرض الواقع خارج اإلنترنت، ِ لذلك إذا حاول شخص تعرفينه استمالتك، فهذا أمر غير مقبول.

● *اطلبي منه التوقف أو تجاهليه*<br>إذا كنتِ ترغب في محاولة التعامل مع الموقف بنفسك أولاً، يمكنك البدء بمطالبة هذا الشخص بالتوقف، أخبريه أنك لا ترغبين في التحدث معه. إذا لم يفلح ذلك، تذكري أنك لست مضطرة لالستجابة له، فما عليك سوى ترك المنصة أو تجاهليه. لا تقبلي الهدايا أو الأفضال أو أرصدة الألعاب من أحد مجانًا. فقد يستخدمها للضغط عليك للقيام بأمر ال تريد القيام به. اتركي المحادثة.

● أخبري شخصًا بالغًا تثق به

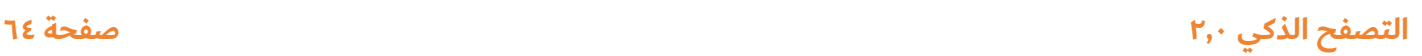

# **اضغطي على زر الدخول احمي... نفسك من مخاطر اإلنترنت**

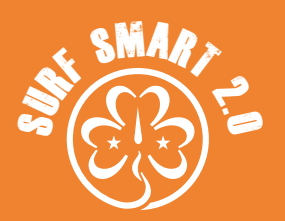

## **.5 من؟ )متواصل(**

إذا استمر في التحدث إليك، فقد يكون من األفضل إخبار شخص بالغ تثق به أو الإبلاغ عنه. قد يبدو إخبار شخص ما أمرًا مخيفًا حقًا وقد تشعرين أنك ستقعين في مشكلة. قد تشعرين أيضًا بالحرج. ِ لكن إخبار شخص ما يمكن أن يساعدك في الخروج من موقف ِ سيء أو غير مريح. يمكنك التحدث إلى أحد الوالدين أو ولي األمر أو أي شخص آخر في عائلتكِ؛ أو والد أو ولي أمر صديق أو أحد الجيران؛ أو معلمة أو قائدة مرشدات/فتيات الكشافة أو مدرب رياضي أو أحد أعضاء فريق العمل في مدرستكِ؛ أو طبيب أو ممرضة المدرسة أو أخصائي اجتماعي؛ أو رجل دين كالقس أو اإلمام أو الحاخام.

*ً أبلغي عنه*<br>معظم المنصات الاجتماعية لديها زر "إبلاغ". بمساعدة أحد الوالدين أو ولي الأمر، يمكنك أيضًا إبلاغ الشرطة إذا أرسل لكِ شخص بالغ أو ِ شخص غريب رسالة جنسية، أو طلب منك إرسال رسالة جنسية، أو ِ أرسل أي شيء يجعلك ِ تشعرين بعدم االرتياح أو طلب منك مقابلته . وأخيرًا، إذا كان عمركِ أقل من ١٨ عامًا ونشر شخص ما صورة فاضحة أو عارية عبر الإنترنت، فيمكنكِ أيضًا الإبلاغ عنها إلى مؤسسة مراقبة الإنترنت (IWF). فبوسعهم الاتصال بالموقع الإلكتروني لمحاولة إزالة الصور دون تدخل من أحد.

ِ *الرعاية الذاتية*<br>لا ينبغي لأحد أن يبتزكِ أو يضغط عليك للقيام بفعل جنسي عبر ِ اإلنترنت. فإذا قام أحدهم بذلك، فأنت لست وحدك ولم ترتكبين أي خطأ. وحتى لو أجبت على رسائله، فذلك ليس نهاية المطاف. ولكن احرصي على طلب المساعدة إذا كنت تشعرين بالقلق أو الضيق بشأن أي شيء عبر اإلنترنت. وقد تشعرين بالخوف أو االنتهاك أو الضيق. تحدثي إلى شخص بالغ تثق به أو تحدثي إلى البرامج أو الخطوط الساخنة المحلية المعنية بالأمر.

### الأدوات ★

#### **سيناريوهات االستمالة**

ً نقترح أن تحددي مسبقا السيناريو المناسب لمجموعتك. ولك مطلق الحرية في إعداد السيناريو الخاص بك حسب احتياجات مجموعتك.

كانت "ماري" تتحدث عبر اإلنترنت إلى فتاة تدعى "كارال" منذ بضعة أيام. أخبرت "ماري" "كارال" بعنوانها، وعمرها، ومكان مدرستها، وشكلها. تسأل "جولي" "سيندي" عن المدرسة التي تذهب إليها. هل من المقبول أن تخبرها "سيندي"؟ ما األمور الأخرى التي يجب ألا تقولها سيندي لـ "جولي"؟

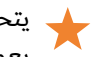

يتحدث محمد عبر اإلنترنت مع أحمد صديقه من المدرسة. فهما يعملان على حل واجباتهما المدرسية معًا ويدرسان للاختبار. يقول محمد إنهما يجب أن يجتمعا قبل الصف لمراجعة االختبار. هل هذا ً مقبول؟ هل يجب أن يستأذن محمد أيضا أحد والديه للتأكد؟

ُ تلقت "جينيفر" للتو رسالة عبر اإلنترنت من شخص يدعى "ليزا" وتقول: "مرحبًا، أعرف صديقك "شون"! أنتِ جميلة حقًا!" وظلا يتبادالن الرسائل طوال الساعة الماضية وكانت "ليزا" تمطرها بالمجامالت وتجعلها تشعر بأنها مميزة للغاية. هل يجب أن تواصل "جينيفر" المحادثة؟ ما الذي ينبغي لها فعله؟

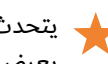

يتحدث "بيتر" مع صديق عبر اإلنترنت التقى به على اإلنترنت. يعرض عليه الصديق مساعدته في حل واجباته المنزلية ويطلب رقم هاتف "بيتر". هل يجوز لـ "بيتر" أن يعطيه إياه٬ لأن الأمر يتعلق بواجبه المنزلي؟ ما الذي ينبغي لـ "بيتر" فعله؟

قابلت "جانيت" عائشة عبر اإلنترنت وتحدثت مع عائشة عبر اإلنترنت لعدة أشهر. تقول عائشة إنها في نفس عمر "جانيت" وتعيش في مكان قريب. تريد عائشة مقابلة "جانيت" في المركز التجاري للذهاب للتسوق. هل ينبغي لـ "جانيت" أن تذهب لمقابلتها؟ ما الذي ينبغي لها فعله؟

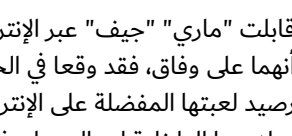

قابلت "ماري" "جيف" عبر اإلنترنت قبل بضعة أسابيع. يبدو أنهما على وفاق، فقد وقعا في الحب وساعدها من خالل منحها رصيد لعبتها المفضلة على اإلنترنت. بعد ذلك طلب مقطع فيديو بمالبسها الداخلية لرد الجميل، فأرسلته له. اآلن يريد المزيد ويهدد بنشر الفيديو على اإلنترنت. فقد ظنت أن بإمكانها أن تثق به. هل ترسل له المزيد؟ ما الذي ينبغي لها فعله؟

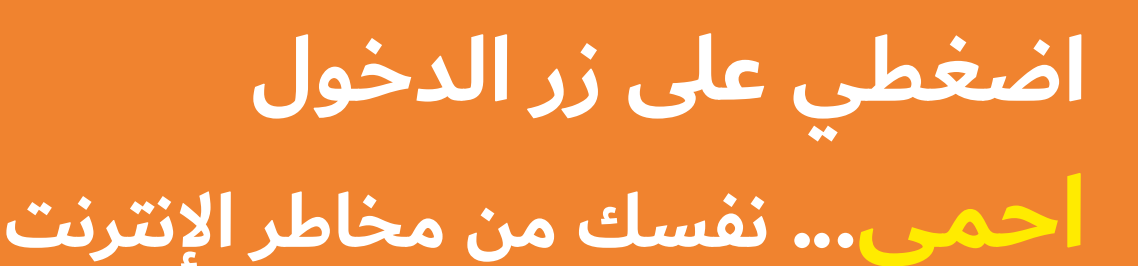

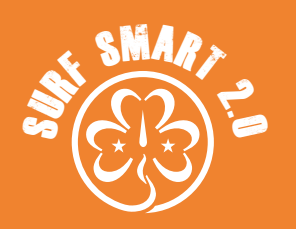

### **.5 من؟ )متواصل(**

### الأدوات <del>ل</del>ا

#### **سيناريوهات االستمالة**

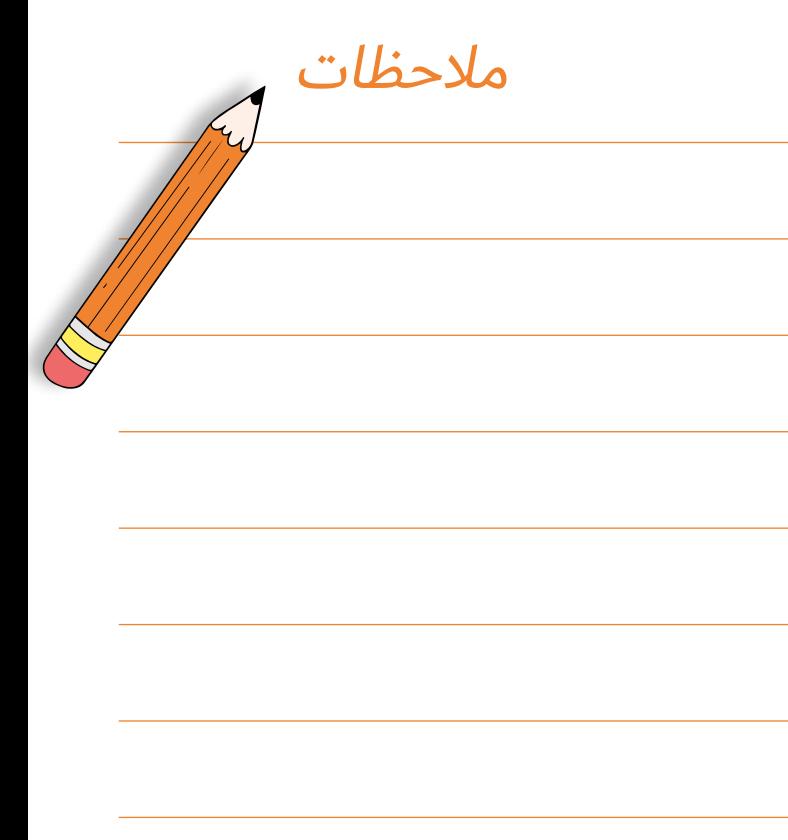

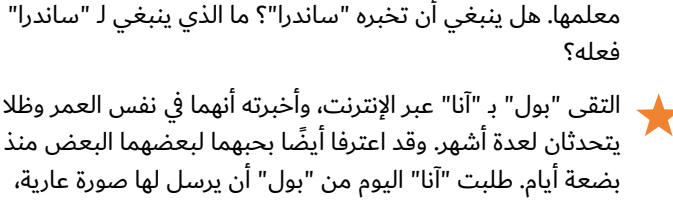

السيد "فيليبس" ويخبر "ساندرا" أنه مدرس فيزياء. ويريد السيد "فيليبس" معرفة المدرسة التي تذهب إليها "ساندرا" وما هو اسم

تتلقى "ساندرا" رسالة عبر اإلنترنت من رجل يقول أن اسمه

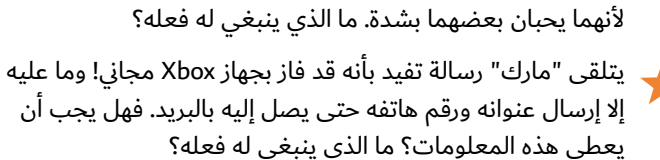

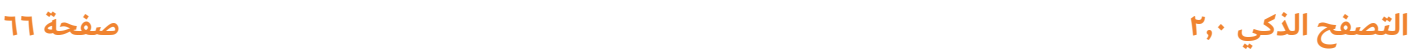

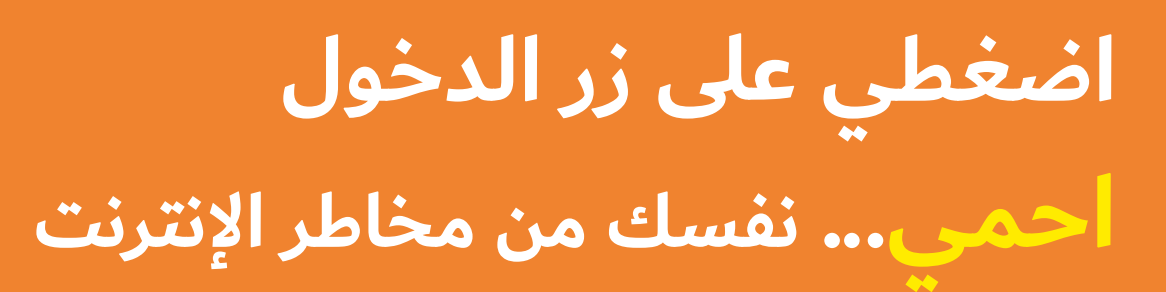

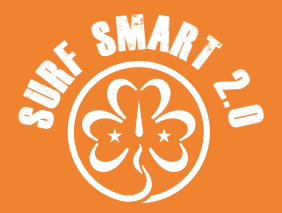

**.6 التنمر عبر اإلنترنت**

**غير محدد النتيجة تعرفي على معنى التنمر عبر اإلنترنت وكيفية التصدي له. المواد**

**تعتمد على نوع االستطالع والتقرير الذي اخترت القيام به**

**ناقشي**مع مجموعتك:

- 
- في رأيك، لماذا لا يعامل الناس بعضهم البعض بلطف عبر الإنترنت؟<br>هل سبق لك أن قرأت أي تعليقات مسيئة على الإنترنت عنك أو عن<br>الآخرين؟ هل من الممكن أن يحدث هذا في الحياة الحقيقية؟

كيف يحدث، وماذا يمكنك أن تفعلي إليقافه؟

اكتشفي معني التنمر عبر اإلنترنت وكيفية التصدي له. ستجدين بعض ً المعلومات أدناه. قد تجدين أيضا، بمساعدة قائدة مجموعتك، بعض مقاطع الفيديو حول هذا الموضوع.

ثم قومي بإجراء استبيان حول التنمر اإللكتروني في مدرستك أو مجتمعك المحلي لجمع آراء وتجارب زمالئك. يمكنك طرح أسئلة مثل:

- 
- هل تعرضن للتنمر عبر الإنترنت؟<br>كيف تعاملن مع الأمر؟ هل طلبن المساعدة ومن من؟<br>ما هي أكثر الطرق فعالية لمعالجتها برأيك؟<br>هل يوجد شي آخر تستطيع التفكير فيه.
	- -

تأكدي من طرح أسئلة منفصلة عن تجارب الفتيات والفتيان والمقارنة بينهما. هل هم مختلفون؟

ّحولي نتائجك إلى ملصق أو رسم بياني وحاولي نشر تقريرك بواسطة مدرستك و/أو المجتمع المحلي، إما عبر الإنترنت أو خارج الإنترنت أو كليهما من أجل زيادة الوعي بشأن التنمر عبر اإلنترنت.

#### **نصيحة!**

00860+

إذا كان شخص ما يضايقك أو يتنمر عليك عبر الإنترنت: صورى شاشة - قومي بحظره -أبلغي عنه! فيما يلي دليالن مفيدان يمكنك استخدامهما من مواقع مثل Internet Matters و SaferInternet.org.

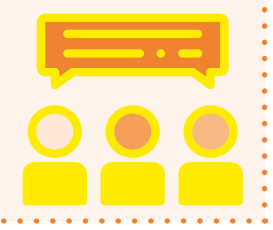

**قال لنا الشباب** قال واحد من كل ثالثة شباب في 30 ً بلدا إنهم وقعوا ضحية للتنمر عبر اإلنترنت، وأفاد واحد من كل خمسة شباب أنه تغيب عن المدرسة بسبب التنمر عبر اإلنترنت والعنف. المصدر: Report-U / اليونيسيف، 2019

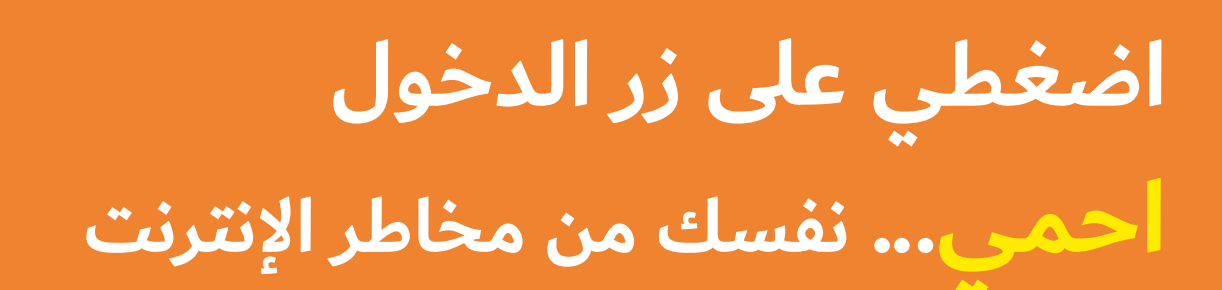

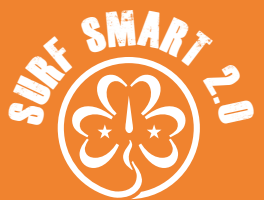

### **)متواصل( .6 التنمر عبر اإلنترنت**

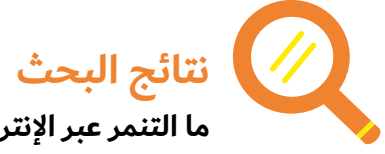

**ما التنمر عبر اإلنترنت؟** عندما يستخدم شخص ما التكنولوجيا لإساءة معاملة شخص آخر عمدًا وبشكل متكرر، فإن هذا يسمى التنمر عبر الإنترنت. في كثير من الأحيان، لا يكون الأمر متعمدًا - فقد يكون مجرد مزحة. ولكن إذا كان ذلك يؤذي

شخصًا ما، فهذا خطأ. يمكن أن يحدث ذلك لأي شخص، مما يجعل الناس يشعرون بالوحدة وعدم الأمان. يمكن أن تشمل:

- -
- استبعاد الأشخاص من المحادثات عبر الإنترنت.<br>• وضع علامات على الصور على نحو غير لائق.<br>• إرسال رسائل نصية أو تعليقات أو رسائل بريد إلكتروني مسيئة.
- وضع صور أو رسائل غير لطيفة على مواقع التواصل الاجتماعي.<br>تقليد الآخرين عبر الإنترنت.
	-

لا أحد يحب أن يعامل بقسوة، سواء وجهاً لوجه أو عبر الإنترنت. يمكن أن يكون التنمر الإلكتروني مزعجًا بشكل خاص لأنه يمكن أن يحدث في أي وقت أو مكان - فهو يصل إلى هدفه في أي وقت وفي أي مكان عندما يتصل باإلنترنت. إذا حدث ذلك في مكان عام، مثل شبكة اجتماعية، يمكن أن يشارك في الأمر الكثير من الأشخاص، ولا تتضح هوية الشخص الذي بدأ في التنمر، مما يوفر له الحماية، ألن في هذه الحالة قد يصبح من الصعب تحديد مصدر التنمر.

ماذا لو حدث ذلك لي؟

- لا تجيبي. غيّري إعدادات الخصوصية الخاصة بك وقومي بحظر<br>الشخص المتنمر.
- احفظي نسخًا من رسائل البريد الإلكتروني والنصوص والمحادثات.
	-
- إذا كان يوجد زر "الإبلاغ عن إساءة"، فانقري عليه.<br>ابحثي عن شخص تثقين به، مثل صديق جيد أو أحد أفراد الأسرة،<br>وتحدثي معه بشأن ذلك.
- لا تفترضي أنه لا يمكن فعل أي شيء حيال الأمر. يعد التنمر عبر الإنترنت جريمة في العديد من البلدان، وغالبًا ما يمكن مقاضاة المتنمر بموجب القانون.
- إذا ذهب الشخص المتنمر إلى مدرستك أو كان ينشر رسائل مسيئة<br>مع زملائك في الفصل، فتحدثي إلى معلم تثق به لطلب المشورة. قد يكون لدى المدرسة سياسة وأدوات لمساعدتك.

ماذا لو شاهدت شخصًا يتعرض للتنمر عبر الإنترنت؟

- ً إذا كنت على دراية بأن شخصًا ما يتعرض للتسلط عبر الإنترنت،<br>فيمكنك المساعدة، سواء أكان صديقًا أم لا.
- لا تشاركي في التنمر. فإن إعادة توجيه الرسائل أو الصور المسيئة<br>تجعلك جزءًا من الفعل حتى لو لم تفتعلي الأمر.
- تحدثي إلى الشخص الذي يتعرض للتنمر الإلكتروني وأخبريه بأنك تدعمينه وأنه ليس وحده.
	- تحدثي إلى شخص بالغ موثوق به وأبلغي عما يحدث.

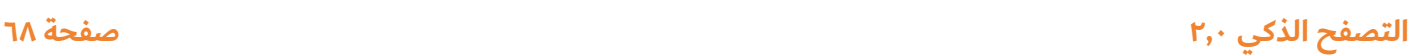

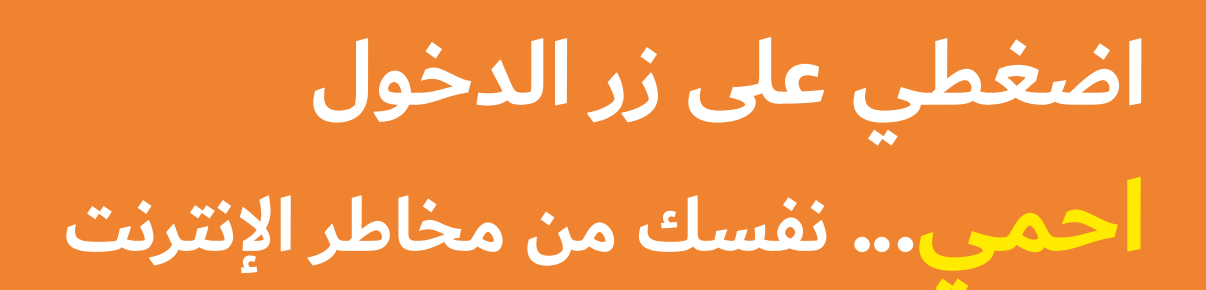

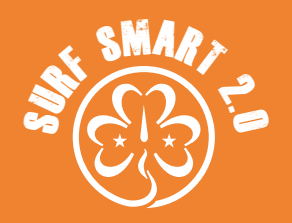

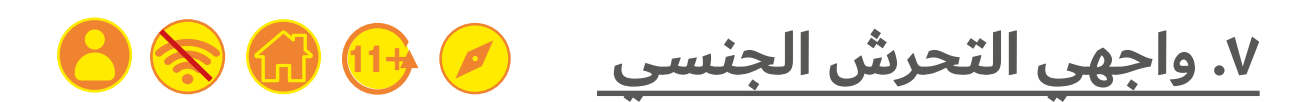

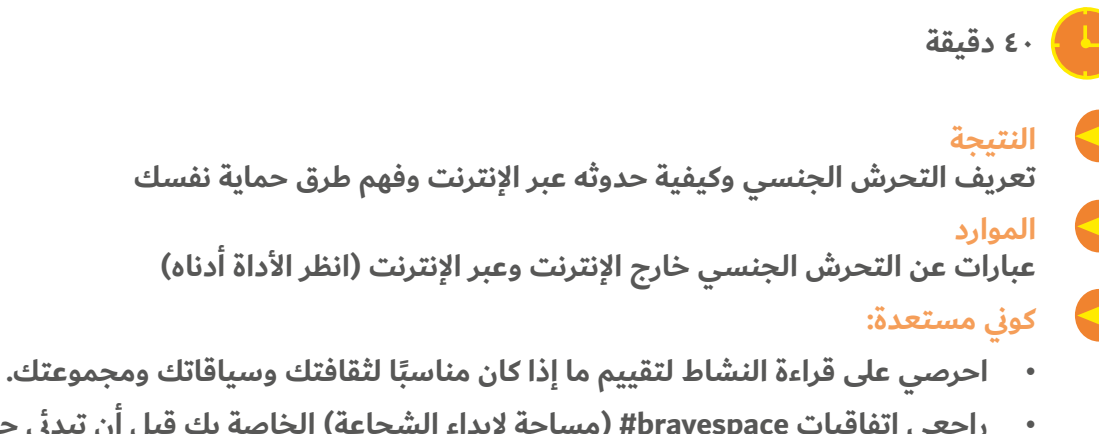

- 
- **راجعي اتفاقيات bravespace#( مساحة إلبداء الشجاعة( الخاصة بك قبل أن تبدئي حتى يشعر الجميع باالرتياح تجاه المشاركة بنشاط.**
- **ِ كات بالضيق في أثناء النشاط. أخبريهن أن بإمكانهن أخذ قسط من الراحة. قد تشعر بعض المشار**

#### **ما سيحدث:**

اشرحي للمجموعة أن هذه الجلسة تدور حول التحرش الجنسي وهو شكل من أشكال العنف ضد الفتيات والشابات.

#### **.1 أوالً سوف تستكشفين طبيعة التحرش الجنسي.**

- 
- ًاطلبي من الجميع الوقوف.<br>ضع علامة على أحد جانبي المساحة "دائمًا" وعلامة على الجانب الآخر من الغرفة "أبدًا" وعلى الوسط "أحيانًا".
- يجب على المجموعة الاستماع إلى العبارات التي قرأتها، وتحديد ما<br>إذا كانت أمثلة على التحرش الجنسي.
- تحرك المشاركات إلى الجانب الذي يمثل إجابتهن. اسأل المشاركات<br>عن سبب اختيارهن لهذا الموضع وشجعي الجميع على التحرك إن تغيرت وجهات نظرهن.

قد تتجمع المشاركات في الوسط ألنهن يرين أنه في بعض السيناريوهات قد يكون ذلك مقبولًا في بعض الأحيان وأحيانًا لا يكون كذلك. وضحي لهن أن كل التصريحات هي شكل من أشكال التحرش الجنسي. كثير من الناس لا يلاحظون الأمر أو يعتقدون أنه ذلك "مجرد جزء طبيعي من الحياة"، لكنه امر يؤذي الناس ولا ينبغي اعتباره طبيعيًا.

في المجموعة، حاولي تقديم تعريف عام للتحرش الجنسي.

التحرش الجنسي هو سلوك جنسي غير مرغوب فيه يؤثر سلبًا في حياتك. فالتحرش الجنسي هو سلوكيات تكرهينها أو ال تريدينها. على سبيل المثال عندما تكوني:

- 
- جالسة في حافلة بجوار رجل ويبدأ في لمسك ومداعبتك.<br>مارة بالقرب من مجموعة من الرجال أو الأولاد الذين يدلون بتعليقات<br>جنسية غير لائقة.
	- في طابور طويل ويبدأ الولد أو الرجل بجانبك في لمس مؤخرتك.

هذا النشاط مقتبس من دليل القائدات أصوات ضد العنف الخاص بالجمعية العالمية للسنوات الوسطى.

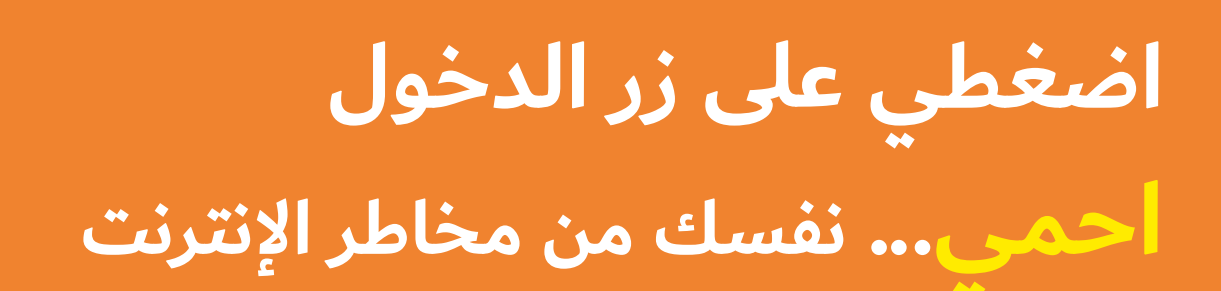

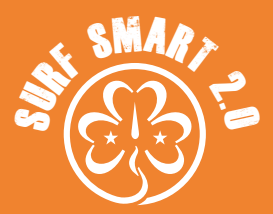

#### **)متواصل( .7 واجهي التحرش الجنسي**

**.2 اسألي المجموعة عما إذا يرين أن التحرش الجنسي يمكن أن يحدث عبر اإلنترنت. ما نوع السلوكيات التي قد تتعرضين لها وفي أي منصات؟ هل تظنين أنه يؤثر على األوالد أو الفتيات أكثر؟**

ثم وزعي العبارات المتعلقة بالتحرش الجنسي عبر اإلنترنت حول الغرفة.

اطلبي من المشاركات التحرك في الغرفة وقراءة العبارات. يجب عليهن تقييم كل عبارة من ٠ إلى ٣ اعتمادًا على مدى خطورة المضايقة في رأيهن. ناقشي أي أفكار.

وضحي لهن أن كل التصريحات هي شكل من أشكال التحرش الجنسي ً عبر اإلنترنت وهو دائما أمر بالغ الخطورة. بإمكان التحرش الجنسي عبر الإنترنت أن يجعلكِ تشعرين بالتهديد أو الاستغلال أو الإكراه أو الإهانة أو الضيق أو الجنسنة أو التمييز ضدكِ تمامًا كما يحدث خارج الإنترنت.يمكن لأي من الأفعال أن تكون مؤذية حقًا ومؤثرة على الشخص الذي يتعرض لها. وعلى الرغم من أن هذا الأمر قد يحدث لأي شخص، إلا أنه يؤثر على الفتيات والنساء بدرجة أكبر.

في المجموعة، حاولي تقديم تعريف عام للتحرش الجنسي.

التحرش الجنسي عبر اإلنترنت هو أي سلوك جنسي غير مرغوب فيه على أي منصة رقمية.

ويعد شكًاًل من أشكال العنف الجنسي ويتضمن مجموعة واسعة من السلوكيات التي تستخدم المحتوى الرقمي )الصور ومقاطع الفيديو والمشاركات والرسائل والصفحات) على مجموعة متنوعة من المنصات المختلفة (خاصة أو عامة). (المصدر: مركز المملكة المتحدة لإنترنت أكثر امانًا)

#### **فعلى سبيل المثال، عندما يقوم شخص ما بما يلي:**

- يكتب تعليقات ذات طابع جنسي (على الصور، على سبيل المثال)<br>أو "النكات" ذات الطبيعة الجنسية
- -
- يرسل لك محتوى جنسي (صور٬ رموز تعبيرية٬ رسائل) دون إذنك<br>ينشر صورًا/مقاطع فيديو جنسية لكِ تم التقاطها بدون إذن<br>يضايقكِ أو يضغط عليكِ عبر الإنترنت لمشاركة الصور الجنسية أو<br>الانخراط في سلوك جنسي عبر الإنترنت (التهديدات بالاغت سبيل المثال(
	-
- يتنمر عليك بسبب جنسانيتكِ و/أو ميولك الجنسية<br>ينشر إشاعات أو أكاذيب على الإنترنت حول سلوك جنسي مشيرًا<br>إليك بشكل مباشر أو غير مباشر

**ناقشي:**  • كيف يمكنني إيقاف التحرش الجنسي<br>عبر الإنترنت؟ هل توجد أية أدوات توفرها المنصات؟

هل هناك أي إجراءات يجب علي اتخاذها قبل الإبلاغ؟

- من يمكنني التحدث عنه؟
- هل توجد أي قوانين ضد التحرش الجنسي عبر اإلنترنت؟

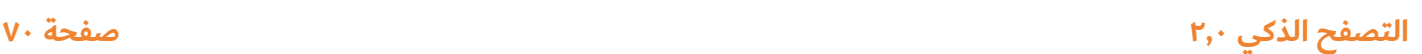

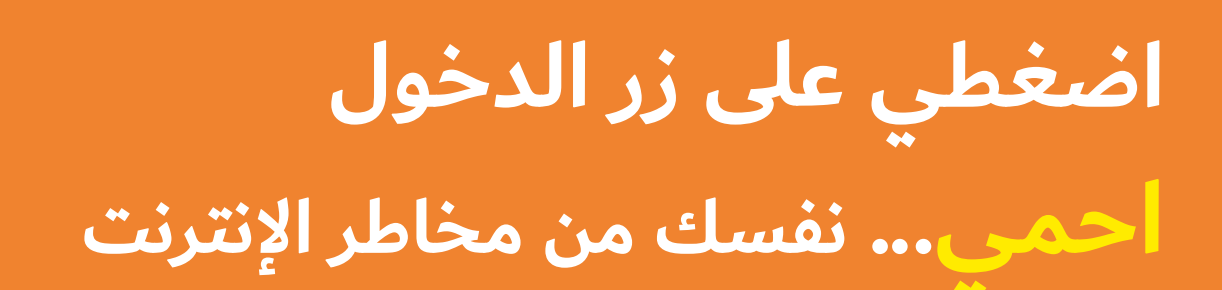

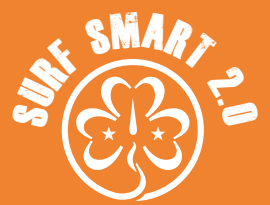

#### **.7 واجهي التحرش الجنسي)متواصل(**

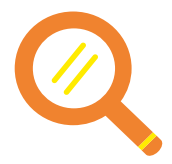

#### **نتائج البحث**

**ِ ما الذي يمكنك فعله إذا تعرضت للتحرش الجنسي عبر اإلنترنت؟**

- ١. تحدثي إلى شخص بالغ تثقين به: أنتِ لست وحدكِ. إن التحدث إلى ِ أحد أفراد عائلتك، أو المجموعة اإلرشادية أو الكشفية أو مدرستك، ِ سيخفف من كربك ِ ويمكن أن يساعدك في التعامل مع الموقف.
- . ِ التوثيق: بمساعدة أحد الوالدين أو مقدم الرعاية، يمكنك حفظ رسائل البريد اإللكتروني ورسائل البريد الصوتي والنصوص. التقطي صور الشاشة وانسخي الروابط المباشرة كلما أمكن ذلك.
- . الحظر-التجاهل-الإبلاغ: يمكنكِ حظر الحسابات، ويمكنكِ أحيانًا ِ تجاهل الحسابات أو حتى منشورات أو كلمات معينة. يمكنك إبالغ النظام الأساسي عن أي إساءة تنتهك شروط الخدمة لمحاولة حذف منشور أو تعليق الحساب.
- ٤. الشرطة: حسب شدة التحرش، قد يفكر والداكِ أو ولي أمركِ في إبلاغ الشرطة.
	- ه. تأمين حساباتك: اجعلى حساباتكِ خاصة، وغيري كلمات المرور، وتحققي من المعلومات الشخصية التي قمتي بنشرها على الإنترنت.
- . التدرب على الرعاية الذاتية: وتذكري، هذا ليس خطأك. بإمكان ِ التحرش الجنسي عبر اإلنترنت أن يجعلك تشعرين بالخوف أو الخجل. فهو أمر مرهق ومحبط. ويمكن أن يكون لها تأثير على صحتك العقلية والعاطفية والجسدية. اطلبي المساعدة للتعامل مع ِ مشاعرك.

 $https://hhr.org/2020/06/youre-not-powerless-in-J$ </u> [the-face-of-online-harassment

### **األدوات**

#### **عبارات التحرش الجنسي:**

هل هذا تحرش جنسي؟

- 
- -
	-
	- -
	-
- إبداء تعليقات غير لائقة ذات طبيعة جنسية<br>• نشر صور جنسية لشخص ما عبر الإنترنت أو عبر الهاتف المحمول<br>• شد حزام حمالة الصدر<br>• إمساك جسد فتاة أو لمسها دون إذنها<br>• قرص مؤخرة شخص ما<br>• التحديق ف
	-
- الصفير لشخص ما في الشارع<br>• التعليق بصوت عال بشأن مظهر فتاة وهي تمشي، على نحو يجعلها<br>مستاءة

#### **عبارات التحرش الجنسي عبر اإلنترنت:**

قيم الأفعال التالية من ٠ إلى ٣ بناءً على مدى خطورة هذه الأفعال:

- تسجيل مقاطع فيديو جنسية لشخص ما بعد الحصول على إذنه<br>ونشرها عبر الإنترنت.
	-
	-
- مطالبة فتاة بالمال مقابل عدم نشر صور جنسية على الإنترنت<br>• نشر شائعات على الإنترنت حول النشاط الجنسي لصبي ما<br>• التعليق على صورة لشخص يرتدي ثوب السباحة بطريقة تجعله<br>مستاءً
- نشر الملف الشخصي لصبي عبر الإنترنت ودعوة الآخرين للتحرش به جنسي
- ً الكشف علنا على اإلنترنت عن النوع الجنسان ي لشخص ما أو ميوله الجنسية
- -
	-
- إعداد استطلاع عبر الإنترنت لتقييم مدى جاذبية الفتيات في صفك<br>• التعليق الجنسي على صورك عبر الإنترنت<br>• التقاط صورة تحت تنورة فتاة دون إذنها ونشرها عبر الإنترنت<br>• مطالبة شخص ما بشكل متكرر بإرسال صور أو مقاط

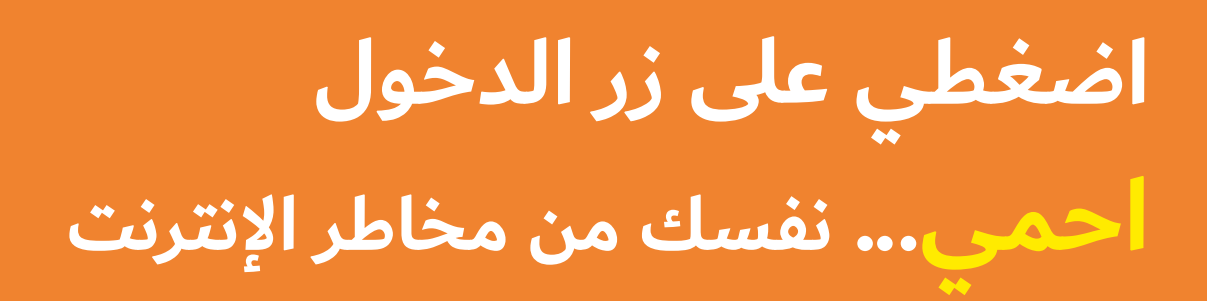

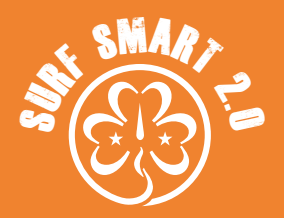

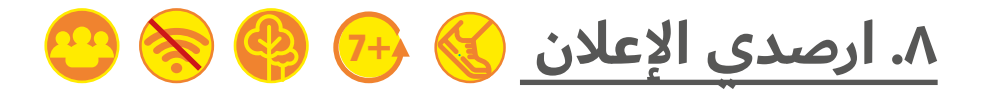

**20 دقيقة**

**النتيجة: افهمي الطريقة التي تحاول اإلعالنات الترويج بها للمنتجات عبر اإلنترنت الموارد: اإلعالنات والمقاالت المدعومة )انظري األداة أدناه( كوني مستعدة: إخفاء جميع اإلعالنات والمقاالت الدعائية والمقاالت اإلخبارية حول منطقة االجتماع.**

#### **ما سيحدث:**

 $\blacktriangleleft$ 

تأتي اإلعالنات بأشكال عديدة: على التلفزيون، وYouTube، والتطبيقات، والراديو، واللوحات الإعلانية، والمجلات، والصحف، والأفلام، والإنترنت، والألعاب الإعلانية، والرسائل النصية، ووسائل التواصل الاجتماعي، والمزيد. وتحاول الإعلانات دائمًا إقناعك بشراء شيئًا ما. إذ تحاول التأثير على طريقة تفكيرك أو تغيير رأيك بشأن شيء ما. وتهدف دائمًا إلى تحسين صورة منتجاتها، بدرجة قد تكون أفضل مما هي عليه بالفعل.

مع هذا النشاط سوف تستكشف الإعلانات عبر الإنترنت.

إن أمكن، شاهدي أولاً مقطع الفيديو "كي<u>ف تعمل الإعلانات على الإنترنت:</u> ما الذي يقوله الإعلان؟"

### **ثم "ارصدي اإلعالن"!**

- . انقسمن إلى مجموعات صغيرة.
- . في منطقة معينة، تبحث الفرق عن أجزاء من المعلومات. يمكنك إدراج أكبر قدر تريدينه من المعلومات.
	- . لكن احذري: هناك الكثير من اإلعالنات والمعلومات الخاطئة المختبئة هناك! هل يمكن للفرق تمييزها؟
		- . الفريق الذي يحدد معظم الحقائق يفوز.

**ناقشي:** المعلومات؟

هل الإعلانات والمعلومات المضللة تزيد \_\_ \_<br>صعوبة العثور على الأجزاء الحقيقية من

- كيف تُشعِرك الإعلانات/المعلومات المضللة؟ ما الذي تنطوي عليه الإعلانات؟
- كيف تظهر الفتيات والنساء في الإعلانات؟ كيف يمكن أن يؤثر ذلك<br>على منظورهن لأنفسهن؟
- باستثناء المقالات وصفحات الويب، هل هناك أماكن أخرى يمكن أن<br>يختبئ فيها الإعلان؟ (أفلام، فيديوهات، موسيقى)

تستهدف الإعلانات أحيانًا أوجه انعدام الأمان بداخلنا لتقنعنا بشراء المنتجات. عند النظر إلى الإعلانات، قد نشعر أحيانًا بالنقص أو أنه ينقصنا ًشيئا ما، أو أننا بحاجة إلى أن يكون لدينا شيء ال نمتلكه. على سبيل المثال، قد توحي إلى أن المرأة يجب أن تكون نحيفة أو جميلة أو حسنة التصرف. بينما توحي بأن الرجال يجب أن يكونوا عدوانيين أو أقوياء أو أذكياء.

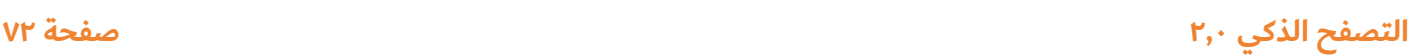
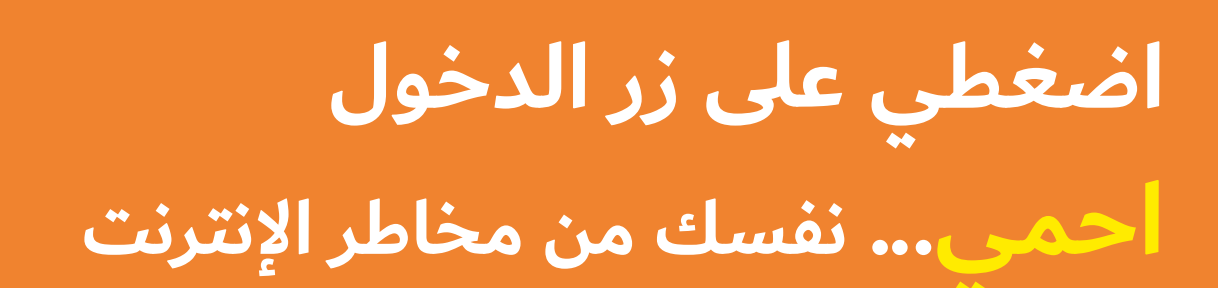

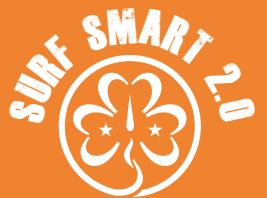

# **)متواصل( .8 ارصدي اإلعالن**

من المثير للاهتمام إلقاء نظرة على الإعلانات ومحاولة فهم نوع المضامين التي تنقلها عنها:

- -
	- -
		-
	-
	-

• الجمال وشكل الجسم<br>• ما نأكله<br>• نمط المعيشة<br>• الانحسانية<br>• الازدهار والعدالة<br>• الازدهار والعدالة<br>• الاذتباء في مرمى *البصر أو التخفي بعناية في المقالات والمنشورات* ومقاطع الفيديو الموسيقية واألفالم وما إلى ذلك. أو يمكن أن تكون هذه المنتجات نفسها بمثابة إعالن. على سبيل المثال، عند طرح فيلم جديد، غالبًا ما يكون مصحوبًا بحملة تسويقية تتضمن الألعاب والوجبات السريعة أو المالبس.

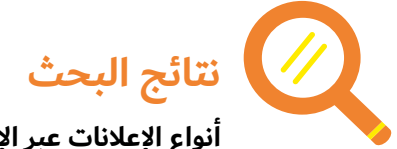

**أنواع اإلعالنات عبر اإلنترنت:**

- Pinterest و TikTok و Twitter و Snapchat و YouTube، وكلها **إعالنات مواقع التواصل االجتماعي:** Facebook و Instagram و تشمل محتوى إعلاني مدعوم. وعلى هذه المنصات، يمكنك أيضًا العثور على ما نسميه بتسويق المؤثرين. "المؤثرون" هم مشاهير أو مستخدمون لديهم العديد من المتابعين، ويتقاضون المال أحيانًا مقابل الترويج للمنتجات من خالل منصاتهم. يجب تمييز هذه المشاركات بوضوح على أنها "مدعومة".
- **الإعلان المدمج:** ستدفع الشركات التجارية للمواقع الجديدة<br>والناشرين لصياغة المنشورات ومقاطع الفيديو بحيث تصبح ً سريعة االنتشار. ويدفعون المال لهم أيضا لتوزيع هذا المحتوى المدعوم على جمهورهم الهائل من خالل وسائل التواصل االجتماعي وموقع الإنترنت الخاص بهم.
- **عرض الإعلان:** غالبًا ما تهدف الشعارات والإعلانات المنبثقة إلى<br>خداع مستخدمي الإنترنت للنقر على الإعلانات المضللة أثناء التواجد على موقع إلكتروني أو منصة.

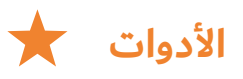

#### **اإلعالنات والمقاالت الدعائية المدعومة**

يمكنك استخدام المواد المتوفرة هنا أو يمكنك استخدام أمثلة بلغتك من خلال البحث عبر الإنترنت عن "أمثلة للإعلانات عبر الإنترنت"، و"أمثلة للإعلانات المحلية"، و" أمثلة لتسويق المؤثرين"من خلال تصفح وسائل الإعلام المحلية عبر الإنترنت. انقري بزر الماوس الأيمن على الصورة التي تريدينها وانسخيها والصقيها في مستند Word لتحريرها.

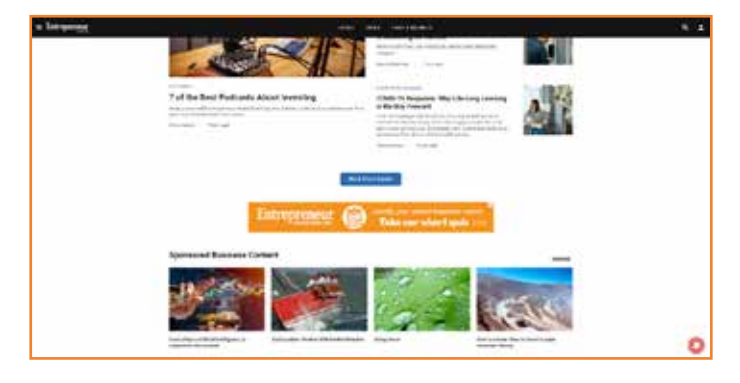

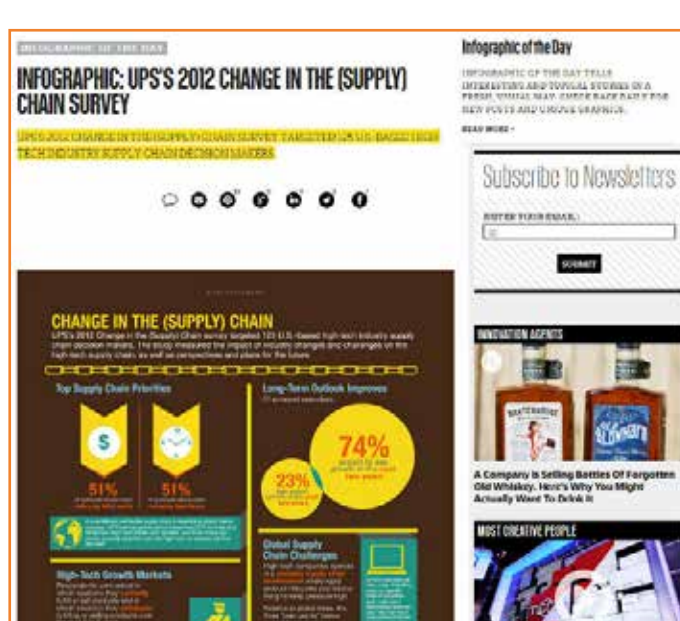

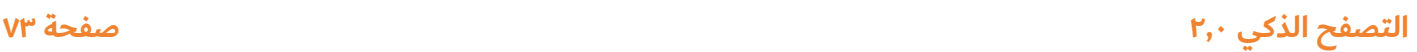

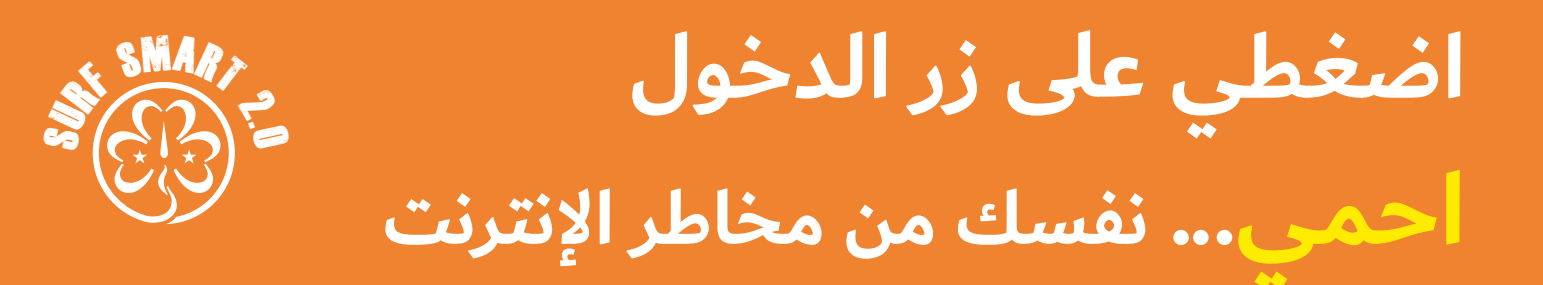

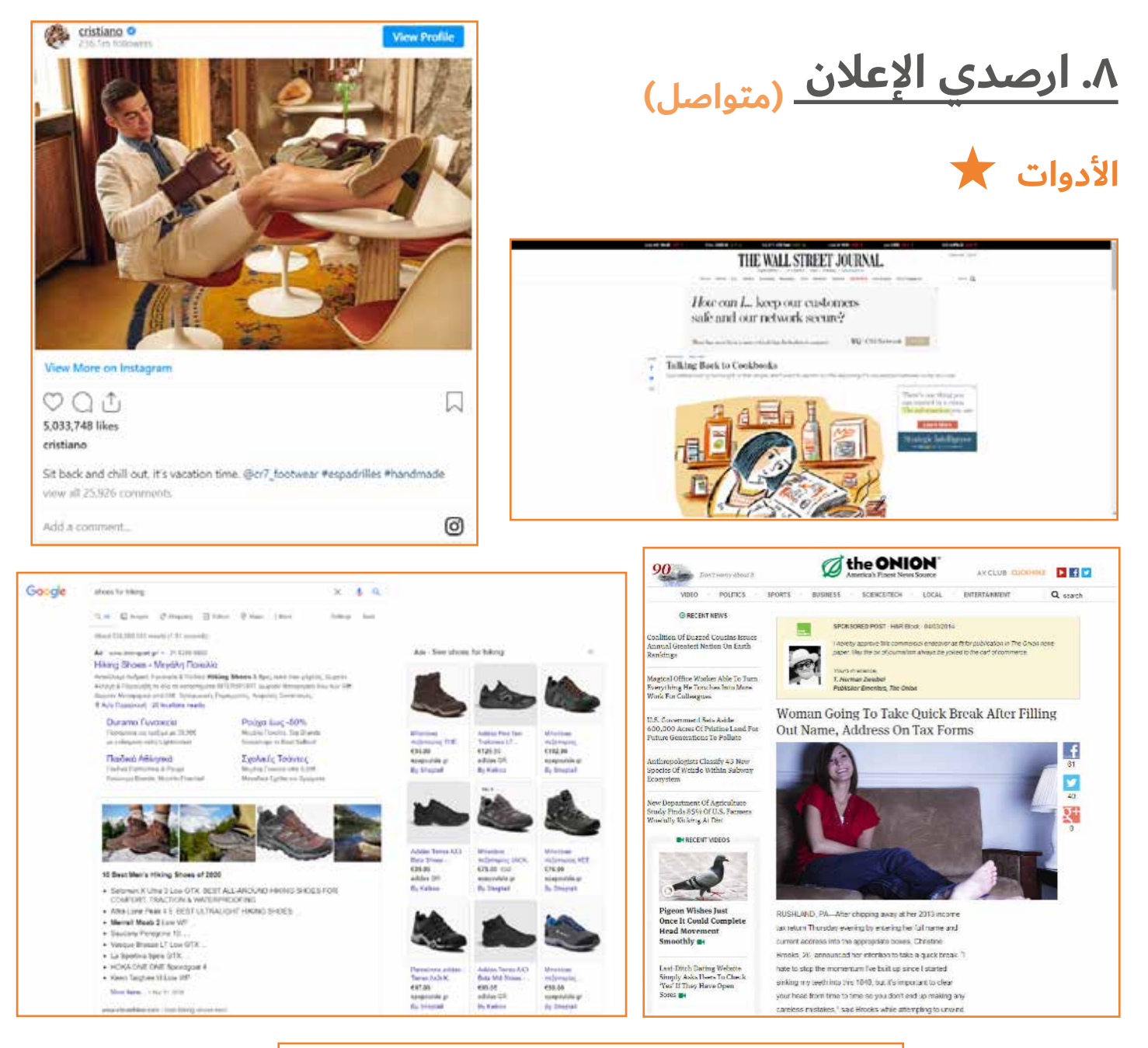

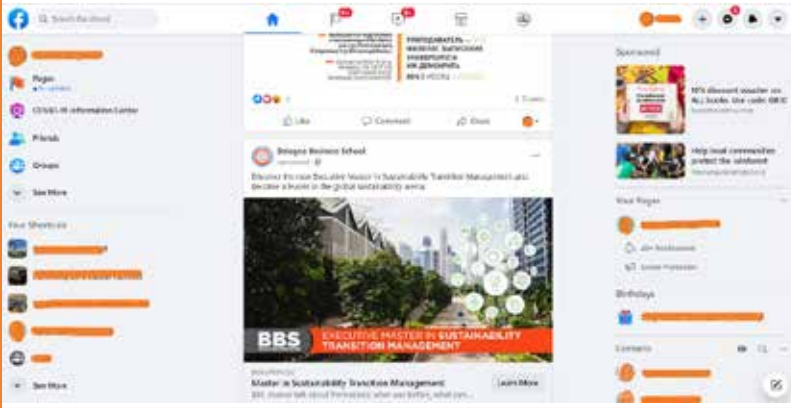

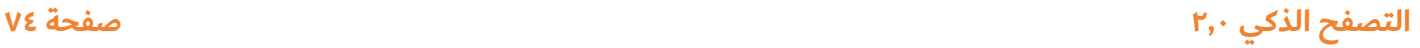

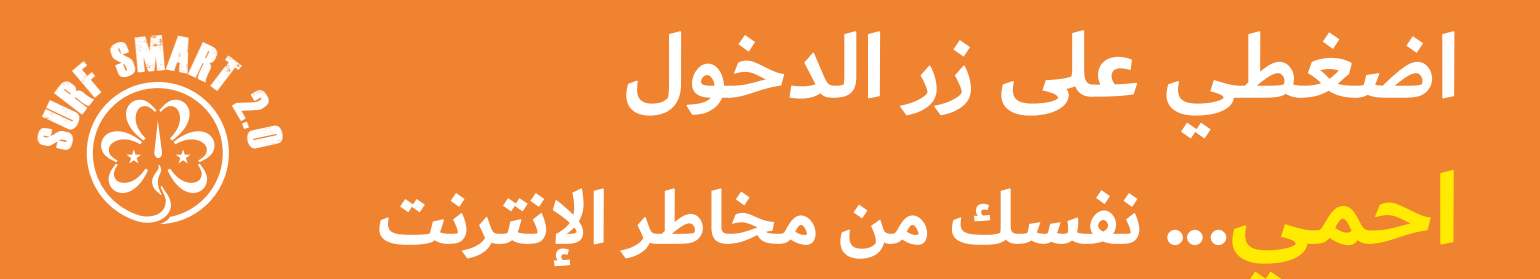

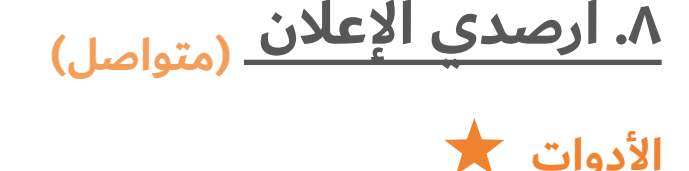

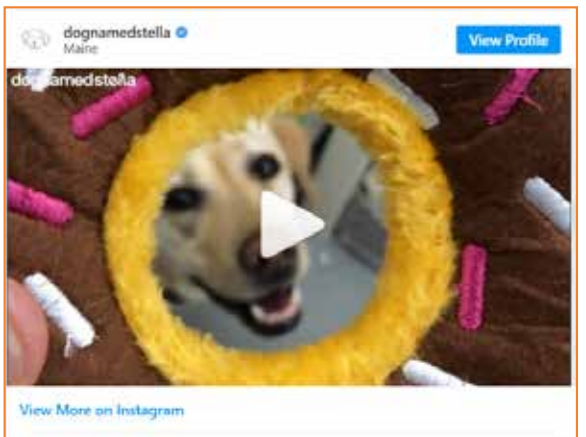

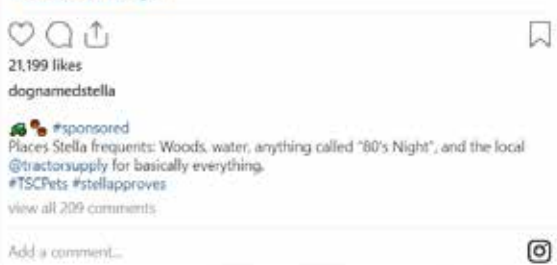

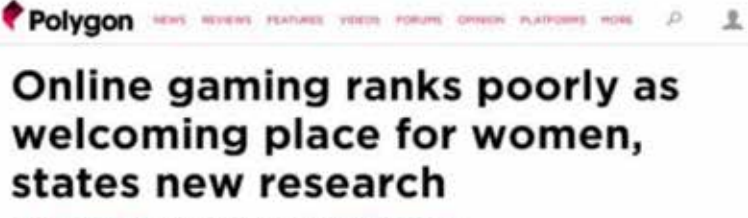

By Colin Campbell on Oct 22, 2014 at 6:30p in Colin Campbella

**F DANK W THAT!** 

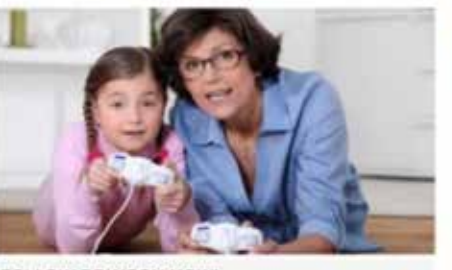

FOLLOW POLYGON NOW! 3- LES (2124) M Public

Gaming is widely viewed as the most hostile of all online environments for women, according to a new report from the Pew Research Center.

A report covering online harassment, published today,

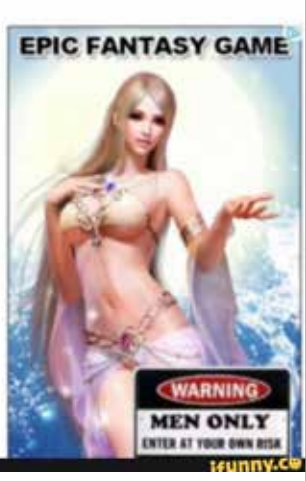

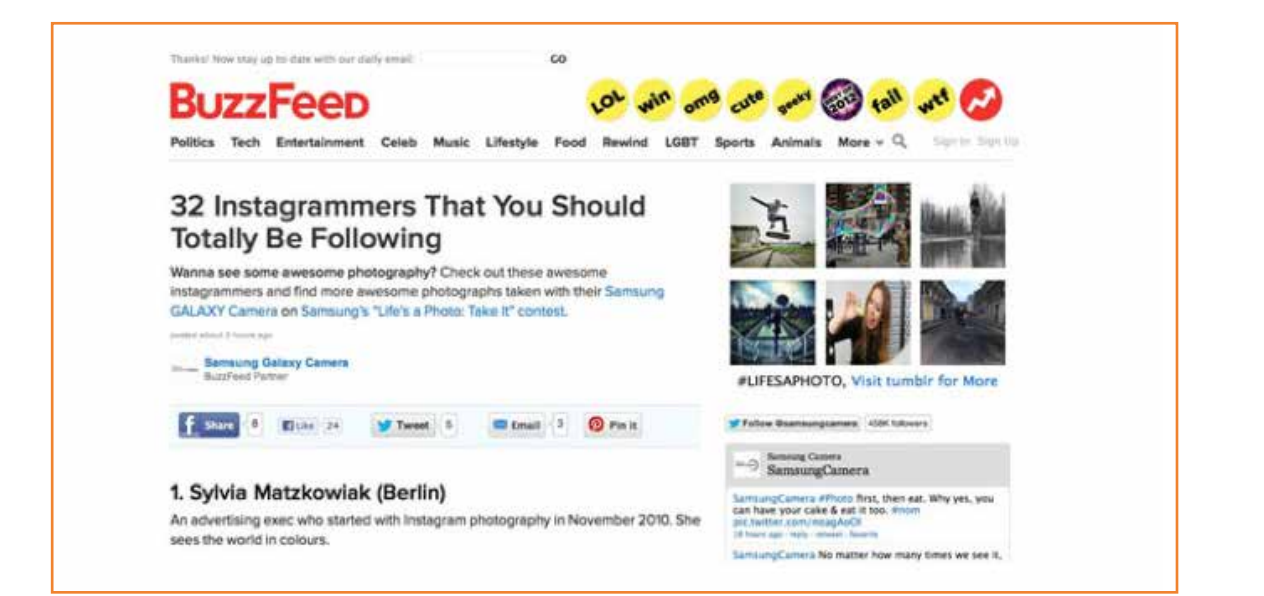

# **اضغطي على زر الدخول احمي... نفسك من مخاطر اإلنترنت**

**توسعي في األمر**

**المؤثرون**

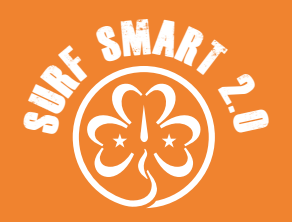

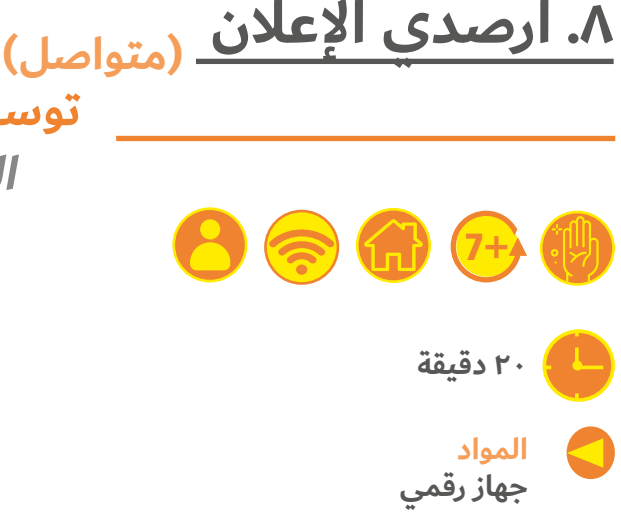

**ما سيحدث:**

قومي بزيارة قنوات YouTube للمشاهير الذين تحبينهم. إذا كان عمرك أكبر من ١٣ عامًا وتمتلكين حساب على وسائل التواصل الاجتماعي، يمكنك بدالً من ذلك زيارة حسابات الشخصيات العامة المفضلة لديك. في عالم التسويق، يُطلق على الأشخاص الذين لديهم العديد من المتابعين عبر الإنترنت "المؤثرون" وفي بعض الأحيان يتقاضون رواتبهم مقابل الإعلان عن المنتجات.

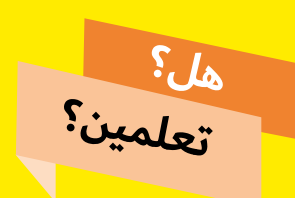

عندما تذهبين إلى موقع إلكتروني أو <mark>تطبيق، تكون الإعلانات عبر الإنترنت</mark> في بعض الأحيان مدمجة للغاية لدرجة أننا لا يمكننا التمييز بينهم وبين بقية الصفحة التي نتصفحها. للعثور عليها، ابحث عن الكلمات

> الصغيرة مثل "إعالن" أو "مدعوم" أو "مدفوع" أو اسم العلامات التجارية المضمنة في المقالات.

تصفحي منشوراتهم وحددي أي شيء يعد إعلانًا. ابحث عن علامات التصنيف التي تشير إلى منشور مدعوم، مثل #ad و #sponsored وحاولي تحديد بعض المحتوى المدعوم. هل كان ذلك سهًاًل؟ هل تعلمين أنه إذا كنت تروجين لمنتج على وسائل التواصل االجتماعي، فأنت ملزمة بذكر ذلك بوضوح؟

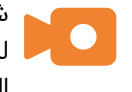

<mark>شاهدي مقطع الفيديو "<u>نجمة اجتماعية - إعلانات مقنّعة</u>"</mark> لمعرفة المزيد حول الطريقة التي يعلن بها المؤثرون عن المنتجات.

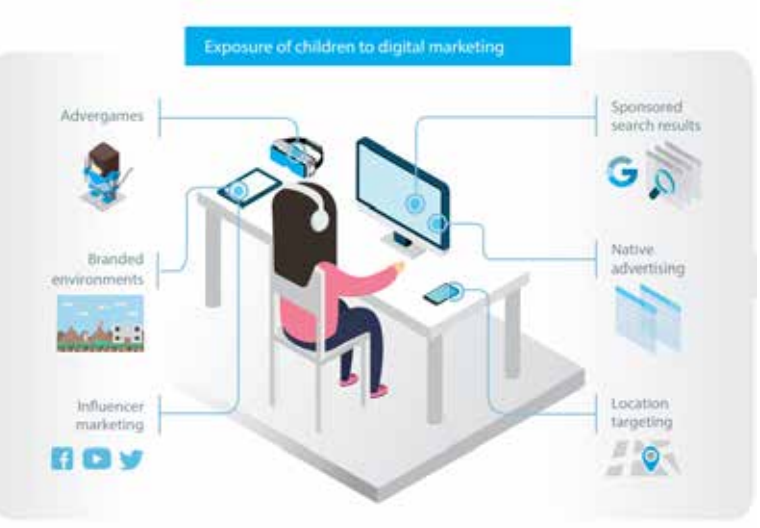

تعرض الأطفال للتسويق الرقمي، المصدر: األطفال والتسويق اإللكتروني: ورقة مناقشة الحقوق والمخاطر والمسؤوليات، اليونيسف، 2018

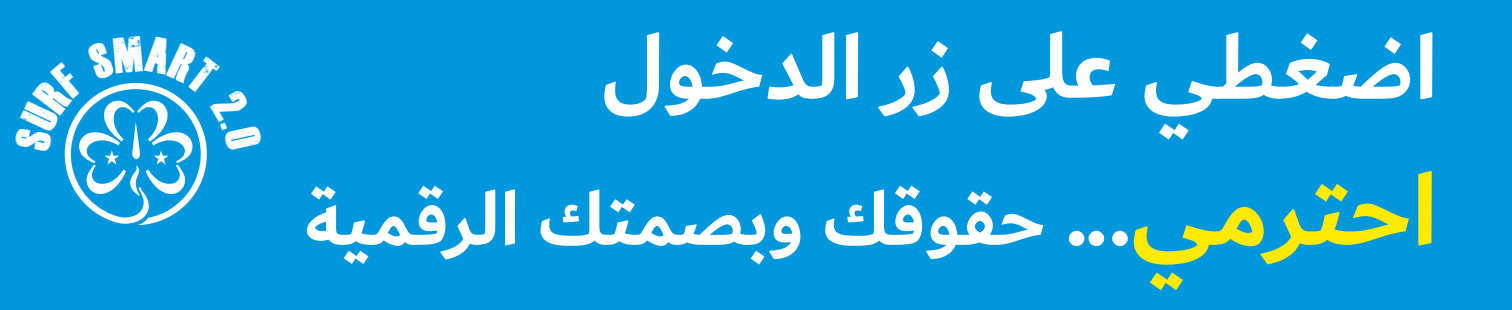

**هدف هذا القسم:** تعرفي على الحقوق الرقمية، وتعرفي على البصمات الرقمية اآلمنة واكتشفي كيفية النظر إلى المعلومات على نحو نقدي.

**.1 الفجوات الرقمية 5+**

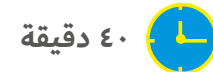

G

### **النتيجة**

**تعرفي على الفجوات الرقمية وكيف يمكن أن تؤثر على حياة األطفال - والفتيات على وجه الخصوص.**

#### **الموارد**

Q

.<br>حلوى/بسكويت أو ملصقات، نصوص المعلومات حول الفجوات الرقمية (انظري الأداة أدناه)، سبورة أوراق أو **لوحة خشبية، أقالم أو أقالم تحديد** 

#### **كوني مستعدة**

**ِكات ما زلن يتعلمن القراءة، قومي بإعداد وعرض نصوص المعلومات حول منطقة االجتماع. إذا كانت المشار ِ فيمكنك ٍ قراءتها بصوت عال.**

#### **ما سيحدث**

وزعي على المشاركات عددًا من الحلوى/البسكويت/الملصقات توزيعاً متبايناً. فينبغي أن يكون لدى البعض الكثير، والبعض الآخر القليل، والبعض الآخر لا شيء. ابتكري سببًا يتعلق بطريقة التوزيع، فعلى سبيل المثال، بناءً على شهر الميلاد أو لون العينين أو الطول. سيؤدي ذلك على الفور إلى صياح المشارِكات قائلات: "هذا ليس عدالً".

وعندما يجلس الجميع، اطرحي السؤال: "هل هذا عادالً؟" شجعي المناقشة. كيف تشعر المشارِكات حيال كمية الحلوى/البسكويت/ الملصقات التي بحوزتهن؟ هل ينبغي أن تعيدي توزيع الحلوى/ البسكويت/الملصقات على أسس مختلفة؟ ربما على أساس المساواة؟

**ناقشي** معهن تعريف عدم المساواة، فعلى سبيل المثال "الوضع غير العادل في المجتمع عندما يكون لدى بعض الناس المزيد من الفرص والمال وما إلى ذلك أكثر من

الآخرين" (المصدر: قاموس أوكسفورد) ثم دونيه.

. اطلبي من المشاركات التفكير في بعض المناطق التي قد يعاني فيها الناس من عدم المساواة. بعض اإلجابات قد تتضمن: الثراء، العالج، المسؤولية، الفرص، الجنسانية، العنصرية، اإلثنية، العمر، الحصول على التعليم، الصحة والفرص الرقمية. وضحي للمجموعة أن عدم المساواة الرقمية والفجوات الرقمية هما ما ستناقشينهما أثناء ذلك النشاط.

وبالنسبة للبعض، قد يبدو الوصول إلى المعلومات الرقمية وتكنولوجيا الاتصالات أمرًا بديهيًا مفروغًا منه. ولكن هذا ليس هو الحال بالنسبة للجميع حول العالم أو حتى في بلدكِ. والفجوة بين أولئك الذين لديهم إمكانية الوصول إلى اإلنترنت والفرص التي يمكن أن يقدمها العالم الرقمي وأولئك الذين ال يمكنهم ذلك؛ يطلق عليها "الفجوة الرقمية".

. اطلبي من المشاركات التجول في منطقة االجتماع واستكشاف نصوص المعلومات التي تدور حول الفجوات الرقمية والتي قمتي ِ بنشرها. وستساعدك العبارات في توجيه المحادثة حول الموضوع.

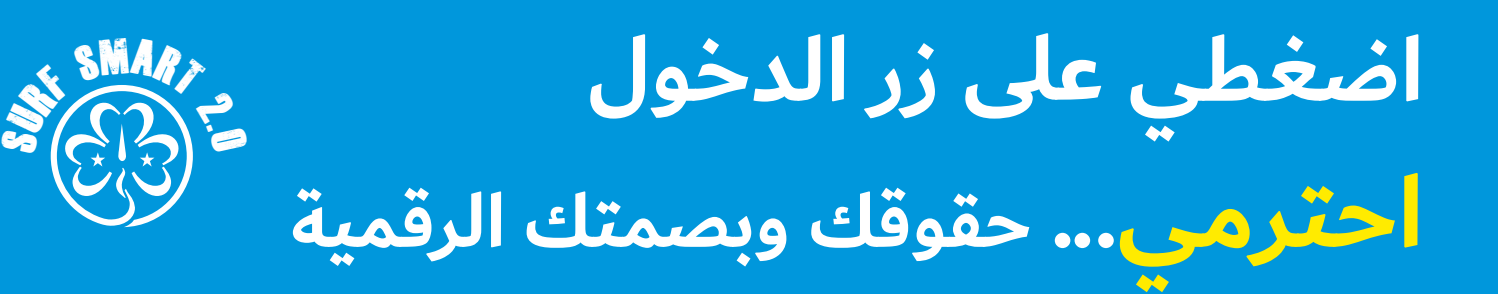

# **)متواصل( .1 الفجوات الرقمية**

- ثم **ناقشي**:
- اختاري عبارة فاجأتكِ ثم قفي بجانبها. ما<br>الذي جذب انتباهكِ في العبارة؟
- بمجرد قراءة نصوص المعلومات، هل يمكنكِ تحديد بعض<br>الأسباب التي قد لا يكون الوصول إلى الإنترنت من أجلها متساويًا للجميع؟ دوني أفكاركِ بجانب كل عبارة. وقد تتضمن الإجابات: الإثنية والجنسانية والثراء والتعليم والعمر والإعاقة والاختلافات بين المناطق الحضرية والمناطق الريفية. وتأكدي من إعطاء إمكانية للمناقشة.
	- ضعي نفسكِ مكان شخصٍ آخر: ماذا لو لم يكن بإمكانكِ الوصول<br>إلى الإنترنت و/أو الأجهزة الرقمية التي تعمل كما ينبغي؟ وكيف يمكن أن يؤثر ذلك على حياتكِ وتعليمكِ وفرصكِ والمناطق الأخرى؟
- في بعض البلدان، تُحرم الفتيات والنساء في بعض البلاد من استخدام الأجهزة الرقمية أو الإنترنت. مما يُقيد حقوقهن لاستخدامها ويخلق ما نُطلق عليه بـ "الفجوات الرقمية الجنسانية". وكيف يُمكن لهذا التقييد أن يؤثر على حياتهن فيما يتعلق بالأمان والتعليم وفرص العمل والمعلومات أو غيرهم؟

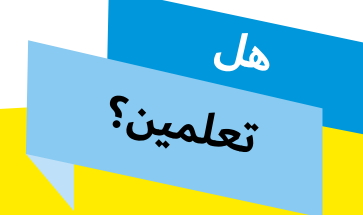

هل تعلمين؟ وفقًا لـ <u>يونيسيف</u> الوصول الرقمي غير مُتاح للجميع بنفس القدر من المساواة:

- الأطفال الذين يعتمدون على الهواتف المحمولة بدلاً من<br>أجهزة الكمبيوتر قد لا يحظون بأفضل تجربة عبر الإنترنت، وهؤالء الذين يفتقرون إلى المهارات الرقمية أو يتحدثون اللغات غير الشائعة غالبًا ما يصعب عليهم العثور على محتوى عبر الإنترنت.
- يحظى الأطفال من الأوساط الأكثر ثراءً بأقصى فائدة من<br>الإنترنت، بينما لا يحظى الأطفال الأفقر والأكثر حرمانًا عليها.
- يوجد عدم المساواة الرقمية بين الغني والفقير٬ وسكان<br>المدن والمناطق الريفية٬ والمعاقين والأسوياء٬ والمتعلمين والغير متعلمين.
- الفجوة الجنسانية: في عام ٢٠١٣، استخدم ١١٪ من الرجال<br>الإنترنت عالميًا. وذلك الرقم ازداد إلى ١٢٪ في عام ٢٠١٦.
- اليونيسيف، حالة أطفال العالم ٢٠١٧، الأطفال في عالم رقمي.

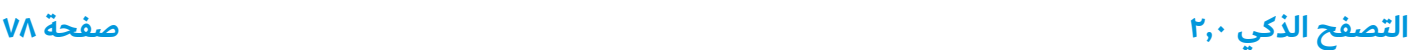

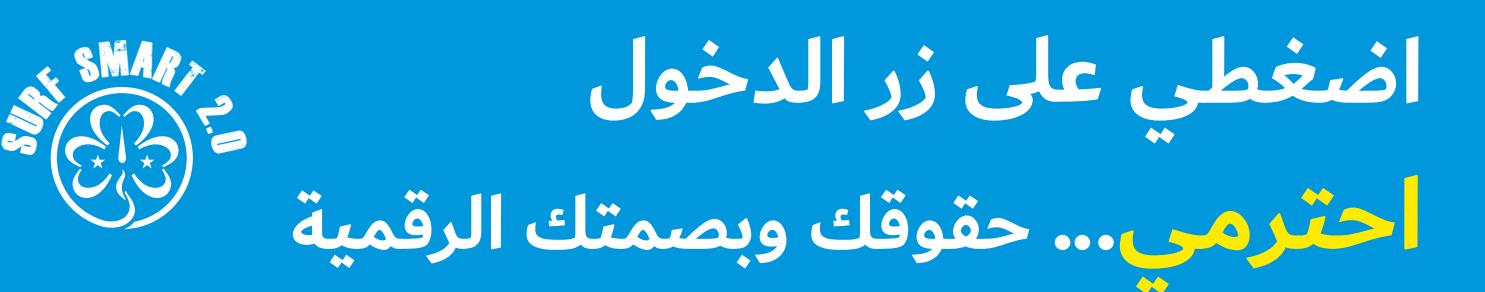

# **)متواصل( .1 الفجوات الرقمية**

# **نتائج البحث**

وتشير المساواة الجنسانية إلى التمتع بالحقوق المتكافئة والمسؤوليات والفرص للفتيات والفتيان والرجال والنساء. فالمساواة ال تعني أن المرأة والرجل سيصبحان

متماثلين. بل هي تعني أن حقوق المرأة والرجل ومسؤولياتهما وفرصهما لن تتوقف على كونهما مولودين ذكرًا أم أنثى. فالمساواة الجنسانية حق من حقوق الإنسان.

في بعض المجتمعات هناك اختالفات وعدم مساواة جنسانية بين النساء والرجال في المسؤوليات المُسندة إليهم، والأنشطة الموكلة إليهم، وفرص صنع القرار، والوصول إلى الموارد والتحكم بها. وهذه الالمساواة تمنع النساء والفتيات من التمتع بحقوقهن اإلنسانية.

وقد تؤدي عدم المساواة الجنسانية إلى العنف ضد النساء. ويُمكن تفسير ذلك على النحو التالي:

- من المُستبعد للرجال والفتيان أن يعاملوا النساء والفتيات ما لم<br>يتم تشجيعهم على على معاملتهم على قدم المساواة.
- من المُستبعد للنساء والفتيات إدراك أنهن يتعرضن للعنف ما لم<br>يعتدن على أن يُعاملن بشكل مختلف لأنهن إناث.

في جميع أنحاء العالم، عدد الرجال الذين يستخدمون اإلنترنت والتكنولوجيا المرتبطة به اكثر من النساء.º والأسباب الرئيسية وراء هذه الفجوة هي الأعراف الاجتماعية وعدم الحصول على التعليم وانعدام الثقة والفجوة في الأجور بين الجنسين والاعتماد المالي على الأزواج والأقارب الذكور واالنعزال الجغرافي وضعف البنية التحتية التكنولوجية.

العزلة في عالمٍ رقمي تعني الحرمان من الموارد التعليمية، والتوظيف وفرص العمل، والحصول على المعلومات العالمية، وفرص التعلم عبر اإلنترنت، واكتشاف صداقات جديدة. وعدم المساواة في الوصول الرقمي يقوض حقوق اإلنسان للفتيات والنساء في حرية التعبير وحرية التدين 6 والجمعية وحرية التنظيم والشؤون العامة.

> **Learn more about gender based violence,** its cause and your rights through the 'Voices against Violence' curriculum.

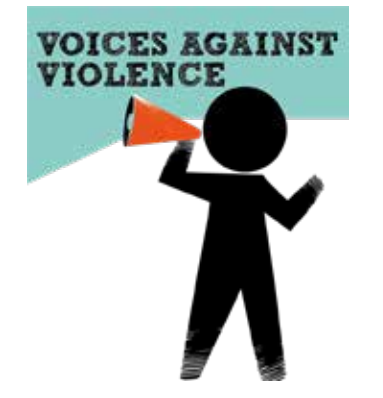

المصدر: <u>الأطفال في العالم الرقمي,</u> كانون الأول/ديسمبر ٢٠١٧،اليونيسيف

<sup>ً</sup>المصادر: <u>الأطفال في العالم الرقمي</u>، كانون الأول/ديسمبر ٢٠١٧، اليونيسيف وتقرير "مكتب المفوض السامي للأمم المتحدة لشئون حقوق الإنسان" <u>حول طرق سد الفجوة الرقمية الجنسانية من منظور حقوق الإنسان، ٢٠١٧</u>

**التصفح الذكي 2,0 صفحة 79**

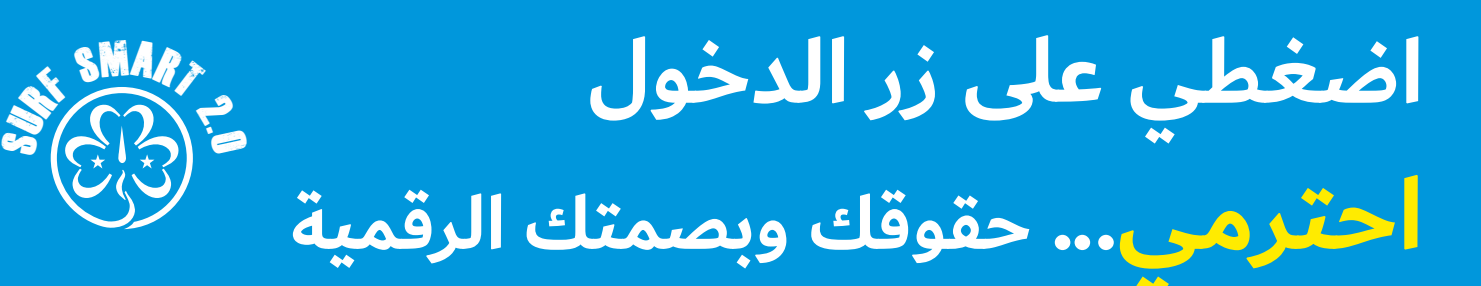

# **األدوات**

### **7 نصوص المعلومات**

- "إذا كان العالم يتكون من ١٠ أشخاص فقط، فلن يستخدم ٥ منهم<br>الانترنت".
	- "إذا استخدم عشر أشخاص فقط الإنترنت، فسيكون بإمكان ١,٥<br>منهم فقط الوصول إلى إنترنت عالى السرعة مما يعني وجود ً اتصال متاح دائما وبأسعار معقولة ويمكن الوصول إليه عند الطلب"
	- سيكون من ١٠ أشخاص فقط، فإن ٤,٩ منهم \*<br>سيكونون من النساء. فاثنان منهن فقط بإمكانهن الوصول إلى اإلنترنت عبر الهاتف المحمول"
	- "نصف النساء والفتيات اللواتي يعشن في جنوب آسيا ليس لديهن وصولاً رقميًا"
- "قد تواجه الفتيات في بعض المناطق الريفية قيودًا على استخدامهن<br>للأجهزة الرقمية فقط بسبب جنسهن"
- "نصف المتعلمين في جميع أنحاء العالم (٨٢٦ مليون) لا يمتلكون<br>جهاز كمبيوتر في المنزل، بينما ٤ من كل ١٠ متعلمين في جميع أنحاء العالم (٧٠٦ مليون) لا يمتلكون الإنترنت في المنزل"
- "١ من كل ٣ من تلاميذ المدارس في العالم ٤٦٣ مليون طفل على<br>مستوى العالم لم يتمكنوا من الوصول إلى التعلم عن بعد أثناء جائحة كوفيد19-"
- "في جميع أنحاء العالم، من المرجح أن يستخدم الأشخاص الذين<br>يعيشون في المدن الإنترنت، حيث يكون الدخل والمستويات التعليمية والوصول الرقمي أعلى. وعادةً ما تكون المناطق الريفية محرومة من الخدمات.
- "في معظم البلدان، تتمتع الأقليات العرقية والإثنية بإمكانية وصول<br>واستخدام أقل للإنترنت مقارنةً بمجموعات الأغلبية."
- "في جميع أنحاء العالم، من المرجح أن يستخدم الشباب الإنترنت<br>أكثر من كبار السن." ولكن في العديد من البلدان، يشهد المسنون أسرع الزيادات في معدلات استخدام الإنترنت."
- "أقل من ٣ من كل ١٠ أشخاص يستخدمون الإنترنت في جنوب<br>صحراء إفريقيا وأفغانستان. وفي بلدان مثل كوريا الشمالية وتشاد والنيجر وإرتريا، أقل من 3 من كل 100 شخص لديهم اتصال

باإلنترنت"

"في الهند، ٣ فقط من بين كل ١٠ مستخدمين للإنترنت هم من<br>الإناث. وعلى الصعيد العالمي، وصول الرجال إلى الإنترنت بنسبة ٪12 أكثر من النساء"

للمشاركات الأصغر سنًا، فكري في استخدام الإصدار المُعدل التالي من نصوص المعلومات.

- "إذا كان العالم يتكون من ١٠ أشخاص فقط، فلن يستخدم ٥ منهم<br>الإنترنت".
- "في جميع أنحاء العالم، عدد الفتيان الذين يستخدمون الإنترنت أكثر<br>من الفتيات."
- "إذا كانت الفتيات في جميع أنحاء العالم ١٠ فتيات فقط، فلن يكون<br>لدى ٤ منهن إنترنت على هواتفهن المحمولة"
	- "ما يقرب من نصف جميع الطلاب حول العالم ليس لديهم جهاز<br>كمبيوتر أو حتى إنترنت في المنزل"
	- "في جميع أنحاء العالم، من المرجح أن يستخدم الأشخاص الذين<br>يعيشون في المدن الإنترنت أكثر من أولئك الذين يعيشون في المناطق الريفية."
	- "في جميع أنحاء العالم، من المرجح أن يستخدم الشباب الإنترنت<br>أكثر من كبار السن."
- "في معظم البلدان، من غير المرجح أن يكون لديكِ إمكانية الوصول<br>إلى الإنترنت إذا كنتِ تنتمين إلى أقلية عرقية وإثنية."
- "في بعض البلدان، لا يستطيع أغلب الناس الوصول إلى الإنترنت على<br>الإطلاق."

<sup>7</sup> المصادر: United Nations, World Bank, UNESCO, Research Gate, UNICEF publications and UNICEF press releases

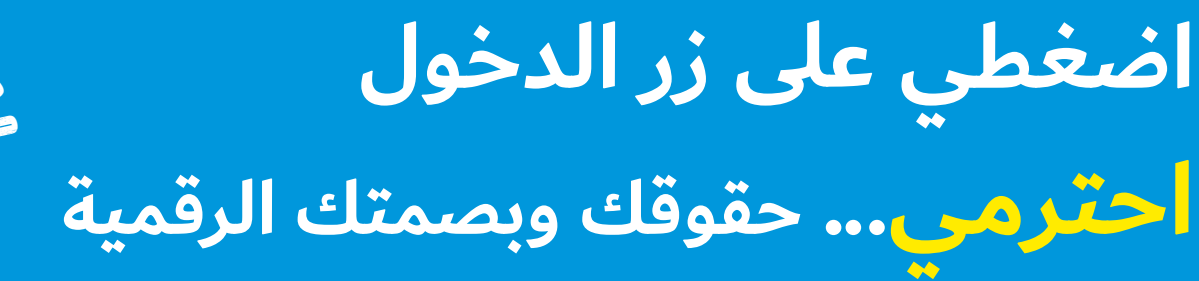

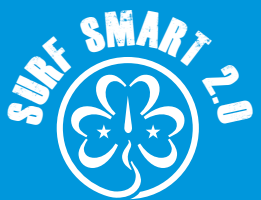

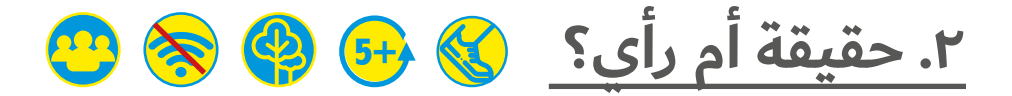

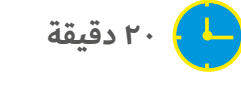

**النتيجة: التعرف عل ُ ى كيفية التمييز بين الحقائق واآلراء لمكافحة المعلومات المضللة**

**الموارد:** عبارات الحقيقة والرأي (انظري الأدوات أدناه)، كرة الشاطئ وقلم غير قابل للمسح

> **كوني مستعدة: اكتبي "حقيقة" و"رأي" على جميع جوانب الكرة.**

> > **ما سيحدث:**

اخبري المشارِكات انكِ ستعرضِ عليهن عبارتين وينبغي عليهن ان يحاولن تمييز أي عبارة حقيقية وأي عبارة تُمثل رأيًا:

"القطط لديها فراء ويمكنها الهرهرة." - "أعتقد أن القطط أفضل الحيوانات األليفة."

ِ دعي أفراد المجموعة يخبرونك ما يعتقدون. وكيف بإمكانهن معرفة أن العبارة الثانية شيء يُمثل رأيكِ؟

بعض العبارات حقيقة مما يعني أنه يمكن إثبات صحتها أو خطئها، في حين أن العبارات الأخرى عبارة عن رأي مما يعنى أنه قد يمكننا الموافقة واالختالف عليها، ولكن ليس بإمكاننا إثباتها أو نفيها؛ فما هي إال اعتقاد أو فكر أو شعور خاص بفرد أو مجموعة.

العبي اللعبة اآلتية بالكرة مع أفراد المجموعة لتوصيل الفكرة إليهم:

- . اطلبي من الجميع الوقوف في دائرة. وتقف إحدى الفتيات في المنتصف وتمسك الكرة.
- . واعرضي عليها احد العبارات. ستستمع إليها المشارِكة وعليها تحديد إذا كانت حقيقة أم رأي؟ ما رأي المجموعة في إجابتها؟ تأكدي ما إذا كانت على صواب أم خطأ.
	- . ثم تُنادي باسم مشارِكة أخرى وترمي الكرة في الهواء. ويجب على ُ الفتاة التي تم مناداتها أن تجري إلى المنتصف وتمسك الكرة قبل وقوعها على الأرض.
		- . ثم اعرضي عليها أحد العبارات مرة أخرى.
		- . اكملي حتى تنتهي جميع المشارِكات من دورهن.

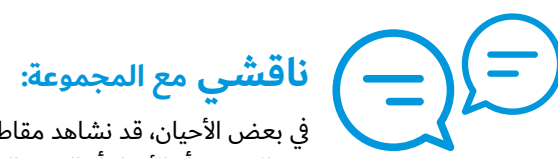

في بعض الأحيان، قد نشاهد مقاطع الفيديو عبر الإنترنت او الآخبار او الصور التي قد تنقل

المضامين من منظور أشخاص آخرين.

- لماذا من المهم معرفة إذا كانت أيًا من هذه الرسائل حقيقة وأيًا<br>تُمثل رأيهم؟
- ماهي بعض الأشياء التي يمكن تجعل الحقيقة والرأي مختلفين؟

على الرغم من أهمية االستماع إلى آراء اآلخرين أو قراءتها ويمكن أن تكون ً مفيدة أيضا في مساعدتك على اتخاذ قرار، فمن المهم أن تفهمي أنها رأي!

القدرة على التمييز بين الحقيقة والرأي يطور من مهارتنا النقدية والتحليلية. ويُمكن أن تستخدم الآراء لتضليلنا للاعتقاد بأن شيئًا ما صحيح سواء في الأخبار أو في الإعلان أو في كتاب تاريخ.

معرفة الاختلاف مهم لتجنب التلاعب بنا. ونستطيع بذلك تعلم حقائق جديدة وتشكيل آرائنا. فمن الصعب أحيانًا معرفة الاختلاف بين الإثنين، ولكن يمكن التفريق بينهما بالتدقيق في الأسلوب التعبيري للكلام (انظري أدناه).

ابدئي اللعبة مرة أخرى ولكن هذه المرة على كل فتاة تمسك الكرة أن ترى أي من الكلمتين - "حقيقة" أو "رأي" - موجود تحت إبهامها األيمن (أو الأقرب له) وعليها أن تفكر في نوع هذه العبارة. ويمكن دعوة اللاعبات الأخريات للمشاركة في تحديد إذا كانت العبارات صحيحة أم لا.

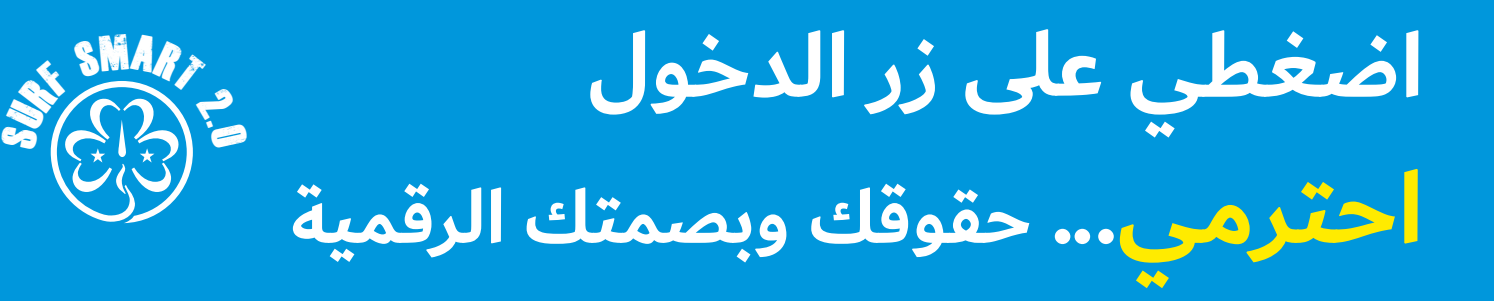

**)متواصل( .2 حقيقة أم رأي؟**

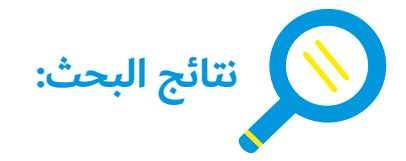

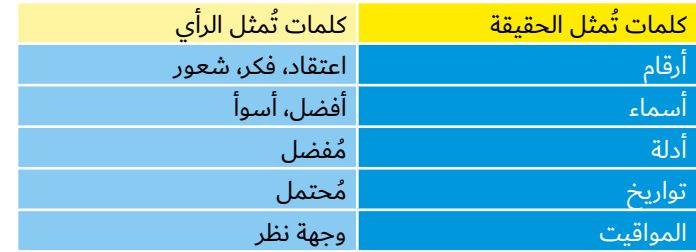

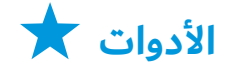

عبارات الحقيقة والرأي

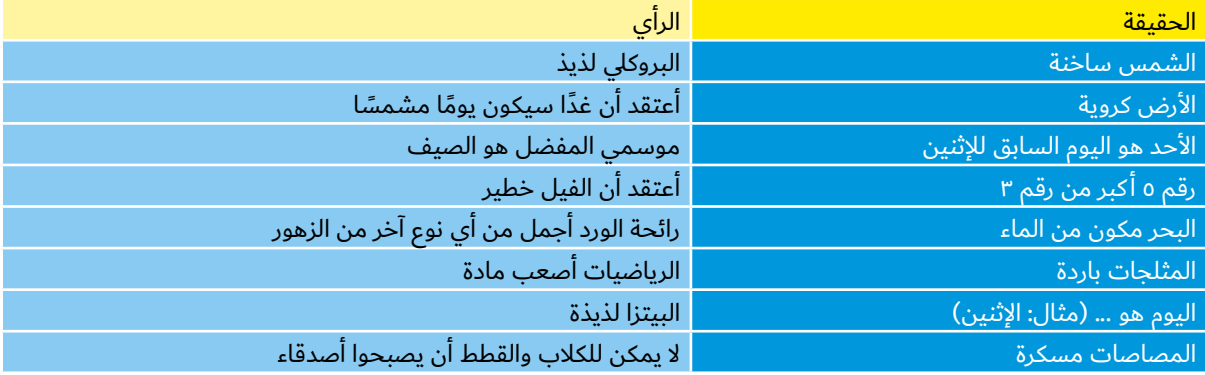

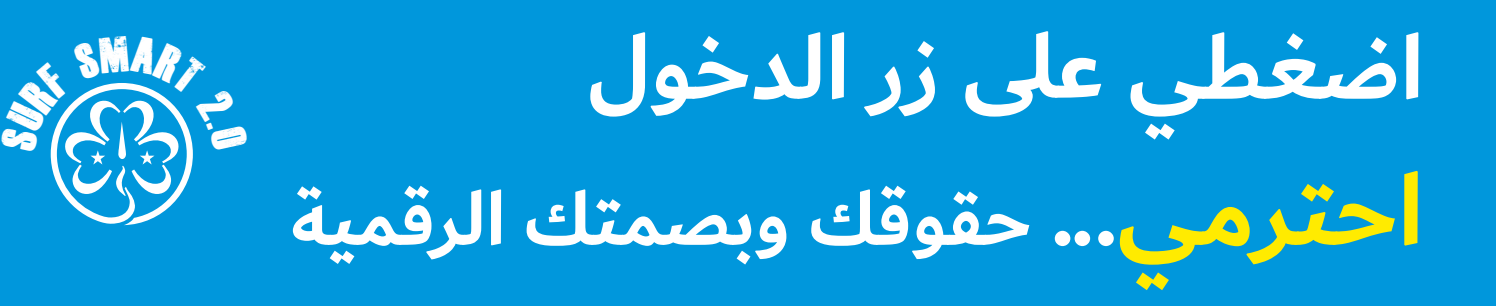

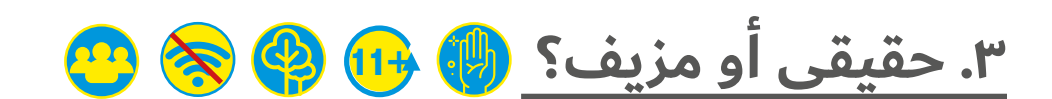

- **30 دقيقة**
	- **النتيجة:**
- **ُ معرفة تحديد المحتويات المضللة والمعلومات المزيفة**
- **الموارد:** .<br>مقالات وصور مزيفة (انظري الأدوات أدناه). جميل أن يكون لديكِ: جهاز رقمي للفيديو

#### **ما سيحدث:**

"الأخبار المزيفة" هي الأخبار التي تم اختلاقها، وتُعرض باعتبارها حقيقية. وكونكِ لا تتفقين مع خبر معين لا يعني أنه خبر مزيف. وغالبًا ما يكون هدفه اإلضرار بسمعة شخص أو كيان، أو جني األموال من خالل الإعلانات.

قسمي المجموعة إلى فرق صغيرة وأعطي لكل فرقة واحدة أو أكثر من المقاالت والصور المزيفة. واطلبي من المجموعات إلقاء نظرة: هل يمكنهم معرفة ما إذا كانت حقيقية أم مزيفة؟

ً واطلبي منهم رصد كل شيء قد ال يبدو صحيحا أو قد يبدو أكثر مصداقية. ِ وإذا كان لديك سبل للتواصل عبر اإلنترنت فبإمكانهن التحقق ما إذا كانت حقيقية أو مزيفة٬ أو بإمكانهن العثور على الأمثلة الخاصة بكِ عن المقالات ُ أو الصور المريبة.

شاهدي الفيديو إذا كان من الممكن 'Helping Students Identify Fake News with the Five C's of Critical Consuming 'لمعرفة المزيد من الطرق لتحديد األخبار

المزيفة، أو انظري أدناه في نتائج البحث.

- 
- **ناقشي:**
- هل يهم إذا ما استطعنا معرفة الأخبار<br>الحقيقية عن المزيفة؟
	- ُمصادفة شيء مزيف أو عنوان خاطف لالنتباه عبر اإلنترنت ؟ ما الدالئل التي يمكن أن تخبرنا عند
	- -
		-

**• وكيف يمكننا التأكد؟**<br>• وما الذي يمكننا فعله لمنع انتشار هذه الأخبار؟<br>**لاحظي أن**ه بالرغم من وجود العديد من الطرق لمعرفة الاختلاف بين األخبار الحقيقية والمزيفة، فما زال من المحتمل أن تكون خادعة.

نحاول الأخبار الكاذبة التحكم في طريقة تفكيركِ. ولكن لديكِ نفس القدرة مثل أي شخص آخر عل ِ ى إبداء رأيك طالما تم تزويدك بالوقائع الحقيقية.

فالأخبار الحقيقية بإمكانها مساعدتكِ على صنع القرارات الجيدة والآمنة. إذا وجدتي شيئًا مزيفًا، فهناك شيء واحد بإمكانك القيام به لمنعه من الانتشار: أبلغي عنها. لا تتفاعلي بالمشاركة ولا تضعي إعجابًا ولا تُعلقي -وال حتى برمز الوجه الغاضب. فبسبب هذه اإلجراءات تعتقد الخوارزمية أن هذه الأخبار مهمة وستظهرها للمزيد من المستخدمين.

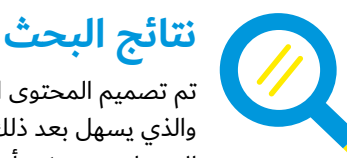

تم تصميم المحتوى المضلل إلثارة رد فعل عاطفي، والذي يسهل بعد ذلك مشاركته على شبكات التواصل االجتماعي. ويمكن أن يؤخذ في صورة:

- 
- أخبار ساخرة<br>العناوين الخاطفة للانتباه التي تظهر يوميًا في موجزات وسائل<br>التواصل الاجتماعي
	- الأخبار التي تُظهر تحيز حزبى شديد
		- الأخبار المختلقة

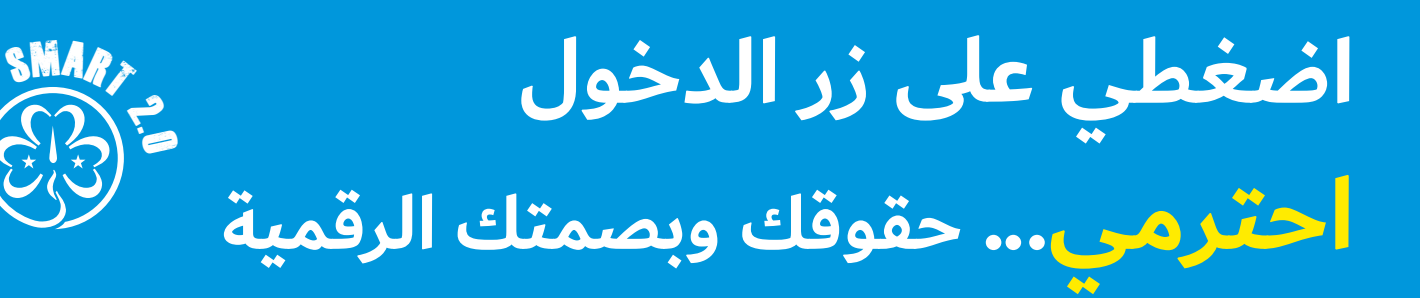

**)متواصل( .3 حقيقي أو مزيف؟**

**خمس دالئل لكشف األخبار المزيفة/العناوين الخاطفة لالنتباه:**

- <mark>الجودة المنخفضة.</mark> العناوين المبهرجة والتي تتضمن كلمات، مثل:<br>صدمة، فظيع، رائع، لا يُصدق مع كلماتِ بالبنط العريض وأخطاء إمالئية والكثير من نقاط االستفهام أو المحتوى الفاحش.
- <mark>الكاتب</mark>. إذا لم يكن اسم الكاتب مذكورًا أو إذا لم يشارك قسم<br>"معلومات عنا" معلومات عن من وراء الموقع الشبكي الإخباري، فعليكِ أن تتساءلى لماذا يخفون المعلومات. وابحثى أيضًا عن عناوين الـ "URL "أو أسماء المواقع الغير معتادة، باإلضافة إلى تلك التي تنتهي بـ ".co "-- فهذه مواقع إخبارية غير مشروعة.
- <mark>تاريخ النشر.</mark> إذا لم يتم ذكره في حين يظهر لكِ كلمات غامضة مثل<br>الأمس أو قبل الأمس أو مؤخرًا٬ فأنتِ بذلك تنظرين إلى أخبار مزيفة.
- <mark>المصادر</mark>. هل تعطي القصة حقائق؟ أو هل المصادر والأدلة غامضة<br>حول من قال ماذا ومتى حدث شيء ما وما إلى ذلك؟ هذه كلها عالمات تشير إل ُ ى أنها أخبار مختلقة.
- **ُ عالمات ت شير إلى العناوين الخاطفة لالنتباه.** وتشمل النوافذ المنبثقة المفرطة أو إعلانات الرسائل المظللة أو طلبات لإعادة إنتاج أو شراء المنتجات.
- <mark>المشاعر الجياشة.</mark> تهدف العناوين الخاطفة للانتباه والأخبار المزيفة<br>لردود الأفعال الشديدة. إذا كانت الأخبار التي تقرئينها تجعلكِ غاضبة أو خائفة، فقد تكون عالمة على أنها مفبركة.

#### **ً أربع استراتيجيات رقمية للتحقق إذا كان ما قرئته حقيقيا:**

- <mark>ابحثي عن الأصل وتحققي من المصدر</mark>. فالكثير من القصص قد<br>تم مشاركتها على وسائل التواصل الاجتماعي. فمن المهم إيجاد المصدر الأصلي لكي تقرري مدى ثقتكِ به. وابحثي عبر الإنترنت لمعرفة ما إذا كان الأشخاص أو المجموعات الأخرى يعتقدون آنه يمكن الوثوق به.
- <mark>تحققي من المصادر الأخرى.</mark> وابحثي عن المصادر الإخبارية الأخرى<br>الشهيرة والموثوق بها والتي تنقل نفس الأخبار. وإذا لم يكن الأمر ً كذلك، فهذا ال يعني أنه ليس صحيحا، ولكن هذا يعني أنه يجب عليك التعمق أكثر. فالمصادر اإلخبارية الموثوق بها هي وكالة أنباء ً توظف صحفيين ذوي خبرة وتبذل جهدا للتحقق من المعلومات ومستقلة.
- **تحققي من التحيزات.** ِ هل معتقداتك ِ أو مخاوفك تؤثر عل ِ ى حكمك؟
- <mark>الجئي إلى:</mark> تحققي مع خبير أو مختص في موضوع معين أو<br>مصادر رسمية أو مواقع التدقيق في الحقائق مثل <u>Snopes.com</u> و <u>FactCheck.org</u>، أو ابحثي عن الصور الصادمة في محركات البحث مثل <u>Google.com</u> و <u>TinEye.com</u> أو اكتبي الادعاء على جوجل واكتبي بجواره كلمة "خدعة".

#### **ٍ هل يقوم شخص ما بنشر معلومات ِ خاطئة؟ إليك ما يمكنك القيام به:**

- **ِي باحترام.** ال تتهميهم بنشر معلومات مضللة. فبدالً من ذلك، . **تحدث** وضحي لهم أن القصة أو النصيحة التي شاركوها ال تبدو وكأنها من مصدرٍ موثوق به او انها ليست دقيقة بشكلٍ كافي.
	- . **تواصلي بخصوصية**. قد ترغبين ف ٍ ي التواصل معهم بشكل خاص اولاً - شخصيًا او عبر رسالة مباشرة. فمن المرجح ان يكونوا اكثر تقبلاً إذا لم يتعرضوا للإحراج بشكلٍ عام.
- . **أعطي بديالً** أرشديهم إلى مصادر جديرة بالثقة ويمكن االعتماد عليها.
- . **استخدمي األسئلة** لمساعدة اآلخرين في اختبار حجتهم ولمعرفة إذا كانت سليمة أم ال.
- . **أدركي** أن بعض الناس ال يريدون التغير، بغض النظر عن الحقائق.
	- . إذا **اشتد النقاش وأصبحت غاضبة**، فـ**توقفي ببساطة**.

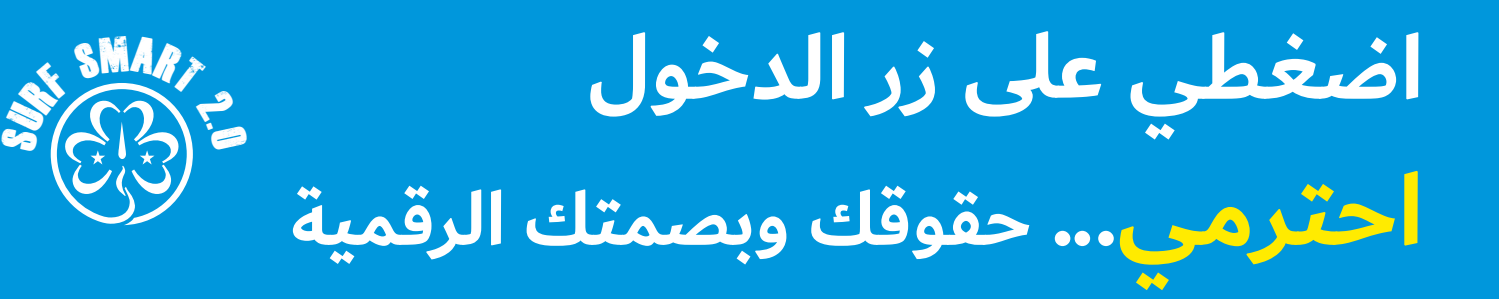

**.3 حقيقي أو مزيف؟)متواصل(**

# الأدوات ★

يمكنكِ استخدام الأمثلة المقترحة هنا لإيجاد الأخبار المزيفة بلغتكِ المحلية بالبحث عبر اإلنترنت عن "أمثلة لألخبار المزيفة" أو "لقطات شاشة للأخبار المزيفة" والبحث في الصور. انقرى بزر الفارة الأيمن على الصورة التي تريدين نسخها/لصقها في ملف نصي لتعديلها.

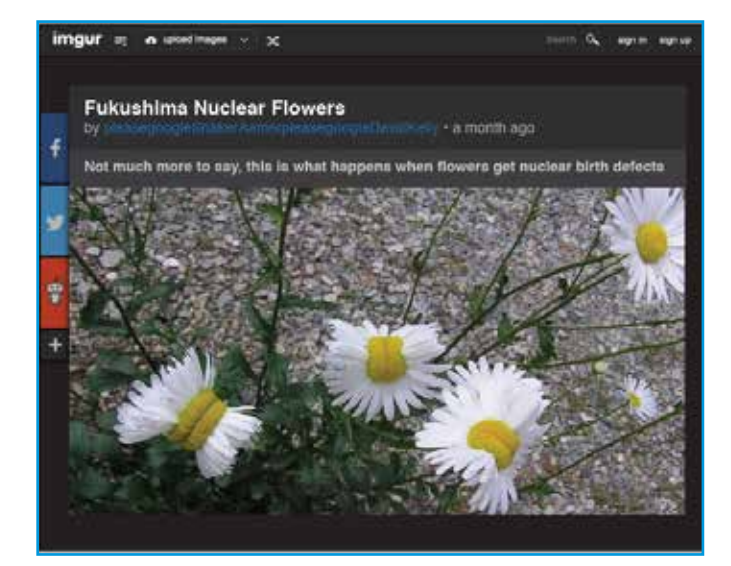

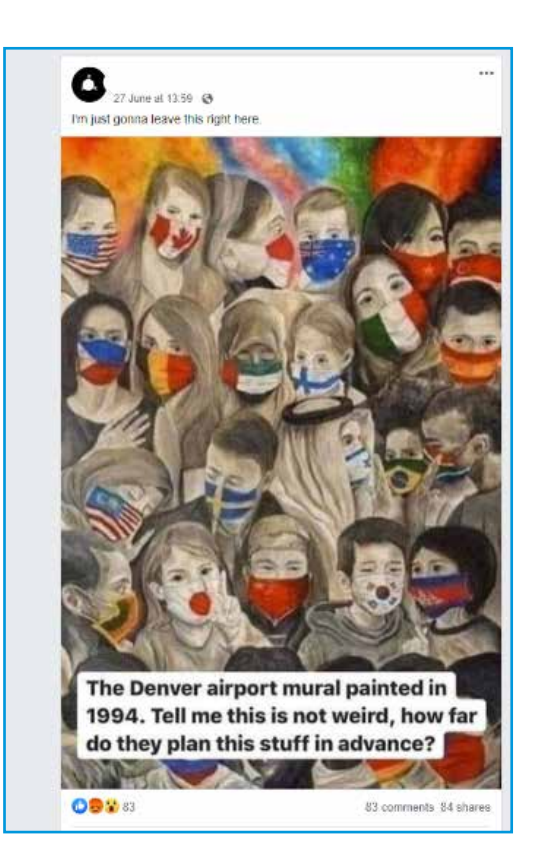

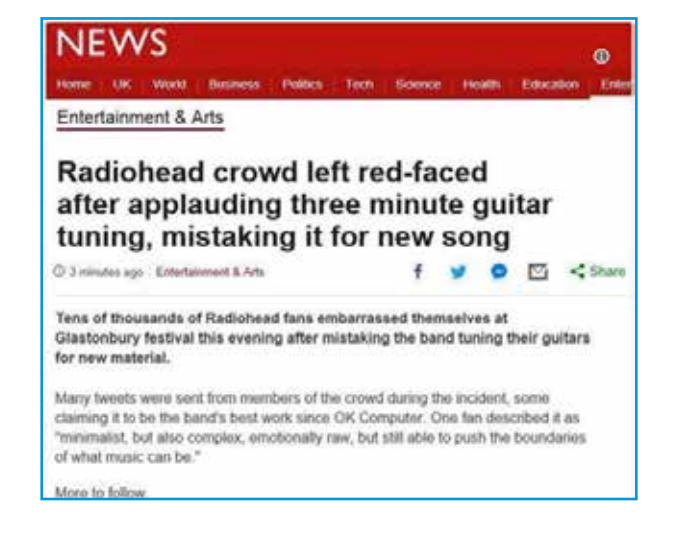

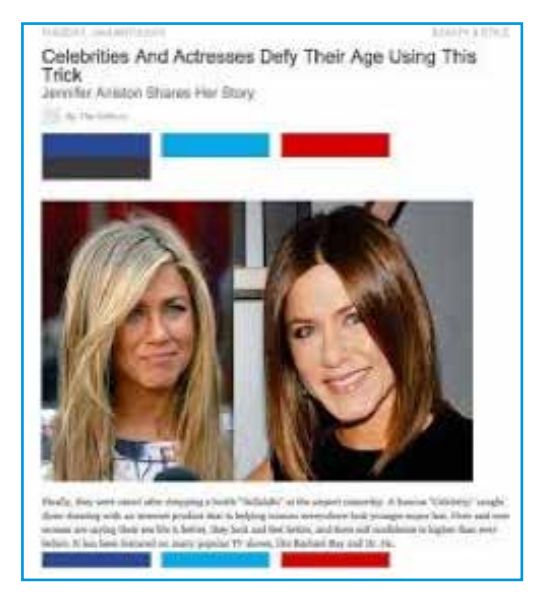

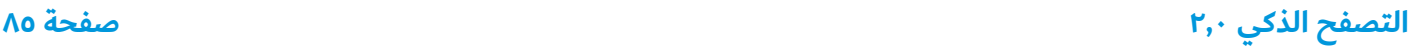

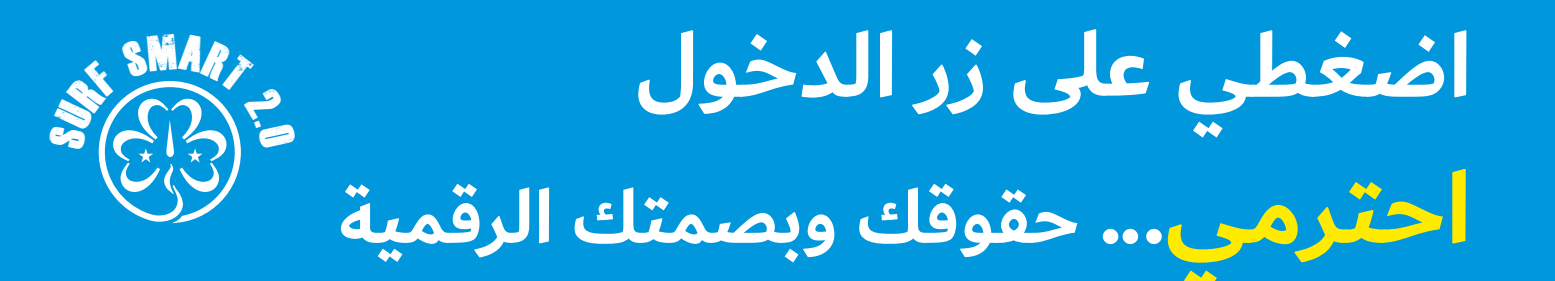

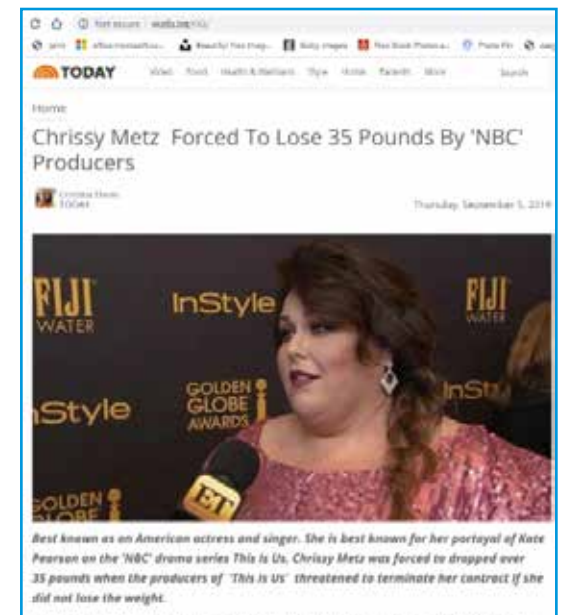

Already being approved for the 3rd season producers of "this is Us" want Chrissy, to lose 35 pounds to accommodate feer new role. As awful as it is to force a woman to lose weight, Christy is actually contractually obligated to follow these requirements. The show's producers said they would support her through the time but if she did not meet the goal contract would be terminated.

#### Man Tries to Hug a Wild Lion, You Won't Believe What Happens Next!

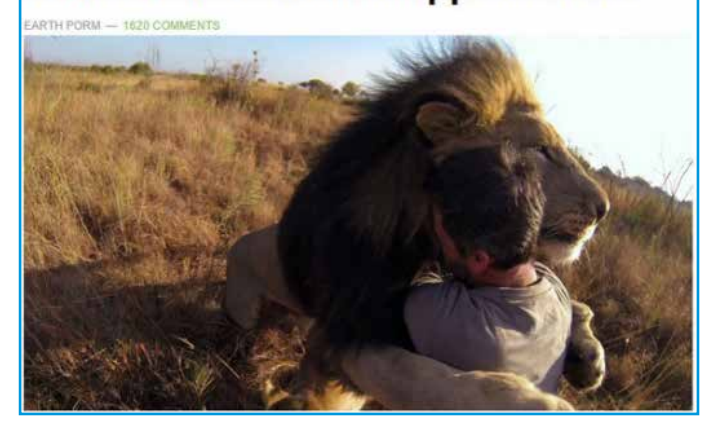

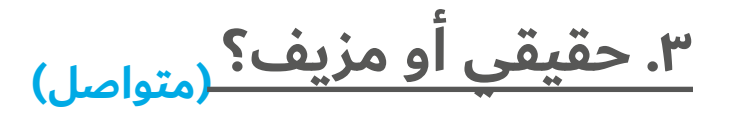

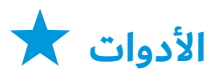

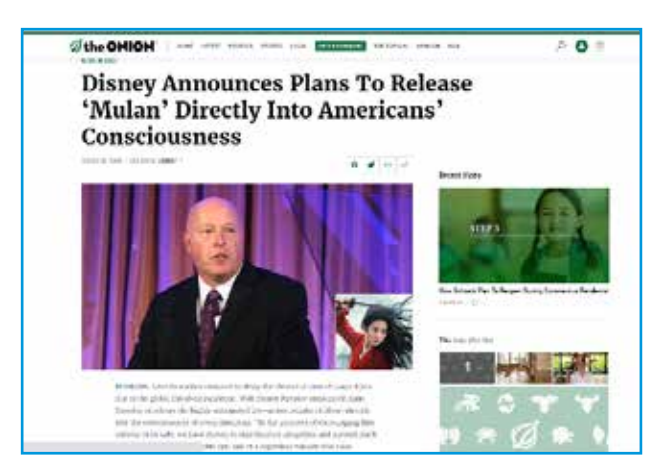

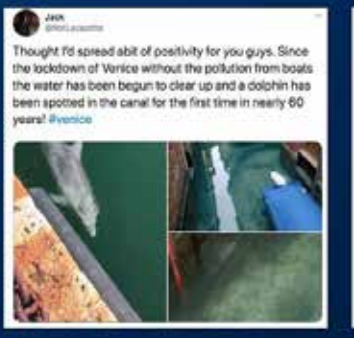

 $\bullet$  Section De

.<br>lenice hasn't seen clear conal water in a very long time<br>lolphins showing up too. Nature just hit the reset butto

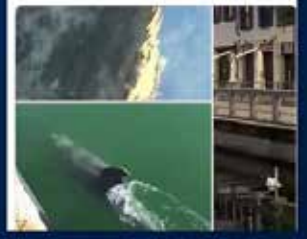

**توسعي في األمر**

تعرفي على كيفية انتشار المعلومات بين المستخدمين من خالل نشاط "االنتشار الفائق" من قسم **"تواصلي... بإيجابية عبر اإلنترنت".**

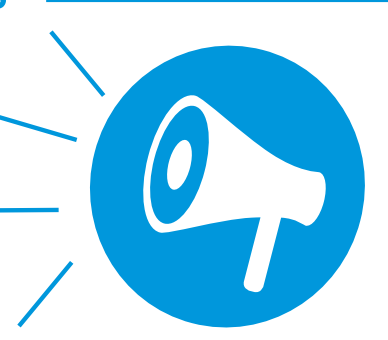

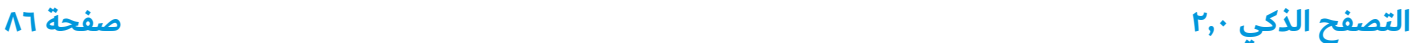

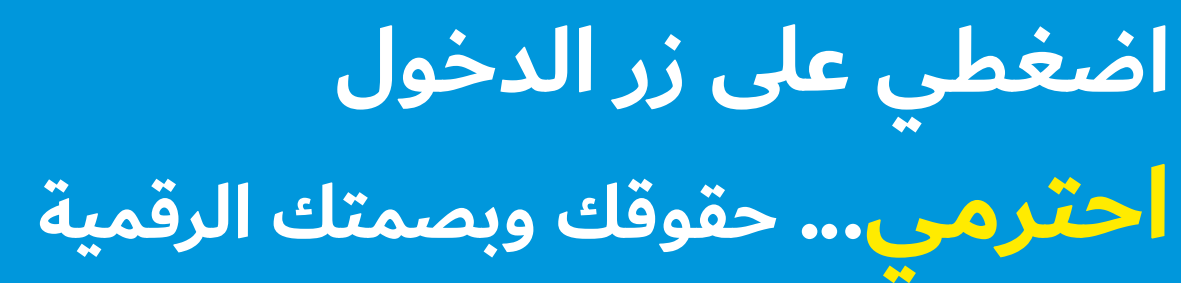

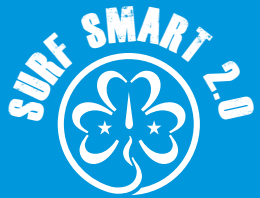

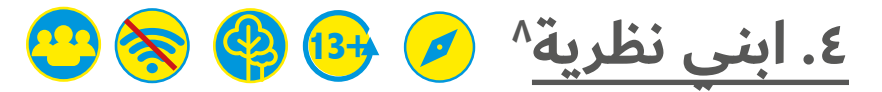

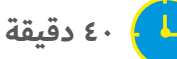

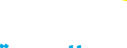

**النتيجة:**

**تعلم كيفية تحديد نظريات المؤامرة**

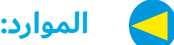

**مثال لنظرية المؤامرة، عناصر لنظريات المؤامرة ومعلومات )انظري األدوات أدناه(، ورق وأقالم رصاص للمجموعات و4 حاويات أو أواني**

#### $\blacktriangleleft$ **كوني مستعدة:**

**ً تأكدي من اختيار مثال لنظرية المؤامرة يكون مثير ِ ا لالهتمام لمجموعتك. واكتبي النظرية وعناصرها لكي يراها الجميع.** 

**قومي بتجميع المعلومات بشكل منفصل وضعيهم في 4 حاويات.**

#### **ما سيحدث:**

ابدئي بإخبار المجموعة أن لديك شيئًا مهمًا لتخبريهن به لا يعرفه الكثير من الناس. تحدثى معهن بصوتٍ منخفض ونبرة مجدية وأخبريهن بمثال النظرية.

اسالي المجموعة عن ما يفكرن به ثم اخبريهن ان ذلك لم يكن حقيقيًا بل كانت نظرية مؤامرة.

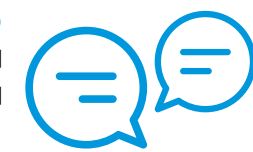

<mark>ناڤشي:</mark> ما الذي تعرفيه عن نظريات<br>المؤامرة؟ في رأيك لماذا تنشأ نظريات المؤامرة؟

عند حدوث حدث كبير في مجتمعنا، قد يجعل العالم يبدو غامضًا أو غير آمن أو فوضوي. وغالبًا ما تكون استجابتنا البشرية التلقائية لهذه الأنواع من المواقف غير العادية هي أن نفترض ٍ بأن لها تفسيرات غير عادية.

فعلى سبيل المثال، من الصعب استيعاب أن حدوث كارثة قد جاء بمحض الصدفة. أو ظهور فيروس قاتل بشكل تلقائي وأصبح أقوى من خلال الانتقاء الطبيعي. ونميل للتفكير في "كيف يمكن لشيء في غاية الأهمية أن يكون عرضيًا أو يكون له مثل ذلك التفسير البسيط؟".

وهنا تميل نظريات المؤامرة إلى الظهور: لتفسير حدث أو مجموعة من الظروف كنتيجة لمؤامرة سرية يقوم بها عادةً متآمرون ذو سلطة (تعريف من قاموس ميريام ويبستر "Merriam-Webster dictionary").

فهي جذابة لأنها في جوهرها قائمة على ما يلي: لا شيء يحدث بالصدفة، ٍ وال شيء يبدو كما هو، وكل شيء يحدث لسبب ما.

- . ولكن كيف يمكننا تمييز الفرق؟ وضحي لهن أن نظريات المؤامرة ً تتكون عادة من 4 عناصر. وقالوا:
- . ربما تكون مجموعة مختلفة عن "مجموعتنا" )من حيث الدين والعِرق والثقافة والتوجه الجنسي وما إلى ذلك)، جميع الحكومات في العالم...
	- ب. يتعاملون في السر، ...اتفقنا سرًا مع شركات التكنولوجيا الكبرى على وضع الرقائق الإلكترونية في الأقنعة الطبية...
- ج. محاولة تغيير أسلوب حياتنا (أو مؤسساتنا أو فرض السيطرة أو إخفاء الحقيقة)، ... التي تبث رسائل تؤثر على اللاوعي للإجبار على الطاعة...
- . على حساب مجموعتنا أو أي مجموعة أو الصالح العام، ...ألي شخص قد يكون لديه وجهة نظر سياسية مختلفة.
- . ثم انقسمن إلى مجموعات صغيرة. واطلبي من كل مجموعة اختيار معلومة من كل حاوية خاصة بالعناصر: ١. مجموعة، ٢. شخصية أو كيان عام يجتمعون سرًا مع، ٣. ما الذي يحاولون القيام به و ٤. من الضحية؟

وباستخدام هذه المعلومات األربعة والعشرة دقائق للتحضير، تفوز المجموعة التي يمكنها اختلاق النظرية الأكثر إقناعًا. وبإمكانهن إضافة بعض الأدلة لدعم نظريتهن - ربما سمعن عنها أو بالبحث عبر الإنترنت إن أمكن.

اعرضي عليهن نظريات المؤامرة. أيهم كان الأكثر إقناعًا وما هي بعض نقاط قوتهم وضعفهم؟

<sup>8</sup> مقتبس من "تاور هامليتس" مصادر الوقاية للمدارس الثانوية، "دروس عن نظريات المؤامرة"

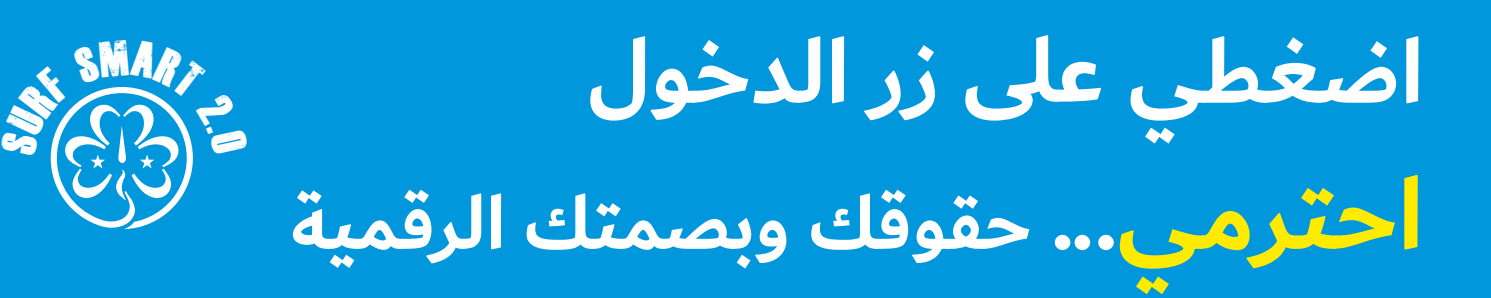

# **)متواصل( .4 ابني نظرية**

**ناقشي:** ما هي بعض مخاطر انتشار نظريات المؤامرة؟

يمكن لنظريات المؤامرة أن تعزز مشاعر العجز وخيبة األمل وانعدام الثقة والشك والخوف، مما يؤدي إلى زعزعة استقرار مجتمع بأسره. حتى بين الأشخاص الذين لا يؤمنون بها، ويمكن لنظرية المؤامرة أن تدمر الثقة في الخدمات الحكومية والمؤسسات والمنظمات ومجموعات األشخاص وما إلى ذلك.

# الأدوات <del>ل</del>

### **أمثلة على نظرية المؤامرة**

ِ اختاري واحدة من نظريات المؤامرة اآلتية لبدء ذلك النشاط. ويمكنك استخدام نظريات المؤامرة الأخرى التي تعرفين أنها تلقى صدى لدى ِ مجموعتك:

- . دفعت شركات الخبز الكبرى األموال للشركات المصنعة للمحمصات الكهربائية لضبط اإلعدادات الخاصة بالمحمصة لتكون حرارتها مرتفعة وتؤدي لحرق الخبز، مما يعني بيعهم للمزيد من الخبز.
- . الهرم الغذائي الموصى به الذي أنشأته إدارة الغذاء والدواء وشاركته في معظم أنحاء العالم، تم إنشاؤه في الحقيقة من قِبل شركات صناعة الأغذية التي تمولهم. وعلى ذلك فإنه لا يستند إلى نظام غذائي متوازن ولكن تم إنشاؤه لترويج المنتجات الخاصة بصناعة الأغذية ويحثون الناس البسطاء على إنفاق أموالهم عليها.
	- ٣. اتفقت جميع الحكومات على المستوى العالمي سرًا مع شركات التكنولوجيا الكبيرة على وضع رقائق إلكترونية في الأقنعة الطبية والتي تبث رسائل تؤثر على الالوعي الخاص بأي شخص قد يرغب في التشكيك في القرارات السياسية وذلك إلجباره على طاعة الحكومات.
		- . يقول العلماء ووكالة ناسا للناس أن األرض عبارة عن كرة دوارة معلقة في الفضاء، لجعل الناس يشعرون بأنهم صغار وعاجزين. ولكن الحقيقة هي أن الأرض مسطحة وثابتة.

. بطاريات الهاتف الذكي: اعتادت الهواتف أن تحتوي على بطاريات قابلة للإزالة والآن لا يوجد اي منها تقريبًا. وذلك لأن السلطات تريدكِ ِ أن تعتقدي أن هاتفك مغلق بينما في الواقع يعرض شاشة سوداء فقط. وبهذه الطريقة يستطيعون تعقبكِ والتنصت إلى مُحادثاتكِ والتقاط الصور .

#### **معلومات لكل عنصر**

نقترح مراجعة هذه العناصر وإجراء اي تغييرات لتضمين الآشياء والأشخاص المالوفين لمجموعتكِ.

- . مجموعة: جوجل، وكالة أنباء محلية أو دولية، الحكومة، أمازون، .<br>شركات صناعة الأغذية، شركة طيران دولية، المراهقين
- . ً شخصية/كيان عام يجتمعون سرا مع:بيونسيه، جاسيندا أرديرن، روبرت بادن باول، صناعة األدوية، بيل غيتس، صناعة ألعاب الفيديو
- . محاولة القيام بـ: التربح من،... سلب السلطة من،... االختباء من،... استغلال...، تغيير...، إجبار المجموعة بأن تفعل شيئًا لا ترغب في فعله.
- . على حساب هذه المجموعة: األطفال، أصحاب الشركات، النباتيين، رجال العائلة، دولتنا، ديننا/معتقداتنا

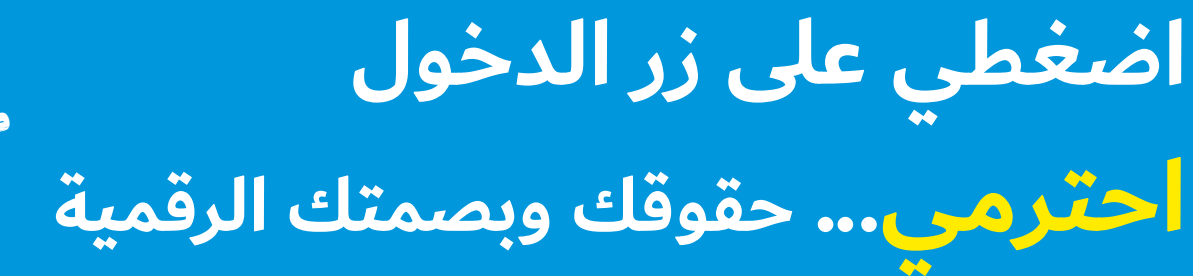

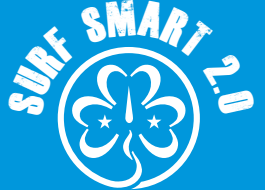

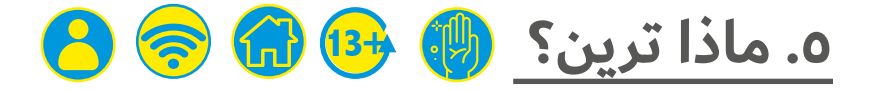

### **ساعة واحدة**

**النتيجة:**

**فهم معنى البصمة الرقمية واألثر الرقمي وكيفية حمايتهما.** 

#### $\blacktriangleleft$ **الموارد:**

**جهاز رقمي وورقة وقلم رصاص وبصمة رقمية ودفتر تسجيل )انظري األدوات أدناه(**

#### **ما سيحدث:**

في كل مرة تكونين متصلة باإلنترنت على الكمبيوتر أو الهاتف أو الكمبيوتر اللوحي أو التليفزيون "الذكي" أو جهاز الألعاب أو أي جهاز آخر يمكنه البث مباشرةً أو مشاركة المحتوى الذي يترك أثرًا لمعلوماتكِ وبياناتكِ ِ وإجراءاتك ِ عبر اإلنترنت: هذه هي بصمتك الرقمية.

ِ إذا كنتي تستخدمين اإلنترنت، فمن المؤكد ان لديك بصمة رقمية:

ِ هل يمكنك التفكير في أي نشاطات أو إجراءات تقومين بها باستخدام الإنترنت؟ دونيهم على قالب البصمة لإنشاء بصمتكِ الرقمية. كم عدد األنشطة التي تخطر على بالك؟

ولماذا تعتقدين أنه من المهم أن نكون على دراية ببصماتنا الرقمية وأن نهتم بها؟

تتبعك **ِ بصمتك الرقمية** إلى أي موقع عبر اإلنترنت. ففي كل مرة تقومين بالتسجيل لشيء ما أو إنشاء حساب جديد أو التعليق/اإلعجاب/الال إعجاب لصور األشخاص اآلخرين أو التعليقات أو مقاطع الفيديو أو رفع صورة أو االنضمام إلى شبكة التواصل االجتماعي أو تصفح موقع أو مشاركة موقعكِ أو المتجر الإلكتروني؛ تضيفين شيئًا آخر إلى بصمتكِ. ِ وكل المعلومات التي قمتي بمشاركتها تبقى هناك ما لم تحذفيه أنت أو أي شخص آخر، وحتى ذلك الحين؛ فليس من المؤكد أت تختفي تمامًا. التعرّف على المعلومات التي يمكن نشرها عبر الإنترنت بأمان في نشاط "انشريه أم احتفظي به" في صفحة ٤٥.

ِ إذا تم ضبط ملفك الشخصي في وسائل التواصل االجتماعي أو األلعاب عبر الإنترنت على "العام" - هذا يعني أنه يمكن لأي شخص رؤيته. وقد يكون ذلك غير آمن لأنه يترككِ متاحة لمن قد يرغب في استغلالكِ. فعلى سبيل المثال، وضع علامة على موقعكِ في المنشورات العامة يمكن أن يرشد شخصًا لا تعرفيه إلى مكانكِ.

في الجزء التالي من النشاط، ستبحثين عن بصمتكِ الرقمية. يمكنكِ التعاون مع شخص تثقين به - صديق أو شقيق أو ولي أمر. وكل واحد يتصفح عبر اإلنترنت ويبحث عن اسم اآلخر لمعرفة ما سيظهر له في البحث عبر شبكة اإلنترنت وعلى وسيلة محددة من وسائل التواصل ِ االجتماعي. وتأكدي من تسجيل خروجك ِ حسابك الشخصي على كل مواقع التواصل االجتماعي.

ِ ولجعل بحثك ِ أكثر فعالية، يمكنك إضافة بعض المعلومات بجانب اسمكِ مثل المدينة التي تعيشين بها. وابحثي عن محتوى يتضمن الإنجازات، والهوايات، واللغة في التعليقات (اللغة العامية، الأخطاء الإملائية في الفصحى، السباب، اللغة المسيئة)، والصور، وأي نشاط مثير للجدل، ومعلوماتكِ الشخصية (العنوان ورقم الهاتف والموقع وما إلى ذلك). وكل ً مرة تجدين شيئا، دونيه ف ِ ي دفتر تسجيلك.

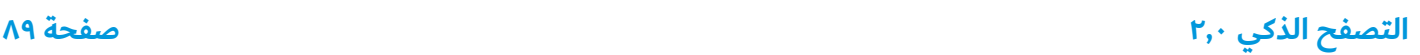

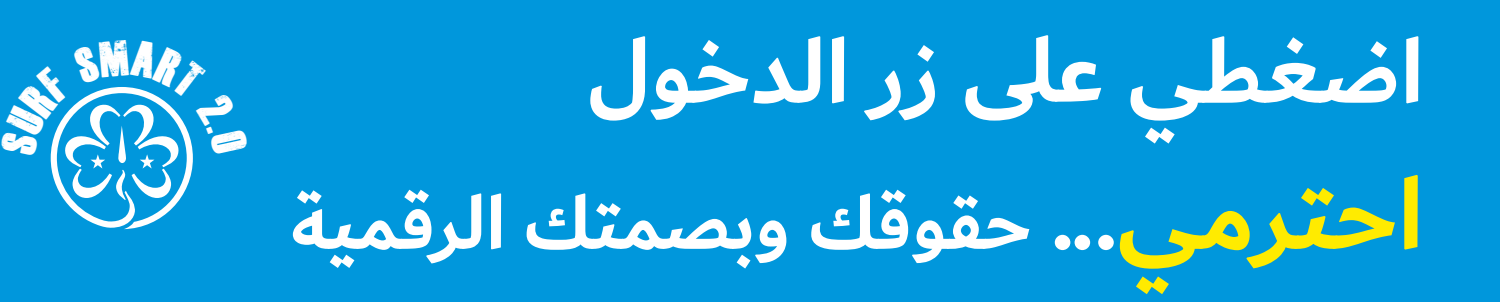

**)متواصل( .5 ماذا ترين؟**

عندما تنتهين، فكري في الآتي:

- 
- فكري في كيفية الحفاظ على بصمتكِ الرقمية بطريقة آمنة.<br>كيف تعكس بصمتكِ الرقمية شخصيتكِ؟ وهل هذا يمثلكِ في<br>الحقيقة؟
- هل هناك ما رأيته وتودين حذفه أو إعدادات خاصة بأي تطبيق<br>ويمكنكِ تغييرها لجعل حسابكِ أكثر أمانًا؟ قومي بإجراء التغييرات الالزمة.
- ما الذي يمكنك القيام به بشكلٍ مختلف من الآن فصاعدًا٬ من أجل<br>خلق انطباع رقمي إيجابي والحفاظ على ملفكِ الشخصي بطريقة آمنة قدر اإلمكان؟ فكري في 5 إجراءات رئيسية.

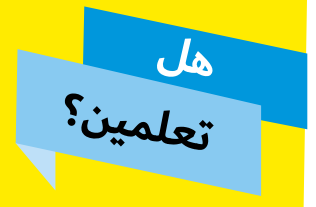

هل تعلمين؟ أي شيء ترفعيه على حسابات التواصل الاجتماعي يمكن <mark>أن يكون ظاهرة للآخرين حتى لهؤلاء</mark> <mark>الذين لا تعرفينهم، إلا إذا قمتي</mark> بضبط إعدادات المشاركة الخاصة بكِ على الخصوصية. قومي بزيارة

/uk.org.aware-net.www://https لتعرفي كيفية الحفاظ على خصوصية معلوماتكِ على تطبيقات محدد<mark>ة.</mark>

ِ وشاركي خبراتك مع مجموعتك.

انطباعكِ الرقمي هو ما يعتقده الآخرون عنكِ من خلال كيفية تصرفكِ عبر الإنترنت، وعلى عكس ما قد تقولينه بصوتٍ مسموع، فالإنترنت قد لا ينسى الأشياء التي نشرتيها. كيف ترغبين في أن يراكِ الآخرين؟ فالأمر ِ يرجع إليك.

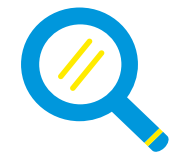

# **نتائج البحث**

يمكنكِ الحفاظ على بصمتكِ الرقمية بطريقة امنة إبقاء ِ انطباعك ِ الرقمي تحت السيطرة. وإليك كيفية ذلك:

● عند إعداد حساب في الشبكة الاجتماعية، لا<br>تستخدمي اسمكِ بالكامل.

- تحققي من إعدادات الخصوصية قبل النشر. وإذا كان يمكن الوصول<br>إلى منشوراتكِ من قِبل كل شخصٍ تعرفيه، فلا تنشرين أي شيء قد ال ترغبين أن يراه جميع من تعرفيهم.
- احذفي أي معلومات شخصية من حسابكِ الشخصي أو المنشورات<br>التي يمكن استخدامها للتعرف عليكِ، مثل: الأسماء الكاملة أو الأعمار أو المواقع أو أرقام الهاتف أو اسم مدرستكِ.
- تذكري أنه بمجرد نشر شيء عبر الإنترنت، فلا يمكن إعادته. حتى إذا<br>حذفتي المنشور، فمن الممكن أن يكون قد تم نسخ محتواه. ويمكن لألفراد الذين يرغبون في معرفة المزيد عنك تعلم الكثير من خالل ِ البحث عنك عبر اإلنترنت - لذلك كوني حذرة في مقدار ما تشاركيه!
	- إذا كان هناك أي شيء يجعلك تشعرين بعدم الارتياح، مثل كتابة<br>الآخرين تعليقات لا تعجبكِ، فتحدثي إلى شخصٍ بالغ تثقين به.
		- كوني إيجابية وتجنبي السلبية. وضعي في الاعتبار ما قد يعتقده ِ شخص تحترميه إذا رأى منشورك ِ أو صورتك عبر اإلنترنت.
	- تأكدي من التفكير في الأمر جيدًا قبل وضع علامة على موقعكِ -<br>فبإمكانها إظهار مكانك للغرباء.

إذا تم نشر صورة أو فيديو أو علامة تشير إلى حسابكِ وتشعرين<br>بعدم الارتياح تجاهها، فمن حقكِ أن تطلبي من الشخص الذي نشرها أن يحذفها.

- يمكنكِ دائمًا طلب الإذن قبل نشر صورة أو فيديو لشخصٍ آخر عبر<br>وسائل التواصل الاجتماعي.
- اطلبي من شخصٍ بالغ تثقين به متابعة حسابكِ الشخصي ومراقبة<br>ما يتم نشره هناك.
- ِ إذا كنتِ قلقة بشأن شيء قمتي بنشره على الإنترنت، فتحدثي مع أحد وجهًا لوجه. وإذا أفسدتِ الأمر، تصرفي بسرعة لتصحيح الأمور. فالمعلومات تنتقل بسرعة كبيرة فإذا كنتي تريدين الحد من عواقب ذلك المنشور المسيء أو الصورة المحرجة، فاحذفيها بأسرع ما يمكن. هل تدينين لأحد باعتذار؟ سيكون أفضل كثيرًا إذا تحملتِ مسؤولية أخطائكِ.
	- قومي بإنشاء محتوى آمن وإيجابي عن نفسكِ عبر الإنترنت، حتى ِ تكون نتائج البحث عنك في جوجل إيجابية.

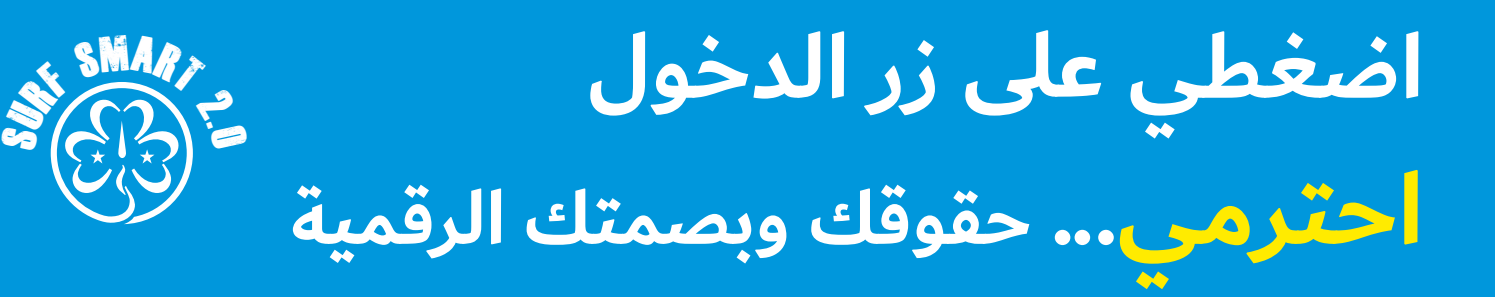

**.5 ماذا ترين؟)متواصل(**

# الأدوات ★

### **البصمة الرقمية**

**دفتر تسجيل**

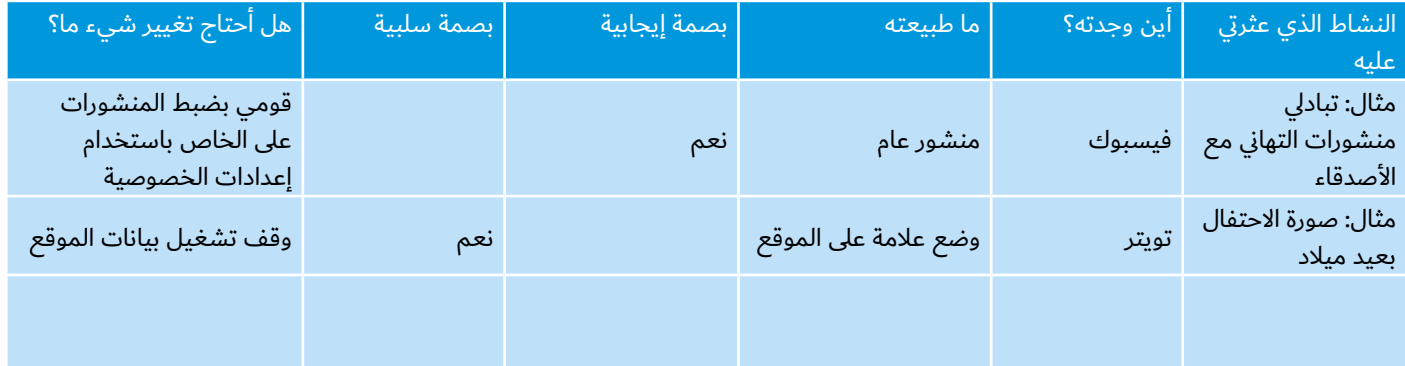

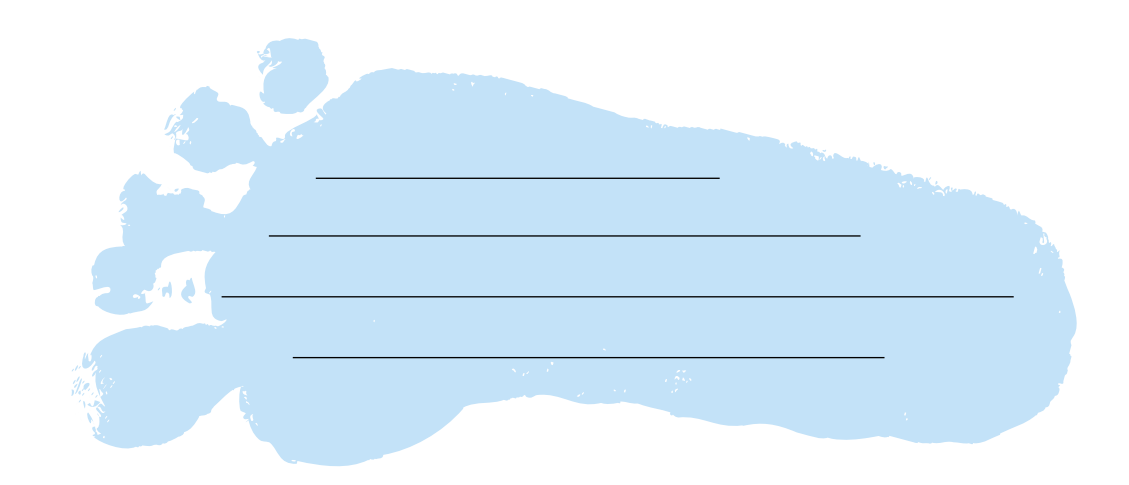

# **نصيحة! نصيحة!**

ِ أيهما أفضل، إعداد حسابك على شبكة التواصل االجتماعي غرفة الدردشة؟ قومي بإنشاء صورة رمزية أو رمز تعبيري بدلاً من استخدام صورتكِ الشخصية. هناك العديد من البرامج المجانية التي استخدامها، ومنها Bitmoji أو <u>Avatar Maker</u>

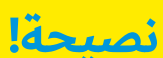

<mark>تحققي من إعدادات الخصوصية للمواقع</mark> <mark>التي تنشرين عليها المعلومات.</mark>

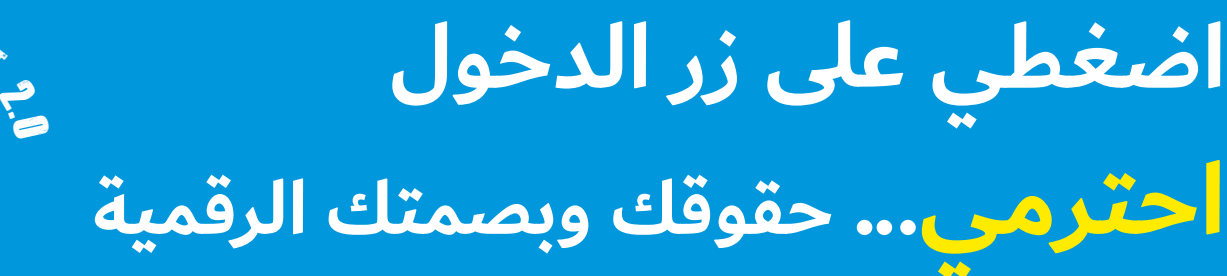

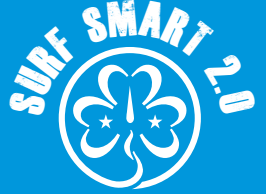

# **.6 الصورة الذاتية المثالية**

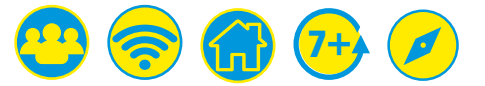

**40 دقيقة**

**النتيجة: إدراك أن بعض الصور التي نراها عبر االنترنت غير حقيقة.**

**الموارد:**

ورق واقلام رصاص لكل مشارِكة وشريط لاصق وجهاز رقمي

#### **ما سيحدث:**

- . تحصل كل مشارِكة على ورقة وقلم رصاص وقطعة من الشريط الالصق لتعليق الورقة على الحائط.
- . اطلبي من المشارِكة التي بجانبكِ ان ترسم مخططًا لراسكِ وكتفيكِ. وفكرى واكتبى حول "صورتكِ الذاتية" بعض الأشياء (سمات وصفات) التي تجعلكِ ما أنتِ عليه. فعلى سبيل المثال: تحب البيتزا، راقصة باليه، مُخيمة محترفة، تلقى النُكات، تحب الحشرات، وما إلى ذلك.
- . تقوم المشارِكات بعرض "صورهن الذاتية" عند الانتهاء. وإذا صادفتِ أي صفات مكتوبة بشكل سلبي، فحاولن كفريق إيجاد طريقة إيجابية لإعادة كتابتها. على سبيل المثال، "مغنية سيئة" يمكن تغييرها إلى "تحب الموسيقى".

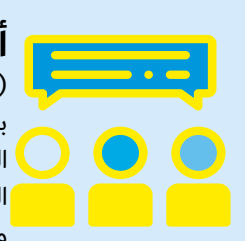

**أخبرنا الشباب** وفقًا لاستطلاع منصة )report-U)، أن أكبر المشكالت الخاصة بشكل الجسم للفتيات كانت معايير الجسم صعبة المنال والضغط من وسائل التواصل االجتماعي، إذ اختار مستخدمو منصة (<u>U-report</u>) المشكلة الأولى بنسبة

٢٧٪ والمشكلة الثانية بنسبة ٢٤٪. ألقي نظرة على التقرير لمعرفة المزيد.

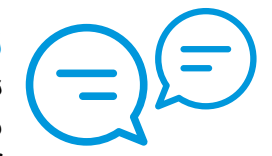

ِكات **ناقشي:** هل كتب إحدى المشار نفس الأشياء تمامًا على "صورهن الذاتية"؟ ً وكيف سيكون األمر إذا كنا جميعا متشابهين تمامًا؟ ولماذا من المهم أن نتقبل كيف أن كل

ً واحد منا فريدا من نوعه؟

ً تستخدم المجالت واإلعالنات عادة التجميل بالكمبيوتر لينتج صورة ذات "مظهر مثالي" لعارضي األزياء والممثلين أي "وهم الصورة المثالية".

"وهم الصورة المثالية" هو التصور المثالي لدى المجتمع لما ينبغي أن يكون عليه شكل "البنت المثالية" أو "الولد المثالي". ويعد ذلك وهمًا (أي مفهوم خاطئ ومتص*نع) لأنه من المستحيل لأي أحد أن يحققه، وبالطبع*<br>ل*يس صحيحًا أن يكون هناك طريقة واحدة فقط ليبدو الإنسان جميلاً*.

حتى المشاهير ونجوم الأفلام ونجوم موسيقى البوب لا يبدون دائمًا مثلما نراهم في الصور. وذلك بسبب تجميل صورهم بالكمبيوتر.

> التجميل بالكومبيوتر هو تغيير أو إخفاء التفاصيل رقميًا في صورة باستخدام الأدوات الرقمية.

وعلى الناحية الأخرى، كثيرًا ما يستخدم مؤثرو وسائل التواصل الاجتماعي فالتر في الصور أو مقاطع الفيديو التي يرفعونها على اإلنستغرام أو ِ اليوتيوب أو التيك توك. فهل سمعت عن ذلك؟

يستخدم بعض الأشخاص الفلاتر في وسائل التواصل الاجتماعي لإعادة تشكيل ووضع فالتر لمالمحهم وأجسامهم، ليس فقط في الصور وكذلك ف ً ي مقاطع الفيديو الحية أو المسجلة مسبقا التي يرفعونها على وسائل التواصل الاجتماعي. وذلك ما لا يبدون عليه في الحقيقة.

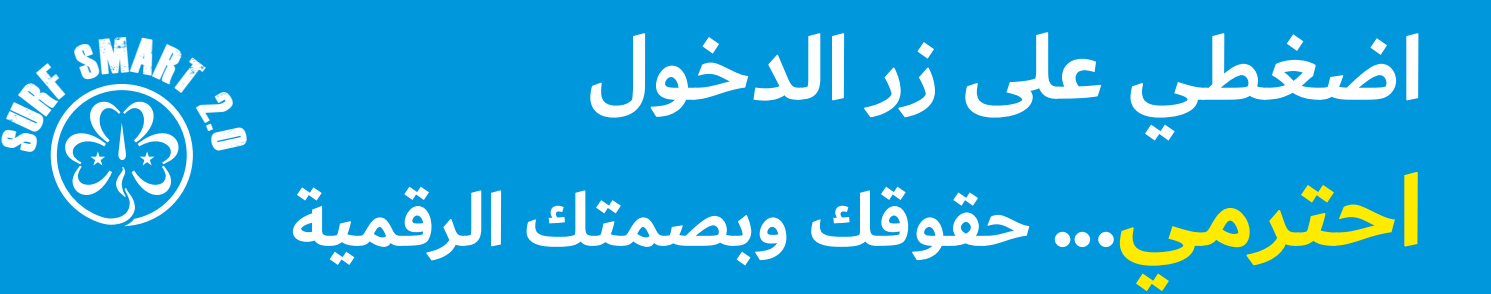

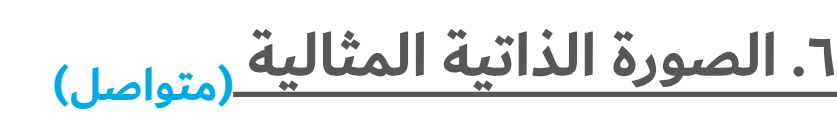

تناقشي مع المجموعة عن السبل المختلفة الستخدامات تعديل الصور. فعلى سبيل المثال، لترويج المنتجات/اإلعالنات والحصول على اإلعجابات/المتابعين والشعور بالرضا عن أنفسنا، وما إلى ذلك.

ثم شاهدن أي أو جميع مقاطع الفيديو اآلتية:

- '<u>Dove evolution</u> ويُظهر كيف يُمكن تغيير صورة ما باستخدام<br>التعديل.
- <u>'?Should we edit our selfies'</u> ويوضح كيف أن تلك الصور<br>المثالية التي نراها عبر الإنترنت ليست دائمًا كما تبدو.
- '<u>Selfie Harm'</u> بواسطة @rankinarchives لبعض المراهقين الذين<br>يقومون بتعديل ووضع فلاتر لصورهم حتى يشعروا بأن الصورة "جاهزة لرفعها على وسائل التواصل االجتماعي".

# **ناقشي:**

- **ماذا رأيكِ بما شاهدتيه في مقاطع الفيديو**
- وما مدى واقعية وعدم واقعية النتائج لهذه التقنيات؟ وهل النتائج<br>قابلة للتحقيق؟
- هل تتأثر الفتيات والنساء بصورة "المظهر المثالي" هذه التي تنتجها<br>وسائل الإعلام والمشاهير.
	- وبالرجوع لنشاط "الصور الذاتية"، تناقشن فيما إذا كانت صورة<br>"المظهر المثالي" هذه تساهم في الاحتفاء باختلافاتنا.

فبإلقاء نظرة واحدة عليها يتم تقديمها إلينا على أنها جميلة، فإنها تترك الجميع يشعرون بالإهمال لأن لا أحد يشبه تمامًا أميرات القصص الخيالية في الحياة الحقيقية. والصور والحياة المثالية التي يتم تصويرها على وسائل التواصل الاجتماعي لها تأثير مُقلق على تقديرنا لذاتنا وصحتنا العقلية لأنه من المستحيل تحقيقها.

# **نصيحة!**

أتريدين معرفة المزيد عن تقدير الذات والثقة الجسدية؟ لما ال تقومين بتنزيل المصادر التعليمية الخاصة بالجمعية العالمية "<u>حرة لأكون أنا</u>"؟

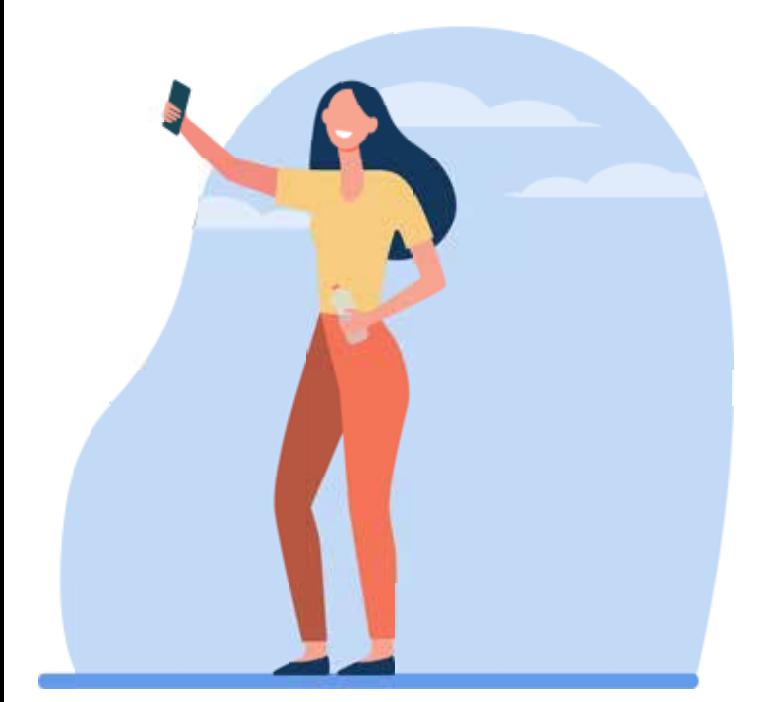

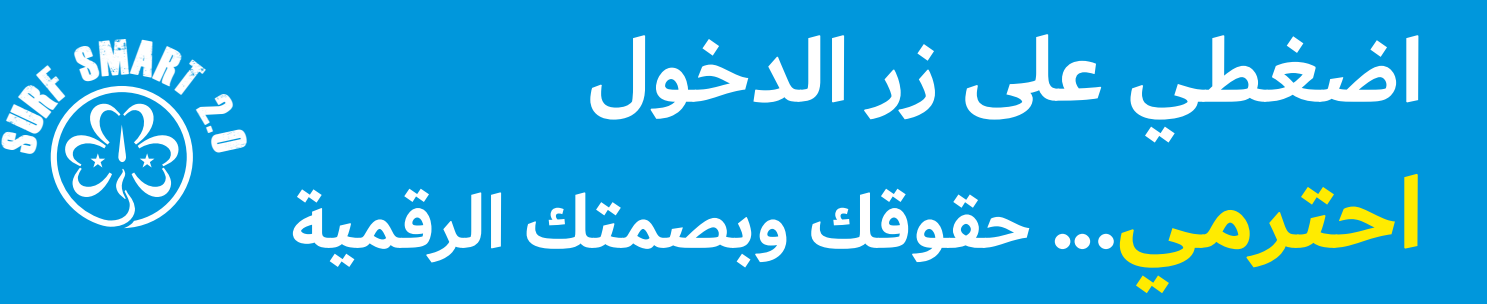

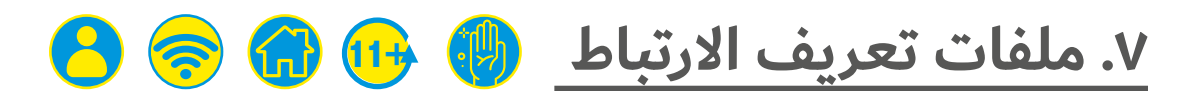

# **أسبوع واحد**

**النتيجة: التعرف على كيفية عمل ملفات تعريف االرتباط لتظهر لنا اإلعالنات والمنشورات المدعمة. الموارد:** جهاز إلكتروني ودفتر ملاحظات وقلم رصاص ومُفكرة (انظري الأدوات: مثال للمُفكرة أدناه)

# **ما سيحدث:**

ملفات تعريف االرتباط الخاصة بالكمبيوتر هي أجزاء صغيرة من البيانات تساعد مواقع التصفح على تعقب زياراتكِ ونشاطكِ. كما أنها تعطي المعلنون رؤية حول كيفية استخدام شبكة اإلنترنت. فعلى سبيل المثال، عند النقر على رابط الفيسبوك أو اإلنستغرام أو البحث عن منتج على ِ جوجل، تقوم هذه المواقع بتحليل سلوكك - حتى بعد مغادرة هذه المواقع وينقصها بضعة نقرات لتكملي رحلتكِ عبر الإنترنت. ويستخدم ِ المسوقون هذه المعلومات لعرض محتواهم ومنتجاتهم أمامك وأمام الأشخاص الآخرين الذين قد يكونون مهتمين بها.

#### جربي ذلك لفهم كيفية عملها:

- . اختاري واحد أو أكثر من حسابات وسائل التواصل االجتماعي الخاصة بكِ. وابحثي في الموجزات الخاصة بكِ عن الإعلانات. ودوني: ِ ما نوع المنتجات التي ظهرت لك؟ وأي عالمة تجارية؟
	- . ِ ثم استشيري قائدتك للتفكير في شيء تحتاجين لشرائه من أجل ملتقى الاجتماع الخاص بكِ أو مكان قد تحتاجين زيارته مع ِ مجموعتك.
- . ابحثي عبر اإلنترنت على جوجل أو أي محرك بحث آخر عنه. وتأكدي من النقر على أكثر من ٥ نتائج ظهرت لكِ ودوني مرة أخرى العلامات التجارية التي رأيتها وأسماء/أنواع المنتجات وما إلى ذلك.
- ٤. وحتى الأسبوع القادم لاحظى ودوني أنواع الإعلانات التي ظهرت لكِ عل ِ ى موجز وسائل التواصل االجتماعي الخاص بك بعد ذلك البحث. هل تغيرت الإعلانات منذ المرة الأولى؟ وهل ترتبط الإعلانات التي تظهر لكِ متعلقة بالبحث الذي قمتِ به عبر الإنترنت؟
- . وهل هناك طريقة لحذف ملفات تعريف االرتباط؟ حاولي اكتشاف كيفية ذلك.

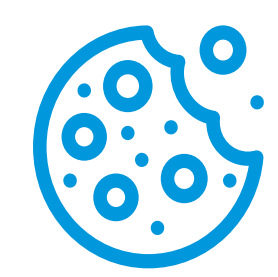

شاهدي فيديو 'Cookies and Your Online Privacy' لتعرفي المزيد عن كيفية عمل ملفات تعريف االرتباط.

> **ناقشي** ِ مع المجموعة أفكارك وكيف شعرتي بأي من التغييرات في اإلعالنات التي ظهرت.

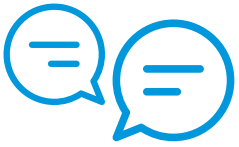

يقوم ملف تعريف االرتباط الخاص بالكمبيوتر

بمساعدة المتصفح على تعقب زياراتكِ ونشاطكِ. وذلك ليس دائمًا بالشيء السيء. فعلى سبيل المثال، عندما تتسوقين عبر اإلنترنت تتعقب ملفات تعريف الارتباط ما وضعته في سلة التسوق الخاصة بكِ. ً يمكن استخدام ملفات تعريف االرتباط أيضا لحفظ معلومات تسجيل الدخول أو تاريخ التصفح عبر اإلنترنت. ولكن في بعض األحيان بإمكان ملفات تعريف الارتباط أن تخفي المخاوف الأمنية٬ ولذلك وضع إعداد يمكنه التحكم أو الحد من تتبعها يمكن أن يساعد في حماية إعدادات الخصوصية الخاصة بكِ، بينما لا يزال بإمكانكِ من مواصلة نشاطاتكِ.

ِ إلدارة ملفات تعريف االرتباط الخاصة بك ِ افتحي متصفحك وابحثي عن ِ مكان تخزين ملفات تعريف االرتباط. فكل متصفح يعطيك نطاق من ِ االختيارات لتمكين أو حذف ملفات تعريف االرتباط. ويمكنك إيجاد المزيد المعلومات لكل متصفح هنا.

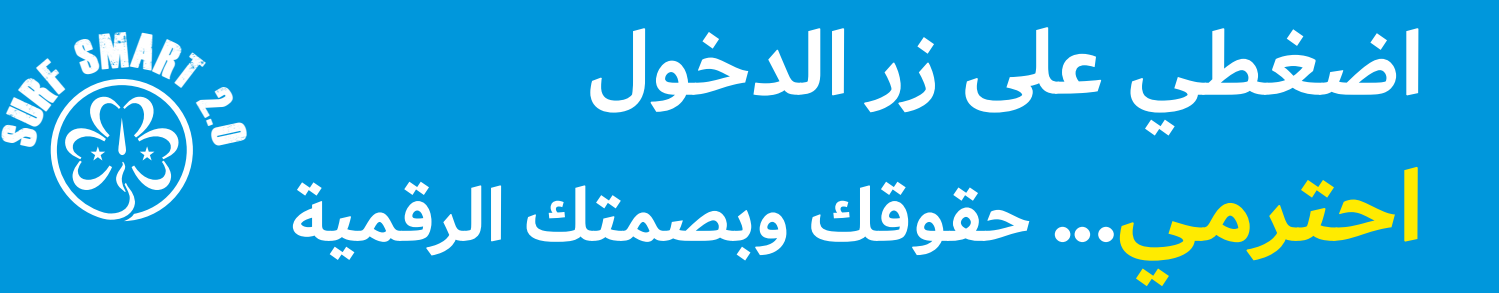

# **)متواصل( .7 ملفات تعريف االرتباط**

# الأدوات <del>\*</del>

مثال على المُفكرة لتتبع نتائجكِ:

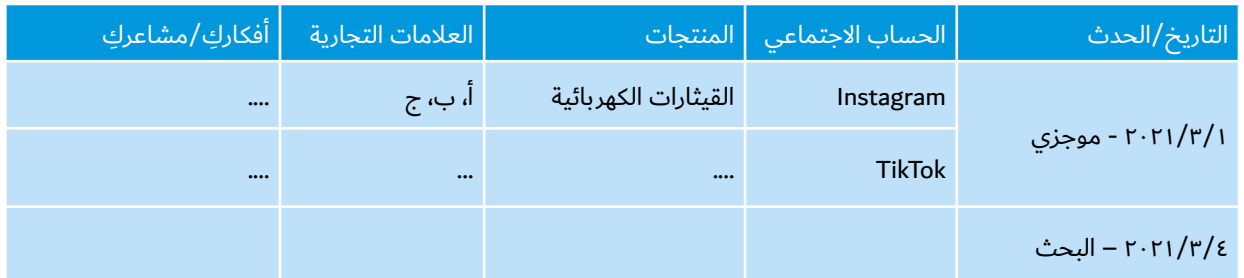

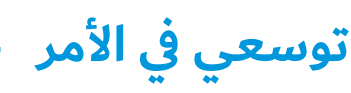

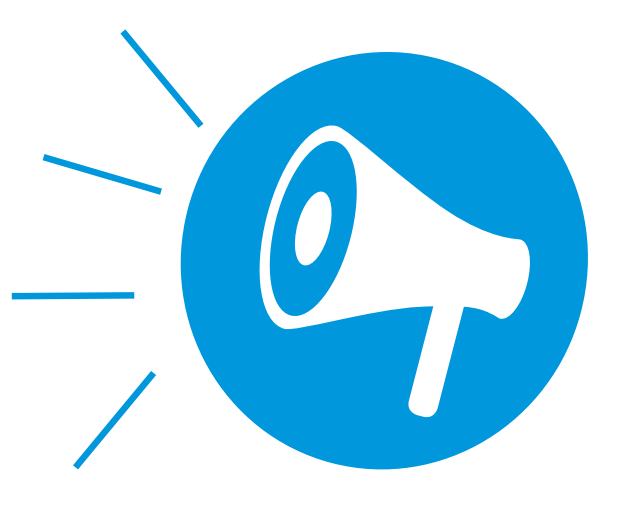

تعلمي المزيد عن الإعلانات عبر الإنترنت من خلال نشاط "ارصدي اإلعالن" في قسم

" **ِ احمي... نفسك من مخاطر اإلنترنت**".

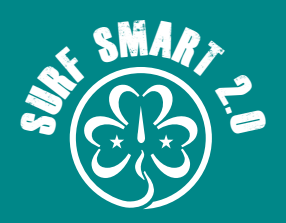

# **هدف هذا القسم: ً استخدمي اإلنترنت بطريقة إيجابية لتحفيز اإلبداع وجعله أكثر إمتاعا لآلخرين.**

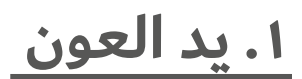

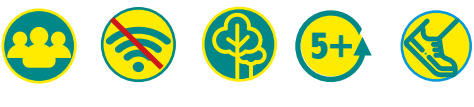

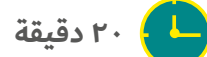

### **النتيجة:**

**معرفة الجهات التي يمكن التوجه إليها للمساعدة في حل مشكلة عبر اإلنترنت.**

### **الموارد:**

 $\blacktriangleleft$ 

 $\bullet$ 

 $\blacktriangleleft$ 

**ٍ أوراق وأقالم رصاص ومقصات لكل مشتركة، وصور لألماكن التي يمكن االتجاه إليها للحصول على المساعدة )انظري األدوات الواردة أدناه(**

#### **كوني مستعدة:**

**قومي ببعض األبحاث الكتشاف خطوط االتصال المباشرة على الصعيد الوطني أو المنظمات الخبيرة أو مجموعات الدعم أو أي أماكن أخرى يمكن للشباب اللجوء إليها للحصول على الدعم بشأن مشاكل اإلنترنت.** 

#### **ما سيحدث:**

من الممكن أن يكون اإلنترنت وسيلة عظيمة لالستخدام في حياتنا اليومية: فيمكننا إيجاد المعلومات واالستماع إلى الموسيقى ومشاهدة الأفلام ومقاطع الفيديو وتعلم الوصفات الجديدة والتواصل مع الأصدقاء والعائلة والتعرف على العلوم وما إلى آخره. وفي بعض الأحيان الأشياء التي نقرأها او نراها عبر اإلنترنت، مثل: المشكالت الفنية والتعليقات السيئة أو مجادلة عبر الإنترنت قد تشعرنا بعدم الأمان والارتباك أو الخوف.

ِ هل يمكنكِ التفكير بهذه المرة التي راودكِ فيها ذلك الشعور؟ إن لم ِ تمانعي فبإمكانك ِ مشاركة تجربتك مع المجموعة.

عند حدوث أشياء مثل هذه، فهناك أشخاص وأماكن يمكن االتجاه إليها للمساعدة في التعامل مع المشكلة. والعبي هذه اللعبة للتعرف على الأماكن التي يمكن الاتجاه إليها للحصول على النصيحة!

- . قسمي المجموعة إلى خمس مجموعات صغيرة.
- . تحدد كل مشارِكة في المجموعة بالقلم حول يدها على قطعة من الورق ثم تفصل الجزء المرسوم من الورق بالمقص.
- . تصطف المجموعة بعد ذلك من أجل سباق التتابع، وتمسك كل مشارِكة "يد العون" الخاصة بها.
- ٤. على الطرف الآخر من مساحة الاجتماع، ضعي الصور التي تشير إلى الأفراد الأساسيين أو الأماكن التي يمكن الاتجاه إليها للمساعدة في مشكلة عبر اإلنترنت وضعي أقالم رصاص بجانب الصور.
- . مع الإشارة تجري المشارِكة الأولى من كل فريق ناحية الصور وتقرا إحدى الصور وتكتب ما قرأته على إحدى أصابع "يد العون". ثم تجري المشارِكة الأولى من كل فريق إلى فريقها مرة اخرى وتمسك بيد المشارِكة الثانية من كل فريق ويجريان معًا ناحية الصور. والآن

ينبغي ان تكتب المشارِكة الأولى والثانية من كل فريق شيئًا واحدًا على "يد العون" الخاصة بكل منهما، بينما لا يزلان يمسكان بأيدي بعضهما. ثم تعود المشارِكة الأولى والثانية من كل فريق إلى فريقهما وتمسكان بيد المشارِكة الثالثة٬ وهكذا حتى يُكمل الجميع "يد العون" الخاصة بهم.

. والفريق الفائز هو الذي قد أكمل "أيدي العون" الخاصة بجميع أفراد الفريق أولاً. وفي كل الأحوال تأكدي من أن الجميع قد حصلوا على فرصة ليتعلموا إلى أين يتوجهون للحصول على المساعدة!

أكملي النشاط عن طريق مناقشة وتحديد كل الأفراد الأساسيين أو األماكن التي يمكن االتجاه إليها للحصول على المساعدة؛ من هو الشخص الذي تثقي به؟ أو ما هو رقم خطوط االتصال المباشرة على الصعيد الوطني؟ وتستطيع كل مشارِكة ان تكتب الإجابة على "يد العون" الخاصة بها واالحتفاظ بها للرجوع إليها مستقبال.ً

# **نصيحة تتعلق بالنشاط!**

للمشارِكات اللاتي ما زلن يتعلمن القراءة والكتابة**:** طباعة الصور في قسم الأدوات على حسب أعداد المشاركات. اطلبي منهن شَبكِ الصور على أصابع<sub>ي</sub> "أيدي العون".

### **التصفح الذكي 2,0 صفحة 96**

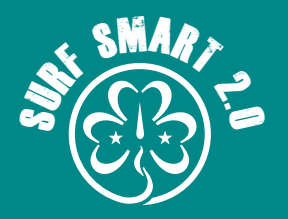

# **)متواصل( .1 يد العون**

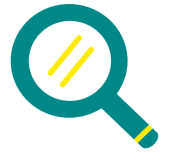

# **نتائج البحث**

هذه بعض الأمثلة لكل الأماكن التي يمكن الاتجاه إليها للحصول على المساعدة:

الأفراد الذي يمكنكِ الثقة بهم والشعور بالأمان معهم - قد يكون<br>الأمر محرجًا ولكن التحدث معهم سيجعل الأمر أسهل لهم لمساعدتكِ. وقد يدعمونكِ للخروج من موقفٍ سيء أو غير مريح. وبإمكانهم أيضًا التأكد أن هاتفكِ أو الحاسوب اللوحي أو الحاسوب الخاص بكِ لديه برنامج الرقابة الأبوية لحجب الأشياء التي قد تشعركِ بعدم الارتياح والضيق.

يمكنك التحدث إلى أحد الوالدين أو ولي األمر أو أي شخص آخر في عائلتك؛ أو والد أو ولي أمر صديق أو أحد الجيران؛ أو معلمة أو قائدة مرشدات/فتيات الكشافة أو مدرب رياضي أو أحد أعضاء فريق العمل في مدرستك؛ أو طبيب أو ممرضة المدرسة أو أخصائي اجتماعي؛ أو رجل دين كالقس أو اإلمام أو الحاخام.

- خطوط المساعدة/الاتصال المباشرة على الصعيد الوطني ويمكن<br>تقديمها عن طريق الخدمات الحكومية الرسمية أو الجمعيات. وعادةً يمكنكِ الاتصال بهم، ولكن في بعض الأحيان يمكنكِ أيضًا الدردشة عبر الإنترنت مع أحد الخبراء. وللعثور عليهم ابحثي عبر الإنترنت بكتابة "خط المساعدة عبر الإنترنت [واسم بلدكِ]" في صندوق البحث.
- جمعية مختصة أو مجموعة الدعم المجتمعية ويمكنها تقديم<br>دعمًا منتظمًا إذا شعرتي أنكِ بحاجة إلى ذلك. وللعثور عليهم ابحثي عبر الإنترنت بكتابة "خط المساعدة عبر الإنترنت [واسم بلدكِ]" في صندوق البحث.
- زر الإبلاغ/الحظر إذا رأيتِ صورة أو مقطع فيديو عبر الإنترنت من<br>الممكن أن يزعجكِ أو إذا كنتي تواجهين تنمرًا أو تحرشًا جنسيًا او خطابًا للتحريض على الكراهية او اي نوع من المضايقات عبر الإنترنت؛ فبإمكانكِ دائمًا استخدام زر الإبلاغ أو الحظر
- المتخصصون مثل الأطباء أو الممرضين أو الأخصائيين الاجتماعيين<br>من الممكن أن يكونوا مدربين لمساعدتكِ على حل مشكلاتكِ عبر اإلنترنت مثل إدمان اإلنترنت. وقومي بزيارة مركز الصحة المحلي أو المستشفى من أجل التوجيهات.

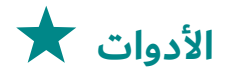

**أفراد وأماكن يمكن االتجاه إليها للحصول على المساعدة**

> **أفراد يمكن الثقة بهم**  وال<mark>شع</mark>ور بالأمان معهم -**عائلة أو أصدقاء**

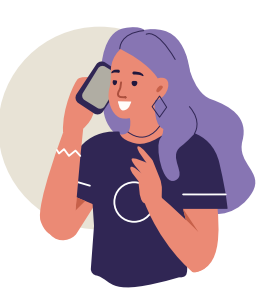

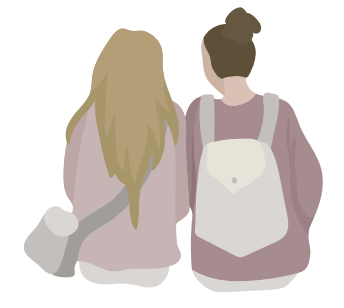

**خط مساعدة على الصعيد الوطني**

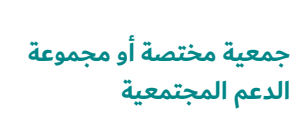

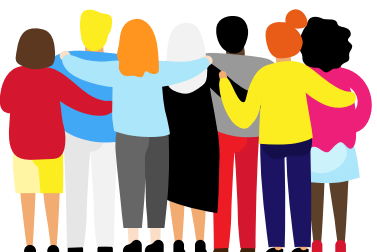

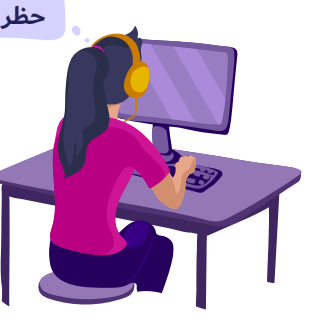

**زر اإلبالغ/الحظر**

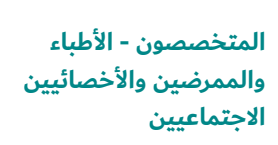

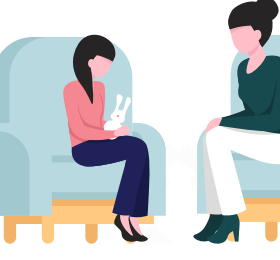

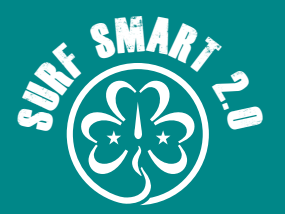

# **.2 مدير وسائل التواصل االجتماعي**

# **متغير**

 $\blacktriangleleft$ 

 $\blacksquare$ 

**النتيجة: ّ تعلم كيفية استخدام التواصل االجتماعي من أجل الترويج اإليجابي الموارد: جهاز/أجهزة إلكترونية، وورقة، وقلم رصاص**

### **ما سيحدث:**

ً ما سيحدث: إذا كنتي تستمتعين بالتواصل االجتماعي، إذا فقد ترغبين في أن تصبحي مديرة لوسائل الاتصال الاجتماعي! تأكدي من قائدتكِ إذا ِ كانت مجموعتك أو فرقتك المحلية لديها وجود عبر اإلنترنت في وسائل التواصل الاجتماعي واعرضي عليها بأن تتولي أمر الحساب الإلكتروني، ِ وبمساعدة وإرشاد مجموعتك أو فرقتك المحلية في رفع المنشورات على الحساب الإلكتروني بشأن مغامرات التصفح الذكي أو بشأن الأنشطة التي ِ تقوم بها مجموعتك والتي من الممكن أن تكون مثيرة لالهتمام ممن في مثل عمركِ.

وقبل أن تبدئي، تأكدي من اآلتي:

- اطلبي النصح إذا لم تكوني على دراية بكيفية عمل المنصة.
- فكري في الطرق التي يختلف بها حساب التواصل الاجتماعي<br>الشخصي عن الحساب الاحترافي.
- خططي كيف ستكون مساهمتكِ في الحساب مصدرًا إيجابيًا<br>للمعلومات عبر الإنترنت.
- ابتكري خطة للمنشورات التي سترفعينه عبر الإنترنت. ويمكنكِ<br>حتى تحديد النص والصور والرسوم البيانية ومقاطع الفيديو ومواعيد رفع المنشورات وما إلى آخره.

ضعي في الاعتبار إرشادات الحفاظ على الطفل وحمايته من أجل مجموعتكِ واحرصي على أخذ موافقة الجميع لاستخدام صورهن.

ودوني ملاحظات بالتقدم والصعوبات والنجاحات وشاركيهم مع ِ مجموعتك عقب ذلك مباشرة. هل هناك أي شي كان من الممكن أن ٍ تفعلينه بشكل مختلف؟

# **نتائج البحث**

ِ ملف التواصل االجتماعي الخاص بك هو ما تستخدميه الحتياجاتك الشخصية، مثل: التحدث مع األصدقاء ومتابعة العالمات التجارية والمنتجات أو المشاهير.

# **13年代**

# **نصيحة تتعلق بالنشاط!**

لتعلم كيفية استخدام وسائل التواصل االجتماعي من أجل قضيةٍ ما، تفقدي قائمة "أدوات اإلنترنت لدعم #مشروع كوني أنتِ التغيير عبر ا<mark>لإنترنت" في</mark> صفحة... لهذه الحزمة.

ِ مجموعتك أو فرقتك المحلية لديها وجود عبر اإلنترنت في وسائل التواصل ً االجتماعي أيضا. وهذا الحساب تم إنشاءه حتى يكون لديهم وجدو على َّ وسائل التواصل االجتماعي والنهوض بقضية المرشدات وفتيات الكشافة

وسائل التواصل االجتماعي يمكنها أن تكون وسيلة قوية للمساعدة على النهوض بقضيتكِ وأن يكون صوتكِ مسموعًا على نطاق واسع وضم الكثير من الأفراد إلى صفك. ومن خلال استخدام هاشتاغات على سبيل المثال، تعمل وسائل التواصل الاجتماعي كأداة قوية من أجل الأفراد والحركات لمشاركة قصصهم.

ِ إليك بعض النصائح السريعة:

- ابتكري خطة بمحتوى منشوراتك. ويمكنكِ بالطبع أن تقرري<br>نشر شيء ما في الوقت الحالي، ولكن أن يكون لديكِ خطة بالفعل ِ سيساعدك ف ِ ي جعلك أكثر فعالية.
- اجعلي المنشورات مثيرة للاهتمام من الناحية البصرية. فالناس<br>يحبون الصور٬ لذلك أضيفي صورة أو رسمة توضيحية مع كل شيء يتشارك أو يرتبط بالمعلومات المهمة في التسمية التوضيحية.
- يمكنكِ مشاركة صور أفراد آخرين او محتوى صفحات طالما حصلتي<br>على إذنِ وذكرتي صانع المحتوى.
- انتبهي لأسلوب كلامكِ. فمنشوراتكِ تمثل حركة المرشدات وفتيات<br>الكشافة لذلك أن ينبغي ألا تخرج الموضوعات عن هذا السياق.
- ارفعي المنشورات بانتظام. ويمكنكِ أن تقرري رفع المنشورات مرة<br>في اليوم لو مرة في الأسبوع اعتمادًا على ما تريدين تحقيقه. وإذا كنتي ِ مشغولة برفع المنشورات، فيمكنك تنظيم المنشورات ليتم نشرها تلقائيًا بمساعدة العديد من التطبيقات.

**التصفح الذكي 2,0 صفحة 98**

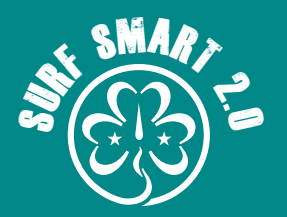

# **.3 مجتمع إيجابي عبر اإلنترنت 13+**

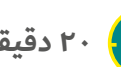

**20 دقيقة قابلة للزيادة أو النقصان**

- **النتيجة: اجعل ً ي نفسك مصدرا لإليجابية عبر وسائل التواصل االجتماعي**
	- **المواد: جهاز رقمي**

# **ما سيحدث:**

ِ وعد الحركة اإلرشادية/الكشفية الخاص بك ال يتوقف عند العالم المادي. بل يمتد عبر عالم الإنترنت أيضًا. ويمكنكِ أن تجعليه مكانًا أفضل عن طريق المساهمة الإيجابية خلال منصاتكِ الاجتماعية!

اإلنستغرام والتيك توك والفيسبوك والتويتر؛ المجتمعات الرقمية هي مجتمعات تعتمد على التكنولوجيا الرقمية للتواصل والربط الشبكي ونشر المعلومات. عندما تنتهين، فكري في الآتي:

- ما الذي يجعل المجتمعات الرقمية إيجابية؟
- كيف تستطيعين المساهمة بسلوككِ وأفعالكِ لخلق مساحة<br>ايجابية عبر الانترنت؟

في السنوات الأخيرة٬ شهدت هيئة الأمم المتحدة للمرأة تقويض لسلامة النساء والفتيات وارتفاع العنف الجنساني عبر الإنترنت٩. وأصبح من ٍ المهم تمكين كل فتاة لممارسة القيادة أكثر من أي وقت مضي، حتى يتمكن من الشعور بأنهن قائدات لهن تأثير واضح في حياتهن ومجتمعاتهن .

# **نصيحة تتعلق بالنشاط!**

فكري في هذه الحسابات ال<mark>إلكترونية التي</mark> ِ تجعلك سعيدة. هل هو محتواها فقط، أو أنها أيضًا تعليقات المجتمع وردود أفعالهم التي تساهم في تحسين الحالة المزاجية؟ توصلي إلى فكرة إيجابية عن المجتمع اإللكتروني بزيارة حسابات وسائل التواصل الاجتماعي ناس نيويورك "Humans Of New York".

الدورية الإيجابية للجمعية العالمية تدعونا لمكافحة السلبية بالتحديات الآتية: فكري في الفتيات والنساء اللاتي يلهمونكِ من حولك، ولماذا يلهمونكِ كيف يمكنهم إلهام الآخرين. ارفعي منشورًا للفت الانتباه على وسائل التواصل االجتماعي بإضافة #PositivityPatrol و#LeaderLikeYou، حتى يمكن لقيادتهن أن تلهم الفتيات في جميع أنحاء ِ العالم. تذكري من فضلك طلب الموافقة إذا أردت ً نشر صورا لهم.

ِ تتبعي اإلجراءات والتفاعالت والنتائج الخاصة بك. اعرضي على مجموعتكِ كيف سارت النتائج وتناقشي معها في كيفية نجاح الأمر.

<sup>9 &</sup>quot;العنف ضد النساء والفتيات عبر اإلنترنت ومن خالل تكنولوجيا المعلومات واالتصاالت في أثناء جائحة كوفيد19-"، هيئة األمم المتحدة للمرأة

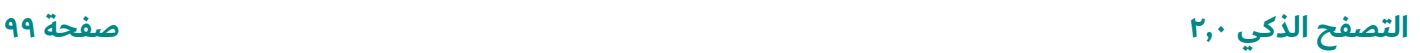

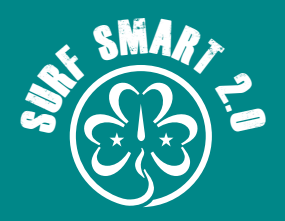

# **)متواصل( .3 مجتمع إيجابي عبر اإلنترنت**

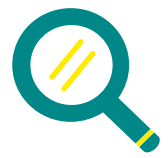

# **نتائج البحث**

لصنع محتوى إيجابي، ضعي بالاعتبار الإرشادات الآتية عند رفعكِ للمنشورات او تعليقكِ عبر الإنترنت:

> هل سأشعر بشعور جيد أو مختلف بشأن هذه المنشورات لاحقًا؟

ِ ال ترفعي المنشورات عند شعورك بالغضب. وخذي بعض الوقت لتهدئي وراجعي ما كنتي على وشك نشره مرتين.

- لماذا أقوم برفع المنشور؟<br>هل هذا حقًا ما تريدين نشره، وهل حقًا يؤثر على شخصيتكِ وقيمكِ؟ لا تتبعي القطيع أو ترفعي المنشورات فقط للفت الانتباه، .<br>بما أن من الممكن ألا تُعجبكِ الاستجابات التي تحصلين عليها.
	- هل سأقول ذلك شخصيًا؟<br>إذا كانت الإجابة لا، فلا ترفعي المنشورات عبر الإنترنت. فوراء كل حساب على مواقع التواصل االجتماعي شخص حقيقي لديه مشاعر.
	- هل سيفسر الناس هذه المنشورات بطريقة مختلفة؟<br>ما نكتبه في بعض الأحيان لا ينعكس بالضرورة على ما نريد قوله. ً وعادة يصعب صياغة السخرية والفارقات في الكتابة. وفكري كيف ُ سيفهمها القراء؛ وهل يمكن اعتبارها مسيئة؟
		- هل أتعامل بلطف؟<br>تعاملى مع الآخرين باحترام كما تُحبى ان يعاملوكِ.
- هل هذا الموضوع حقًا شخصي؟ غالبًا ما يعذر الناس المنشورات غير الملائمة القائمة على فكرة المحادثة الخاصة، كما هو الحال على أي حساب شخصي. وبالنظر إلى عدد العلاقات التي تملكينها، هل كل هؤلاء الأشخاص أصدقاءكِ

 $= 0$ 

ِ المقربون؟ هل يمكنك الوثوق بأن كل شخص منهم لن يشارك أو ِ يتحدث عن منشورك مع اآلخرين؟ تقترح إحصائيات الفيسبوك أن متوسط الشباب المستخدمين له لديهم ما يصل إلى 300 صديق عبر الإنترنت. وهذا الملف الشخصي فجأةً لا يعتبر شخصي على الإطلاق.

- ِ هل لدي الإذن؟<br>احترمي خصوصية الناس؛ ولا تشاركِ الصور أو المعلومات التي قد تحرج أو تهين أحد.
- ِ هل يرضيني تصرفي؟<br>إذا كانت أغلب منشوراتكِ انتقادية أو قاسية أو مسيئة أو سلبية، في رأيكِ، ماذا سيراكِ الآخرين؟
	-

هل هذه المنشورات قانونية؟<br>من الناحية القانونية لا يعتبر النشر عبر الإنترنت مماثلاً لإجراء محادثة (دردشة) غير رسمية مع أصدقائكِ. ومنشورات الإنترنت لا تختلف عن المنشورات الإعلامية. والمضايقات وخطابات التحريض على الكراهية وتهديدات العنف وتدمير سمعة أحدهم والصور او التعليقات التي تشير إلى نشاط غير قانوني يمكن استخدامها ضدكِ.

 $[\text{Kidscape.org.uk}]$ 

**توسعي في األمر**

هل تريدين معرفة كيف يؤثر المحتوى الإيجابي على انطباعكِ الرقمي؟ قومي بنشاط "**ماذا ترين**"؟ الذي ستجدينه في قسم "احترمي... حقوقك وبصمتك الرقمية".

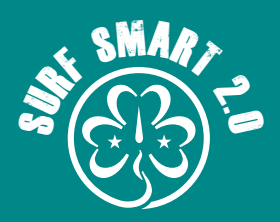

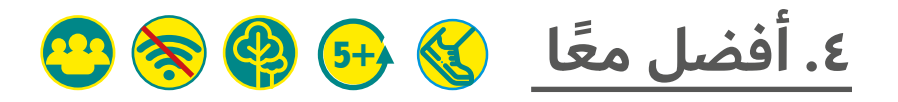

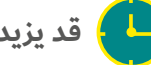

**ً قد يزيد أو يقل/اعتمادا على النشاط**

 $\blacktriangleleft$ **النتيجة:**

 $\blacktriangleleft$ 

**تحقيق تجربة آمنة عبر اإلنترنت من خالل التقريب بين مرشدات/فتيات الكشافة وأولياء أمورهن.**

**الموارد: باالعتماد عل ُ ى النشاط/األنشطة المختارة؛ ورق وأقالم رصاص لكل المشاركات** 

### **ما سيحدث:**

ما سيحدث: من المحتمل أنكِ كنتي تستخدمين الإنترنت منذ ولادتك، ِ بينما قد يكون والداك ِ أو اولياء أمورك ً خاضوا حياة ٍ بدون هاتف ذكي أو شبكة إنترنت.

في بعض الأحيان قد يكون ذلك ثغرة كبيرة في التواصل وخلق صراع بينكم بشأن استخدام الإنترنت أو أجهزتكِ الخاصة. ولكن التكاتف معًا في مغامراتكِ الرقمية حقًا هو الاختيار الآمن والفعال في حالة احتياج أيًا منكن الدعم.

ِ يستطيع والداكِ تمكينكِ من أن تصبحي مواطنة رقمية ذكية في عالمٍ ِ متصل بدرجةٍ كبيرة ويمكنك أن تستعرضي عليهم كل األشياء الرائعة ِ التي يمكنك القيام بها عبر اإلنترنت. استخدمي التصفح الذكي 2.0 لبدء محادثة بين أفراد العائلة!

قومي بدعوة والديكِ أو أولياء أموركِ للانضمام لمجموعتكِ أُمسية عائلية للتصفح الذكي.

#### **ِ يمكنك التعرف عليه في الجزء الثالث:**

<mark>الجزء الأول - التعلم:</mark> قومي بواحد أو أكثر من الأنشطة الموجودة ِ بالحزمة. يمكنك القيام باألنشطة التي قمت ِ بها بالفعل، أو يمكنك انتهاز هذه الفرصة للقيام بأنشطة جديدة.

**الجزء الثاني - المناقشة:** يساهم الجميع باقتراحات عن ما هو مفيد للموافقة في منزلك فيما يتعلق باستخدام الإنترنت وتسجيل الملاحظات. وانقسموا إلى مجموعات أصغر إذا لزم الأمر. بعض مجالات الاهتمام قد تكون الأمان عبر الإنترنت، والخصوصية، والمراسلة، ودردشة الفيديو، ووسائل التواصل االجتماعي، وتنزيل الملفات، ورفع المنشورات عبر ِ اإلنترنت. ويمكن للجميع أن يكون لديهم رأي بإضافة شيء قد يجعلك تشعرين بالأمان و/أو أكثر مسؤولية.

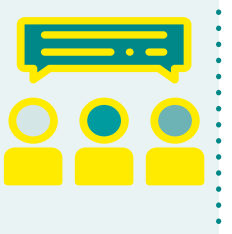

**أخبرنا الشباب** عند سؤال الشباب عن رأيهم بشأن الفئة التي قد تستفيد من التعلم عن إجراءات الأمان عبر الإنترنت، كانت إجابة غالبيتهم عبر منصة (<u>U-report</u>) هي الوالدين )%37(. ألقي نظرة على التقرير لمعرفة المزيد.

االتفاق العائلي هو وسيلة عظيمة لبدء محادثة عن كيفية استخدامكم جميعًا للإنترنت، ومناقشة السلوكيات الإيجابية عند الاتصال بالإنترنت ًمعا.

وقد يساعد ذلك على تخفيف حدة التوتر حول استخدام الإنترنت والأجهزة الإلكترونية، ويحسن من تفهم أفراد الأسرة بعضهم لبعض، ويمكن أن ً يكون بداية لتبادل المعارف.

**الجزء الثالث - التعهد:** ِ اطلب ُ من جميع المشاركات التعهد بإعداد اتفاقيات مُفصلة خاصة بهم في المنزل بناءً على المناقشة. ويمكنهن إعداد اتفاقياتهن من نقطة الصفر أو استخدام <u>thesmarttalk.org</u> لمساعدتهن.

# **نصيحة!**

اطلبي من والديكِ/أولياء أموركِ الانضمام إليكِ في واحد ِ من أشطتك عبر اإلنترنت. ويمكنكم ان تصنعوا فيديو وترفعوا منشورًا عبر الإنترنت معًا لقضاء وقتًا ممتعًا. ِ وسيساعدك ذلك على بدء المحادثة.

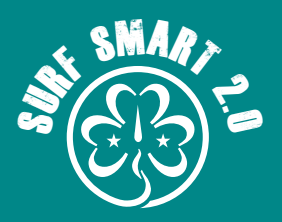

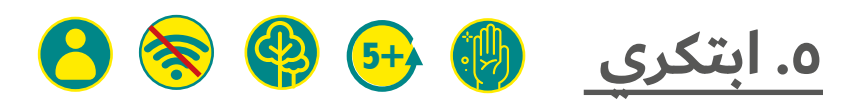

**ً ساعة أو أكثر اعتمادا على المشروع**

**النتيجة: تخيل ً ي أن هناك تطبيق ً ا مفيدا.**

**الموارد: باالعتماد عل ُ ى النشاط المختار** 

#### **ما سيحدث:**

ما سيحدث: يتيح لنا الإنترنت والهواتف الذكية الفرصة لاستخدام الأدوات والتطبيقات التي يمكنها أن تجعل حياتنا اليومية أفضل وأسهل. ِ فهل هناك شيء يمكنك التفكير به قد يجعل حياة الفتيات أفضل في ِ مجتمعك؟ تخيلي أداة عبر اإلنترنت أو موقع إلكتروني أو تطبيق قد يكون مفيدًا لذلك. ويمكن أن يلبي احتياجات مُحددة في فئات، مثل: الفنون أو المدرسة أو الطبيعة.

قومي بإعداد عرضًا توضيحيًا لمجموعتكِ. يومكن أن يكون فيديو أو عرض على البوربوينت او <u>Google slides</u> او <u>Prezi</u> او عرضًا تقليديًا. وحاولي تضمين أشياء مثل:

- 
- 
- ما وظيفة الأداة.<br>وكيف ستعمل؟<br>وما الذي ستحتاجينه لبنائها؟

# نصيحة!

التطبيق الناجح بإمكانه اإلجابة على السؤال التال ً ي: ما الذي يقوم به التطبيق والذي يعتبر مهما الحتياجات المستهلك؟

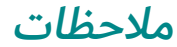

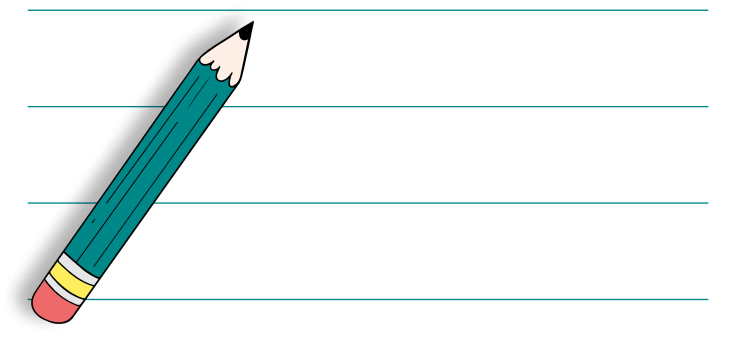

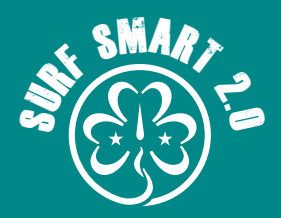

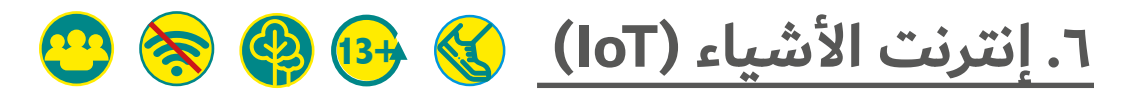

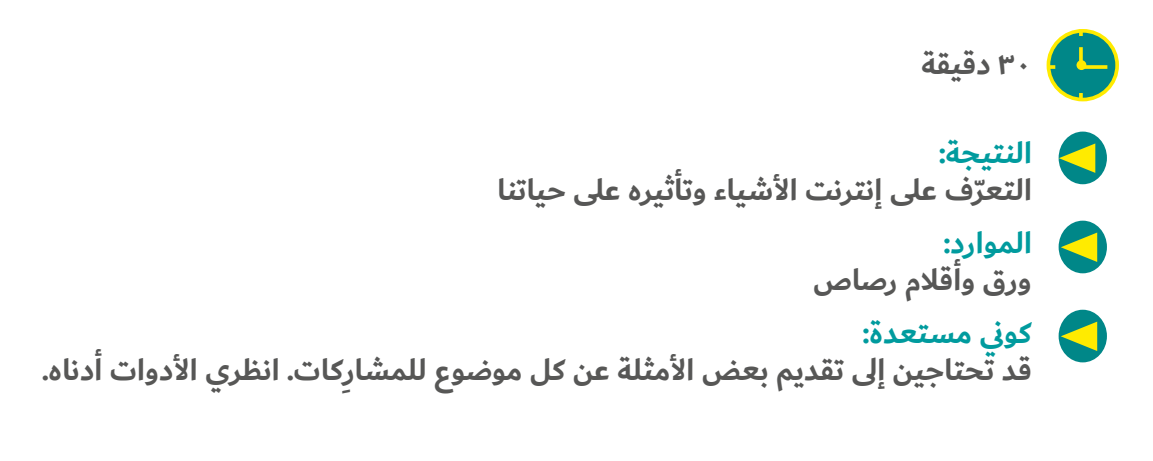

### **ما سيحدث:**

يشير "إنترنت الأشياء (IoT)" إلى الأجهزة الإلكترونية التي لديها القدرة على الاتصال بالإنترنت ومشاركة البيانات مع الأجهزة التي تعمل من خلال اإلنترنت بدون تدخل بشري.

والأجهزة المتصلة تتضمن أجهزة الكمبيوتر المحمولة والهواتف الذكية ً وأجهزة الكمبيوتر، ولكن يمكنها أن تكون أي شيء آخر ابتداء من جهاز مراقبة ضغط الدم وقفل الباب المتصل بالبلوتوث حتى باب الجراج اآللي وبه عنوان IP ويمكن االتصال به عبر اإلنترنت.

جربي ذلك لإعادة إنشاء طريقة عمل "إنترنت الأشياء":

- . قسمي المجموعة إلى خمس مجموعات.
- . يقوم كل فرد في المجموعة بذكر اسم الجهاز الذكي الذي بإمكانه جمع/مشاركة البيانات في البيئة المنزلية (وبالتالي تكوين شبكة اتصال لـ "إنترنت الأشياء" في المنزل). فعلى سبيل المثال: الهاتف الذكي والثلاجة الذكية والأقفال الذكية وما إلى ذلك.
- . تفكر كل مجموعة في كيفية اتصال أجهزتها وتحاول إعادة إنشاء شبكة االتصال الخاصة بها لبقية المجموعة دون استخدام الكلمات. فعلى سبيل المثال، أن يُمثل أحد الأعضاء دور مُستخدم الهاتف المحمول، وآخر يستجيب بدور الثلاجة والآخر يقوم بإصدار صوت الأقفال.
	- ٤. وعلى المجموعات الأخرى محاولة تخمين ما هي الأشياء المُمثَّلة.

ِ هل يمكنك التفكير في أي أماكن أخرى يمكن فيها استخدام "إنترنت الأشياء"؟ بعض الأمثلة تتضمن: وسائل النقل والمدن والبيئة والزراعة والموضة والرعاية الصحية وتجارة التجزئة والأدوات الذكية اليومية.

# **ً وأخيرا ناقشي:**

- كيف يمكن لإنترنت الأشياء أن يقوم<br>بتحسين حياتنا اليومية؟ وما هي بعض الأشياء المُبسطة؟
- هل هناك أي أمن او خصوصية معنية بـ "إنترنت الأشياء"؟ وما<br>الذي يمكن عمله بالبيانات التي تم تجميعها و/أو مشاركتها خلال الأجهزة المُتصلة؟
	- كيف يمكن لـ "إنترنت الأشياء" المساهمة في سلامة الناس أو<br>التخلص منها، بالإضافة إلى العنف الجنساني والعنف المنزلي أو اإلساءة ضد الضعفاء؟

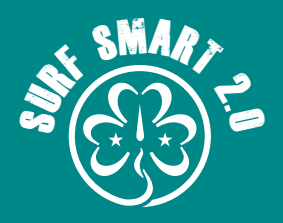

# **)متواصل( .6 إنترنت األشياء )IoT)**

**نتائج البحث** فيما يلي بعض النقاط لتسهيل المناقشة خالل هذا النشاط:

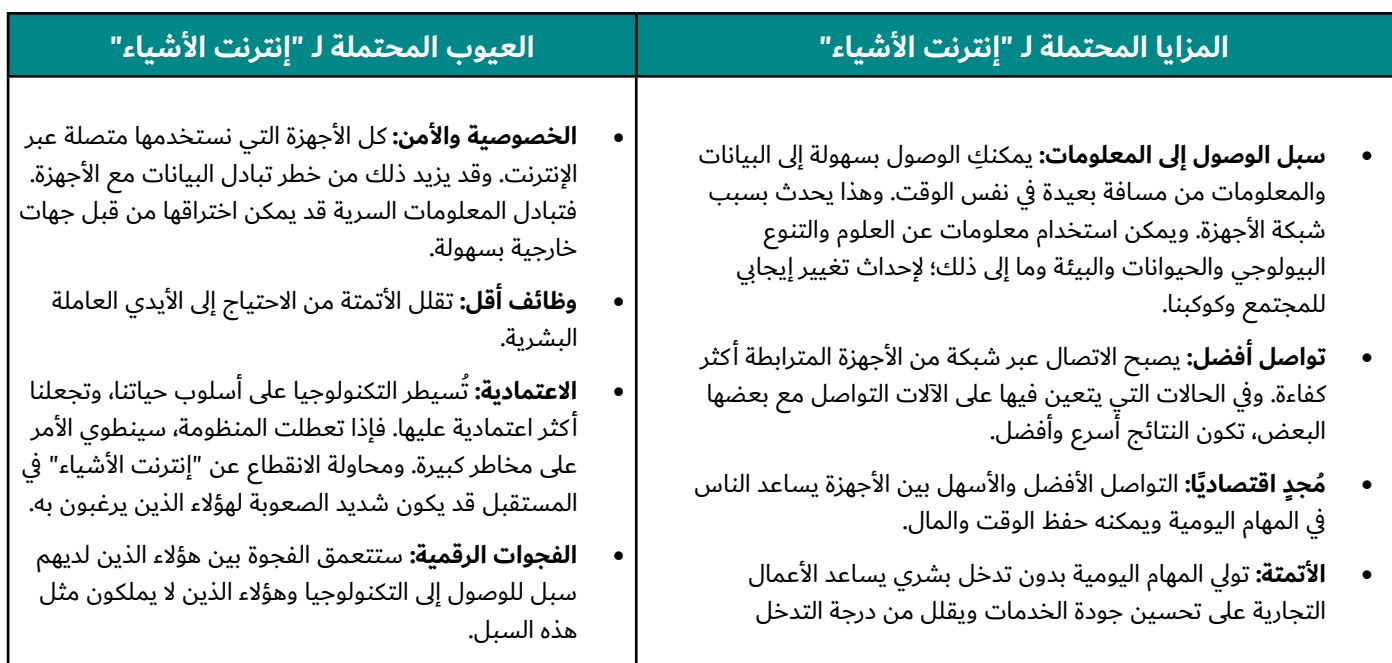

"إنترنت الأشياء" لديه تأثير على العنف المنزلي والاستغلال الجنساني: العدادات الذكية واألقفال والكاميرات بإمكانها تعزيز العنف المنزلي وزيادة مخاطر الضحية. وذلك لأن بالإمكان استخدامهم لتقييد الحرية والمراقبة عن كثب لما يفعله الضحايا أو إلى أين يذهبون أو إلى من يتحدثون. فمن المهم لمطوري "إنترنت األشياء" األخذ في االعتبار إساءة االستخدام المحتملة لخدماتهم وأجهزتهم، وكذلك ينبغي إتاحة استخدامه إلرشاد ومساعدة الضحايا من المالجئ أو الشرطة.

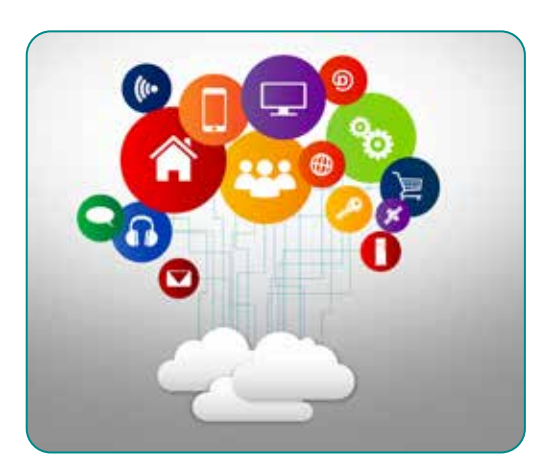

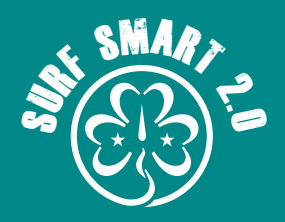

# **)متواصل( .6 إنترنت األشياء )IoT)**

# **األدوات**

ِ وإليك ُ بعض األمثلة لألجهزة المتصلة في البيئة المنزلية: ويمكن استخدامها كتحفيز في حالة عدم قدرة المجموعات على ابتكار أمثلة خاصة بها:

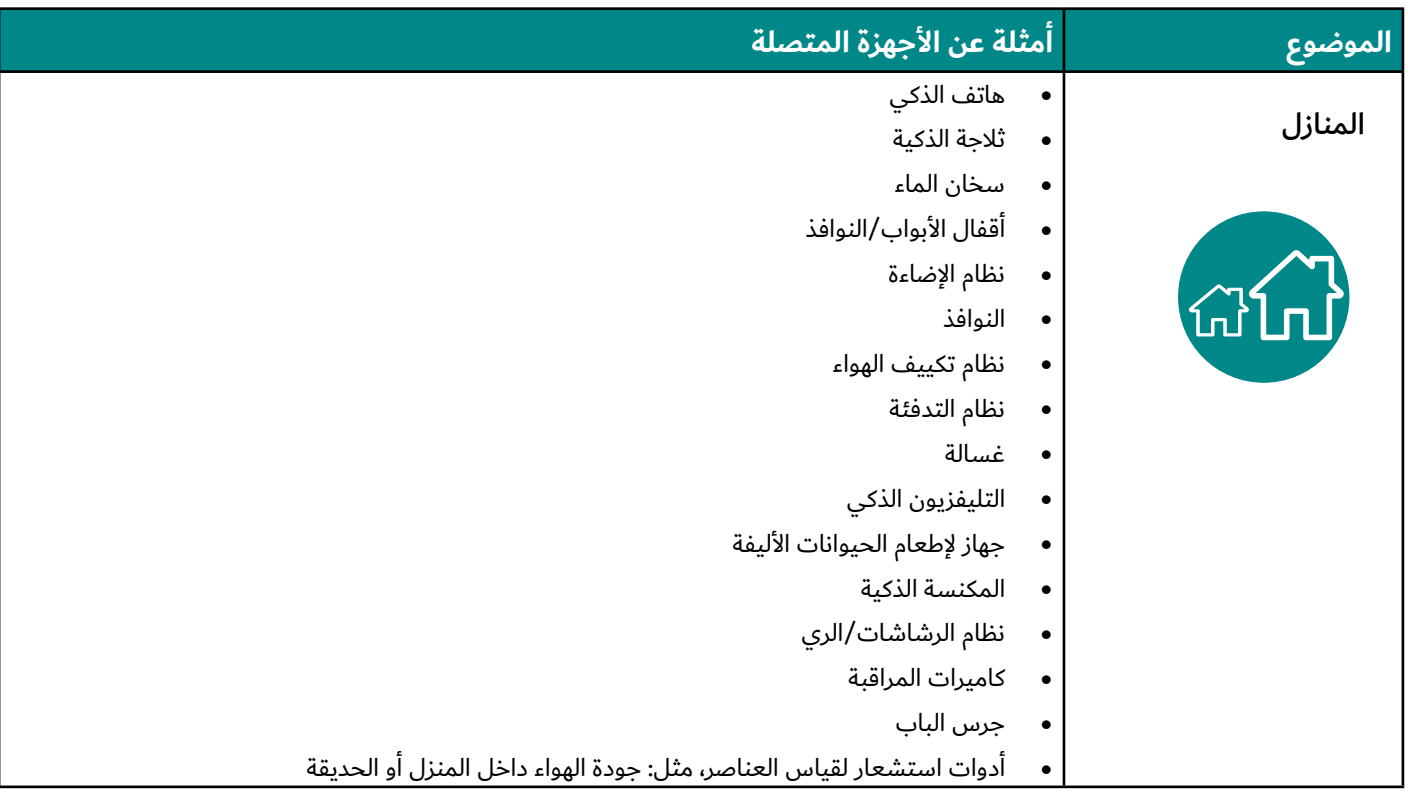

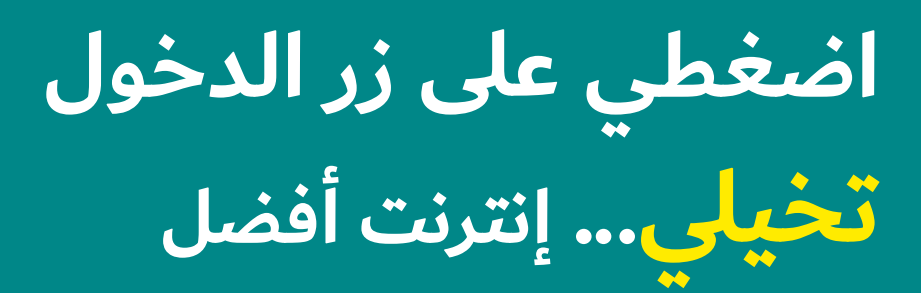

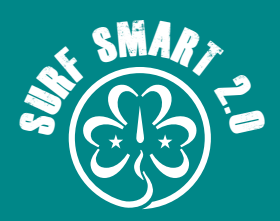

# **.7 العالقات اإليجابية 13+**

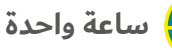

### **النتيجة:**

**تعرفي على كيفية تأثير ما نراه عبر اإلنترنت على عالقاتنا باإلضافة إلى العالقات الجنسية.**

#### **الموارد:**

 $\blacktriangleright$ 

 $\blacktriangleright$ 

بطاقات العبارات مع تصورات حول المواد الإباحية (انظري الأدوات أدناه)، سمات للعلاقات الجنسية الإيجابية .<br>منقسمة إلى نصفين (انظري الأدوات أدناه)، لافتات مكتوب عليها أوافق - لا أوافق - غير متأكد/متردد، وشريط **الصق وورقة وقلم رصاص**

#### **كوني مستعدة:**

**هذا النشاط سيشمل المو ِ ضوعات المتعلقة بالعالقات الجنسية والمواد اإلباحية. قد يعتبر أعضاء مجموعتك ً أو أعضاء عائالتهن أن هذه الموضوعات غير مالئمة للمجموعة للتعرف عليها معا. في هذه الحالة، ينبغي أن تضعي في االعتبار اختيار نشاط بديل من هذا القسم.**

**احرصي عل ً ى قراءة النشاط لتقييمه لمعرفة إذا كان مناسب ِ ا لثقافتك ِ وسياقاتك ِ ومجموعتك ّ .وعدلي فيه إذا لزم**  الأم

**إذا شعرت ِ ي أن أعضاء مجموعتك يشعرن بعدم االرتياح في هذا النشاط فينبغي أن تناقشيه قبل أن تقرري بالمضي فيه أم ال.**

**نقترح قبل القيام بالنشاط أن تقرئ ِ ي قسم نتائج البحث لهذا النشاط وإذا أمكن بإمكانك ِ القيام ببحثك الخاص**  عن الموضوع بزيارة <u>NSPCC website،</u> او اي منظمات اخرى قد تكون نشطة في مجتمعك المحلي. سيساعدكِ **ذلك بأن تكوني مستعدة للمناقشة.**

ليس من المطلوب ان تكون المشاركات قد شاهدن المواد الإباحية للقيام بهذا النشاط. وبدلاً من ذلك، يكفي **استكشاف التصورات الشائعة والتعليقات المسموعة من األقران أو التلفزيون أو محتوى وسائل التواصل االجتماعي.**

**راجعي اتفاقيات bravespace#( مساحة إلبداء الشجاعة( الخاصة بك قبل أن تبدئي حتى يشعر الجميع**  بالارتياح تجاه المشاركة بنشاط. قد تشعر بعض المشارِكات بالضيق في اثناء النشاط. اخبريهن ان بإمكانهن **أخذ قسط من الراحة.** 

**قومي بتقسيم بطاقات العبارات بشأن خصائص العالقات اإليجابية إلى نصفين وألصقي كل نصف تحت ِ الكراسي بشريط الصق أو خبئيهم حول مكان االجتماع الخاص بك قبل أن تبدئي.**

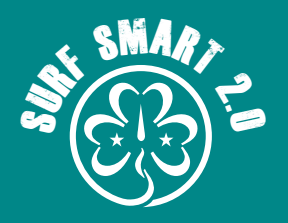

# **.7 العالقات اإليجابية)متواصل(**

### **ما سيحدث:**

ِ عند تصفحك ِ عبر اإلنترنت قد يمر عليك محتوى إباحي بالصدفة أو عمدًا. فمن الطبيعي أن تكوني فضولية. ومن المهم أيضًا ان تعرفي ما هو حقيقي أم لا عبر الإنترنت. وخلال هذه الجلسة، سنتناقش عن المواد الإباحية عبر الإنترنت. وستتناقش إذا كان محتوى هذه المواد واقعيًا أم لا وما تأثيرها على توقعات العلاقات الجنسية. وسنحاول أيضًا وصف ما تبدو عليه العالقات الجنسية الصحية.

. ابدئي بتعريف المواد الإباحية عبر الإنترنت. اسمحي للمشارِكات ِ بالمساهمة بأفكارهن الخاصة أو يمكنك استخدام التعريف التالي.

المواد الإباحية هي تصوير للأعضاء الجنسية أو النشاط الجنسي في صور أو مقاطع فيديو تهدف إلى إثارة الغرائز الجنسية. (قاموس ميريام ويبستر "dictionary Webster-Merriam)". المواد اإلباحية عبر اإلنترنت هي المحتوى الإباحي المتاح عبر الإنترنت بتنسيقات رقمية مختلفة مثل الصور وملفات الفيديو وألعاب الفيديو وفيديوهات البث المباشر.

- . وبعد ذلك ستفكرين في بعض االنطباعات التي يتخذها الناس عن المواد الإباحية.
- حددي مساحة يمكن للمشاركات الوقوف بها في طابور أو في شكل • حددي مساحة يمكن للمشارِكات الوقوف بها في طابور أو في شكل<br>حرف الـ "U". ضعي لافتة "أوافق" ولا "أوافق" على طرفين مقابلين من المساحة وضعي لافتة "غير متاكد/متردد" في مكانٍ ما في المنتصف.
- وضحي للمشارِكات أنكِ ستقرئين بعض العبارات التي تُظهر بعض انطباعات الناس عن المواد اإلباحية. اقرئي كل عبارة، وامنحي المشارِكات فرصة للتفكير في الأمر.
- إِذا وافقت المشارِكات على العبارة، اطلبي منهن أن يتحركن إلى • إذا وافقت المشارِكات على العبارة، اطلبي منهن أن يتحركن إلى<br>اتجاه واحد. إذا لم توافق المشارِكات على العبارة، اطلبي منهن أن يتحركن إلى االتجاه اآلخر. إذا كن مترددات أو لسن متأكدين فينبغي أن يقن في المنتصف
- اطلبي من المشارِكات أن يوضحن سبب وقوفهن في أماكنهن. شجعيهن على مشاركة آرائهن والرجوع إلى الأمثلة عند الدفاع عن موقفهن. وبعد سماع حوالي ثالث أو أربع وجهات نظر، اسألي عما إذا كانت اي مشارِكة ترغب في التحرك. شجعي المشارِكات على ان يكن منفتحات؛ حيث يُسمح لهم بالتحرك إذا فتحت إحداهن نقاشا بإمكانه إقناعهن بأن يغيرن مكانهن في الطابور.

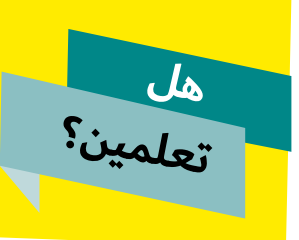

ً وفقا لـ .TopTenreviews <mark>com فإن متوسط العمر</mark> الذي يتعرض فيه الفرد <mark>للمواد الإباحية عبر الإنترنت</mark> <mark>هو ۱۱ سنة.</mark>

. استخدمي العبارة األخيرة )"اإلباحية تؤثر على تصرفاتنا أو الطريقة التي نعامل بها أزواجنا") لإثارة المناقشة حول كيفية تأثير الإباحية على الطريقة التي نرى بها العالقات الجنسية والعالقات بشكل عام. ما الذي يجعل العلاقات جيدة في راي المشارِكات؟

ِ ثم صبي تركيزك على ما يجعل العالقة الجنسية صحية وقائمة على التراضي وإيجابية باستخدام اللعبة التالية:

- اطلبي من المشاركات أن ينظرن أسفل كراسيهن. وسيجدن بطاقات<br>لسمات العلاقات الجنسية الصحية.
- ووضحي لهن أن بالرغم من وجود ٦ عبارات في المجمل وقَسمت إلى نصفين. وينبغي لهن التنقل في أرجاء الغرفة وإيجاد الشخص الذي يمسك النصف اآلخر من البطاقات العبارات الخاصة بهن.
- اجعلي كل اثنين من المُشاركات أن يقرأن العبارات بصوتٍ مسموع<br>ويثبتنها على الحائط. ويمكنكِ أيضًا إضافة أي شيء قد يراودكِ. ثم تناقشي أي واحدة من البطاقات ذات أهمية كبرى ولماذا.

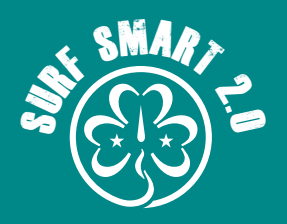

# **.7 العالقات اإليجابية)متواصل(**

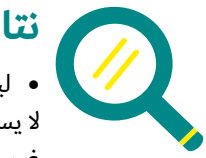

# **نتائج البحث**

• ليس كل شخص يشاهد المواد الإباحية. إما لأنهم<br>لا يستمتعون بها أو لا يجدونها ممتعة أو يعتقدون أنها غير ملائمة. وهذا مقبول تمامًا ولا ينبغي الضغط عليهم للقيام بذلك.

- وبالرغم أن الأفلام الإباحية تُظهر أشخاص يمارسون الجنس على أرض الواقع، فما هم إلا ممثلون يتم دفع الأجور لهم مقابل أداء أدوار من خلال سيناريو أمام الكاميرا. لذلك يوافقون على فعل الأمور التي كثيرًا ما لا يوافق عليها الناس للقيام بها أثناء ممارسة الجنس مع شركائهم. وال يظهرون كأشخاص حقيقيين لديهم شخصيات ومشاعر حقيقية.
	- فغالبًا ما تكون ممارسة الجنس في الأفلام الإباحية مختلفة عن<br>الطريقة التي يمارس بها الناس الجنس في الحياة الواقعية. يتمحور الجنس في المواد اإلباحية بشكل أساسي حول منح الرجال المتعة بينما تقوم النساء بأشياء إلثارة الرجال على الفور. وفي الواقع، متعة كل شخص بنفس القدر من الأهمية.
		- والمواد الإباحية لا تحدد مفاهيم الموافقة على ممارسة الجنس<br>والمتعة والعنف كما نفعل في الحياة الواقعية.
		- الموافقة تعني إعطاء الإذن لشخص ما بلمس أو القيام بشيء ما<br>لجسمك.
- وكثيرًا ما تكون الأفلام الإباحية عنيفة خاصةً تجاه النساء، وعادةً تُظهر النساء مُستمعات بذلك. وعلى أي حال، فذلك أداء. وبالنسبة لأغلب ً الناس؛ يعد التعرض للعنف أو التهديد أو اإلهانة تجربة سيئة حقا.
	- العلاقات السليمة مبنية على الثقة والألفة العاطفية. وقد تجعل<br>الفرد يشعر بقيمته ويعتز بنفسه وأنه محبوب وأنه محل اعتناء من الآخرين وأن صوته مسموع وأنه محل تقدير. وترتكز العلاقات ً اإليجابية أيضا على موافقة وتجارب كال الطرفين.
- وقد يبدو الممثلين في الأفلام الإباحية مختلفين عن ما يعتقده الناس<br>في الحياة الواقعية. ففي الواقع كل فرد مميز من حيث الوجه وأجزاء الجسم وشعر الجسم واألعضاء التناسلية وما إلى ذلك.
- ويُمكن للإنترنت أن يكون البوابة لكل أنواع المعلومات. لهذا السبب<br>يجد الناس أنه من الأسهل اللجوء إليه والمواد الإباحية عبر الإنترنت عندما يريدون معرفة المزيد عن الجنس واستكشاف جنسانيتهم. ِ هناك العديد من األماكن األخرى التي يمكنك الرجوع إليها للحصول على إجابات أو نصائح أو دعم أو معلومات حول موضوع الجنس: استشاري توعية في مجال الصحة الجنسية أو مدرس في المدرسة، والأصدقاء أو العائلة، الأخصائي الاجتماعي أو الممرضة، أو غيرهم من منظمات الصحة الجنسية الخارجية والمؤسسات الخيرية في بلدكِ حتى الكتب والأفلام المناسبة التي يمكنكِ البحث عنها بمساعدة شخص بالغ تثقين به.
## **اضغطي على زر الدخول تخيلي... إنترنت أفضل**

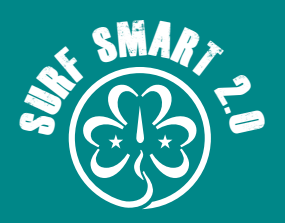

#### **.7 العالقات اإليجابية)متواصل(**

### **الأدوات** ★

- العبارات التي ربما تكوني قد سمعتيها أو صادفتها عن المواد الإباحية
- مشاهدة المواد الإباحية أمرًا مقبولاً. فالجميع يقوم بذلك.<br>• ما تشاهديه في المواد الإباحية يحدث في الحياة الواقعية أيضًا.
- 
- يمكن للمواد الإباحية أن تساعدكِ على استكشاف جنسانيتكِ<br>والتعرف على الجنس.
- الأجسام في الحياة الواقعية مختلفة عن تلك التي قد نراها في المواد<br>الإباحية.
	- يظهر الرجال والنساء في المواد الإباحية على نفس القدر من<br>المساواة.
- تؤثر المواد الإباحية على تصرفات الناس و/أو الطريقة التي يعاملون<br>بها أزواجهم.

**سمات العالقات اإليجابية.**

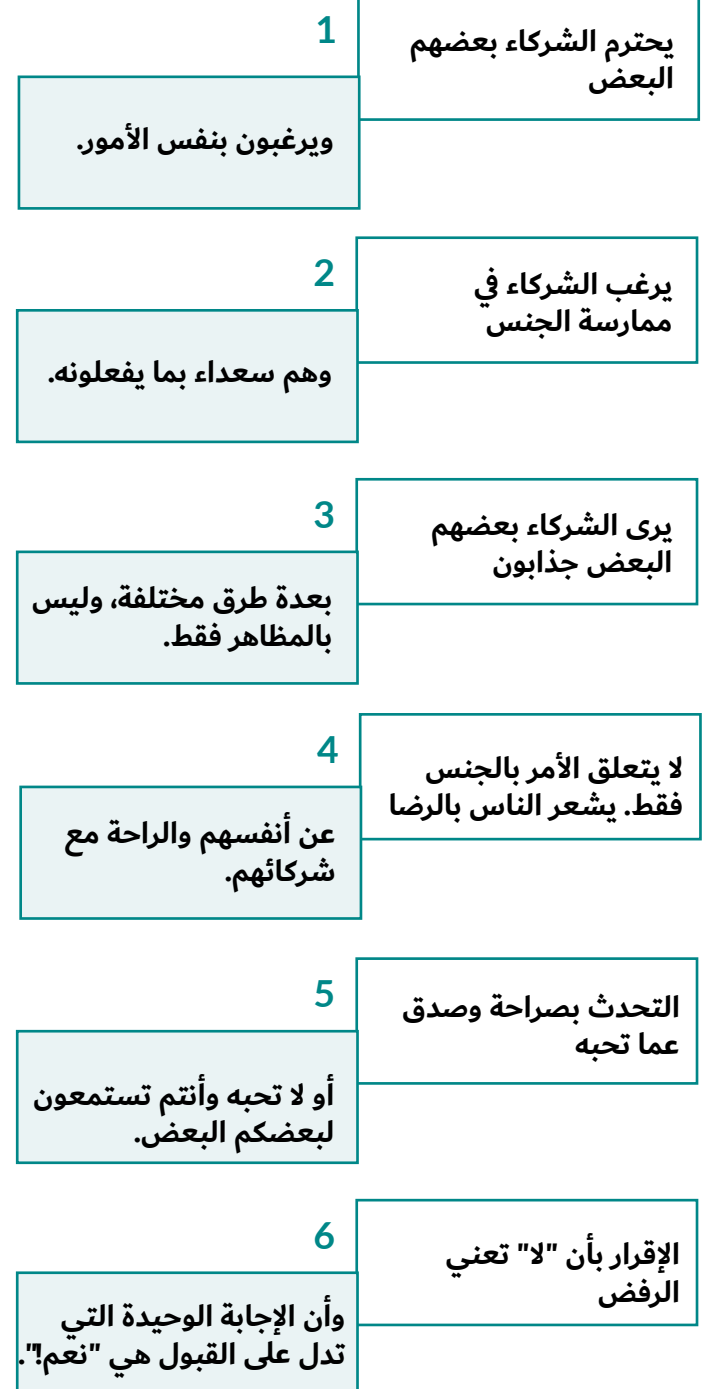

 $[$  (مقتبس من NSPCC's 'Making Sense of Relationships

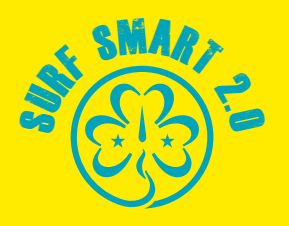

## **هدف هذا القسم:** أن تصبحي من صناع القرار الرقميين بين المرشدات وفتيات الكشافة.

ً اآلن بعد أن اكتشفت طرقا لتحقيق أقصى استفادة من تجاربك عبر اإلنترنت بطريقة آمنة ومتوازنة، فقد حان الوقت للتفكير واتخاذ اإلجراءات من أجل عالم الإنترنت.

يدعوك هذا القسم الأخير من الحزمة إلى اتخاذ إجراء نحو التغيير بشأن المشكالت عبر اإلنترنت التي تهمك أو تهم مجموعتك وإحداث تأثير إيجابي على المجتمع المحلي أو المجتمع الأكبر أو العالم بأسره.

سواء أكنت متخوفة من تأثير وسائل التواصل االجتماعي على تقدير الذات أو ظهور الأخبار المزيفة، يمكنك أن تكوني التغيير عبر الإنترنت BeTheChangeOnline# ويكون لك تأثير.

اتبع الخطوات التالية إلكمال هذا القسم:

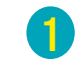

إحداث التغيير بطريقة الجمعية العالمية: اكتشفي تعريف ُ صانع التغيير واكتشفي الطرق التي تحدث بها المرشدات وفتيات الكشافة التغيير.

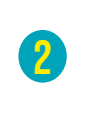

**3**

اختاري مشروع BeTheChangeOnline#( كوني أنت التغيير عبر الإنترنت) الخاص بك: اختاري مشروعًا ونفذيه لإحداث التغيير في محيطك الرقمي.

تعهدي بااللتزام بوعد المواطن الرقمي إلكمال الشارة.

### **الخطوة األولى: إحداث التغيير بطريقة الجمعية العالمية**

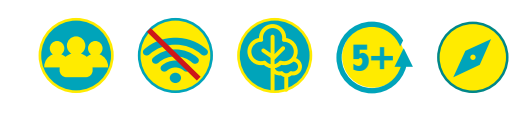

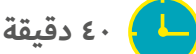

### **النتيجة:**

 $\blacktriangleleft$ 

**ّ فهم عمل صناع القرار والتعرف على سبل مرشدات/ فتيات الكشافة نحو التغيير االجتماعي.** 

#### **الموارد:**

**قصص صانعي التغيير، والفتات تحمل معنى وأمثلة على زيادة الوعي، واتخاذ اإلجراءات في مجتمعك والمناصرة )انظري األداة أدناه(، وحبل أو شريط الصق**

#### **كوني مستعدة:**

**قومي بتعليق الالفتات قبل القيام بالنشاط. يمكنك تعليقها على األشجار أو األعمدة أو إذا كنت في مكان مغلق علقيها على الحوائط.** 

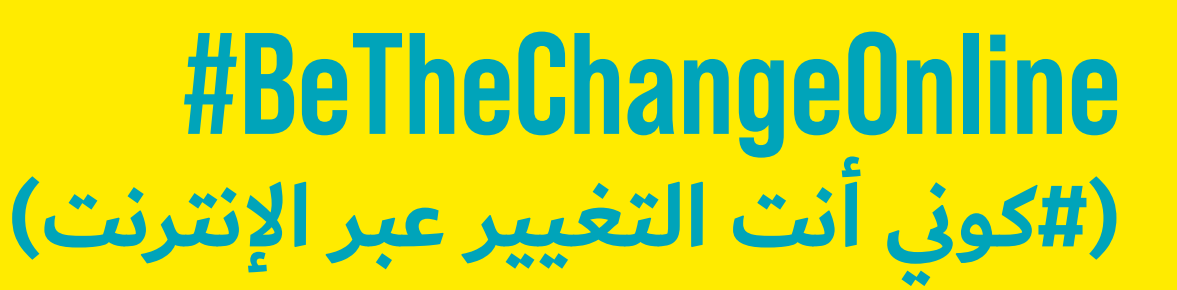

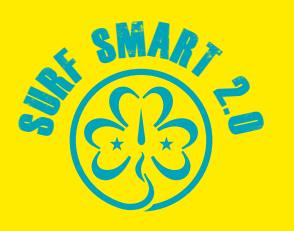

#### **)متواصل( الخطوة األولى: إحداث التغيير بطريقة الجمعية العالمية**

#### **ما سيحدث:**

#### **من هو صانع التغيير؟**

اشرحي للمجموعة أنكن ستتطرقن اآلن إلى تعريف صانع التغيير وما يفعله. سوف تتشاركن بعض القصص عن الأفراد الذين ساهموا بشكل إيجابي في عالم الإنترنت وأحدثوا التغيير في المجتمع.

انقسمن إلى فرق صغيرة ووزعي قصة صانع التغيير على كل فريق.

أمهلي كل فريق ٥ دقائق للقراءة والاستعداد لتقديم قصتهن في مقابلة مدتها دقيقتان وستشارك فيها باقي المجموعة. بالنسبة للمشاركات ً األصغر سنا، يمكنك اختيار قصة أو قصتين تجدينها مناسبة واقرئيها على المجموعة بأكملها.

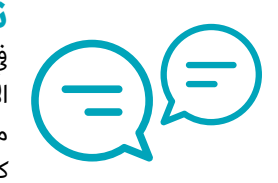

**ناقشي:** ما هي بعض الأمور التي برزت في القصص التي سمعتها؟ ما هي بعض ً األساليب عبر اإلنترنت التي أحدثت تغييرا في مجتمع أو قانون أو ممارسات أو تحيزات؟ كيف تصفي التغيير الاجتماعي بناءً على ما

#### سمعته؟

يتعلق التغيير الاجتماعي بخلق أثر إيجابي في المجتمع المحلي والمجتمع الأكبر والعالم الأوسع نطاقًا من خلال اتخاذ إجراءات للّتصدي لقضية أو عدة قضايا تهمك. فعلى سبيل المثال، يمكنك اختيار حماية البيئة، أو إنهاء العنف ضد المرأة، أو تمكين أصوات الشباب أو تحسين القوانين المتعلقة بالجرائم اإللكترونية.

**كيف تُحدِث المرشدات وفتيات الكشّافة التغيير؟ لأكثر من قرن من** الزمان، كانت المرشدات وفتيات الكشافة تتخذن الإجراءات لإحداث التغيير بنجاح في المجتمعات الصغيرة أو الكبيرة.

هناك 3 طرق للقيام بذلك:

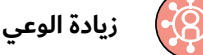

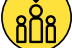

**اتخاذ اإلجراءات في مجتمعك المحلي** 

**المناصرة** 

أظهري للمجموعة اللافتات التي علّقتها (ستجدينها في أدناه أسفل الأدوات) وأمهليهن دقيقة لقراءتها مع تقديم مثال لكل واحدة إذا لزم الأمر.

انقسمن إلى مجموعات صغيرة. أعطي كل مجموعة على األقل مثالين مختلفين من الإجراءات التي يمكنها أن تحدث التغيير. يجب أن يحاولن إقران كل إجراء بالمسار المناسب للتغيير.

#### **فكري وناقشي:**

- 
- هل يمكنك تحديد تعريف المجتمع؟<br>• ما الذي يجعل العمل المجتمعي<br>والمناصرة مختلفة عن رفع الوعي؟

عندما نعمل من أجل التغيير الاجتماعي، لا نريد فقط أن تعريف الناس بمشكلة ما، بل نريدهم أن يفهموا سبب حدوثها. ثم نسعى إلى اتخاذ الإجراءات اللازمة٬ إما عن طريق مطالبة صناع القرار بالتغيير في الأنظمة والخدمات والقوانين والممارسات. زيادة الوعي ليست سوى الخطوة الأولى للتغيير الاجتماعي. إذا كنتِ ترغبين في إحداث المزيد من التأثير ورؤية التغيير الحقيقي يحدث، فقومي بدمج "زيادة الوعي" إما بـ "المناصرة" أو "اتخاذ إجراءات في المجتمع".

#### **نصيحة!**

يمكنك معرفة المزيد حول كيفية إعداد حمالت ومشاريع التغيير االجتماعي الخاصة بك. استخدمي حزمة أدوات "المناصرة من أجل العالم" أو حزمة <u>"كونوا أنتم التغيير ٢٠٣٠" "</u>

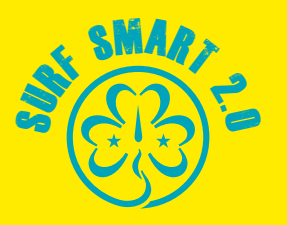

#### **)متواصل( الخطوة األولى: إحداث التغيير بطريقة الجمعية العالمية**

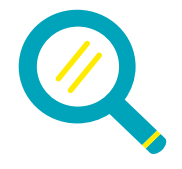

#### **نتائج البحث**

خذي بعين االعتبار المعلومات التالية:

**• المجتمع** يتصدى مشروعك مباشرة لقضية ذات<br>أهمية في مجتمع تكوني جزءً منه وتهتمين به. المجتمع

هو مجموعة من األفراد الذين تنتمين إليهم أو تهتمين بهم. يمكن أن تكون المجتمعات في منطقتك المحلية؛ أو قريتك أو بلدتك أو ً مدينتك أو مجموعة األشخاص الذين تقضين وقتا معهم لسبب معين، مثل مدرستك أو مكان عملك أو جامعتك أو مجموعة المرشدات/فتيات الكشافة أو مكان العبادة أو أي مجموعة/مجتمع آخر. يمكن أن تكون مجموعة ال تنتمين إليها، ما دمت تهتمين بما تفعله المجموعة؛ مثل نادي لأطفال المهاجرين في منطقتك، أو مركز صحي لكبار السن.

- **المشروع** هو نشاط مخطط لتحقيق أهداف محددة. هذا يعني<br>أنك ستحددين تاريخ بدء ومواعيد نهائية منتظمة بأهداف وسيطة. وستحددين ما هو هدفك (ما تحاولين تغييره في العالم ومن سيستفيد من مشروعك) وبعد ذلك ستخططين لمعرفة كيفية تحقيق ذلك.
- **المؤثر** هو أي فرد أو مجموعة من الأفراد لديهم تأثير في القرارات<br>التي يتخذها أفراد آخرون أو مجموعات أخرى من الأفراد. فعلى سبيل المثال، قد يكون لمجموعة من التالميذ تأثير في القرارات التي يتخذها مدير مدرسة. أو قد يكون لكاتبة مدونة تأثير في سلوك األفراد الذين يتابعون مدونتها.
- **صانع القرار** هو أي فرد أو مجموعة من الأفراد لديهم السلطة في<br>اتخاذ القرارات التي تؤثر على أفراد آخرين. وقد يكون فردًا لديه سلطة على المستوى الوطني أو العالمي مثل رئيس أو رئيس وزراء، وصولًا إلى فرد ذو سلطة في مجتمع محلي مثل محرر في جريدة محلية أو حتى أب في محيط أسري. ويمكن أيضًا تسمية صناع القرار بـ "أصحاب القدرة"، أي أنهم األفراد الذين لديهم القدرة على اتخاذ القرار في أمر ما ولديهم القدرة على إحداث التغيير.

### الأدوات <del>\*</del>

#### **قصص صانعي التغيير**

ال تترددين في تضمين قصص صناع التغيير عبر اإلنترنت التي تعرفينها في مجتمعك.

#### حدي دلو الثلج بشأن مرض التصلب<br>العضلي الجانبي<sup>.</sup>' X

كان تحدي دلو الثلج تحديًا لتعزيز الوعي بمرض التصلب الجانبي الضموري (يعرف اختصارًا ALS، والمعروف أيضًا باسم مرض العصبون الحركي ومرض لو جيريج). وانتشر التحدي سريعًا في عام ٢٠١٤. ويشجع المشاركون المرشحين على تصوير أنفسهم وهم يسكبون دلو من الماء المثلج على ً رؤوسهم ثم يرشحون أشخاصا آخرين للقيام بالمثل. وكان الهدف هو حث الناس على التبرع للبحث.

وقد جمع تحدي دلو الثلج بين التنافسية والمرح. وباستخدام وسائل التواصل االجتماعي باعتبارها منصة انطلاق لها، أصبح التحدي متاحًا للعديد من الأشخاص في جميع أنحاء العالم؛ وبتحديد المشاركين للمرشحين المحتملين على نحو فردي - من خالل إضافة "عالمات" لحساباتهم الشخصية عبر منصات التواصل الاجتماعي -فقد اضفى ذلك على التحدي طابعًا شخصيًا.

وكانت الحملة بوجه عام ناجحة للغاية:

- فقد جمعت أكثر من ٢٢٠ مليون دولار في جميع أنحاء<br>العالم
- كان هناك أكثر من ٢,٤ مليون مقطع فيديو بعلامات<br>تم تداولها عبر Facebook

على الرغم من النجاح، إال أن النقاد قد أشاروا إلى أن التحدي ال يزيد الوعي بشأن ما يفعله المرض والمتضررين منه.

وفي عام ٢٠١٥، أعيد إحياء تحدي دلو الثلج لجمع المزيد من الأموال بهدف جعله حدثًا سنويًا٬ لكنها فشلت في جذب الانتباه بنفس الدرجة كما حدث في عام ٢٠١٤.

۱۰ <u>تحدي دلو الثلج,</u> ويكيبيديا

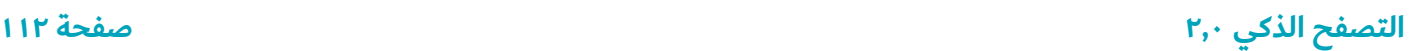

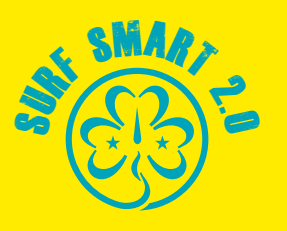

#### **األدوات )متواصل( الخطوة األولى: إحداث التغيير بطريقة الجمعية العالمية**

#### ★ الأسد "سيسيل"'<sup>1</sup>

كان سيسيل الأسد يعيش في متنزه هوانج الوطني في ماتابيليالند نورث، في زمبابوي. تمت دراسته وتتبعه من قبل فريق بحث من جامعة أكسفورد في إطار دراسة طويلة الأمد.

في ،2015 أصيب "سيسيل" بسهم من قبل صياد أمريكي هاوٍ، ثم تعقبه وقتله بقوس وسهم بعد ۱۲ ساعة تقريبًا. كان "سيسيل" يبلغ من العمر ١٣ عامًا عندما قُتل. كان الصياد يحمل تصريحًا ولم يُتهم بأي جريمة.

أدى القتل إلى اهتمام وسائل اإلعالم الدولية، وتسبب في غضب دعاة حماية الحيوانات، وانتقادات من قبل السياسيين والمشاهير ورد فعل سلبي قوي ضد الصياد مما أدى إلى تهديدات بقتله.

وشملت بعض ردود الفعل:

- ساعد مقدم البرنامج الحواري الليلي، "جيمي كيميل" في<br>جمع تبرعات بقيمة ١٥٠ ألف دولار أمريكي في أقل من 24 ساعة لـ "وحدة أبحاث الحفاظ على الحياة البرية في أكسفورد".
- استجابت SumOfUs.org، وهي مجموعة عبر الإنترنت<br>تدافع عن حقوق الإنسان والقضايا الاقتصادية من خلال بدء عريضة عبر الإنترنت للضغط على شركات الطيران لتغيير سياساتها وحظر نقل الحيوانات المهددة باالنقراض. جمعت شركات الطيران الدولية عالمة على هذا كتغيير تمكيني في السياسة.
- بعد خمسة أشهر من مقتل "سيسيل"، أضافت خدمة<br>حماية الأسماك والحياة البرية الأمريكية الأسود في الهند وغرب إفريقيا وإفريقيا الوسطى إلى قائمة األنواع المهددة باالنقراض، مما يجعل من الصعب على مواطني الواليات المتحدة قتل الأسود بشكل قانوني.

عارض الكثيرون رد الفعل العنيف بأن الصيد الترفيهي يوفر "للبلدان الأفريقية والاقتصادات السياحية المحلية إيرادات لا يمكن تعويضها تُستخدَم حاليًا في تمويل برامج متعددة الأوجه وناجحة للحفاظ على الحياة البرية".

قوانين جديدة تتصدى له.

★ حركة #MeToo (أنا أيضًا)''

والتحرش الجنسي.

منها.

حركة #MeToo (أنا أيضًا) هي حركة ضد التحرش الجنسي واالعتداء الجنسي حيث يكشف الناس عن الجرائم الجنسية المزمعة التي يرتكبها رجال نافذون و/أو بارزون في المجتمع.

وكانت تارانا بورك وهي إحدى ضحايا التحرش الجنسي أول ً من استخدم عبارة "أنا أيضا" على موقع Myspace في عام .2006 في عام ،2017 ظهرت اتهامات ضد هارفي وينشتاين، منتج الأفلام الأمريكي السابق. كتبت الممثلة أليسا ميلانو في ِ مدونتها: "إذا تعرضت للتحرش أو االعتداء الجنسي، اكتبي )أنا أيضًا) ردًا على هذه التغريدة"، لمحاولة لفت الانتباه إلى الاعتداء

ً كانت االستجابة للهاشتاغ هائلة - العبارة أو "#أنا أيضا":

 وتم تغريدها أكثر من 500.000 24 ساعة.

رد عشرات الآلاف من الناس، رجالًا ونساءً، بما في ذلك مئات المشاهير، بقصص #MeToo (أنا أيضًا). بالإضافة إلى هوليوود، أثارت تصريحات "أنا أيضًا" جدلًا بشأن التحرش الجنسي وسوء المعاملة في صناعة الموسيقى والمجاالت العلمية والأوساط الأكاديمية والكنيسة والمجالات الرياضية والتكنولوجيا والجيش ومجال علم الفلك والسياسة. وشجعت الحملة الضحايا من جميع أنحاء العالم على مشاركة قصصهم والكشف عن مرتكبيها. مما أثار الجدل ورفع مستوى الوعي حول التحرش الجنسي والعنف، وغالبًا ما اصبحت دافعًا لسن

 وبحلول نهاية اليوم تم استخدامه أكثر من 200000 مرة

وعلى Facebook، استخدم أكثر من ٤٫٧ مليون شخص<br>الهاشتاج في ١٢ مليون منشور خلال الـ ٢٤ ساعة الأولى.

وانتشر الهاشتاغ في ٨٥ بلدًا على الأقل وتُرجِم في العديد

<sup>&</sup>lt;u>11 حركة #MeToo (أنا أيضًا)،</u> ويكيبيديا

<sup>12</sup> قتل األسد "سيسيل",، ويكيبيديا و "الصالح االجتماعي من وسائل التواصل االجتماعي" أندرو سيليباك، جامعة فلوريدا

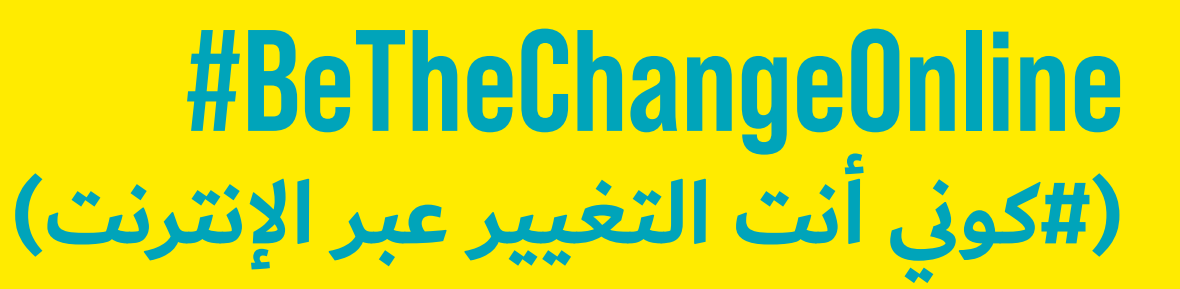

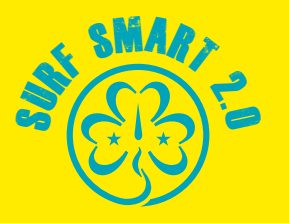

#### **)متواصل( الخطوة األولى: إحداث التغيير بطريقة الجمعية العالمية**

### الأدوات ★

#### **الكالب المرشدة**

إيونا ماريا غرتسو عالمة يونانية ولديها دراسات في علم النفس التجريبي والعلوم المعرفية باإلضافة إلى كونها واحدة من بين عدد قليل جدًا من الباحثين المعاقين بصريًا في جميع أنحاء العالم والوحيد الذي يعمل في اليونان. وكانت أول شخص يدخل مع كلبها الإرشادي (و أول كلب بشكل عام) إلى البرلمان اليوناني والبرلمان الأوروبي.

ُتعرف في الغالب بأنها ممثلة لحركة الكالب اإلرشادية، من خالل "Hellas School Dog-Guide Lara "وهي منظمة غير ربحية شاركت في تأسيسها في عام ٢٠٠٨. وهي ناشطة تعمل على تعزيز التنوع وإتاحة الوصول إلى الكالب اإلرشادية وإتاحة الوصول المادي والإلكتروني وحقوق الحيوان.

في عام ٢٠٠٩، احتجت عبر الإنترنت لأنه تم منع دخول كلبها المرشد إلى مطعمين. وكتبت رسالة انتشرت على نطاق واسع وكتبت مقاالت ظهرت في الصحف المحلية الكبرى، سواء عبر اإلنترنت أو خارجه، مما تسبب في زيادة الوعي بشأن ضعف إمكانية الوصول بالنسبة لألشخاص المعاقين بصريًا في اليونان مما اثار مناقشات جادة في المجتمع اليوناني.

ُ بعد هذا الحادث، بعد عام واحد، لم يسمح لسائحة ُ إسبانية تدعى "أنتونيا بونس لوسادا" بالدخول إلى متحف األكروبوليس الجديد بصحبة كلبها المرشد. نتيجة لالحتجاج المحلي والدولي فيما يتعلق بقضايا الوصول بالنسبة لكالب اإلرشاد في اليونان في آب/أغسطس ،2010 ساهمت "إيوانا" في التصويت على أول قانون وطني يسمح بتواجد كالب الإرشاد والمساعدة والعلاج في كل مكان في اليونان تقريبًا.

#### **الطوارئ البيئية13**

"غريتا تونبرغ" هي ناشطة سويدية بيئية. وهي معروفة بطريقتها الصريحة في التحدث، سواء في الأماكن العامة أو أمام القادة السياسيين والمجالس، حيث تنتقد قادة العالم لفشلهم في اتخاذ الإجراءات الكافية لمعالجة أزمة المناخ.

بدأ نشاطها بعد إقناع والديها بتبني خيارات نمط الحياة التي تقلل بصمتهم الكربونية. في سن ١٥، بدأت قضاء أيامها الدراسية خارج البرلمان السويدي للدعوة إلى اتخاذ إجراءات أقوى بشأن تغير المناخ من خالل رفع الفتة كتبت عليها (إضراب مدرسي من أجل المناخ). نشرت "تونبرغ" صورة ليوم إضرابها األول على Instagram وTwitter، مع تبني حسابات وسائل التواصل الاجتماعي الأخرى قضيتها بسرعة.

قام نشطاء شباب بارزون بتضخيم تأثير منشوراتها على Instagram، وفي اليوم الثاني انضم إليها نشطاء آخرون. كتب المراسلون المحليون عن عن اإلضراب وحظيت قصصهم بتغطية دولية في أكثر من أسبوع بقليل. وسرعان ما انخرط طلاب آخرون في احتجاجات مماثلة في مجتمعاتهم ونظموا معًا حركة إضراب مدرسي للمناخ تحت اسم "أيام الجمعة من أجل المستقبل"، وانتشرت إلى حد كبير على وسائل التواصل االجتماعي من قبل المشاركين أنفسهم.

ومنذ ذلك الحين، القت تونبرج خطابًا امام مؤتمر الأمم المتحدة للتغير المناخي وغيره من الجمعيات الدولية، مما أثار احتجاجات منسقة متعددة وإضرابات طلابية في جميع أنحاء العالم.

<sup>13</sup> غريتا تونبرج، ويكيبيديا

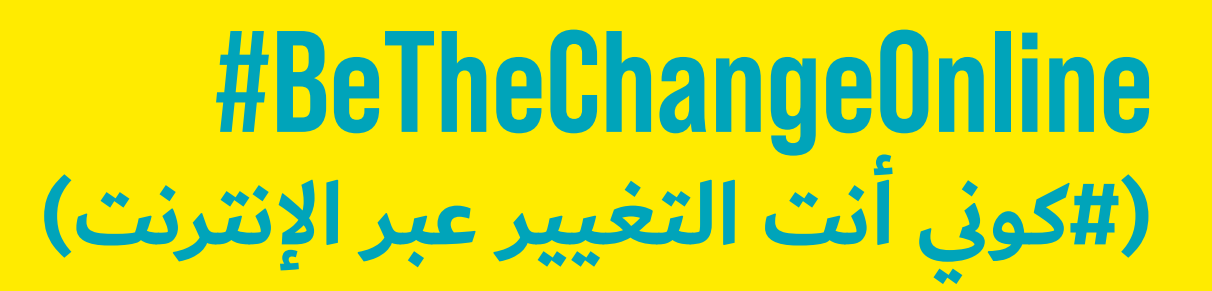

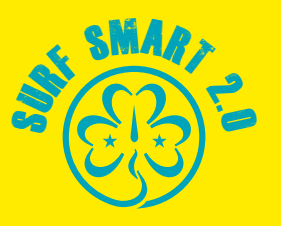

#### **األدوات )متواصل( الخطوة األولى: إحداث التغيير بطريقة الجمعية العالمية**

#### **بشر من نيويورك )HONY)<sup>14</sup>**

بدأت Humans of New York (بشر من نيويورك) في عام 2010 عل ّ ى هيئة مدونة مصورة وكتاب لصور ومقابالت تم جمعها في شوارع مدينة نيويورك بواسطة المصور "براندون ستانتون". أصبح HONY شائعًا جدًا حتى أنه اعتبارًا من آب/ أغسطس ،2020 فلديه أكثر من 20 مليون متابع على وسائل التواصل الاجتماعي.

لكن في الغالب، أثبت مجتمع HONY أنه ملهم وإيجابي ونشط عندما يُطلب منه دعم زملائه البشر. جمع "ستانتون" صورًا من مدن حول العالم وزار ما يقرب من 20 دولة مختلفة مصحوبًا إطلاق عدد من الجهود الخيرية الناجحة للغاية.

فيما يلي بعض إنجازات مجتمع HONY:

- في عام ۲۰۱۲، من خلال حملة جمع التبرعات Indiegogo<br>والشراكة مع Tumblr، جمع "ستانتون" والمجتمع ما مجموعه ٣١٨,٥٣٠ دولارًا امريكيًا في عام ٢٠١٢ لضحايا إعصار "ساندي" في نيويورك. وكان الهدف األولي 100000 دوالر أمريكي.
- في عام ۲۰۱۳، جمع HONY نحو ۸۳۰۰۰ دولار من خلال<br>حملة Indiegogo لمساعدة المصور الإخباري "دوان واتكين" وزوجته في تبني طفل من إثيوبيا.
	- في عام ،2015 جمعت HONY
- اً كثر من ١٤١٩٥٠٩ دولارًا من التبرعات على موقع<br>Indiegogo لمنح طلاب "موت هول" في بركلين فرص مثل زيارات الحرم الجامعي والبرامج الصيفية وصندوق المنح الدراسية.
- وقد غطى أزمة المهاجرين في أوروبا بالشراكة مع<br>المفوضية السامية للأمم المتحدة لشؤون اللاجئين )UNHCR )اللتقاط وتبادل التجربة العاطفية لالجئين في أوروبا الفارين من الحروب في الشرق الأوسط.
	- زار باكستان حيث سلط الضوء على جبهة تحرير<br>العمال المستعبدين، وهي منظمة تعمل على تحرير العمال المستعبدين الذين كانوا ضحايا ممارسات اإلقراض المفترس. جمعت مؤسسة Indiegogo لجمع التبرعات أكثر من 2.3 مليون دولار أمريكي للمنظمة.
- في عام ٢٠١٦، شارك ستانتون سلسلة من المقابلات<br>مع مرضى سرطان الأطفال في مركز ميموريال سلون كيترينج للسرطان في مدينة نيويورك. جمعت حملة Indiegogo لدعم أبحاث سرطان األطفال باإلضافة إلى خدمات الدعم النفسي واالجتماعي أكثر من 3.8 مليون دوالر من أكثر من 100.000 شخص في خالل 3 أسابيع فقط.
- في عام ٢٠١٨، زار ستانتون رواندا. وركز على قصص<br>أعضاء من أغلبية الهوتو خاطروا بحياتهم لحماية التوتسي خلال الإبادة الجماعية عام ١٩٩٤. استضاف ستانتون حملة GoFundMe لصالح دار األيتام غيسيمبا في رواندا والتي وصلت إلى هدفها البالغ 200000 دوالر أمريكي في 18 ساعة.

<sup>14</sup> بشر من نيويورك، ويكيبيديا

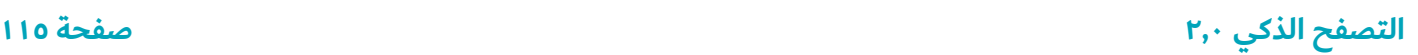

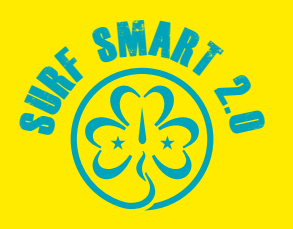

#### **)متواصل( الخطوة األولى: إحداث التغيير بطريقة الجمعية العالمية**

إشارات تصنيفية ذات مغزى وأمثلة على طرق إحداث التغيير

استخدمي المعلومات الواردة في العمودين ١ و ٢ لتحضير اللافتات وعلقيها لتراها المشارِكات. يتضمن العمود ٣ امثلة على الإجراءات/المشروعات التي يمكن تنفيذها في كل حالة. أعطيها للمشاركات واطلبي منهن إقرانها بالطرق الثلاث لإحداث التغيير.

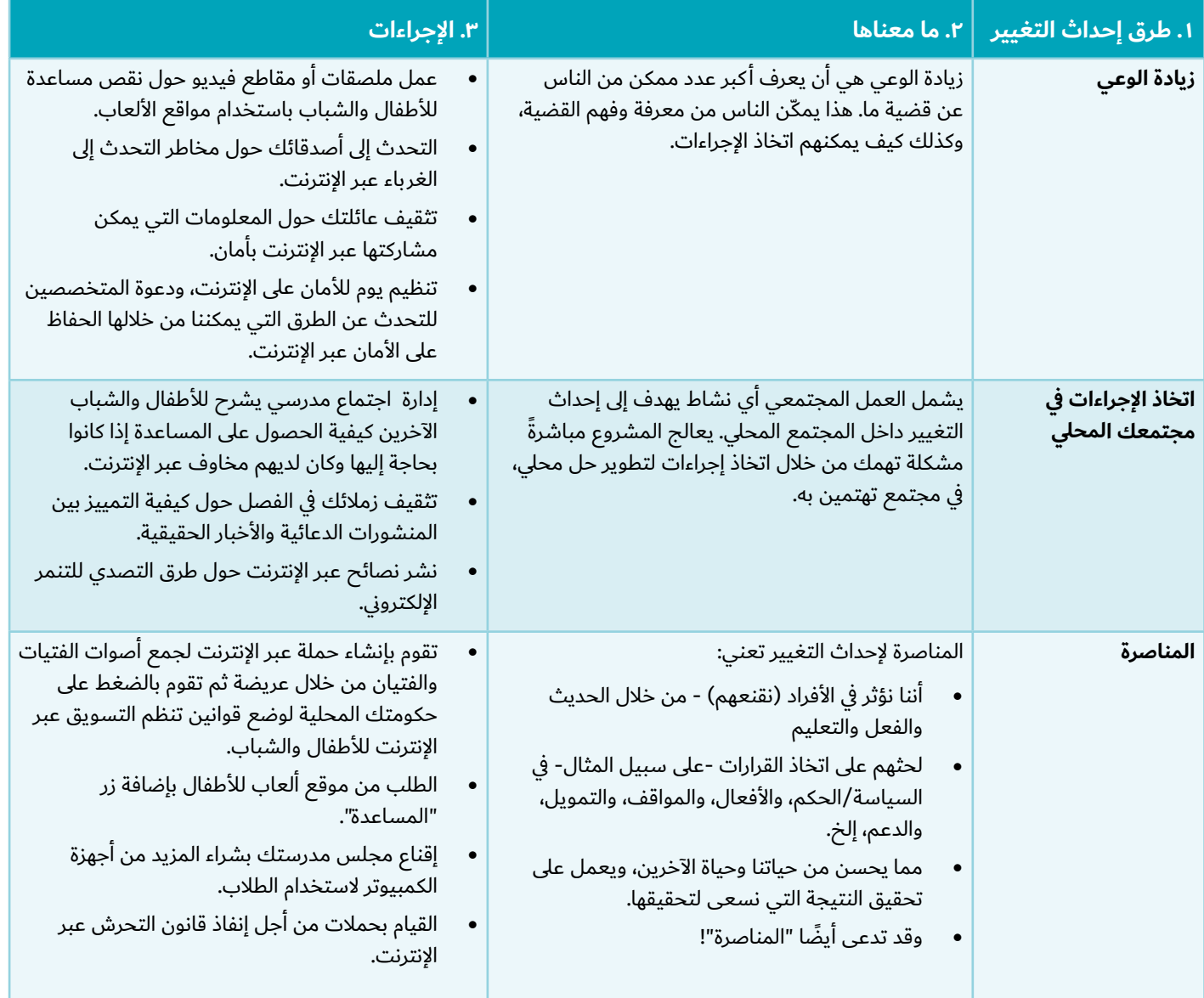

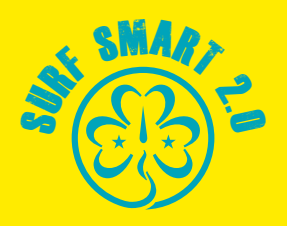

### **الخطوة :2 مشروع BeTheChangeOnline#**

**)كوني أنت التغيير عبر اإلنترنت(**

الآن بعد أن تعرفت على المفاهيم٬ حان الوقت لاختيار مشروعك لـ BeTheChangeOnline.# إليك بعض النصائح العملية:

- لمساعدتك أنت ومجموعة المرشدات أو فتيات الكشافة في تضييق<br>نطاق الموضوع الذي يثير اهتمامكن، ندعوك للقيام بالنشاط الذي ستجدينه في هذا القسم. تأكدي من أن الموضوع وثيق الصلة بمجتمعك قبل اتمام اختيار المشروع.
	- وتم وضع قائمة بالأنشطة للاختيار من بينها حول القضايا ذات<br>الاهتمام العالمي. ويمكنك تعديلها لتناسب حجم مجموعاتك ً وأعمار أعضائها وخبرتهن واحتياجاتهن. ويمكنك أيضا تصميم نشاطك الخاص BeTheChangeOnline# باستخدام معرفتك وإبداعك وعاطفتك.
		-
	- يمكنكن العمل في المشروعات بشكل فردي أو في مجموعات.<br>ويكون للمشروعات تأثير أفضل عندما تتخذ المرشدات وفتيات<br>الكشافة القرارات ويتحملن المسؤولية في كل خطوة على الطريق. فكلما ازدادت مسؤولياتك في تطوير مشروعك وتنفيذه، زادت مهاراتك في القيادة والعمل الجماعي واتخاذ القرار.
- ومع ذلك، احرصي على الحصول على الدعم من القائدة. خذي وقتكِ<br>في بداية المشروع لاستكشافه والاتفاق على كيفية العمل معًا. يجب أيضًا ألا تترددي في اللجوء إلى قائدتكِ في أي خطوة على الطريق.
- وأخيرًا٬ ستجدين في نهاية هذا القسم دليلًا شاملاً للأدوات عبر اإلنترنت التي يمكنك استخدامها لمشروع BeTheChangeOnline# أو أي مشروع تغيير اجتماعي آخر قد تقومين به في المستقبل.
	- BeTheChangeOnline# (كوني أنت التغيير عبر الإنترنت)

#### **نصيحة إلى القائدات**

يتفاوت مستوى التحدي في إعداد مشروع تغيير اجتماعي تفاوتًا كبيرًا اعتمادًا على:

- -
	- -

• عمر وخبرة أعضاء المجموعة<br>• حجم المجموعة<br>• وضع مجتمعهن المحلي<br>يجب أن تقرر المرشدات وفتيات الكشافة مقدار الدعم الذي يحتجنه من القائدات البالغات لإنجاح مشروعهن.

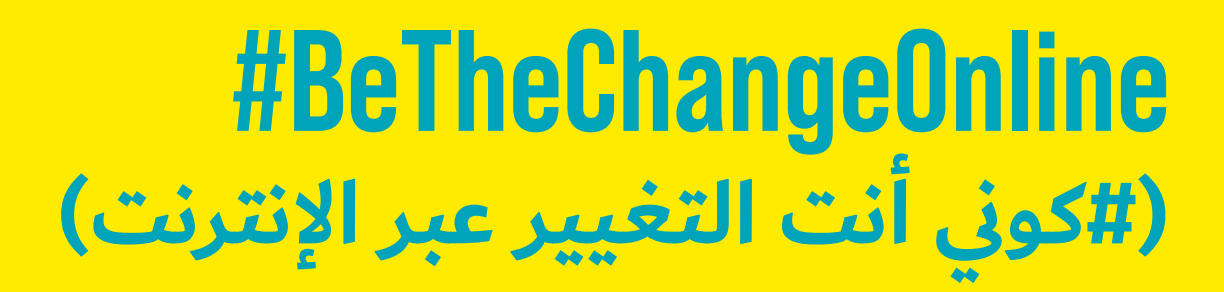

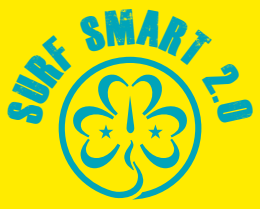

#### **BeTheChangeOnline#**

**)كوني أنت التغيير عبر اإلنترنت(**

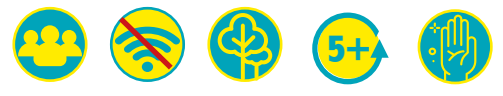

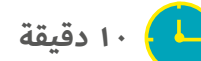

**النتيجة:**

**اختاري مشروعك ونفذيه إلحداث التغيير في مجتمعك المحلي.**

**الموارد: قائمة بقضايا وأهداف المشروعات المقترحة )انظري أدناه(**

**كوني مستعدة: قررن ما إذا كنتن ستعملن في المشروعات بشكل فردي أو في مجموعات صغيرة أو كل مجموعة المرشدات/فتيات كشافة.**

#### **ما سيحدث:**

انقسمن إلى مجموعات صغيرة. أعطي كل مجموعة قائمة بجميع الموضوعات المقترحة إلى جانب وصف المشكلة (على سبيل المثال، الأمان عبر الإنترنت - القضية: تعلم كيفية استخدام الإنترنت بأمان حتى تتمكن الفتيات من تحقيق أقصى استفادة من تجربتهن على الإنترنت). يمكن للمجموعات إضافة أي قضايا أخرى قد يفكرن فيها.

رتبي القضايا من الأقل إثارة للقلق إلى الأكثر إثارة للقلق. لكي تقررن، فكرن باعتباركن مجموعة في الأمور التالية:

- ِ ما رأيكِ في التجربة المستقبلية عبر الإنترنت بالنسبة لكِ<br>وللأشخاص الذين تحبينهم ومجتمعكِ؟ هل هذا هو المستقبل الذي تريدينه؟
- ما هي بعض الأشياء التي تعتقدين أنها بحاجة إلى تحسين عندما<br>يتعلق الأمر بالإنترنت؟

**•** ما الذي يجب فعله لجعله أكثر أمانًا وأفضل؟

بمجرد االنتهاء من كل المجموعات، يجب على كل فريق صغير تقديم ّ الموضوع الذي قررن أنه أكثر إثارة للقلق. ثم صوتن كمجموعة مرشدات/ فتيات كشافة على أولوية االهتمامات وفي المشروع الذي ستعمل عليه مجموعتكن. إذا كانت مجموعتك كبيرة، اطلبي من كل مجموعة صغيرة أن تقرر وتعمل على المشروع الذي يهمها كما هو مقرر.

ً تذكري أنه يمكنك أيضا إنتاج مشروعك الخاص.

أنت الآن جاهز للمناقشة والتخطيط والتحضير وتنفيذ مشروع BeTheChangeOnline# الخاص بك!

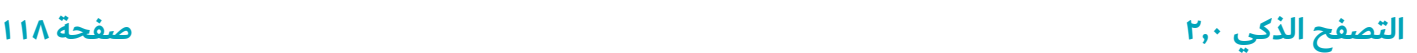

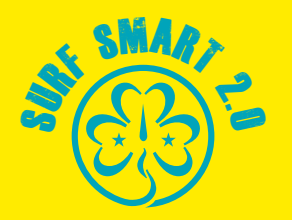

**فكرة!** 

#### **مشروعات BeTheChangeOnline#**

**)كوني أنت التغيير عبر اإلنترنت( المقترحة**

#### **األمان عبر اإلنترنت**

القضية: تعلمي كيفية استخدام اإلنترنت بأمان حتى تتمكن الفتيات من تحقيق أقصى استفادة من تجربتهن على الإنترنت).

يمكنك:

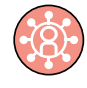

**زيادة الوعي:** استخدمي ما تعلمته حتى اآلن والمعلومات الواردة في هذا الدليل، وإنتاج عشر توصيات بشأن االستخدام الآمن للإنترنت للفتيات في عمرك أو أقل في مجتمعك. ابحثي

عن طريقة لتوصيل المضمون؛ يمكنك إنشاء مقاطع فيديو أو أشكال إيمائية أو رسومات أو رسوم بيانية أو كاريكاتير رقمي أو ملصقات أو أغان أو أنشطة حسب المجموعة المستهدفة. حاولي تضمين طرق يمكنك من خاللها إشراك الفتيات في "نقل الخبر" من أجل الوصول إلى أكبر عدد ممكن من الأشخاص في مجتمعك.

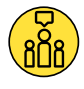

**اتخاذ اإلجراءات في مجتمعك المحلي**: لكل مجتمع مخاوف مختلفة تتعلق بالأمان عبر الإنترنت. اجمعن معًا وقدمن استبيانًا

بسيطًا لمعرفة أهم مخاوف الأمان عبر الإنترنت التي يواجهها الشباب في مجتمعك. باستخدام نتائج الاستطلاع الخاص بك، اختاري المشكلة الأكبر إثارة للمخاوف. ابحث عن طرق لمعالجة المشكلة مباشرة مع المجتمع. على سبيل المثال: هل الفتيات يتعرضن لزيادة في التحرش عبر اإلنترنت؟ قومي بدعوتهن لحضور جلسة التصفح الذكي لتعلم كيفية حماية أنفسهن وأحبائهن.

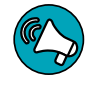

**المناصرة:** أ كملي االستبيان أعاله. ما نوع التغييرات التي يمكن أن تحدث للمساعدة في حل المشكلة؟ ابحثي عن صناع القرار المناسبين إلخبارهم بمخاوفك والتحدث عن التغيير

الذي تريدين رؤيته. على سبيل المثال، هل الطالب في مدرستك قلقون بشأن الخصوصية عبر اإلنترنت؟ اطلبي من المدير وضع سياسة تتطلب الموافقة على نشر صور الطالب على مواقع التواصل االجتماعي أو موقع اإلنترنت الخاص بالمدرسة.

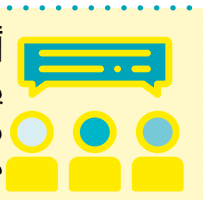

**أخبرنا الشباب** أن أهم إجراء يمكن أن يتخذه الآخرون لحمايتهم عبر الإنترنت هو "قوانين وسياسات أفضل". انظري النتائج الكاملة من منصة (U-report) <u>هنا</u>.

**يتم االحتفال بيوم اإلنترنت اآلمن في جميع أنحاء العالم في شباط/** فبراير من كل عام، حيث تجتمع مراكز الإنترنت الأكثر أمانًا ولجان **اإلنترنت اآلمن والجهات الداعمة األخرى في كل بلد للتخطيط وتنظيم ً الفعاليات. يمكنك التحقق مما إذا كان بلدك بالفعل جزءا من هذه**  الفعاليات على /https://www.saferinternetday.org/web/sid **country. يمكنك تنفيذ مشروعك خالل هذا الوقت لالستفادة من الدعاية اإلضافية حول هذا الموضوع - أو ربما للمشاركة في جعل ًا لمجتمعك في ذلك اليوم. اإلنترنت أكثر أمان**

#### **التحرش عبر اإلنترنت**

القضية: يؤثر التحرش الجنسي والتنمر عبر اإلنترنت على النساء واألطفال في جميع أنحاء العالم.

يمكنك:

ً اختاري إجراء من القائمة أدناه، أو استخدميه كمصدر إلهام لفكرتك الخاصة. تستند بعض الاقتراحات إلى <u>الطريقة المقترحة من اليونيسف</u> للتصدي مع التنمر الإلكتروني بين الأطفال والمراهقين.

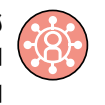

**زيادة الوعي:** وعّي مجتمعك عبر الإنترنت أو خارجه عن معنى التسلط عبر اإلنترنت وكيف يؤثر على حياة الفتيات في مجتمعك المحلي وكيفية التعامل معه.

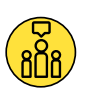

**اتخاذ الإجراءات في مجتمعك المحلي:** نظِّمي فعالية للشباب في مجتمعك لمنع التنمر اإللكتروني ووقفه. يمكنك تضمين تمارين بناء الفريق، والمناقشات حول كيفية تأثير التنمر اإللكتروني

على المجتمع والأشخاص، ومناقشات حول التقارير والقوانين، وحقائق مثيرة للاهتمام (مثل الإحصائيات، والعوامل، والتجارب، والاختلافات بين الجنسين)، وأفضل الممارسات والحث على اتخاذ إجراء.

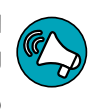

**المناصرة:** إقناع مدير مدرستك أو وزير التعليم بتوفير التدريب للمعلمين وأولياء الأمور حول طرق منع التنمر الإلكتروني والتحرش الجنسي والرد عليهما.

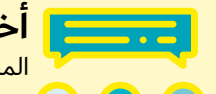

**أخبرنا الشباب** أن التنمر اإللكتروني هو المشكلة عبر اإلنترنت التي يرى مستخدمو

منصة )report-U )أنها زادت أكثر خالل جائحة كوفيد.19- أشار %24 من الشباب الذين شاركوا في

استطالع Report-U إلى التنمر اإللكتروني باعتباره التحدي الأكثر إلحاحًا الذي يواجهونه عبر الإنترنت، يليه المحتوى غير

اللائق (٢٢٪) ثم خطاب الكراهية (١٨٪).

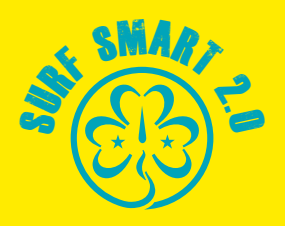

#### **إمكانية الوصول الرقمي**

القضية: وجود عدم مساواة في محو الأمية الرقمية والإنترنت.

يمكنك:

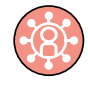

**زيادة الوعي.** اقرئي تقرير اليونيسف حالة أطفال العالم 2017 حول إمكانية الوصول الرقمي. ماذا تعلمت عن بلدك؟ هل حدثت أي تغييرات منذ عام 2017؟ شاركي بأفكارك عبر

الإنترنت.

**اتخاذ الإجراءات في مجتمعك المحلي.** نظمي يومًا مفتوحًا لألشخاص في مجتمعك الذين يرغبون في معرفة المزيد حول استخدام اإلنترنت ولكنهم يفتقرون إلى الوصول والموارد المالية

للقيام بذلك. تواصلي مع متخصصي تكنولوجيا المعلومات واإلنترنت ِ لمطالبتهم بالتعاون ومشاركة مواردهم ومعرفتهم لقضيتك. ويمكنهم ِ مساعدتك في التخطيط، من خالل التفكير في بعض المهارات الفنية المهمة التي يمكنهم تدريسها. تأكدي من إضافة جلسة بشأن الحفاظ على الأمان عبر الإنترنت. يمكنكِ استخدام وسائل التواصل الاجتماعي للإعلان عن يومكِ المفتوح والمساعدة في نشر الكلمة لأكبر عدد ممكن من الأشخاص.

ِ هل يمكنك التفكير في طريقة تمكن المزيد من األشخاص في مجتمعك من الوصول إلى الإنترنت والتعليم حول كيفية استخدامها؟

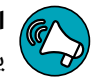

**المناصرة.** يعد اإللمام الرقمي مهارة مهمة لمستقبل الفتيات. ينبغي أن تتمتع الفتيات بإمكانية متساوية للوصول إلى أجهزة الكمبيوتر المتصلة باإلنترنت وتعلم تكنولوجيا المعلومات

ذات الجودة في مدارسهن. ابحثي عما إذا كانت المدارس في مجتمعك توفر وصولاً ملائمًا إلى الإنترنت وتقدم تعليمًا عالي الجودة لتكنولوجيا المعلومات للطالب.

يمكنك االتصال والسؤال عنها:

- 
- وزارة التعليم<br>مديرو المدارس<br>الفتيات أنفسهن
- 

فكري في أدوات اإلنترنت التي يمكنك استخدامها لتسهيل البحث. على سبيل المثال: رسائل البريد الإلكتروني والمواقع الإلكترونية والاستطلاعات عبر الإنترنت ووسائل التواصل الاجتماعي.

وفقًا لما تكتشفينه، أعدي عريضة عبر الإنترنت للدعوة إذا لزم الأمر لتحسين فرص الفتيات للوصول إلى اإلنترنت وتعلم تكنولوجيا المعلومات ذات الجودة. تعرفي على المزيد حول كيفية تقديم عريضة ناجحة عبر الإنترنت: قم بزيارة "الأدوات عبر الإنترنت لدعم مشروع BeTheChangeOnline# "على الصفحة....

#### **األخبار المزيفة**

القضية: من الصعب التفرقة بين المحتوى الوهمي والمضلل عبر اإلنترنت من الأخبار الحقيقية٬ والذي يعطي الناس معلومات خاطئة حول ما يحدث في العالم.

يمكنك:

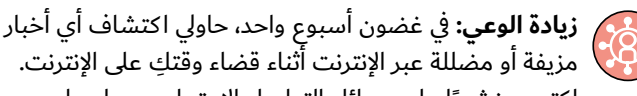

ً اكتبي منشورا على وسائل التواصل االجتماعي حول ما اكتشفته واقترحي خمس طرق الكتشاف األخبار المزيفة أو المضللة عبر اإلنترنت والتحقق منها. تأكدي من عدم مشاركة روابط األخبار المزيفة، يكفي فقط لقطة من الشاشة الخاصة بها.

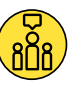

**اتخاذ اإلجراءات في مجتمعك المحلي:** أوال رفع مستوى الوعي كما هو مقترح اعلاه. ثم قومي بعمل هاشتاغ وابتكري تحديًا عبر الإنترنت لأصدقائك ومجتمعك عبر الإنترنت لمشاركة واستخدام

5 طرق الكتشاف األخبار الزائفة وإيقافها.

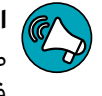

**المناصرة:** اقنعي مدير مدرستك أو وزارة التعليم أو غيرهم من صناع القرار التعليميين بتضمين كيفية اكتشاف األخبار المزيفة في تعلم تكنولوجيا المعلومات ذات الجودة.

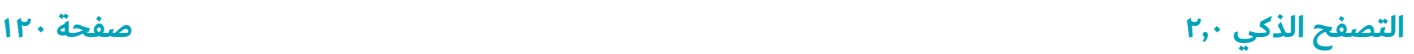

### **)#كوني أنت التغيير عبر اإلنترنت( BeTheChangeOnline#**  $\Rightarrow$  $\mathcal{S}$   $\overbrace{\Omega}$

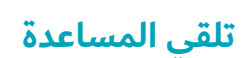

القضية: يواجه األطفال و الشباب مجموعة متنوعة من المشكالت عند الاتصال بالإنترنت (على سبيل المثال رؤية شيء ما عبر الإنترنت يزعجهم، أو خطاب الكراهية، أو المشكالت الفنية، أو تداعيات عبر اإلنترنت مع الأصدقاء) ويحتاجون إلى التمكن من الوصول إلى المساعدة والدعم.

يمكنك:

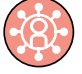

**زيادة الوعي.** قومي بتقديم نشاط "يد العون" من برنامج التصفح الذكي 2.0 مع أصدقائك أو عائلتك أو زمالئك في الفصل لتحديد األشخاص واألماكن التي يمكنهم طلب المساعدة فيها.

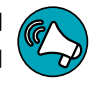

**المناصرة.** إقناع صانع القرار في مجتمعك )الشرطة المحلية، العمدة، قائد المجتمع، مدير المدرسة) بتخصيص الأموال وإنشاء خط مساعدة للفتيات و/أو الشباب للتواصل عندما

يواجهون مشاكل عبر الإنترنت. ويمكن أن يكون خطًا ساخنًا أو مساعدة من نظير إلى نظير أو مساعدة من خبير أو مستشار أو أي شيء آخر يخطر ببالك.

#### **االستمالة عبر اإلنترنت**

القضية: يعوم المنحرفون عبر اإلنترنت بتزوير هويتهم عبر الإنترنت لاستمالة الأطفال والشباب واستغلالهم.

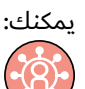

**زيادة الوعي.** اصنعي مقطع

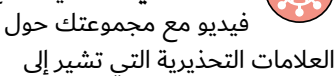

حدوث الاستمالة عبر الإنترنت. انشريه في مجموعات التواصل الاجتماعي التي تشاركين فيها.

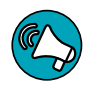

**المناصرة.** اتصلي بإحدى منظمات حقوق الطفل، أو منظمة معنية بالأمان عبر الإنترنت في بلدك لمعرفة كيف يحمي

القانون القاصرين من الاستمالة عبر الإنترنت. يمكنهم إبلاغك باألشياء التي ربما ال تزال تنقصك. هل يتخذون أي إجراءات للتأثير على صانعي القرار وتعزيز القانون في بلدك؟ انضمي إلى قضيتهم مع مجموعة المرشدات أو فتيات الكشافة.

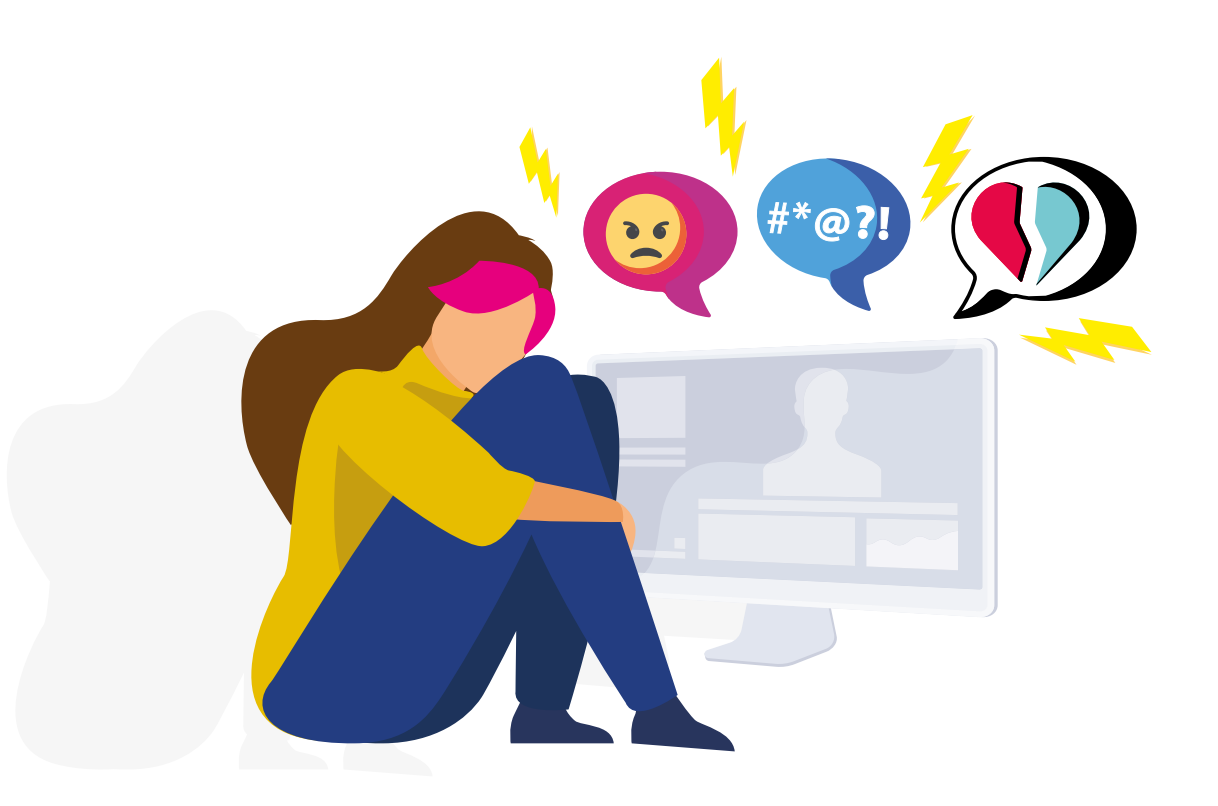

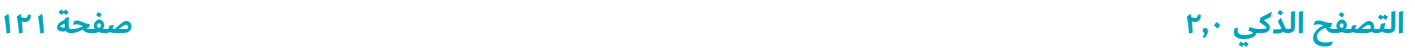

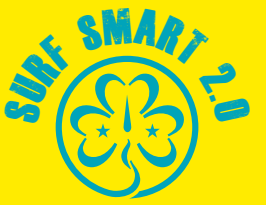

### **أدوات عبر اإلنترنت لدعم مشروع BeTheChangeOnline# الخاص بك**

#### **الشراكات والحلفاء**

القوة في الكثرة. ابحثي عن المنظمات واألشخاص الذين يؤمنون بالقيم الكامنة وراء مشروعك أو يعملون على قضية ذات صلة. فلن تضطري إلى إقناعهم بأن مشروعك يستحق العمل، فقط ستقنعينهم بقدرتك على تحقيقه.

يتفاوت الدعم الذي يمكن أن يقدمه حلفاؤك.

إذ يمكن أن يكون لديهم خبرة ومعرفة عالية، أو قادرون على التأثير في شبكة معارف مهمة. وقد يساعدونك ماليًا او ماديًا او حتى تقنيًا، على سبيل المثال من خالل مساعدتك في وسائل التواصل االجتماعي. هل هم من المشاهير أم لديهم جمهور كبير؟ قد يرغبون في تأييد قضيتك ومناصرتها.

األشخاص والمؤسسات التي تعرف وتثق بالفعل من المرجح أن تدعمك مرة أخرى. حتى إذا لم تكوني قد نظمت مشروعًا من قبل، فقد تتمكنين كمرشدة أو فتيات كشافة من االستفادة من شراكة أقامتها جمعيتك بالفعل. اتصلي بمؤسستك محليًا ووطنيًا لجمع التوصيات.

تأكدي من وجود خطة قوية في متناول اليد عند االتصال بهم حول الطريقة التي يمكن بها لهذه الشراكة أن تحدث التغيير االجتماعي.

#### **وسائل التواصل االجتماعي**

يمكن أن تكون وسائل التواصل االجتماعي أداة قوية لمساعدتك في الترويج لقضيتك، وإسماع صوتك على نطاق واسع واصطحاب المزيد من الأشخاص معك إلى طريق التغيير الاجتماعي

أنت تعلمين بالفعل أن وسائل التواصل االجتماعي يمكنها زيادة الوعي ولفت الانتباه إلى القضايا والأسباب بطرق لم تفعلها وسائل الإعلام التقليدية. إذ تتيح الوصول إلى القصص والرؤية المباشرة ألكبر القضايا التي تؤثر على المجتمعات. غالبًا ما تشجع على النشاط والاحتجاجات السياسية وجمع التبرعات.

ً ولكن كما يقول المثل "اإلعجابات ال تحدث فرقا". من المهم أن نتذكر أن وسائل التواصل االجتماعي ليست سوى وسيلة لزيادة الوعي. وهذا الوعي ليس سوى أداة تستخدم للتغيير الاجتماعي، وليس الهدف الرئيسي.

ومن خالل استخدام هاشتاغات على سبيل المثال، تعمل وسائل التواصل الاجتماعي كأداة قوية من أجل الأفراد والحركات لمشاركة قصصهم للوصول إلى جماهير جديدة عبر أنحاء العالم. لكن نشر عالمات التصنيف هو وسيلة لالنضمام إلى محادثة وإبالغ اآلخرين حول مشكلة ما. لكي يحدث التغيير االجتماعي، يجب أن تكون هناك دعوة للعمل في الحياة الواقعية.

لذلك عند استخدام وسائل التواصل االجتماعي لقضيتك، تأكد من أن يكون لديك هدف يمكن للناس أن يروا مقدار التقدم المحرز فيه. وإال فإننا سنتسأل "ماذا بعد؟".

القواعد العامة لاستخدام وسائل التواصل الاجتماعي لقضية ما

- أنشئي حسابًا على وسائل التواصل الاجتماعي مخصصًا لقضيتك<br>بحيث يمكن للأشخاص متابعته للحصول على المعلومات والانضمام إلى المحادثة واتخاذ الإجراءات. أشهر المنصات هي Facebook و Instagram و Twitter و TikTok. هناك اختالفات في كيفية استخدام كل واحد منها. خصصي الوقت الكافي لاستعراض شروط االستخدام وتأكدي من أنك مؤهل للحصول على حساب. إذا لم يكن الأمر كذلك، ناقشي الأمر مع قائداتكِ أو والديك/أولياء ِ أمورك.
- أحسني التفكير. حاولي إنشاء محتوى وثيق الصلة بالموضوع وصادق<br>من خلال الانتباه إلى الموضوعات والمحادثات الشائعة٬ وإلا فقد تبدو غير مراعية لشعور الناس.
	- سرد القصص. استخدمي وسائل التواصل الاجتماعي لسرد قصة.<br>مما يسهّل على مؤيديك معرفة المزيد عن قضيتك وتهيئتهم للمهمة.
	- احتفلي بإتمام مراحل المشروع. كل خطوة هي نجاح، حتى أصغر<br>الخطوات. تأكدي من إعطائها الاهتمام الذي تستحقه.
		- قدمي الشكر. تذكري دائمًا أن تشكري مؤيديك وحلفائك على<br>مشاركتهم.
- الدعوة إلى اتخاذ الإجراءات: الآن بعد أن تم إبلاغهم ودعمهم<br>لقضيتك، ما الذي يمكنهم المساعدة في فعله للترويج لها؟ هل يجب على الناس إرسال رسالة إلى السلطات المحلية؟ التوقيع على عريضة عبر اإلنترنت؟ االنضمام إلى احتجاج؟ اطلبي من الناس المشاركة في حملتك. فالأمر يمنحهم إحساسًا بالهدف. يمكنك أن تطلبي من مؤيديك عبر الإنترنت مشاركة قصصهم بعلامة #، أو منحهم مهامًا صغيرة تتعلق بمشروعك، مثل "افعل شيئًا لطيفًا عبر الإنترنت"، أو اسأليهم عن رأيهم فيما يمكن أن يساعدوا به في دعم حملتك. أضيفي عالمة ومرري الرسالة: يثق الناس في المعلومات الواردة من داخل شبكاتهم. هم أكثر عرضة للتبرع لقضية ما، أو حضور حدث افتراضي، أو التطوع عندما تتم دعوتهم ً من قبل أشخاص يعرفونهم ويثقون بهم. هذا هو السبب أيضا في فعالية الحمالت التي تتضمن وضع عالمات التصنيف على حسابات الأصدقاء وتشجيعهم على نقل الرسالة.

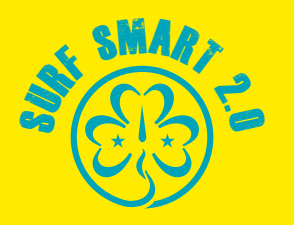

#### **)متواصل( أدوات عبر اإلنترنت لدعم مشروع BeTheChangeOnline# الخاص بك**

إليك بعض النصائح لتحقيق أقصى استفادة من وسائل التواصل االجتماعي:

- ابتكري خطة بمحتوى منشوراتك. ويمكنكِ بالطبع أن تقرري<br>نشر شيء ما في الوقت الحالي، ولكن أن يكون لديكِ خطة بالفعل ِ سيساعدك ف ِ ي جعلك أكثر فعالية.
- اجعليها موجزة: بغض النظر عن نظام الوسائط الاجتماعية، يميل<br>الأشخاص إلى تصفح الأخبار الجديدة بسرعة. يتوقفون للحصول على رسائل واضحة. لذلك، تأكدي من أن منشوراتك قصيرة، وأنها تصل رسالتها، وإذا كنت بحاجة إلى نقل المزيد من المعلومات، فهذا إما عن طريق الرابط أو بطريقة لافتة للنظر.
- اجعلي المنشورات مثيرة للاهتمام من الناحية البصرية. فالناس<br>يحبون الصور٬ لذلك أضيفي صورة أو رسمة توضيحية مع كل شيء يتشارك أو يرتبط بالمعلومات المهمة في التسمية التوضيحية.
- يمكنكِ مشاركة صور أفراد آخرين او محتوى صفحات طالما حصلتي<br>على إذن وذكرتي صانع المحتوى.
- انتبهي لأسلوب كلامكِ. فمنشوراتكِ تمثل حركة المرشدات وفتيات<br>الكشافة لذلك أن ينبغي ألا تخرج الموضوعات عن هذا السياق.
- ارفعي المنشورات بانتظام. ويمكنكِ أن تقرري رفع المنشورات مرة<br>في اليوم لو مرة في الأسبوع اعتمادًا على ما تريدين تحقيقه. وإذا كنتي مشغولة٬ فنظمي المنشورات ليتم نشرها تلقائيًا.

األدوات التي يمكنك استخدامها عند صناعة المحتوى:

- الهاشتاغ: حاولي العثور على علامة تصنيف ذات صلة بقضيتك.<br>إنها طريقة رائعة للأشخاص لمشاركة قصصهم الخاصة والوصول إلى جمهور أوسع، بينما يمكن أن يكون البحث باستخدام عالمة التصنيف أمرًا سهلاً حقًا.
- مقاطع الفيديو: اصنعي مقاطع فيديو قصيرة تنقل رسائل مهمة<br>لجمهورك.
- البث المباشر والقصص: يمكنك إنشاء قصص أو إنشاء مقاطع<br>فيديو مباشرة على منصات مثل Facebook و Instagram لإبقاء متابعيك على اطلاع دائم بقضيتك، ولكن أيضًا لتقديم معلومات مثيرة، وإجراء مقابالت مع الخبراء حول هذا الموضوع ومنحهم فكرة عن ماهية المجتمع هو كل شيء. تأكدي من حفظها في محفوظاتك المميزة حتى يتمكن أي شخص من الرجوع إليها ومشاهدتها.

حافظي على سلامتك باتباع النصائح الواردة في الصفحة ٣٩.

- استفيدي من أي أيام أو شهور للتوعية بالقضية. روّجي لقضيتك<br>من خلال إنشاء سلسلة من المنشورات التي تسبق يوم التوعية ذي الصلة.
- التحديات: ثبت أن التحديات عبر الإنترنت تعد طريقة ممتعة وسهلة<br>لجذب الانتباه لقضية ما. يمكنكِ إنشاء تحدي ممتع خاص بكِ لرفع مستوى الوعي: يمكن أن يكون رقصة أو أغنية أو صورة أو قصة. ً تأكدي من أنه مبتكر، واألهم من ذلك أن يكون آمنا!
	- العروض الرسومية: حاولي إنشاء رسومات وصور جذابة ذات صلة<br>ىقضىتك.
- الأشكال الإيمائية: ما أشهر الأشكال الإيمائية حاليًا؟ يمكنك إعادة<br>مزج الصور والرد عليها بطريقة ذات صلة بقضيتك، واستخدامها من أجل الصالح الاجتماعي. تأكدي من أنها مناسبة لجميع الأعمار.

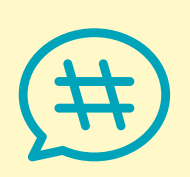

#### **أساسيات الهاشتاغ**

ال تضعي الكثير من الكلمات مع عالمة تصنيف واحدة - فهذا يجعل من الصعب قراءتها والعثور عليها.

> إذا كنت تستخدمين عالمة تصنيف في حساب عام، فيمكن ألي شخص يقوم بالبحث عن عالمة التصنيف هذه العثور على منشورك.

ال تكثري من استخدام الهاشتاغ. فال تضيفيه إلى كل كلمة. استخدمي عالمات التصنيف فقط في المنشورات ذات الصلة بالموضوع.

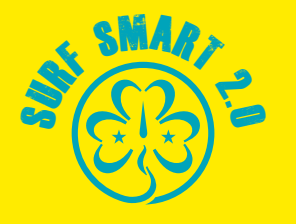

#### **أدوات عبر اإلنترنت لدعم مشروع BeTheChangeOnline# الخاص بك)متواصل(**

#### **العروض الرسومية الجذابة**

أي شيء يمكن لمؤيديك مشاركته أو استخدامه كصورة لملفهم الشخصي أو إظهاره لآلخرين، يمكن أن يكون له تأثير.

 معلومات، رسوم بيانية، شرائط، شارات، صور متحركة، حفظ التاريخ، .<br>الأشكال الإيمائية، صور الملف الشخصي، الشعارات التعريفية، الاقتباسات، الإحصائيات، الأهداف. الحقائق والاقتباسات الملهمة.

فقط تأكدي من أنها صحيحة وموثوقة وذات صلة و ... ملفتة للنظر!

يمكنك استخدام أدوات متنوعة عبر اإلنترنت أو العثور على عناصر مفيدة مجانًا أو رسوم رمزية على مواقع الويب مثل ,canvas.com, giphy.com .vecteeze.com, pablo.buffer.com

#### **نصيحة!**

<mark>تحقق من قائمة الأدوات والموارد المجانية أو</mark> منخفضة التكلفة عبر الإنترنت في هذه المقالة من قبل <u>Nonprofit Tech for Good</u>

#### **محتوى الفيديو**

تمامًا مثل الرسومات، تعد مقاطع الفيديو أداة أخرى عبر الإنترنت تبدو وكأنها تجذب الانتباه! تظهر الإحصاًئيات أنه إذا كان شخص ما متصلاً بالإنترنت، فمن المحتمل أنه يشاهد مقطع فيديو<sup>ه</sup>'!

كل ما تحتاجينه هو هاتفك أو كاميرا فيديو، وكمبيوتر محمول / كمبيوتر ِ / جهاز لوحي، وسيناريو، وشيء مهم لتقوليه وإبداعك. تأكدي من حصولك على موافقة من كل من يظهر على مقاطع الفيديو الخاصة بك!

حاولي أن تجعليها قصيرة وتتضمِّن ترجمات مصاحبة إن أمكن، حتى يتمكن الأشخاص أيضًا من مشاهدتها بدون صوت.

أنواع مقاطع الفيديو التي يمكنك القيام بها:

- . فيديو مباشر: جيد لإلعالنات، ما وراء الكواليس، فيديوهات المعلومات، تقدم المشروع، محتوى "يحدث اآلن"، األحداث.
- . مقاطع الفيديو اإلعالمية: يمكن أن تغطي أي موضوع تعتقد أنه مهم. لكن تأكدي من أنها مثيرة لالهتمام. يمكنك إنشاء سيناريوهات

وتحويلها إلى فيديو بمساعدة أصدقائك، ولكن بصرف النظر عن تصوير الأشخاص، هناك تقنيات أخرى يمكنك استخدامها:

- تقنية إيقاف الحركة: الأشياء التي يتم تحريكها فعليًا بزيادات<br>صغيرة والتقاط إطار واحد في كل مرة بحيث عند تشغيلها، فإنها تعطي الوهم بالحركة. تتضمن بعض الأفكار تحريك أو تحريك الأشياء، والطين، والأشخاص، والورق / المواد ثنائية الأبعاد، والدمى، والصورة الظلية (قواطع الإضاءة الخلفية).
- مقاطع الفيديو النصية المتحركة: يمكنك صنعها يدويًا على الورق والتقاط الصور أو الفيديو أو يمكنك استخدام أدوات عبر الإنترنت مثل biteable.com و motionden.com.
- . المقابالت: سواء قمت بدعوة الخبراء لمشاركة معرفتهم وآرائهم حول موضوع ما٬ أو الأشخاص العاديين لمشاركة تجاربهم حول قضية ما، يمكن للمقابالت أن تعطي لقضيتك العمق والمعنى الضروريين. فقط تذكري أن تخططي للأمر ومناقشة أسئلتك مسبقًا مع الشخص الذي تجري معه المقابلة وأن تجعليها قصيرة ولطيفة.
- . ما وراء الكواليس: كيف تبدئين في مشروع التغيير االجتماعي الخاص بك؟ أظهري ما تفعلينه، وكيف تستعدين، ومن وراء مشروعك. من خالل هذا يمكنك بناء الثقة وجعل الناس يشعرون بأنهم جزء من رؤيتك.
- . محتوى من إنشاء المستخدم: اطلبي من جمهورك إنشاء مقاطع فيديو خاصة بهم من خالل تكليفهم بمهمة. هذه طريقة سهلة إلشراكهم. تأكدي من مدح المحتوى الجيد، ومشاركة كل شيء، وإرجاع الفضل لكل من يشارك.

#### **بعض النصائح إذا كنت تريدين أن تظهري بمظهر أكثر احترافية:**

- تتم مشاهدة معظم مقاطع الفيديو من الهاتف، لذا فكري فيما إذا كنت تريدين التصوير راسيًا او افقيً
	- **•** استخدمي حامل ثلاثي القوائم أو سطح يمنح الكاميرا ثباتًا
- قومي بإعداد قائمة باللقطات التي ستلتقطينها. اللقطات القصيرة<br>هي الأسهل.
- أعدي اللقطة. هذا يعني الإطار، الموضع، المساحة، أي شيء يحدث<br>في الفيديو.
	-
- تأكدي من وجود إضاءة مناسبة. الإضاءة الطبيعية هي الأفضل.<br>حرري الفيديو. من الجيد أن تكون لديك فكرة عن الطريقة التي تريد<br>بها تحرير الفيديو أثناء التصوير.

ضعي مقاطع الفيديو الخاصة بك على صفحات وسائل التواصل االجتماعي الخاصة بك وقومي بدعوة الناس لالنضمام إليك في قضيتك!

<sup>15 &</sup>quot;التوجهات الرقمية :2019 كل إحصائية تحتاجين معرفتها حول اإلنترنت"، 31 يناير/كانون الثاني ،2019 سيمون كيمب، TNW

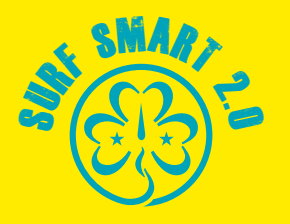

#### **أدوات عبر اإلنترنت لدعم مشروع BeTheChangeOnline# الخاص بك)متواصل(**

#### **المدونات الصوتية**

تعد المدونات الصوتية طريقة رائعة لزيادة الوعي بموضوع يهمك.

المدونة الصوتية هي ملف صوتي رقمي يتم توفيره على اإلنترنت للتنزيل أو الاستماع إلى جهاز كمبيوتر أو جهاز محمول. عادةً ما تكون متاحة على شكل سلسلة.

في البداية، كانت المدونات الصوتية طريقة مستقلة لألفراد إليصال رسالتهم إلى هناك وبناء مجتمع. اليوم هناك ملفات المدونات الصوتية من الأفراد والشركات وشبكات الراديو وشبكات التلفزيون ومؤديي العروض الكوميدية ورواة القصص وغيرهم.

يمكن أن تكون المدونات الصوتية من أي موضوع أو طول أو تنسيق أو ً نمط، ويمكن أن تكون يومية أو أسبوعية أو شهرية. يوفر البعض موقعا إلكترونيًا مرتبطًا أو ملفًا شخصيًا لوسائل التواصل الاجتماعي مع روابط أو إظهار مالحظات أو نصوص أو موارد أو تعليق أو منتدى.

ِ المدونات الصوتية سهلة وغير مكلفة إلنتاجها بنفسك. كل ما تحتاجينه هو جهاز كمبيوتر وميكروفون جيد إلى حد ما )يمكن تضمينه في جهاز الكمبيوتر الخاص بكِ) وبرنامج تسجيل/تحرير (يمكنكِ العثور على بعضها مجانًا عبر الإنترنت).

#### **العرائض عبر اإلنترنت**

يمكن أن تساعد العرائض عبر اإلنترنت في بناء حملة أوسع لقضيتك من خلال خدمة عدد من الأغراض:<sup>١٦</sup>

- يمكنها إرسال إشارة الرأي العام إلى صانع القرار.
- تخبر وسائل الإعلام أن هناك ما يكفي من اهتمام الجمهور لكتابة<br>قصة.
	- وتقوم ببناء قائمة بالأشخاص المهتمين بقضية ما.

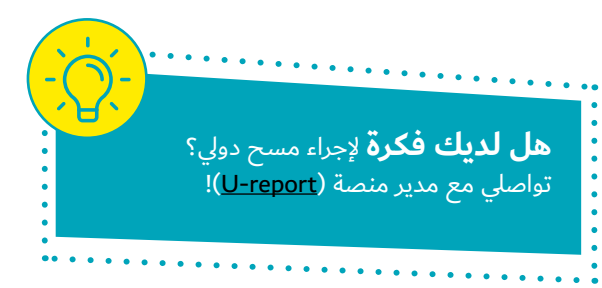

 ويمكنها تحفيز إجراءات إضافية وجمع األموال.

تأكدي من أن عريضتك لها هدف محدد، على سبيل المثال شخص أو حكومة أو شركة وأنها تطلب من هدفها اتخاذ إجراءات محددة. على سبيل المثال، إذا كانت مدرستك على وشك تقييد الوصول إلى اإلنترنت، فيمكن أن تطلب عريضة عبر الإنترنت موقعة من الطلاب وأولياء الأمور من مدير المدرسة إعادة النظر وإعطاء وصول متساو غير محدود لجميع الطالب.

لا يمكن لعريضة وحدها أن تحدث فرقًا كبيرًا. إنه ما تفعلينه مع أولئك ً الذين يوقعون، وكيف تجعلينهم جزءا من رؤيتك، وكيف توصلين العريضة إلى هدفك، وكيف تسلطين الضوء على القصص التي تعزز التغيير الاجتماعي.

تذكري إبقاء الموقعين لديك على اطالع دائم بأي تطورات حول القضية التي وقعوا لأجلها. فهذا يخلق الثقة ويبني علاقة طويلة الأمد يمكنك استخدامها في حملتك القادمة.

من أشهر منصات تقديم العرائض عبر الإنترنت <u>Change.org</u> و<u>Avaaz.org.</u> يمكنك أيضًا استخدام نموذج مستند Google بسيط، بينما تقدم بعض الحكومات والبرلمانات والمسؤولين نظام االلتماسات اإللكترونية الخاص بهم.

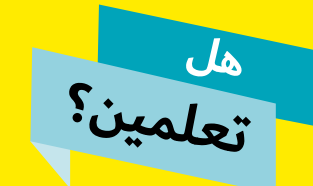

من خالل Report-U، تضخم <mark>الجمعية العالمية للمرشدات</mark> وفتيات الكشافة أصوات فتيات <mark>العالم من خلال دعوتهن</mark> <mark>للمشاركة مباشرة في الأسئلة</mark>

المتعلقة بتجاربهن المعيشية، بالإضافة إلى آمالهن ورؤاهن من أجل مستقبل أفضل للفتيات وجميع الشباب.

<sup>16 &</sup>quot;وقعي هنا إلنقاذ العالم: شرح العرائض عبر اإلنترنت"، 21 أيلول/سبتمبر ،2016 غيل أبلو، Moyers .on Democracy

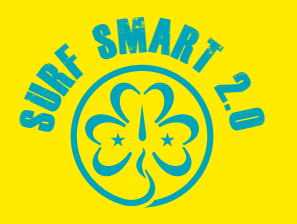

#### **أدوات عبر اإلنترنت لدعم مشروع BeTheChangeOnline# الخاص بك)متواصل(**

#### **االستطالعات عبر اإلنترنت**

الاستبيان عبر الإنترنت هو استبيان يقوم الأشخاص بإكماله عبر الإنترنت ِ ويمكن استخدام ردوده للتأكد من أن قضيتك تسير في االتجاه الصحيح أو ِ للتحقق مع مؤيدينك مما يرغبون في تغييره في مسألة معينة.

إلنشاء استطالع عبر اإلنترنت، تأكدي من أنك تعرفين:

- ما هو هدفك، ما هي أسئلتك
- من سيجيب عليها وكيف ستصل إليهم
- ما البرنامج الذي ستستخدمينه، على سبيل المثال <u>Google Forms</u><br>أو <u>SurveyMonkey</u>
	- كيف ستجمعين البيانات
		- من سيحلل البيانات

اجعلي الأسئلة بسيطة حتى لا تكون محبطة للمستخدمين وتأكدي من أنهم يستطيعون الإجابة عليها.

#### **الموقع اإللكتروني/المدونة اإللكترونية**

أحيانًا يكون إنشاء موقع ويب مخصص بإمكانه دعم أفكارك وقضيتك. إذا كان هدفك على سبيل المثال هو تقديم توصيات حول كيفية استخدام اإلنترنت بأمان، فيمكن أن يستضيف موقع الويب الخاص بك مقاطع فيديو ومقاالت وصور وما إلى ذلك. يمكن لمؤيديك معرفة أنك قمت بتحميل محتوى جديد من خالل المنشورات على حسابك االجتماعي.

هناك منصات سهلة الاستخدام مثل Wix.com و Wordpress.com حيث يمكنك إنشاء موقع الويب أو المدونة الخاصة بك مجانًا. يمكنك ً أيضا الشراكة مع محترفين يرغبون في مساعدتك في الترويج لقضيتك ً وأن تكون جزءا من مشروعك.

#### **التعهيد الجماعي / جمع التبرعات**

قد يكون الوصول إلى الإنترنت في مدرستك ضروريًا٬ ولكن هل هناك ما يكفي من الأموال الرسمية / الحكومية لدعمها؟

بالنسبة لأي مشروع اجتماعي يحتاج إلى تمويل، يمكنك دائمًا الاعتماد على التبرعات الخاصة من األشخاص الذين يدعمون قضيتك.

<u>Kickstarter وGo Fund Me هي</u> بعض المنصات التي يمكنك استخدامها لطلب التبرعات من الناس.

قبل البدء في استخدامها، تأكدي من أن لديك خطة ميزانية قائمة وأنك ِ راجعت ِ قوانينك المحلية والمبادئ التوجيهية للمنظمة العضو.

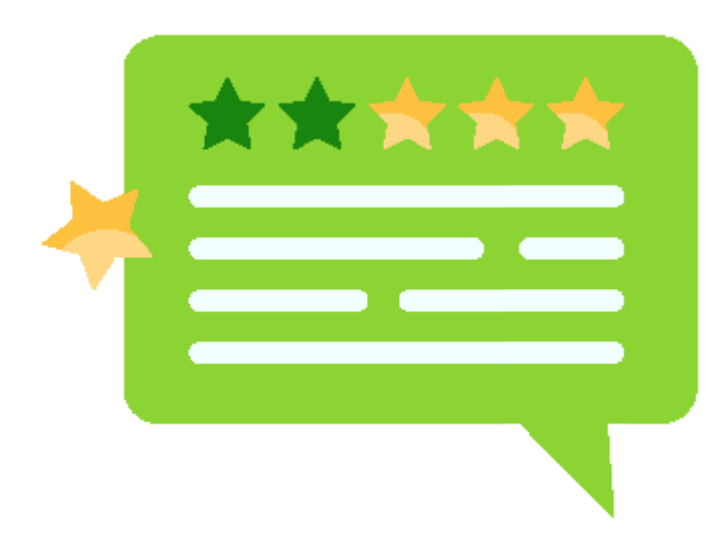

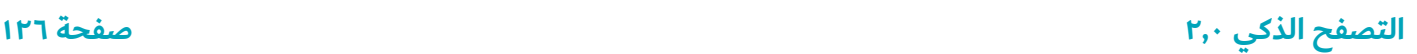

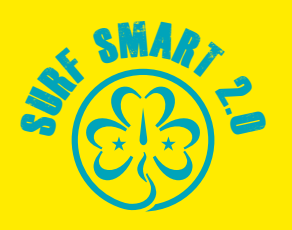

### <mark>الخطوة ٣: وعد جيلي الرقمي</mark>

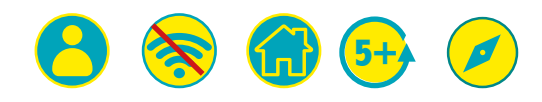

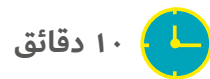

هذا هو النشاط الأخير لتفوزي بشارتك!

لديك اآلن فكرة جيدة بشأن معنى أن تكوني مواطنة رقمية مسؤولة ونشطة. يمكنك تحقيق أقصى استفادة من اإلنترنت مع البقاء بأمان!

فكري فيما تعلمته؛ كيف يمكنك استخدام هذه الأفكار في حياتك؟ كيف يمكنك جعل الإنترنت مكانًا أفضل لأصدقائك وعائلتك؟ تخيلي أنك تقطعين على نفسك وعدًا بالمواطنة الرقمية. ماذا ستقولين؟

> على سبيل المثال... "سأتمهل وأفكر قبل أن أنشر معلومات على اإلنترنت." "سأراعي الآخرين عند الاتصال بالإنترنت"

"سأتحدث إلى شخص بالغ أثق به إذا حدث أمر ضايقني عن اتصالي عبر الإنترنت."

"سأكون حذرة عند فتح رسائل البريد اإللكتروني أو النقر على الروابط وسأحظر أي شيء يبدو

غير آمن."

اختاري أفضل وعودك واكتبيها في النموذج أدناه. اطبعي العلبة وشاركيها مع عائلتك. اعرضيه بالقرب من جهاز الكمبيوتر الخاص بك لمساعدتك على تذكر ما تعلمته.

بعد الانتهاء من استكمال مشاريع كن التغيير عبر الانترنت، تعرف على مدى تعلم مجموعتك حول أمان االنترنت بعد أن أنهوا من شارة التصفح الذكي 2.0 )االستطالع البعدي(. **كما في السابق، على كل مشارك**  <u>استكمال الاستبيان التقييمي بشكل فردي والموجود في صفحة ١٣٧</u>

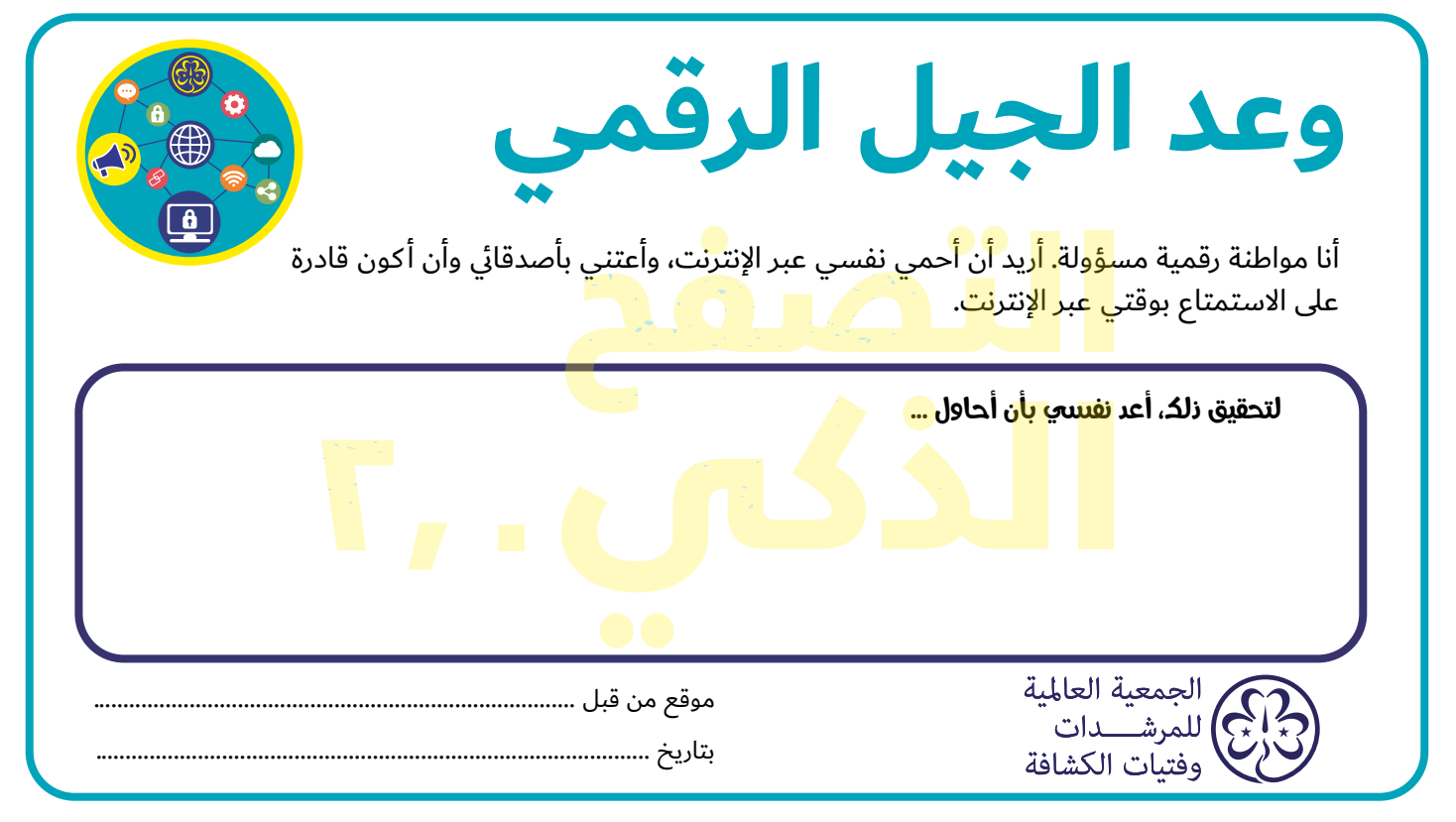

**التصفح الذكي 2,0 صفحة 127**

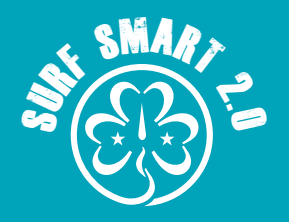

## التصفح الذكي مجرد بداية

**هناك الكثير من القضايا والفرص األخرى الخاصة بالجمعية العالمية ً والتي يمكنك الترويج لها عبر اإلنترنت. يمكنك العثور عليها جميعا في صفحة الموارد على موقعنا.**

#### **إليك دليل قصير لمساعدتك في العثور على القضية التي تهمك!**

<mark>برنامج "حرة لأكون أنا"</mark> ساعد في تمكين الفتيات لتحقيق إمكاناتهن الكاملة من خالل تعزيز الثقة بالجسم وتقدير الذات. نريد للفتيات في كل مكان أن يشعرن بالحرية في أن يصبحن أنفسهن. برنامج "حرة لأكون أنا"، يأخذ الأطفال والشباب من خلال "رحلة استكشافية لتعزز الثقة بالجسم". تحدى اساطير الجمال، وادركي ان الثقة واحترام الذات ينبعان من إضفاء القيمة على اجسادنا، وخططي لطرق اتخاذ إجراءات لإشراك اقرانك وتبادل ما تعلمته.

#### **نشاط خطوات نحو الثقة الجسدية** يأخذ الفتيات خطوة أبعد من "حرة

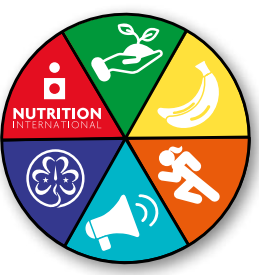

لأكون أنا" للدعوة إلى عالم خالي من قوة "وهم الصورة المثالية".

**برنامج "التغذية بدعم من الفتيات"** يشجع التغيير الذي تقوده الفتيات من خالل التثقيف حول أهمية النظام الغذائي الصحي المتوازن وتمكين الفتيات من أن يصبحن أدوات للتغيير في مكافحة استمرار سوء

التغذية من جيل لآخر.

**يوم الذكرى العالمي** َّ تحتفل المرشدات وفتيات الكشافة في جميع أنحاء العالم بيوم الذكرى العالمي الموافق الـ 22 من شهر شباط/فبراير في كل عام. فهو يوم للصداقة والتضامن الدوليين يجمع بصوت واحد بين عشرة ملايين عضو عبر ١٥٠ بلدًا. يمكن القول إنه أهم يوم في تقويم الجمعية العالمية. ففي كل عام يتم اختيار موضوع يشجع المرشدات وفتيات الكشافة على التفكير في القضايا الكبرى التي تؤثر عليهن وعلى مجتمعهن والعالم، مثل الفقر وعدم المساواة بين الجنسين واالستدامة البيئية والوصول إلى التعليم.

**شارات تحدي التحالف العالمي للشباب واألمم المتحدة )YUNGA)** التي تم إعدادها بالتعاون مع وكاالت األمم المتحدة والمجتمع المدني والمنظمات الأخرى، تهدف شارات التحدي YUNGA إلى زيادة الوعي وتثقيفك وتحفيزك على تغيير سلوكك وتصبحين عاملة

نشطة لإحداث التغيير في مجتمعك المحلي. تركز الموارد على: <u>التنوع</u> <u>البيولوجي، الأمن الغذائي وتغير المناخ، تغير المناخ، القضاء على </u> الجوع، الغابات، التغذية، المحيط، التربة، الماء، البالستيك.

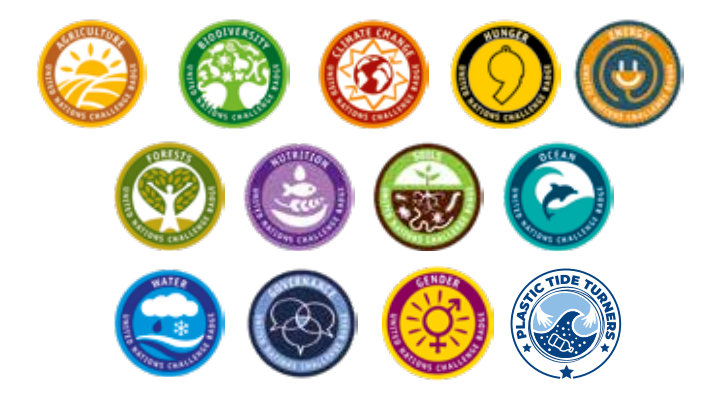

<mark>الفخر الأحمر - تعليم تدبير النظافة الصحية الحيضية</mark> يعتبر الحيض جزءًا بيولوجيًا طبيعيًا من حياة المراة الشابة - فلا شك في ذلك. ولكن بالنسبة لماليين الفتيات حول العالم، فإن تدبير الدورة الشهرية وقواعد المجتمع يمثلان عائقًا رئيسيًا أمامهن لتحقيق أقصى استفادة من حياتهن. في الجمعية العالمية للمرشدات وفتيات الكشافة، نعمل مع المرشدات وفتيات الكشافة من خالل حمالت التعليم والمناصرة لتمكين الفتيات وإيجاد حلول.

**شارة أولمبيا** تم إطالق شارة أولمبيا من قبل المرشدات اليونانيات في عام ٢٠٠٤ لتتزامن مع أول دورة ألعاب أولمبية حديثة في البلاد منذ ١٠٨ ًعاما. تجرى موائمة الشارة وبدء طرحها في جميع أنحاء العالم بواسطة البلد المضيف ال لدورة األلعاب والجمعية العالمية للمرشدات وفتيات الكشافة (WAGGGS) بحيث تتزامن مع دورة الألعاب الأولمبية. ومن خلال الأنشطة البدنية والذهنية والروحية٬ ستشارك المرشدات وفتيات الكشَّافة من جميع الأعمار في الرياضة والثقافة، وستمعنين التفكير في قيم الألعاب الأوليمبية وروحها - فهي احتفال عالمي بالسلام والصداقة الدولية.

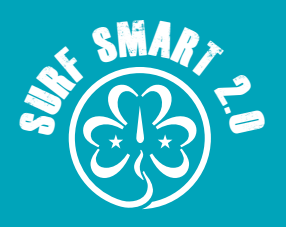

## التصفح الذكي مجرد بداية

**أهداف التنمية المستدامة )SDGs )**تتناول جميع برامجنا العالمية القضايا التي حددتها أهداف التنمية المستدامة على أنها تحديات تواجه الفتيات في العالم اليوم - من الثقة بالجسم والرفاهية والعنف القائم على النوع الاجتماعي والاستدامة البيئية والقدرة على الوصول إلى نظام غذائي صحي ومغذي - نثقف الفتيات ونلهمهن لإحداث فرق إيجابي على المستوى المحلي والوطني والدولي.

يتم تضمين كل برنامج مع منهجية المرشدات وفتيات الكشافة والتي تمكن الفتيات من فهم حقوقهن بشكل أفضل في مجموعة من القضايا ومن ثم يمنحهن صوتًا ومنصة لتغيير المواقف في المجتمع الأوسع .

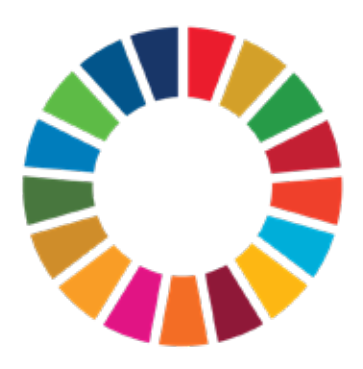

**برنامج أوقفوا العنف** بصفتنا أكبر منظمة تطوعية للفتيات مع شبكة مكونة من 10 ماليين مرشدة وفتاة كشافة في 150 دولة، فقد أدركنا الدور الفريد الذي كان علينا أن نصل إليه ونلهم الفتيات ليصبحن صوت التغيير. يأتي كل عمل برنامج "أوقفوا العنف" في إطار خمسة مكونات، مصممة لضمان أن يكون للحملة تأثير مباشر على حياة الفتيات، باإلضافة إلى تمكينهن من التأثير في السياسة، وتغيير المواقف المجتمعية على المستوى المحلي والوطني والعالمي: حمالت توعية، برامج تعليمية والبحوث والسياسات والضغط والحمالت الوطنية والمجتمعية.

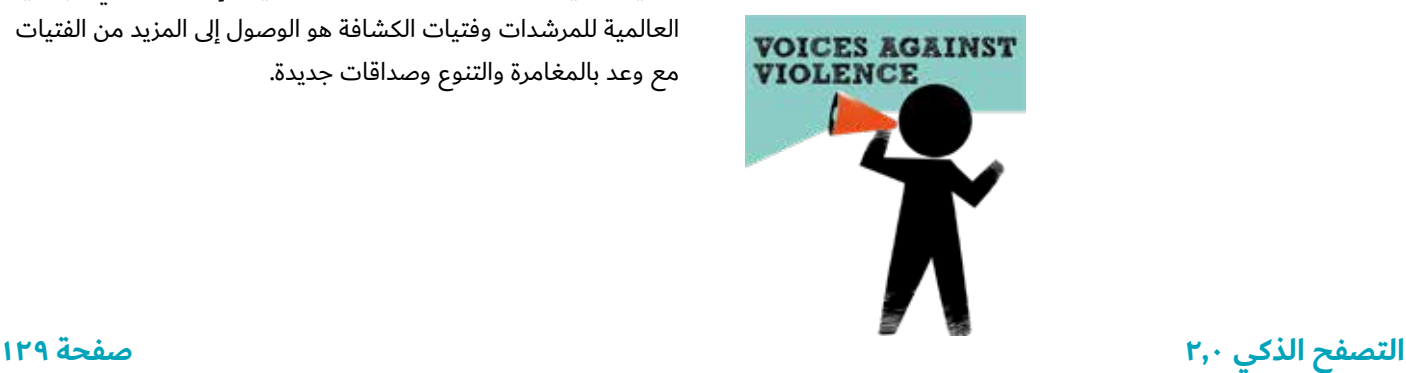

**الشراكة مع مؤسسة UPS** في الجمعية العالمية للمرشدات وفتيات الكشافة (WAGGGS) نرى أنه يجب أن تتاح لكل فتاة فرصة لتكون جزءًا من الحركة وجميع الفرص التي توفرها. منذ عام 2003 من خالل شراكتنا مع مؤسسة UPS، قمنا بدعم المنظمات األعضاء لدينا إلشراك الفتيات ف ً ي المجتمعات الممثلة تمثيال ناقصا، ويصعب الوصول إليها، وتحسين جودة الفرص والخبرة التوجيهية في المنظمات الأعضاء لدينا حول العالم. توفر الشراكة التمويل لعمل بناء القدرات مع المنظمات األعضاء حتى يتمكنوا من تدريب القادة واالحتفاظ بهم؛ تمكين الفتيات والشابات من المناصرة في مجتمعهن؛ دعم المنظمات الأعضاء لزيادة وتنويع العضوية.

**المراكز العالمية للجمعية العالمية** الرابطة العالمية للمرشدات وفتيات الكشافة لديها خمسة مراكز عالمية؛ آور كابانا في المكسيك؛ آور شالية في سويسرا؛ باكس لودج في المملكة المتحدة؛ سانغام في الهند؛ ومركز كوسافيري التي يتنقل في جميع أنحاء إقليم إفريقيا. تقدم هذه المراكز العالمية للمرشدات وفتيات الكشافة فرصة العمر - مغامرة دولية حيث يمكنهم تكوين صداقات جديدة والبدء في رحلتهم الخاصة لالكتشاف الشخصي.

**حركة فتيات برنامج تبادل الشباب من الشمال إلى الجنوب )YESS)** حركة YESS للفتيات هي برنامج التبادل الدولي الخاص بنا، الذي تموله الوكالة النرويجية للتعاون التبادلي )NOREC)، وهي وكالة حكومية نرويجية. ويمنح المرشدات وفتيات الكشافة من مختلف المنظمات الأعضاء في جميع أنحاء إفريقيا ومنطقة آسيا والمحيط الهادئ فرصة العمر للعيش والعمل في بلد آخر لمدة ستة أشهر، بدعم العمل اإلرشادي وبناء الثقة ومهارات القيادة، واالستعداد لتولي أدوار قيادية في المنظمات الأعضاء الخاصة بهن.

**الخبرات الدولية** تعد التجارب الدولية المتاحة للفتيات عندما يصبحن مرشدات أو فتيات كشافة أحد الدوافع الرئيسية لانضمام الفتيات إلى الحركة. من حضور ندوات القيادة الرائدة مثل ندوة "جولييت لوو" إلى تمكين الفتيات من التحدث على منصة عالمية، فإن طموحنا في الجمعية العالمية للمرشدات وفتيات الكشافة هو الوصول إلى المزيد من الفتيات مع وعد بالمغامرة والتنوع وصداقات جديدة.

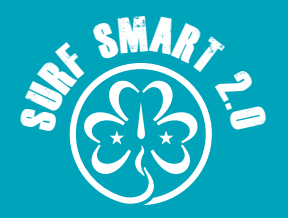

## نموذج المُوافقة على المشاركة في برنامج التصفح الذكي ٢,٠

#### أعزاءنا الآباء/أولياء الأمور،

تتلخص رسالة الجمعية العالمية في تمكين الفتيات والشابات من تحقيق كامل قدراتهن باعتبارهن مواطنات مسئوالت في العالم. يعد عالم الإنترنت مكانًا مثيرًا متاحًا للاستكشاف، مع وجود فرص غير مسبوقة للتعلم والإبداع وإحداث فرقًا. ومن ثم، توجد مخاطر عبر الإنترنت نحتاج جميعًا إلى إدراكها والاستعداد لها.

لهذا السبب، أنشأت الجمعية العالمية للمرشدات وفتيات الكشافة منهج "التصفح الذكي 2.0 - الجيل الرقمي" ألعضائها، لتشجيعهن على استكشاف اإلنترنت وتعلم السبل التي يمكنهن من خاللها استخدام اإلنترنت بأمان وحكمة.

يتكون المنهج من الأقسام التالية:

- اكتشفي... عجائب اإلنترنت: اكتشفي الجوانب اإليجابية لإلنترنت واستخدميها.
- تواصلي... بإيجابية عبر الإنترنت: تعرفي على كيفية استخدام وسائل التواصل الاجتماعي والمنصات الأخرى على نحو يربطنا بالآخرين<br>بإيجابية وأمان.
	- احمي... نفسك من مخاطر الإنترنت: تعرفي على كيفية التنقل عبر الإنترنت بأمان.
	- احترمي... حقوقك وبصمتك الرقمية: تعرفي على الحقوق الرقمية، وتعرفي على البصمات الرقمية الآمنة واكتشفي كيفية النظر إلى<br>المعلومات على نحو نقدي.
		- تخيلي... إنترنت أفضل: استخدمي الإنترنت بطريقة إيجابية لتحفيز الإبداع وجعله أكثر إمتاعًا للآخرين.
		- #BeTheChangeOnline (كوني أنت التغيير عبر الإنترنت) ابتكري مشروعًا سيحدث تغييرًا في المجتمع.

ومن خلال استكمال الأنشطة الضرورية، ستصبح أعضاؤنا مواطنات رقميات على قدر المسؤولية ويفزن بشارة "التصفح الذكي ٢,٠".

في سياق هذه الحزمة٬ قد يستخدم الأطفال الإنترنت. سيحصلون على دعم القائدات في جميع الأوقات خلال الجلسات٬ ونسأل إذا كانوا يستخدمون اإلنترنت في المنزل، فينبغي أن يتوفر إشراف مشابه.

أنا .............................................................. بموجب هذه الوثيقة أوافق على السماح لطفلي ..............................................................

باستخدام اإلنترنت لغرض حزمة نشاط "التصفح الذكي"، وسيوفر اإلشراف على أنشطة "التصفح الذكي" في المنزل عند الضرورة.

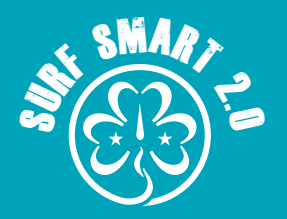

### الموارد

#### **األمان عبر اإلنترنت**

لعبة Childnet الدولية على الإنترنت: www.kidsmart.org.uk موقع Childnet الدولي: www.childnet-int.org Childline: https://www.childline.org.uk/ تقرير Online Kids EU: www2.lse.ac.uk/media@lse/research/EUKidsOnline/Home. aspx

مركز كندا لمحو الأمية الرقمية والإعلامية: https://mediasmarts.ca

/Internet Matters: https://www.internetmatters.org

ورشة عمل NetSmartz: org. وسلة عمل

امتلك مساحتك - كتاب إلكتروني للمراهقين http://www.microsoft.com/download/en/details.  $aspx?id = 1522$ 

مركز الأمان من Google : www.google.co.uk/goodtoknow

يوم الإنترنت الآمن - مبادرة من مشروع الحدود الآمنة للاتحاد الأوروبي: www.saferinternetday.org

تعتقد أنك تعرف: uk.co.thinkuknow.www

مقاطع فيديو توضح لك كيفية التحقق من بعض إعدادات الخصوصية والأمان الرئيسية: www.kidsmart.org.uk/skills-school

> مركز الإنترنت الأكثر امانًا في المملكة المتحدة: https://www.saferinternet.org.uk

#### **معلومات وإعدادات الخصوصية للمنصات االجتماعية**

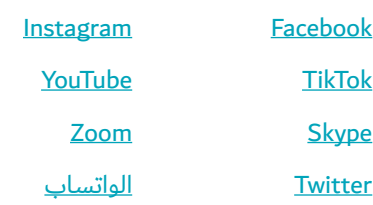

#### **التعلم والفرص**

موقع الجمعية العالمية: www.wagggs.org حركة )YESS )للفتيات

<u>شبكة منظمات الشباب في أوروبا: www.eurodesk.org.uk</u> مجلس أوروبا: www.coe.int/t/dg4/youth/default\_en.asp

محادثات ملهمة لمواضيع مختلفة: <u>www.ted.com</u>

مقاطع فيديو تعليمية للأطفال الفضوليين من جميع الأعمار: thekidshouldseethis.com/

اكتشف كيف تعمل الأشياء المختلفة: www.howstuffworks.com

معهد Google الثقافي: com.googleartproject.www

وكالة تابعة لألمم المتحدة تركز على قضايا الجنسانية: www.unwomen.org

الشباب الأوروبي لاتخاذ الإجراءات: www.youthforum.org البرمجة والترميز للأطفال والشباب: www.code.org/frozen بيئة التعلم ذاتية التنظيم: www.theschoolinthecloud.org هل أنت مهتمة بالبرمجة؟ جربي \_http://studio.code.org استراتيجية وسائل التواصل االجتماعي للمبتدئين

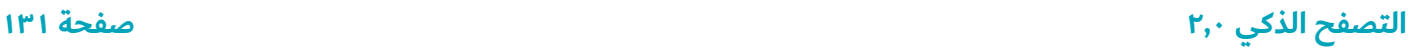

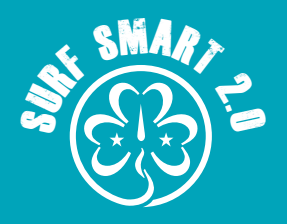

## إرشادات الأمان عبر الإنترنت للبالغين

"أفراد رقميون: أصبح طالبنا اليوم "متحدثون أصليون" بالغة الرقمية لأجهزة الكمبيوتر وألعاب الفيديو والإنترنت. إذن، ماذا عن بقيتنا؟ أولئك من بيننا الذين لم يولدوا في العالم الرقمي ولكنهم، في وقت الحق من حياتنا، أصبحوا مفتونين بالعديد أو معظم جوانب التكنولوجيا الجديدة، واعتمدوا، فقد أصبحوا "مهاجرين رقميين" بالمقارنة بالجيل الناشئ.

• السكان الأصليون الرقميون، المهاجرون الرقميون بقلم مارك<br>برينسكي، ٢٠٠١

هناك تباين بين كيفية استخدام الأطفال والبالغين للتكنولوجيا وفهمهم لها. ومع ذلك، من المهم أن نتذكر أنه على الرغم من أن الأطفال قد لا يخشون شيئًا عندما يتعلق الأمر بالتكنولوجيا، إلا أنهم لا يزالون أطفالًا ويفتقرون إلى القدرة المعرفية لتقدير المخاطر. وينبغي للبالغين أال يخلطوا بين "ثقة" الطفل الظاهرة و"قدرته" الفطرية. فمن المهم أن يجد الآباء/أولياء الأمور سبلًا لبناء الثقة مع أطفالهم، حتى يشعروا بالأمان عند اللجوء إلى شخص بالغ إن وقعوا في مأزق أو يحتاجون إلى المساعدة.

ُت َّخصص هذه اإلرشادات لآلباء وأولياء األمور وقائدات المرشدات/فتيات الكشافة، وتهدف إلى مساعدتكم على فهم أفضل السبل لحماية سالمة أطفالكم وخصوصيتهم. بعض النقاط الواردة مطلوب الالتزام بها قانونًا في بعض البلدان دون غيرها، ومع ذلك، يمكن اعتبارها أفضل الممارسات حتى وإن لم تكن ملزمة قانونًا.

لنتأمل السبل التي يمكنكم بها حماية أطفالكم في العالم الحقيقي. إذ تحرصون على إبعادهم عن المواقف التي تعرضهم لألذى الجسماني. فتراقبون أماكن وجودهم ومن معهم وما يشاهدونه وكيف يتصرفون. والآن تنطبق هذه المعايير نفسها على تفاعلاتهم عبر الإنترنت والأجهزة الرقمية٬ وتفكرون في طرق تقليل الأذى وتحرصون على حماية الأطفال وسالمتهم. وبوصفك قائدة شابة، يجب أن تهتمي بالتنظيم الذاتي لأنشطتك عبر الإنترنت وتمنعي تداخل العالمين الخاص والعام.

#### **سياسة البريد اإللكتروني**

- ونوصي بمتابعة سياسة البريد الإلكتروني الخاصة بالمنظمة العضو التي تنتسبين إليها في كل األوقات. إذا لم يكن هناك سياسة قائمة، فإليكِ مثالاً على سياسة البريد الإلكتروني التي يمكنكِ تنفيذها.
- أنشئي نظام بريد إلكتروني لمجموعتك. حددي متطوعًا بالغًا ليكون مسؤوالً عن إضافة عناوين البريد اإللكتروني وتحريرها وإزالتها من النظام. وأعدي قوائم بريدية لآلباء/أولياء األمور وأعضاء كل فئة عمرية وقائدات المجموعة.
- استخدمي خاصية "نسخة البريد المستترة" (bcc) عند إرسال بريد<br>إلكتروني إلى المجموعات لحماية بيانات الاتصال الخاصة بالجميع وتجنب الرسائل غير المرغوب فيها.
- احتفظي بقائمة اتصالات مجموعة المرشدات/فتيات الكشافة فقط.<br>ولا ترسلي سلسلة رسائل البريد الإلكتروني. وشاركي القائمة فقط مع قائدات المجموعة.
- تجنبي الاتصال المباشر مع الأطفال على انفراد. ينبغي أن يتواصل<br>الأعضاء تحت عمر ١٣ سنة من خلال آبائهم/أولياء أمورهم، وعند مراسلة األعضاء فوق عمر 13 سنة عبر البريد اإللكتروني، وينبغي ً إرسال دائما إرسال نسخة من الرسالة إلى آبائهم/أولياء أمورهم. وأضيفي عنوان البريد اإللكتروني لفرد بالغ آخر في أي رسالة ترسلينها إلى عضو عمره أقل من ١٨ عامًا.
- وإذا اتصل بكِ الطفل مباشرة أو بقائدة بالغة أخرى، تناقشي مع<br>المتطوعين البالغين الآخرين بشأن أفضل طريقة للتعامل مع هذا الأمر، حسب طبيعة الاتصال. قد تختلف استجابتكِ وفقًا لعمر الطفل، إذ يجوز إلحدى أعضاء مجموعة المرشدات/فتيات الكشافة الأكبر سنًا أن تتواصل مع قائدات المجموعة٬ ومع ذلك يجب إبلاغ أحد الوالدين/ولي األمر بذلك عند انضمام الطفل إلى المجموعة. اتبعي سياسة الحماية المعمول بها في المنظمة العضو التي تنتسبين إليها إذا كانت الرسالة تتعلق بشأن سالمتهم/عافيتهم.
	- ضعي في اعتباركِ محتوى رسالتكِ، وتحققي من أن اللغة والصور<br>مناسبة للفئة العمرية، وتحققي من المواقع التي تؤدي إليها الروابط.

**التصفح الذكي 2,0 صفحة 132**

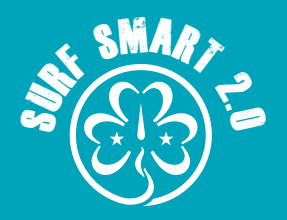

## إرشادات الأمان عبر الإنترنت للبالغين

#### **سياسة الشبكات االجتماعية**

- إذا كان إنشاء شبكة اجتماعية سيفيد مجموعتك، فتأكدي من أن<br>المجموعة التي تنشئينها خاصة.
- وقومي بدعوة أعضاء المجموعة من العمر المناسب وأولياء أمورهن<br>للانضمام إلى صفحة أو موقع المجموعة على الشبكة الاجتماعية. اعلمي أن الشبكات االجتماعية لها سياسات عمرية مختلفة، على سبيل المثال، يجب ألا يمتلك الأعضاء الذين تقل أعمارهن عن ١٣ ًعاما حسابات على Facebook أو يستخدمن YouTube. استخدمي إعدادات الخصوصية الصارمة لمنع المنشورات والصور من أن يراها غير الأعضاء في مجموعتك. عندما تغادر إحدى الأعضاء، كلفي متطوعًا بالغًا بمسؤولية إخراج العضو ووالديه/ولي أمره من المجموعة.
- اتبعي سياسة المنظمة العضو التي تنتسبين إليها والتي تتعلق بما<br>إذا كان يمكن للبالغين والشباب قبول بعضهم البعض كأصدقاء على الشبكات الاجتماعية أم لا. اطلبي موافقة الوالدين قبل قبول "صداقة" الطفل عبر اإلنترنت.
- حددي مسؤوليتك والإجراءات المناسبة التي يجب اتخاذها إذا<br>لاحظت قيام إحدى الأعضاء الشابات بالنشر بلغة سيئة أو صور غير الئقة أو روابط لمحتوى غير الئق.

#### **سياسة الصور والفيديو**

- اتبعي سياسة المنظمة العضو التي تنتسبين إليها بخصوص ما<br>إذا كنت ستلتقطين صورًا لأنشطة المجموعة أم لا، واحصلى على موافقة موقعة من الوالدين/أولياء األمور لهذه السياسة قبل التقاط أي صور لأطفالهم.
- تحققي حول ما إذا كانت سياسة المنظمة العضو التي تنتسبين<br>إليها تسمح بمشاركة الصور مع أعضاء المجموعة الآخرين وأولياء أمورهم. وعلى الرغم من أن معظم اآلباء يحبون الحصول على هذه الصور ومقاطع الفيديو التذكارية، قد يعترض البعض على التقاط صورة لأطفالهم و/أو مشاركتها لأسباب دينية أو تتعلق بالخصوصية أو لأسباب أخرى. وإذا رفض الآباء مشاركة الصور، فضعي ذلك في اعتبارك عند التقاط الصور ومقاطع الفيديو.
- وإذا أعددت صفحات مشاركة الصور والفيديو عبر الإنترنت، فيجب<br>أن تكون خاصة ويفضل أن تكون محمية بكلمة مرور. احصلي على

موافقة من أي فرد تم تصويره في الصور/مقاطع الفيديو قبل رفعها على الإنترنت.

تمهلي وفكري قبل مشاركة أي صور أو مقاطع فيديو للشباب عبر<br>الإنترنت أو إضافة أسماء الأشخاص في الصور من خلال "وضع عالمات التصنيف". إذا كنت ترغبين في مشاركة هذا المحتوى، فتأكدي من حصولك على إذن كتابي من الوالدين / أولياء األمور قبل القيام بذلك.

#### **تعليمات األمان العامة عبر اإلنترنت**

- أمّني جهاز الكمبيوتر الخاص بك والأجهزة الأخرى: تأكدي من حماية الكمبيوتر الشخصي والأجهزة الأخرى التي تدعم الإنترنت من الفيروسات والبرامج الضارة باستخدام برامج أمان اإلنترنت وكوني يقظًا بشأن المسح بحثًا عن البرامج الضارة. بهذه الطريقة، يمكنك منع البرامج الضارة من االنتشار إلى أعضاء المجموعة اآلخرين أو الحصول على وصول غير مصرح به إلى بيانات الأعضاء الخاصة والمعلومات المالية المخزنة على جهاز الكمبيوتر أو الأجهزة الأخرى.
- استخدمي كلمات المرور لحماية أجهزتك: قد يطلب الأطفال<br>استعارة أو استخدام هاتف أحد المتطوعين البالغين أو كاميرا رقمية أو جهاز لوحي أو كمبيوتر. يمكنك منعهم من الوصول إلى ملفات أو برامج معينة عليها باستخدام كلمات المرور حيثما أمكن ذلك. تأكدي من عدم وجود مواد غير مناسبة مخزنة على جهازك، إن وُجِد، فقد يعثر عليها الطفل. يمكن أن تمنعي الطفل من شراء الموسيقى ً أو التطبيقات دون إذنك باستخدام كلمة مرور أيضا.
- الخدمات البنكية عبر الإنترنت يجب أن يُطلب من أمين صندوق<br>مجموعتك تأمين أجهزة الكمبيوتر الخاصة بهم باستخدام برامج أمان اإلنترنت والمراقبة الدقيقة لمن يمكنه الوصول إلى الحساب المصرفي للمجموعة٬ سواء فعليًا أو عبر الإنترنت. تجنبي إجراء معامالت مالية تتعلق بالمجموعة على أجهزة الكمبيوتر العامة أو على الشبكات الالسلكية العامة التي قد يكون لها إعدادات أقل أمانًا من شبكتك الشخصية. تحققي من الحساب عبر الإنترنت مرة واحدة على الأقل في الأسبوع للتحقق من أن جميع المعاملات جاءت بمعرفتك. أبلغي البنك عن أي نشاط غريب على الفور لتقليل الخسائر في الحساب.
- تخزين تسجيلات الأعضاء: من الذي يحتفظ بنماذج التسجيل<br>الخاصة لمجموعتك؟ إذا كانت تتضمن الأسماء وأرقام الهواتف وعناوين البريد اإللكتروني والمنزل وبيانات التأمين الصحي وروابط قاعدة البيانات، فقد تكون ذات قيمة للصوص الهوية. اتبعي سياسة المنظمة العضو التي تنتسبين إليها عن كيفية تخزين النسخ المادية والرقمية لهذه النماذج وحمايتها.

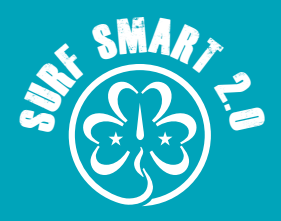

### إرشادات الأمان عبر الإنترنت للبالغين

#### **حماية أعضاء المجموعة**

• إذا أخبرتك إحدى الشابات أنها تخطط للقاء شخص تعرفت عليه عبر<br>الإنترنت، فأخبري والديها/ولي أمرها. وإذا سمح الوالدين/ولي الأمر بهذا اللقاء، يجب عليهم مرافقة طفلهم والتأكد من أن يجرى اللقاء في مكان عام. بينما يقوم العديد من األشخاص بتكوين صداقات جديدة حقيقية عبر اإلنترنت، توجد مخاوف معقولة بشأن مقابلة ً شخص ما دون التمكن أوال من إثبات هويته.

وإذا اكتشفت أن الأطفال الخاضعين لإشرافك يشاركون في أنشطة اإلنترنت التي يحتمل أن تكون خطرة مثل زيارة مواقع البالغين أو مواقع أخرى غير مناسبة، أو استخدام أجهزة مشاركة ملفات غير قانونية، أو االنضمام إلى مجموعات الشبكات االجتماعية التي تروج للسلوك المعادي للمجتمع، فتصرفي وفقًا لسياسة المنظمة العضو التي تنتسبين إليها فيما يتعلق بمسؤولياتك تجاه األطفال وآبائهم/أولياء أمورهم والمجتمع وتصرفي وفقًا لذلك. ناقشي أفضل مسار للعمل مع القائدات الأخريات للاتفاق على سياسة معًا - إذا لم تكن هناك واحدة - تحققي من التوجيهات الإرشادية لحركة المرشدات/ فتيات الكشافة المحلية/الوطنية.

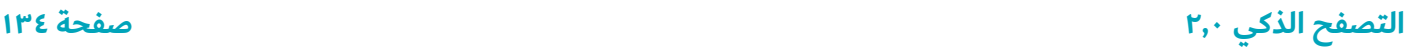

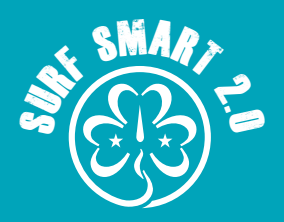

### المسرد

<mark>تجميل الصور بالكمبيوتر</mark> - تغيير (صورة، وصور الأفراد بالتحديد) باستخدام برنامج تحرير الصور أو تقنيات أخرى لجعل الشخص يبدو أكثر "مثالية" عن طريق إضافة أو إخفاء الميزات.

> **مكافح الفيروسات** - برنامج مصمم الكتشاف وتدمير فيروسات الكمبيوتر.

**الصورة الرمزية** - الصور الرسومية المستخدمة لتمثيل المستخدمين في منصات الإنترنت؛ وقد تكون أو لا تكون تمثيلات حقيقية للأشخاص الذين يستخدمونها.

**النطاق الترددي** - أقصى قدر من المعلومات التي يمكن نقلها عبر قناة، مثل اتصال الإنترنت.

**التدوين** - نشر آرائك وخبراتك في هيئة مجلة على اإلنترنت حيث يمكن للقراء التعليق على المنشورات.

**التخزين السحابي** - خدمة تتيح للعمالء حفظ البيانات عن طريق نقلها عبر اإلنترنت إلى نظام تخزين خارج الموقع يتم صيانته بواسطة جهة خارجية.

**فيروس الكمبيوتر** - برنامج يمكنه نسخ نفسه واالنتشار من جهاز كمبيوتر إلى آخر، مما يؤدي إلى إتالف البيانات المخزنة على الكمبيوتر ومنعها من العمل بشكل صحيح

**دودة الكمبيوتر** - نوع من الفيروسات يمكن أن ينتقل من كمبيوتر إلى كمبيوتر بنفسه. ويمكنه نسخ نفسه وإرسال مئات اآلالف من النسخ، على سبيل المثال، إلى كل شخص مدرج في سجل عناوين بريدك اإللكتروني. يمكن تصميم دود الكمبيوتر لمنح مجرمي الإنترنت إمكانية التحكم في جهاز الكمبيوتر الخاص بك عن بُعد، ولكن الاستخدام الأكثر شيوعًا هو أنها تستهلك فقط ذاكرة النظام أو النطاق الترددي للشبكة، مما يؤدي إلى تعطل أجهزة الكمبيوتر وخوادم اإلنترنت.

**ملفات تعريف االرتباط** - جزء صغير من البيانات المخزنة على كمبيوتر المستخدم بواسطة متصفح الويب أثناء تصفح موقع الويب.

<mark>التنمر الإلكتروني -</mark> استخدام تكنولوجيا المعلومات والاتصالات لدعم السلوك المتعمد والمتكرر والعدائي من قبل فرد أو مجموعة بهدف إيذاء الآخرين.

**جرائم اإلنترنت** - أي جريمة تشمل جهاز كمبيوتر وشبكة.

**البصمة الرقمية** - مجموع أثر المعلومات التي يتركها الأشخاص على الإنترنت.

**السمعة الرقمية** ً - ما يعتقده الناس عنك بناء على المعلومات المرئية عنك عبر الإنترنت.

**العالمة المائية الرقمية** - نمط يتم إدراجه في صورة رقمية أو ملف صوتي أو فيديو يحتوي على معلومات حقوق النشر الخاصة بالملف مثل المؤلف والحقوق.

**تنزيل الملفات** - نقل ملف أو برنامج من نظام بعيد إلى كمبيوتر محلي أو جهاز محمول.

**Facebook** - أكبر شبكة اجتماعية على اإلنترنت. وتتيح للمستخدمين إنشاء حسابات شخصية وإجراء اتصاالت مع أصدقائهم.

البيانات الجغرافية - البيانات الرقمية التي تمثل موقعًا جغرافيًا.

**GPS( نظام تحديد المواقع العالمي(** - نظام مالحي يستخدم األقمار الصناعية وأجهزة الكمبيوتر لحساب موقع جهاز االستقبال. تحتوي العديد من الهواتف المحمولة على مستقبالت GPS. إذا كان هاتفك يحتوي على جهاز استقبال GPS، فيمكنه استقبال إشارات من الأقمار الصناعية التي تدور حول الأرض. ترسل الأقمار الصناعية إشارات ويستخدم نظام تحديد المواقع العالمي (GPS) المسافة بين الأقمار الصناعية وجهاز الاستقبال (هاتفك) لحساب مكانك.

**GSM( النظام العالمي للهواتف المحمولة(** - معيار لالتصاالت المتنقلة تستخدمه معظم خدمات الهاتف المحمول في العالم. يمكن استخدامه ً أيضا لتحديد موقع الجهاز المحمول فيما يتعلق بأبراج الهاتف المحمول المرسلة إلى هذا الجهاز.

**Instagram** - تطبيق للتواصل االجتماعي لمشاركة الصور ومقاطع الفيديو والتفاعل مع المستخدمين اآلخرين من خالل متابعتهم، ومتابعتهم، والتعليق، واإلعجاب، ووضع عالمات التصنيف، والرسائل الخاصة.

**القرصنة عبر اإلنترنت** - تحميل أو تنزيل مواد محمية بحقوق الطبع والنشر على نحو غير قانوني عبر اإلنترنت.

**خدمات تحديد الموقع** - خدمة توفر موقع الجهاز في العالم غير المتصل باإلنترنت، سواء كان متحركً ً ا أو ثابتا.

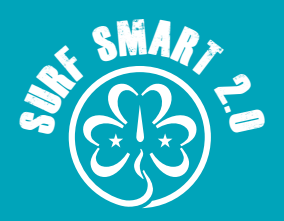

### المسرد

**البرمجيات الخبيثة** - برامج تهدف إلى إتالف أو تعطيل أجهزة الكمبيوتر وأنظمة الكمبيوتر. تشمل البرمجيات الخبيثة برامج التجسس والفيروسات وأحصنة طروادة وديدان الكمبيوتر.

**الخريطة الذهنية** - الخرائط الذهنية هي تقنية تساعد على تصور الروابط بين العديد من الأفكار أو المعلومات ذات الصلة. المخطط يشبه شبكة: يتم وضع الفكرة الرئيسية في المركز ثم تضاف إليها األفكار ذات الصلة بطريقة محورية.

**MOS - نظام تشغيل الهاتف المحمول** )أو نظام تشغيل الهاتف المحمول) هو نظام تشغيل للهواتف الذكية أو الأجهزة اللوحية أو أجهزة المساعد الرقمي الشخصي أو الأجهزة المحمولة الأخرى. يقوم نظام التشغيل بإدارة موارد أجهزة وبرامج الجهاز ويوفر خدمات مشتركة لبرامج الكمبيوتر. (المصدر ويكيبيديا). لمزيد من المعلومات عن نظام تشغيل الهاتف المحمول، زوري: https://goo.gl/UqG۳oc

**التحرش الجنسي عبر اإلنترنت** - سلوك جنسي غير مرغوب فيه على أي منصة رقمية يمكن أن يجعل الشخص يشعر بالتهديد أو االستغالل أو الإكراه أو الإهانة أو الانزعاج أو الجنسنة أو التمييز ضده. (المصدر: مركز المملكة المتحدة لإنترنت اكثر امانًا)

<mark>التصيد الاحتيالى</mark> - محاولة الحصول على معلومات شخصية، مثل أسماء المستخدمين وكلمات المرور وتفاصيل بطاقة االئتمان، عن طريق إرسال رسالة، إما عبر اإلنترنت أو عبر الهاتف، تتظاهر بأنها من مؤسسة شرعية.

**المدونة الصوتية** - سلسلة من ملفات الوسائط الرقمية، سواء كانت صوتية أو مرئية، يتم إصدارها في حلقات وتنزيلها أو االستماع إليها عبر الإنترنت.

**رمز QR** - رمز شريطي محمول يمكن قراءته بواسطة األجهزة المحمولة ذات الكاميرات، ويوجه المستخدم إلى موقع إلكتروني عند مسح الرمز ضوئيًا.

<mark>برنامج الأمان</mark> - برنامج يحمي الكمبيوتر من مجموعة من التهديدات.

**برامج التجسس** - نوع من البرامج الضارة التي تثبت نفسها على جهاز الكمبيوتر الخاص بك وتجمع المعلومات دون علمك. قد يكون من الصعب معرفة ما إذا كان قد تم تثبيت برامج التجسس على جهاز الكمبيوتر الخاص بك، لذلك من المهم أن يكون لديك برنامج أمان جيد للحماية منه.

**البث المباشر** - طريقة إلرسال البيانات عبر شبكة الكمبيوتر في صورة تدفق مستمر متواصل، مما يسمح بتشغيل المحتوى قبل تلقي بقية البيانات.

**TikTok** - تطبيق وسائط اجتماعية مجاني يتيح لك مشاهدة مقاطع الفيديو وإنشائها ومشاركتها٬ وتحويلها غالبًا إلى مقاطع موسيقية لأفضل الأغاني، مباشرة من هاتفك.

**Twitter** - خدمة شبكات اجتماعية تمكن مستخدميها من إرسال وقراءة رسائل مستخدمين آخرين، أو تغريدات، يصل طولها إلى ٢٨٠ حرفًا.

وضع عالمات التصنيف - تحديد شخص يظهر في صورة أو مقطع فيديو عبر اإلنترنت عن طريق إرفاق تسمية افتراضية أو "عالمة".

**حصان طروادة** - يشبه الفيروس قليالً إال أنه مصمم للتظاهر بأنه سيفعل شيئًا تريده أن يفعله، ثم يتخذ إجراءً غير مرغوب فيه سرًا مثل نسخ نفسه أو منح شخص ما الوصول إلى جهاز الكمبيوتر الخاص بك أو سرقة المعلومات. مثال قد يكون لعبة مجانية أو شاشة توقف. يمكنك تنزيل الملف دون أن تدرك أنه يحتوي على جزء مخفي من البرامج الضارة بالداخل.

**منصات مؤتمرات الفيديو** - برامج الكمبيوتر أو الهاتف المحمول والأنظمة الأساسية التي تمكن المستخدمين من إعداد ملفات التعريف وإجراء مكالمات هاتفية مجانية والدردشة والدردشة المرئية ومشاركة الملفات من خلال أجهزة الكمبيوتر أو الأجهزة المحمولة الخاصة بهم من ً أي مكان حول العالم. تشمل المنصات األكثر شيوعا ما يلي: SKYPE و ZOOM وWhatsapp

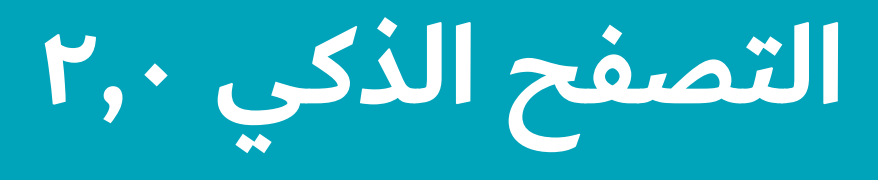

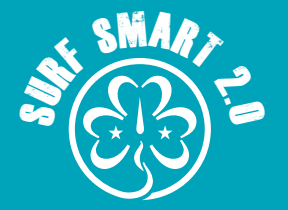

#### World Association of Girl Guides and Girl Scouts (-Surf Smart Evaluation Survey (Pre- and Post الجمعية العالمية للمرشدات وفتيات الكشافة استبيان تقييم التصفح الذكي (قبل وبعد)

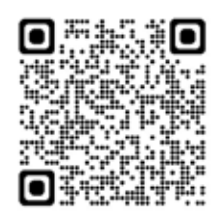

#### **أخبرنا عن رأيك حول األمان عبر اإلنترنت!**

في هذا الاستطلاع لا توجد إجابات صحيحة أو خاطئة، ويجب عليكم الإجابة على هذا بأنفسكم. يهدف الاستطلاع إلى معرفة ما الذي تعرفونه وما .تفكرون فيه بشاًن الأمان عبر الإنترنت

\* إذا كانت لديكم أية أسئلة أو تعليقات على هذا النموذج، يرجى التواصل على surfsmart@wagggs.org

سيتم استخدام المعلومات التي قدمتها في هذا االستطالع من قبل الجمعية العالمية للمرشدات وفتيات الكشافة ومنظمتك ألغراض البحث. .ولن يتم استخدامها بطريقة تسمح بالتعرف على إجاباتك الفردية

يرجى استكمال الاستبيان عبر الإنترنت باستخدام الرابط ورمز الاستجابة السريعة (أيهما مناسب). يرجى ملاحظة أنه لا يمكننا الوصول إلى .الاستطلاعات التي لا تتم عبر الإنترنت، لذا نشجعك على إجراء الاستطلاعات عبر الإنترنت حيثما أمكن ذلك

#### **االستبيان القبلي: قائدات الوحدات**

#### **الجزء :1 معلومات خاصة بك**

- \* .1 نوع التدريب الذي شاركت فيه:
- بقيادة الجمعية العالمية للمرشدات وفتيات الكشافة .  $\cap$ بقيادة جمعيتك
	- \* ٢. البلد (بلد جمعيتك)

\* .3العمر )يرجى كتابة العمر بالسنوات)

\* .4 الجنس

- ذكر $\bigcirc$ يفضل عدم ذكر ذلك  $\bigcap$ 
	- أنثى  $\bigcirc$

#### **الجزء :2 يرجى أختيار االجابة لألسئلة التالية**

- \* .5 هل تستخدم اإلنترنت؟
- نعم  $\bigcap$  $\bigcap$ 
	- $*$   $r.$  لماذا؟

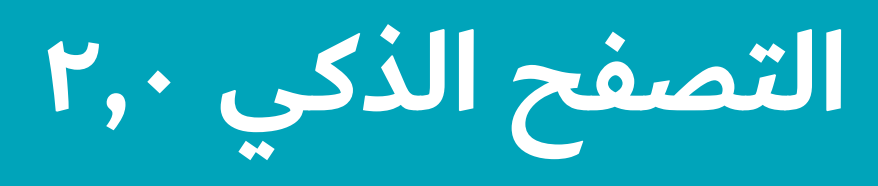

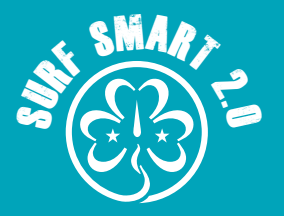

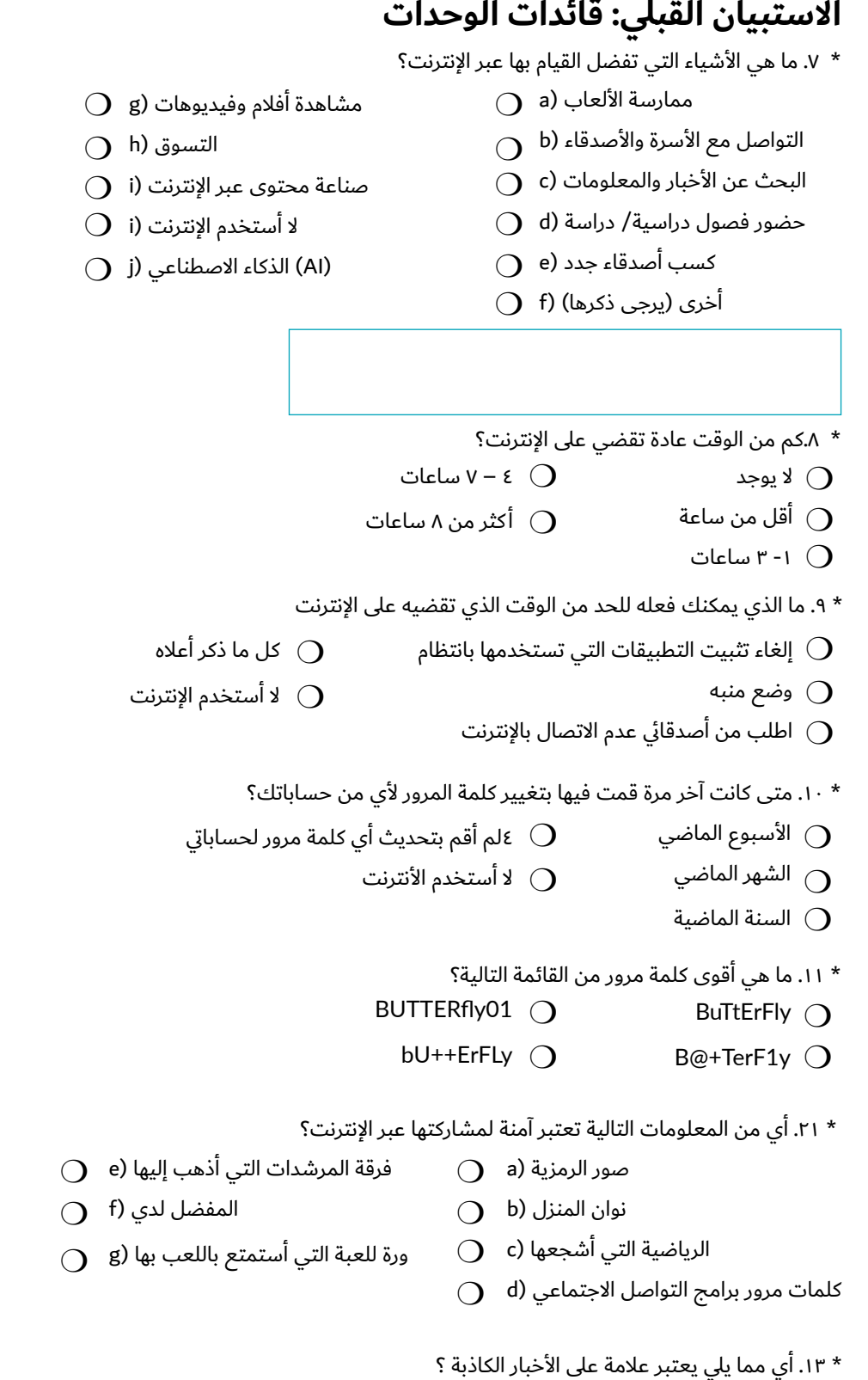

- $\bigcirc$  a) كاتب غير معروف  $\bigcirc$  b) مشاركة ليست ذات جودة  $\bigcirc$  c) تتضمن إشارات للجذب والاستدراج (
- $\bigcirc$  d) كل ما ذكر أعلاه

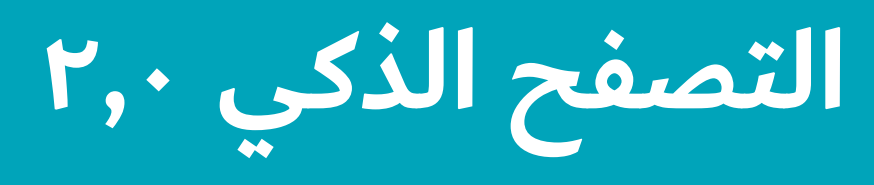

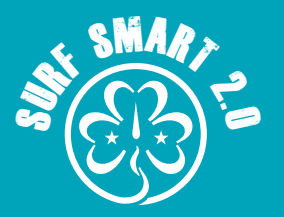

#### **االستبيان القبلي: قائدات الوحدات**

\* ١٤. ما الذي يجب عليك فعله أولاً عند اكتشاف أخبار مزيفة عبر الإنترنت؟ ﴿ أَيْ

- ${\mathsf O}_{\mathsf I}$  تأكد من المفضل لديك ( ${\mathsf o}_{\mathsf I}$
- 
- $\bigcirc$  e) المصادر التي تثقين بها
- $\bigcirc$  a) المصدر الأصلي
- $\bigcirc$  b) لتحقق من المصدر
- التحقق من مصادر (c m
- $\bigcirc$  أخرى (أذكر )

\* ١٥. من الذي يجب أن تطلب المساعدة منه عندما تواجه مشكلة (مشاكل) عبر الإنترنت (يرجى تحديد كل ما ينطبق)؟

- $\bigcirc$  المهنيين الصحيين (الأطباء والممرضات) (f
- $\bigcirc$  الأخصائيين الاجتماعيين/ الشرطة/ القانون  $\bigcirc$
- $\bigcirc$  h) اأحد
- ${\rm O} \;\;$  خستخدمي الأنترنت (
- $\bigcirc$  a) الأسرة/ أو شخص بالغ تثقين به
- $\bigcirc$  b) صدقاء
- ${\rm O}~$  c) المدرسة (
- ${\rm O}~$  خط الساخن الوطني ( $\rm O~$
- $\mathrm O_\mathrm{-}$  e) معية من الخبراء/ مجموعة دعم المجتمع
- $\bigcirc$  (أذكر $\bigcirc$

#### **الجزء 3**

\* .16 يرجى تقييم العبارات التالية بناًًء على مدى موافقتك عليها د:

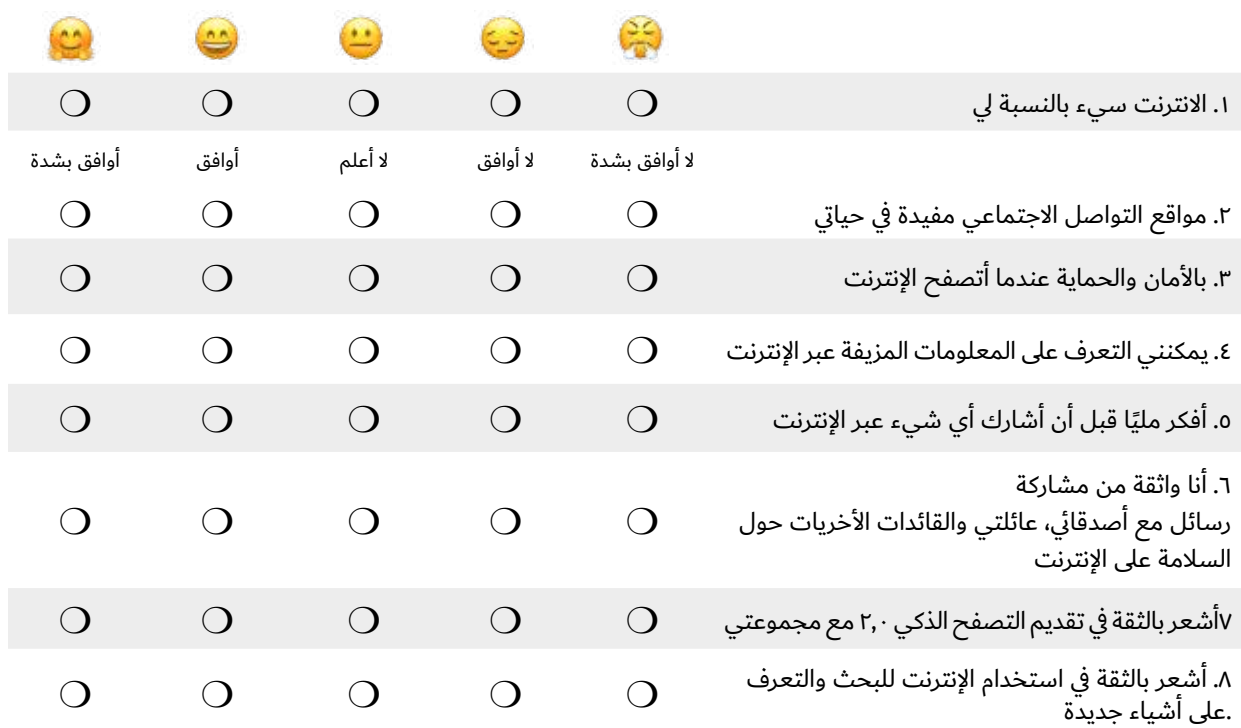

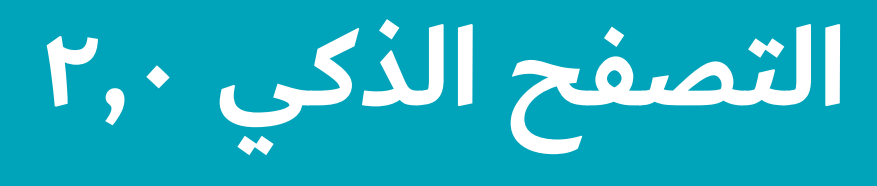

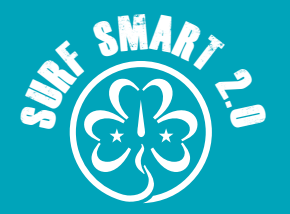

#### World Association of Girl Guides and Girl Scouts (-Surf Smart Evaluation Survey (Pre- and Post الجمعية العالمية للمرشدات وفتيات الكشافة استبيان تقييم التصفح الذكي (قبل وبعد)

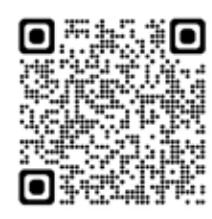

#### **أخبرنا عن رأيك حول األمان عبر اإلنترنت!**

في هذا الاستطلاع لا توجد إجابات صحيحة أو خاطئة، ويجب عليكم الإجابة على هذا بأنفسكم. يهدف الاستطلاع إلى معرفة ما الذي تعرفونه وما .تفكرون فيه بشأن الأمان عبر الإنترنت

#### \* إذا كانت لديكم أية أسئلة أو تعليقات على هذا النموذج، يرجى التواصل على \_surfsmart@wagggs.org

سيتم استخدام المعلومات التي قدمتها في هذا الاستطلاع من قبل الجمعية العالمية للمرشدات وفتيات الكشافة ومنظمتك لأغراض البحث. .ولن يتم استخدامها بطريقة تسمح بالتعرف على إجاباتك الفردية

يرجى استكمال الاستبيان عبر الإنترنت باستخدام الرابط ورمز الاستجابة السريعة (أيهما مناسب). يرجى ملاحظة أنه لا يمكننا الوصول إلى .الاستطلاعات التي لا تتم عبر الإنترنت، لذا نشجعك على إجراء الاستطلاعات عبر الإنترنت حيثما أمكن ذلك

#### **االستبيان البعدي: قائدات الوحدات**

#### **الجزء :1 معلومات خاصة بك**

- \* .1 نوع التدريب الذي شاركت فيه:
- بقيادة الجمعية العالمية للمرشدات وفتيات الكشافة.  $\rm O$
- بقيادة جمعيتك  $\bigcirc$

\* .2 البلد )بلد جمعيتك)

\* .3العمر )يرجى كتابة العمر بالسنوات)

\* .4 الجنس

ذكر  $\circ$ يفضل عدم ذكر ذلك  $\bigcap$ 

أنثى  $\bigcirc$ 

\* .5 كم مضى من الوقت منذ أن أكملت شارة التصفح الذكي؟

- أقل من شهر m  $\cup$  ٤ – ٦ أشهر
- 1 3 أشهر m اً كثر من ٦ أشهر  $\,$

#### **الجزء :2 يرجى أختيار االجابة لألسئلة التالية**

- \* .6 هل تستخدم اإلنترنت؟
- نعم  $\bigcap$  $\bigcirc$ 
	- $\mathsf{N}$  . لماذا؟

**التصفح الذكي 2,0 صفحة 140**

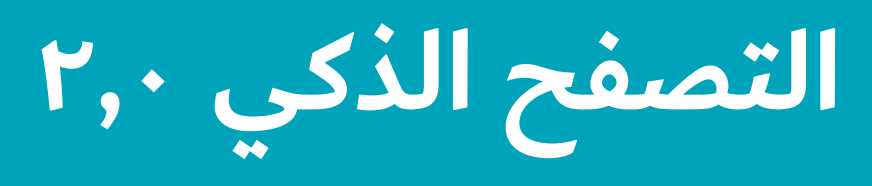

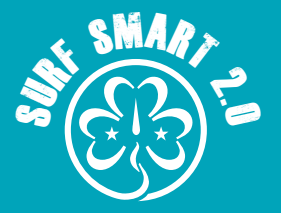

#### **االستبيان البعدي: قائدات الوحدات**

- \* .7 ما هي األشياء التي تفضل القيام بها عبر اإلنترنت؟
	- $\bigcirc$  a) ممارسة الألعاب
	- $\bigcirc$  b) التواصل مع الأسرة والأصدقاء
	- $\bigcirc$  c) البحث عن الأخبار والمعلومات
	- $\bigcirc$  d) حضور فصول دراسية $\bigcirc$  c
	- $\bigcirc$  e) كسب أصدقاء جدد
	- $\bigcirc$  f) (أخرى (يرجى ذكرها)
- $\bigcirc$  g) وفيديوهات g) a وفيديوهات
- $\bigcirc$  h) التسوق
- $\bigcirc$  i) مناعة محتوى عبر الإنترنت
- $\bigcirc$  استخدم الإنترنت (i
- $\bigcirc$  )) الذكاء الاصطناعي  $\left( \mathrm{a}\right)$

- \* .9 كم من الوقت عادة تقضي على اإلنترنت؟
- لا يوجد  $\bigcirc$ ساعات  $V - \epsilon$  )
- أقل من ساعة  $\bigcirc$ اً كثر من ۸ ساعات  $\bigcirc$ 
	- ا- ۳ ساعات  $\mathrm{O}$
- \* .10 ما الذي يمكنك فعله للحد من الوقت الذي تقضيه على اإلنترنت
- إلغاء تثبيت التطبيقات التي تستخدمها بانتظام  $\,\Omega$ كل ما ذكر أعلاه  $\bigcirc$
- وضع منبه  $\bigcirc$ لا أستخدم الإنترنت  $\bigcirc$ 
	- اطلب من أصدقائي عدم الاتصال بالإنترنت  $\bigcirc$
	- \* .11 متى كانت آخر مرة قمت فيها بتغيير كلمة المرور ألي من حساباتك؟
	- الأسبوع الماضي  $\overline{\mathrm{O}}$ لم أقم بتحديث أي كلمة مرور لحساباتي  $\, \odot \,$ 
		- الشهر الماضي  $\bigcirc$ لا أستخدم الأنترنت  $\bigcirc$ 
			- السنة الماضية  $\bigcirc$
			- \* .12 ما هي أقوى كلمة مرور من القائمة التالية؟
			- BuTtErFly  $\bigcirc$ BUTTERfly01 (O
				- B@+TerF1y O bU++ErFLy  $\bigcirc$
		- \* .13 أي من المعلومات التالية تعتبر آمنة لمشاركتها عبر اإلنترنت؟

 $\bigcirc$  c) الرياضية التي أشجعها

- $\bigcirc$  a) مور الرمزية  $\bigcirc$  e) فرقة المرشدات التي أذهب إليها
	- $\bigcirc$  b) نوان المنزل
- $\bigcirc$  g) ورة للعبة التي أستمتع باللعب بها

 $\bigcirc$  f) المفضل لدي

- $\bigcirc$  d) للمات مرور برامج التواصل الاجتماعي
- \* .14 أي مما يلي يعتبر عالمة على األخبار الكاذبة ؟
- $\bigcirc$  a) كاتب غير معروف  $\bigcirc$  b) مشاركة ليست ذات جودة  $\bigcirc$  c) تتضمن إشارات للجذب والاستدراج (  $\bigcirc$  d) كل ما ذكر أعلاه
- **التصفح الذكي 2,0 صفحة 141**

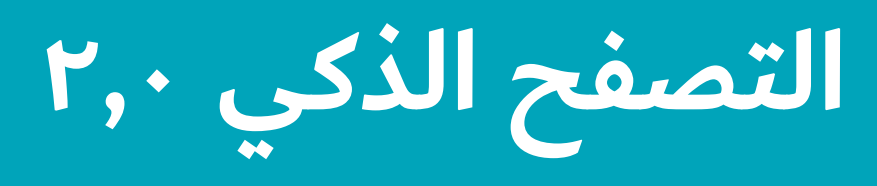

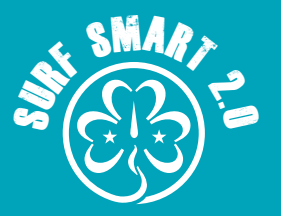

#### **االستبيان البعدي: قائدات الوحدات**

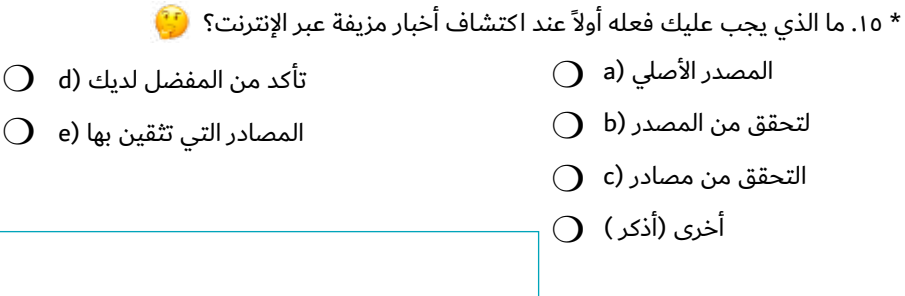

\* ١٦. من الذي يجب أن تطلب المساعدة منه عندما تواجه مشكلة (مشاكل) عبر الإنترنت (يرجى تحديد كل ما ينطبق)؟

 $\bigcirc$  a) الأسرة/ أو شخص بالغ تثقين به  $\bigcirc$  b) صدقاء  ${\rm O}~$  c) المدرسة (  ${\rm O}~$  خط الساخن الوطني ( $\rm O$  $\mathrm O_\mathrm{-}$  e) معية من الخبراء/ مجموعة دعم المجتمع  $\bigcirc$  (أذكر $\bigcirc$  $\bigcirc$  المهنيين الصحيين (الأطباء والممرضات) (f  $\bigcirc$  الأخصائيين الاجتماعيين/ الشرطة/ القانون  $\bigcirc$  $\bigcirc$  h) اأحد  $\mathrm{O}^+$  خستخدمي الأنترنت (

#### **االستبيان البعدي: قائدات الوحدات**

#### **الجزء 3**

\* .17 يرجى تقييم العبارات التالية بناًًء على مدى موافقتك عليها د:

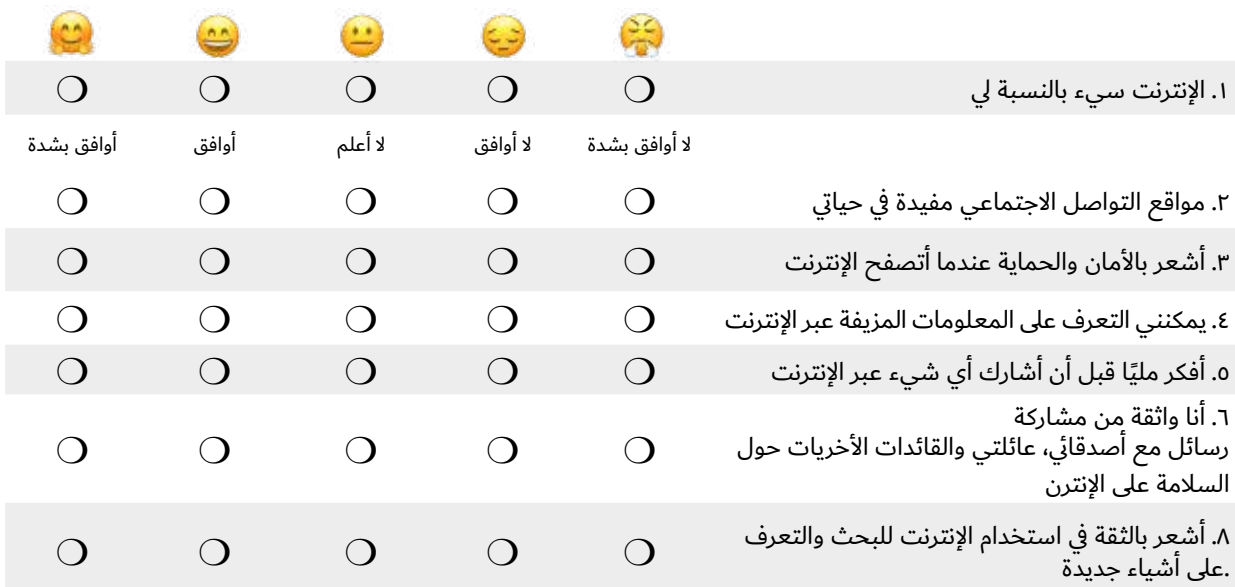

#### **التصفح الذكي 2,0 صفحة 142**

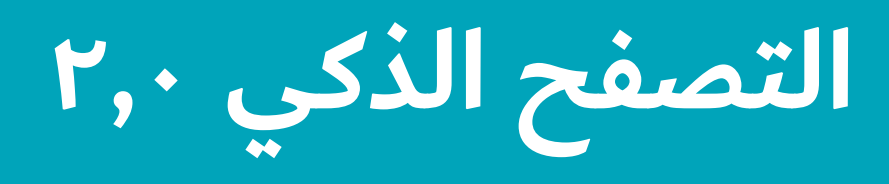

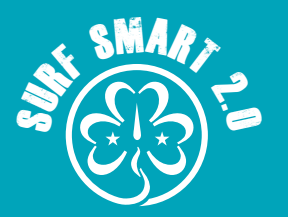

#### **االستبيان البعدي: قائدات الوحدات**

\* .18 يرجى تقييم العبارات التالية بناًًء على مدى موافقتك عليها د:

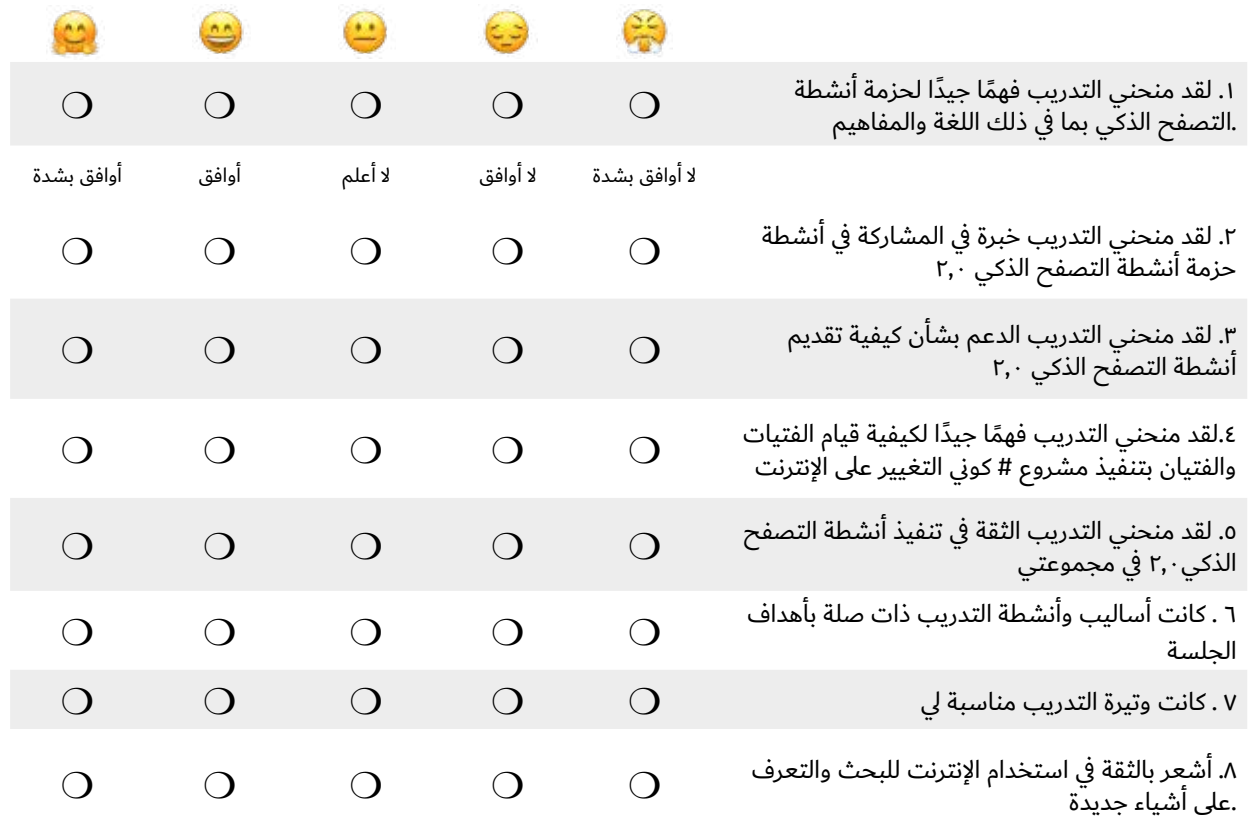

\* ١٩. أهم ثلاثة أشياء استمتعت بها في التدريب؟:

\* .20 أهم ثالثة أشياء بحاجة للتحسين؟:

\* ٢١. بشكل عام، ما مدى رضاك عن التصفح الذكي؟ (غير راضٍ جدًا – راضٍ جدًا)؟:

**التصفح الذكي النهاية هذه نهاية االستبيان أشكركم جزيل الشكر على مشاركتكم!**

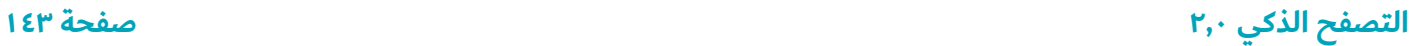

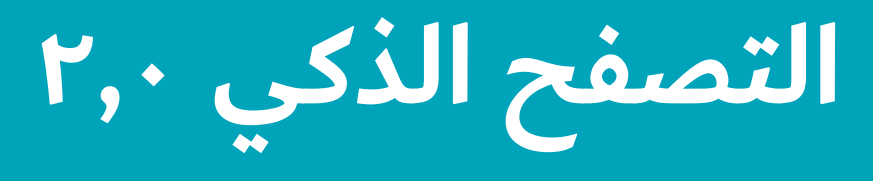

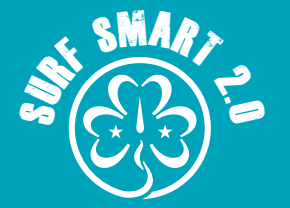

#### World Association of Girl Guides and Girl Scouts (-Surf Smart Evaluation Survey (Pre- and Post الجمعية العالمية للمرشدات وفتيات الكشافة استبيان تقييم التصفح الذكي (قبل وبعد)

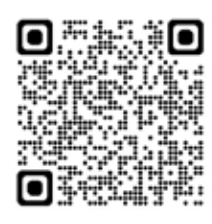

#### **أخبرنا عن رأيك حول األمان عبر اإلنترنت!**

في هذا الاستطلاع لا توجد إجابات صحيحة او خاطئة، ويجب عليكم الإجابة على هذا بانفسكم. يهدف الاستطلاع إلى معرفة ما الذي تعرفونه وما .تفكرون فيه بشان الآمان عبر الإنترنت

\* إذا كانت لديكم أية أسئلة أو تعليقات على هذا النموذج، يرجى التواصل على \_surfsmart@wagggs.org

سيتم استخدام المعلومات التي قدمتها في هذا الاستطلاع من قبل الجمعية العالمية للمرشدات وفتيات الكشافة ومنظمتك لأغراض البحث. .ولن يتم استخدامها بطريقة تسمح بالتعرف على إجاباتك الفردية

يرجى استكمال الاستبيان عبر الإنترنت باستخدام الرابط ورمز الاستجابة السريعة (أيهما مناسب). يرجى ملاحظة أنه لا يمكننا الوصول إلى .الاستطلاعات التي لا تتم عبر الإنترنت، لذا نشجعك على إجراء الاستطلاعات عبر الإنترنت حيثما أمكن ذلك

#### **ً )11 – 25 سنة( االستبيان القبلي: أعضاء الوحدات األكبر سنًا**

#### **الجزء :1 معلومات خاصة بك**

- \* .1 نوع التدريب الذي شاركت فيه:
- بقيادة الجمعية العالمية للمرشدات وفتيات الكشافة.  $\bigcirc$ 
	-

طسات تعريفية أو ترويجية  $\cap$ 

- بقيادة جمعيتك  $\bigcirc$
- \* .2 البلد )بلد جمعيتك)

\* .3العمر )يرجى كتابة العمر بالسنوات)

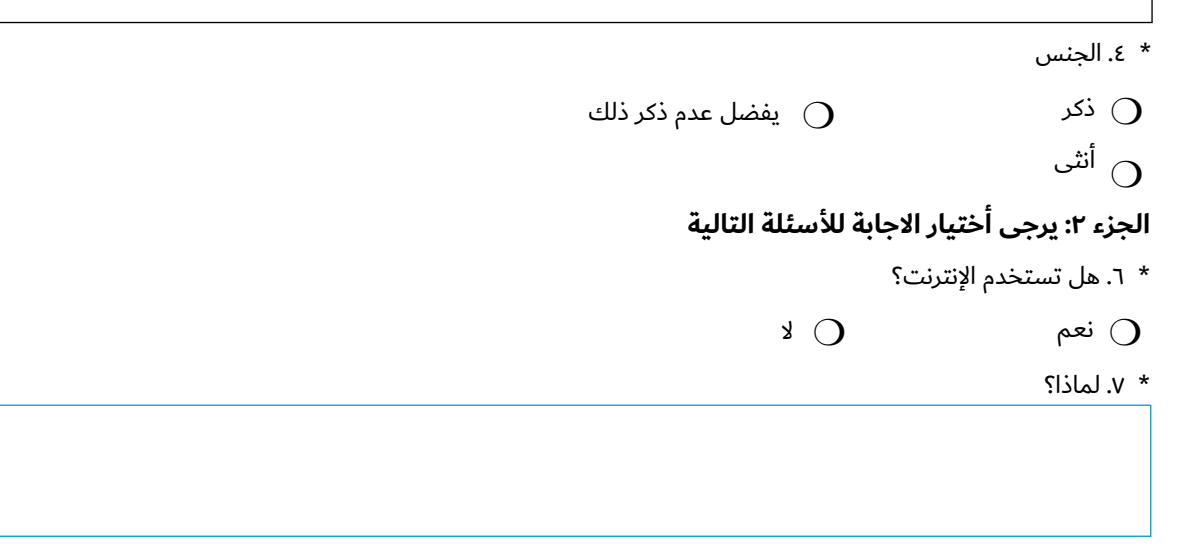
**التصفح الذكي 2,0**

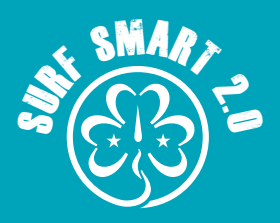

- \* ٧. ما هي الأشياء التي تفضل القيام بها عبر الإنترنت؟
	- $\bigcirc$  a) ممارسة الألعاب
		- $\bigcirc$  b) التواصل مع الأسرة والأصدقاء
		- $\bigcirc$  c) البحث عن الأخبار والمعلومات
		- $\bigcirc$  d) حضور فصول دراسية $\bigcirc$  d
		- $\bigcirc$  e) كسب اصدقاء جدد
		- $\bigcirc$  f) (أخرى (يرجى ذكرها
- $\bigcirc$  g) وفيديوهات و $\bigcirc$
- $\bigcirc$  h) التسوق
- $\bigcirc$  i) مناعة محتوى عبر الإنترنت
- $\bigcirc$  استخدم الإنترنت (i
- $\bigcirc$  )) الذكاء الاصطناعي (j

- \* .8كم من الوقت عادة تقضي على اإلنترنت؟
	- لا يوجد  $\bigcirc$
- ساعات  $V \epsilon$   $\bigcirc$ اً أكثر من ۸ ساعات  $\bigcirc$ 
	- أقل من ساعة  $\bigcirc$ 
		- ا- ۳ ساعات  $\mathrm{O}$
- \* .9 متى كانت آخر مرة قمت فيها بتغيير كلمة المرور ألي من حساباتك؟
- الأسبوع الماضي  $\bigcirc$ لم أقم بتحديث أي كلمة مرور لحساباتي  $\, \odot \,$ 
	- الشهر الماضي  $\bigcirc$ لا أستخدم الأنترنت  $\bigcirc$ 
		- السنة الماضية  $\bigcirc$
		- \* .10 ما هي أقوى كلمة مرور من القائمة التالية؟
		- BuTtErFly  $\bigcirc$ BUTTERfly01 (O
		- B@+TerF1y () bU++ErFLy  $\bigcirc$
	- \* .11 أي من المعلومات التالية تعتبر آمنة لمشاركتها عبر اإلنترنت؟
- $\bigcirc$  a) مور الرمزية  $\bigcirc$  e) فرقة المرشدات التي أذهب إليها
- $\bigcirc$  b) نوان المنزل  $\bigcirc$  f) المفضل لدي  $\bigcirc$  g) ورة للعبة التي أستمتع باللعب بها
	- $\bigcirc$  c) الرياضية التي أشجعها
		- $\bigcirc$  d) لطمات مرور برامج التواصل الاجتماعي
		- \* .12 ما الذي يعتبر مثال على التنمر اإللكتروني؟
	- استبعاد الأشخاص من المحادثات  $\bigcirc$ تقليد الآخرين عبر الإنترنت  $\bigcirc$ 
		- وضع علامات على الصور بشكل غير لائق  $\bigcirc$ كل ما ذكر أعلاه  $\bigcirc$

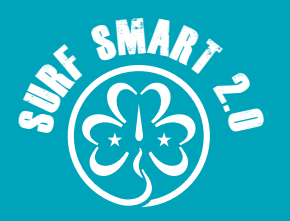

# **التصفح الذكي 2,0**

## **ً )11 – 25 سنة( االستبيان القبلي: أعضاء الوحدات األكبر سنًا**

- \* ١٣. ما الذي يجب عليك فعله أولاً عند اكتشاف أخبار مزيفة عبر الإنترنت؟ ﴿ أَيُنْ ا
- $\bigcirc$  d) تأكد من المفضل لديك
- $\bigcirc$  e) المصادر التي تثقين بها
- $\bigcirc$  a) المصدر الأصلي  $\bigcirc$  b) لتحقق من المصدر
- $\bigcirc$  c) التحقق من مصادر
- $\bigcirc$  أخرى (أذكر )

\* ١٤. من الذي يجب أن تطلب المساعدة منه عندما تواجه مشكلة (مشاكل) عبر الإنترنت (يرجى تحديد كل ما ينطبق)؟

- $\bigcirc$  f) (المهنيين الصحيين (الأطباء والممرضات)
- $\bigcirc$  الأخصائيين الاجتماعيين/ الشرطة/ القانون  $\bigcirc$
- $\bigcirc$  h) اأحد
- $\bigcirc$  i) خستخدمي الأنترنت
- $\bigcirc$  a) الأسرة/ أو شخص بالغ تثقين به
- $\bigcirc$  b) صدقاء
- $\bigcirc$  c) لمعلمات/ المدرسة
- $\bigcirc$  d) خط الساخن الوطني
- $\bigcirc$  e) e) الخبراء/ مجموعة دعم المجتمع
- $\bigcirc$  ) أخرى (آذكر

#### **الجزء 3**

\* .15 يرجى تقييم العبارات التالية بناًًء على مدى موافقتك عليها د:

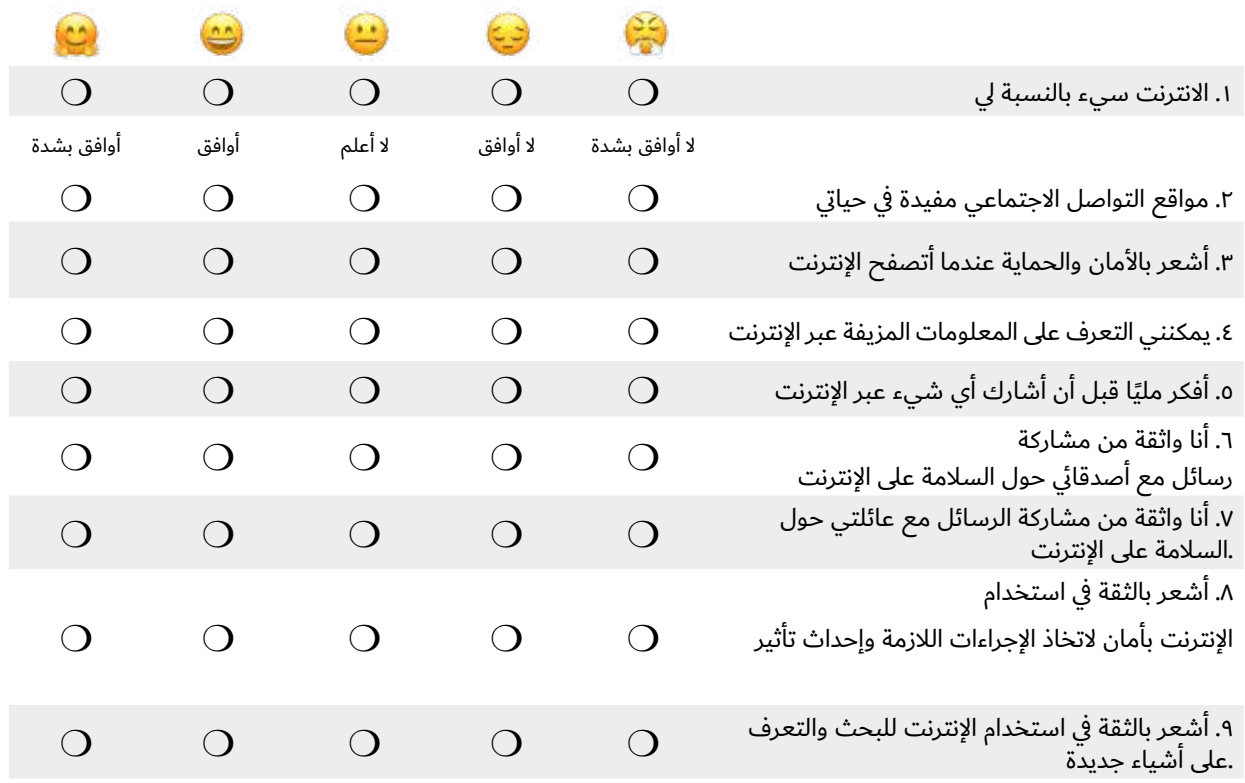

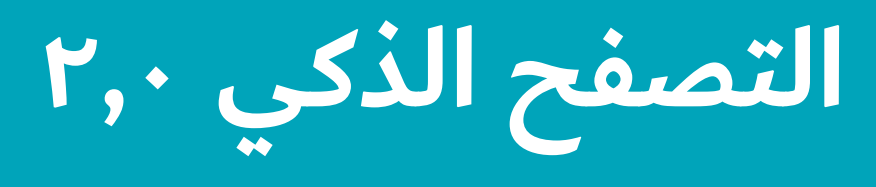

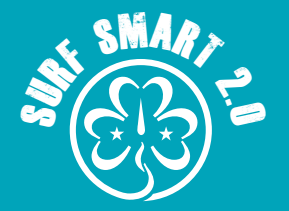

## World Association of Girl Guides and Girl Scouts (-Surf Smart Evaluation Survey (Pre- and Post الجمعية العالمية للمرشدات وفتيات الكشافة استبيان تقييم التصفح الذكي (قبل وبعد)

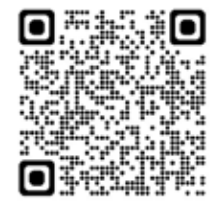

**أخبرنا عن رأيك حول األمان عبر اإلنترنت!**

في هذا االستطالع ال توجد إجابات صحيحة أو خاطئة، ويجب عليكم اإلجابة على هذا بأنفسكم. يهدف االستطالع إلى معرفة ما الذي تعرفونه وما ..<br>تفكرون فيه بشأن الأمان عبر الإنترنت

\* إذا كانت لديكم أية أسئلة أو تعليقات على هذا النموذج، يرجى التواصل على surfsmart@wagggs.org

سيتم استخدام المعلومات التي قدمتها في هذا الاستطلاع من قبل الجمعية العالمية للمرشدات وفتيات الكشافة ومنظمتك لأغراض البحث. .ولن يتم استخدامها بطريقة تسمح بالتعرف على إجاباتك الفردية

يرجى استكمال الاستبيان عبر الإنترنت باستخدام الرابط ورمز الاستجابة السريعة (أيهما مناسب). يرجى ملاحظة أنه لا يمكننا الوصول إلى .الاستطلاعات التي لا تتم عبر الإنترنت، لذا نشجعك على إجراء الاستطلاعات عبر الإنترنت حيثما أمكن ذلك

## **ً )11 – 25 سنة( االستبيان البعدي: أعضاء الوحدات األكبر سنًا**

#### **الجزء :1 معلومات خاصة بك**

- \* .1 نوع التدريب الذي شاركت فيه:
- بقيادة الجمعية العالمية للمرشدات وفتيات الكشافة.  $\bigcirc$ 
	-

طسات تعريفية أو ترويجية  $\bigcap$ 

- بقيادة جمعيتك  $\bigcirc$
- \* .2 البلد )بلد جمعيتك)

\* .3العمر )يرجى كتابة العمر بالسنوات)

\* .4 الجنس

ذكر  $\bigcirc$ يفضل عدم ذكر ذلك  $\bigcirc$ 

اش $\, \bigcirc$ 

\* .5 كم مضى من الوقت منذ أن أكملت شارة التصفح الذكي؟

- أقل من شهر m  $\cup$  ٤ – ٦ أشهر
- 1 3 أشهر m اً كثر من ٦ أشهر  $\,$

#### **الجزء :2 يرجى أختيار االجابة لألسئلة التالية**

- \* .6 هل تستخدم اإلنترنت؟
- نعم  $\bigcap$  $\bigcap$

 $\cdot$  7. لماذا $\cdot$ 

**التصفح الذكي 2,0**

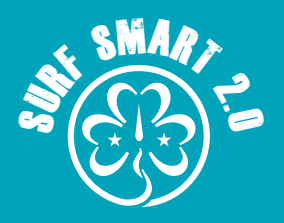

- \* ٨. ما هي الأشياء التي تفضل القيام بها عبر الإنترنت؟  $\bigcirc$  a) ممارسة الألعاب  $\bigcirc$  b) التواصل مع الأسرة والأصدقاء  $\bigcirc$  c) البحث عن الأخبار والمعلومات  $\bigcirc$  d) حضور فصول دراسية $\bigcirc$  c  $\bigcirc$  e) حسب أصدقاء جدد  $\bigcirc$  f) (أخرى (يرجى ذكرها)  $\bigcirc$  g) وفيديوهات g) a وفيديوهات  $\bigcirc$  h) التسوق  $\bigcirc$  i) صناعة محتوى عبر الإنترنت  $\bigcirc$  أستخدم الإنترنت (i  $\rm O~$  الذكاء الاصطناعي (j  $\rm O$ \* .9كم من الوقت عادة تقضي على اإلنترنت؟
	- لا يوجد  $\bigcirc$ ساعات  $V - \epsilon$  )
	- أقل من ساعة  $\bigcirc$ اً أكثر من ۸ ساعات  $\,\rm O$ 
		- $\cap$  ۱− ۳ ساعات
	- \* .10 متى كانت آخر مرة قمت فيها بتغيير كلمة المرور ألي من حساباتك؟
	- الأسبوع الماضي  $\bigcirc$ ام أقم بتحديث أي كلمة مرور لحساباتي  $\, \Omega \,$ 
		- الشهر الماضي  $\bigcirc$ لا أستخدم الأنترنت  $\bigcirc$ 
			- السنة الماضية  $\bigcirc$
			- \* .11 ما هي أقوى كلمة مرور من القائمة التالية؟
			- BuTtErFly  $\bigcirc$ BUTTERfly01 (O
			- $B@+TerF1y$   $\bigcirc$ bU++ErFLy  $\bigcirc$
		- \* .12 أي من المعلومات التالية تعتبر آمنة لمشاركتها عبر اإلنترنت؟
	- $\bigcirc$  a) مور الرمزية  $\bigcirc$  e) فرقة المرشدات التي أذهب إليها

 $\bigcirc$  f) المفضل لدي

 $\bigcirc$  g) ورة للعبة التي أستمتع باللعب بها

- $\bigcirc$  b) نوان المنزل
	- $\bigcirc$  c) الرياضية التي أشجعها
	- $\bigcirc$  d) لطمات مرور برامج التواصل الاجتماعي
	- \* .13 ما الذي يعتبر مثال على التنمر اإللكتروني؟
- استبعاد الأشخاص من المحادثات  $\bigcirc$ تقليد الآخرين عبر الإنترنت  $\bigcirc$ 
	- وضع علامات على الصور بشكل غير لائق  $\bigcirc$ كل ما ذكر أعلاه  $\, \mathrm{O} \,$

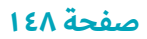

مہ ... SMART

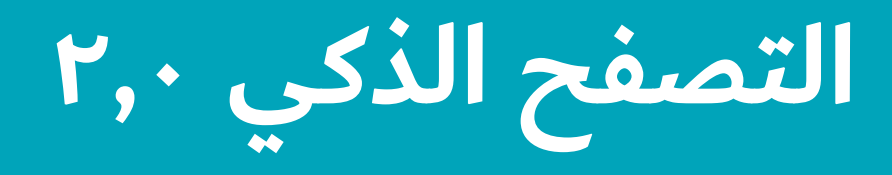

\* ١٤. ما الذي يجب عليك فعله أولاً عند اكتشاف أخبار مزيفة عبر الإنترنت؟ ﴿ أَيُنْ ا

- $\bigcirc$  d) تأكد من المفضل لديك
- $\bigcirc$  e) المصادر التي تثقين بها
- $\bigcirc$  a) المصدر الأصلي
- $\bigcirc$  b) لتحقق من المصدر  $\bigcirc$  c) التحقق من مصادر
- $\bigcirc$  أخرى (أذكر )

\* ١٥. من الذي يجب أن تطلب المساعدة منه عندما تواجه مشكلة (مشاكل) عبر الإنترنت (يرجى تحديد كل ما ينطبق)؟

- $\bigcirc$  المهنيين الصحيين (الأطباء والممرضات) (f
- $\bigcirc$  الأخصائيين الاجتماعيين/ الشرطة/ القانون  $\bigcirc$
- $\bigcirc$  h) اأحد
- $\mathrm{O}^+$  خستخدمي الأنترنت (
- $\bigcirc$  a) الأسرة/ أو شخص بالغ تثقين به
- $\bigcirc$  b) صدقاء
	- $\bigcirc$  c) لمعلمات/ المدرسة
- $\bigcirc$  d) خط الساخن الوطني
- $\bigcirc$  e) e) الخبراء/ مجموعة دعم المجتمع
- $\bigcirc$  (أذكر)  $\bigcirc$

\* .16 أي من القضايا التالية ركزت عليها في نشاطك # كوني التغيير على اإلنترنت؟

- $\bigcirc$  e) الأخبار المزيفة، التصيد أو الإستمالة عبر الإنترنت
- $\bigcirc$  dلب المساعدة (f
- $\bigcirc$  g) الوقت الذي تقضيه على الشاشة
- ${\mathsf O}_{-}$  k) لا أفعل ذلك
- $\bigcirc$  a) السلامة على الإنترنت
- $\bigcirc$  b) التنمر عبر الإنترنت
- $\bigcirc$  c) إمكانية الوصول الرقمي
- $\mathrm O~$  التسويق عبر الإنترنت/ الإعلانات الرقمية (d
- $\bigcirc$  (أذكر)  $\bigcirc$

\* .17 هل يمكنك توضيح سبب اختيارك للموضوع؟

\* 18 الذي يمكن اعتباره بالنسبة لك أهم إنجاز لك؟ ،e.19 بالنظر إلى مشاركتك في نشاط # كوني التغيير على اإلنترنت

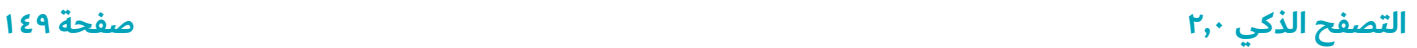

**التصفح الذكي 2,0**

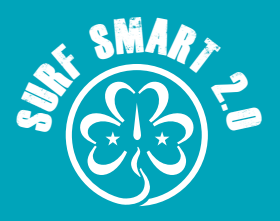

#### **الجزء 3**

\* .19 يرجى تقييم العبارات التالية بناًًء على مدى موافقتك عليها د:

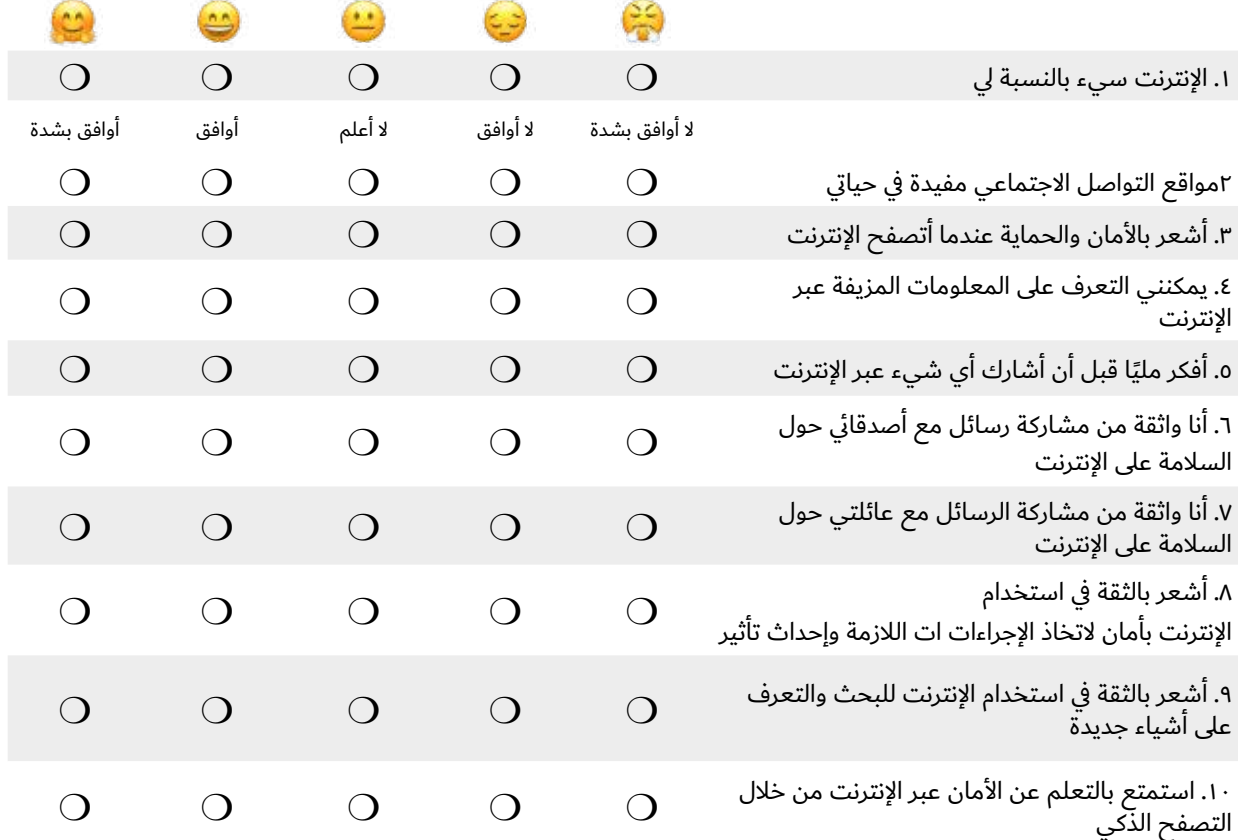

\* .20 رتب األنشطة حسب مدى استمتاعك بها

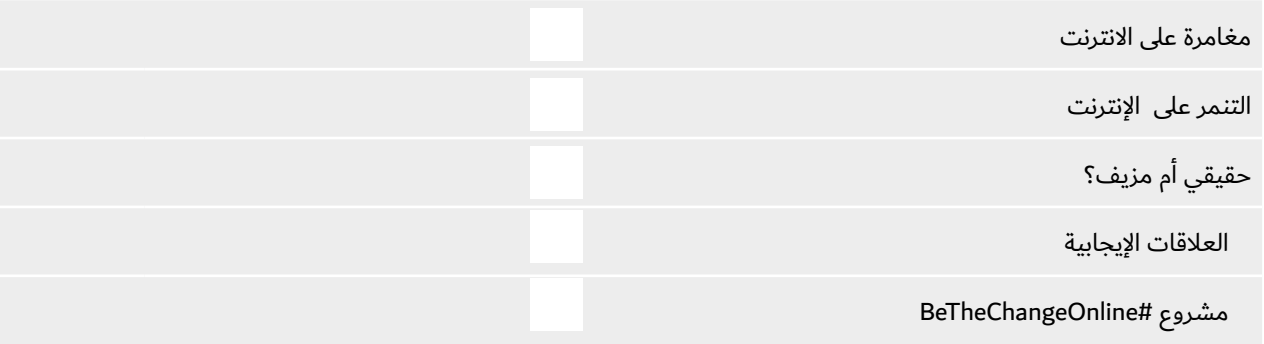

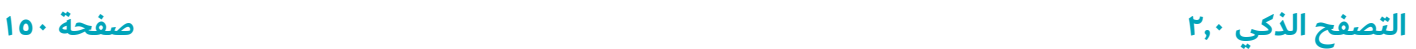

**التصفح الذكي 2,0**

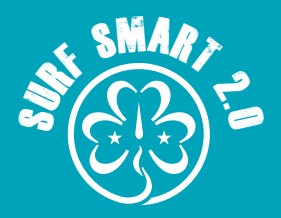

\* ٢١. أهم ٣ أشياء تودين أن تقوليها لصديقتك التي على وشك البدء في استخدام الإنترنت؟

\* ٢٢. أهم ٣ أشياء تقومين بها بشكل مختلف الآن بعد إكمال شارة التصفح الذكي؟

\* ٢٣. بشكل عام، ما مدى رضاك عن التصفح الذكي؟ (غير راضٍ جدًا – راضٍ جدًا)

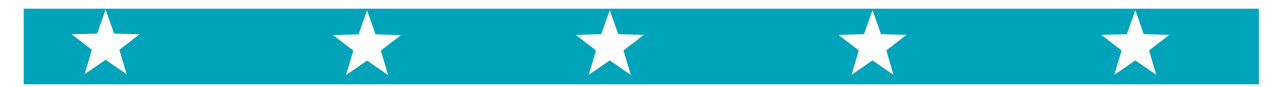

.24 هل هناك أي تعليق أو ما ترغبين في قوله؟

**التصفح الذكي النهاية هذه نهاية االستبيان أشكركم جزيل الشكر على مشاركتكم!**

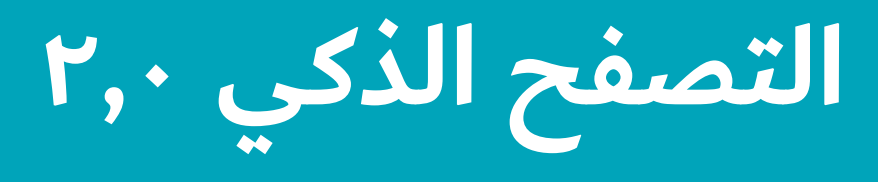

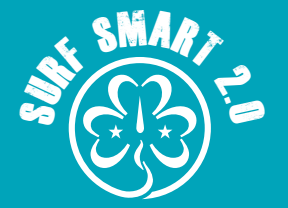

## World Association of Girl Guides and Girl Scouts (-Surf Smart Evaluation Survey (Pre- and Post الجمعية العالمية للمرشدات وفتيات الكشافة استبيان تقييم التصفح الذكي (قبل وبعد)

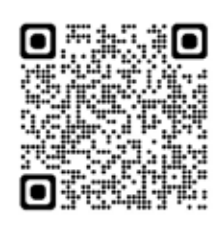

### **أخبرنا عن رأيك حول األمان عبر اإلنترنت!**

في هذا الاستطلاع لا توجد إجابات صحيحة او خاطئة، ويجب عليكم الإجابة على هذا بانفسكم. يهدف الاستطلاع إلى معرفة ما الذي تعرفونه وما .تفكرون فيه بشان الأمان عبر الإنترنت

\* إذا كانت لديكم أية أسئلة أو تعليقات على هذا النموذج، يرجى التواصل على \_surfsmart@wagggs.org

سيتم استخدام المعلومات التي قدمتها في هذا االستطالع من قبل الجمعية العالمية للمرشدات وفتيات الكشافة ومنظمتك ألغراض البحث. .ولن يتم استخدامها بطريقة تسمح بالتعرف على إجاباتك الفردية

يرجى استكمال الاستبيان عبر الإنترنت باستخدام الرابط ورمز الاستجابة السريعة (أيهما مناسب). يرجى ملاحظة أنه لا يمكننا الوصول إلى .الاستطلاعات التي لا تتم عبر الإنترنت، لذا نشجعك على إجراء الاستطلاعات عبر الإنترنت حيثما أمكن ذلك

## **ً )5 – 10 سنوات( االستبيان القبلي: أعضاء الوحدات األصغر سنًا**

#### **الجزء :1 معلومات خاصة بك**

- \* .1 نوع التدريب الذي شاركت فيه:
- بقيادة الجمعية العالمية للمرشدات وفتيات الكشافة.  $\bigcirc$ 
	- بقيادة جمعيتك  $\bigcirc$
	- \* .2 البلد )بلد جمعيتك)

\* .3العمر )يرجى كتابة العمر بالسنوات)

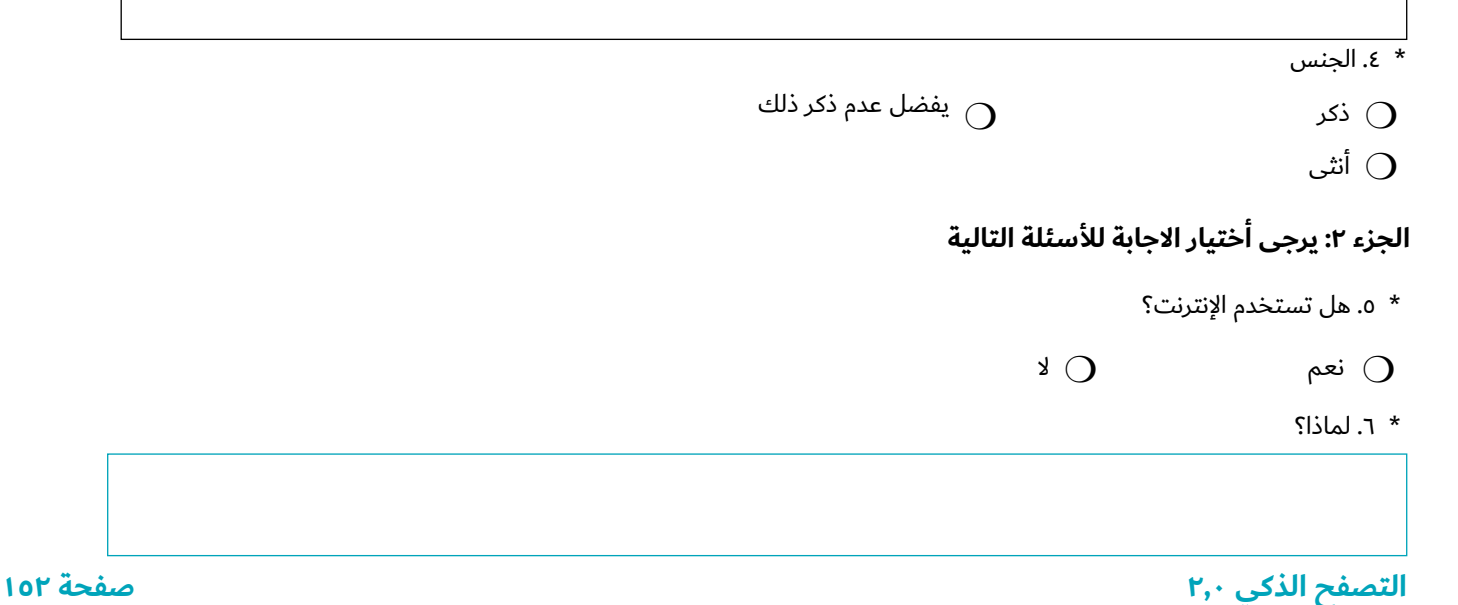

**التصفح الذكي 2,0**

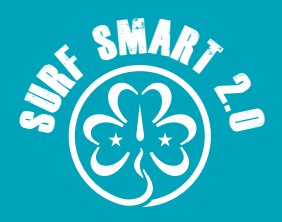

## **ً )5 – 10 سنوات( االستبيان القبلي: أعضاء الوحدات األصغر سنًا**

- \* .7 ما هي األشياء التي تفضل القيام بها عبر اإلنترنت؟
	- $\bigcirc$  a) ممارسة الألعاب
		- $\bigcirc$  b) التواصل مع الأسرة والأصدقاء
		- $\bigcirc$  c) البحث عن الأخبار والمعلومات
		- $\bigcirc$  d) حضور فصول دراسية $\bigcirc$  c
		- $\bigcirc$  e) كسب أصدقاء جدد
		- $\bigcirc$  f) (أخرى (يرجى ذكرها)
- $\bigcirc$  g) وفيديوهات و $\bigcirc$
- $\bigcirc$  h) التسوق
- $\bigcirc$  i) مناعة محتوى عبر الإنترنت  $\bigcirc$
- $\bigcirc$  استخدم الإنترنت (i
- $\bigcirc$  )) الذكاء الاصطناعي (j

\* .8كم من الوقت عادة تقضي على اإلنترنت؟

- لا يوجد  $\bigcirc$
- ساعات  $V \epsilon$  ) أكثر من 8 ساعات m
	- اقل من ساعة  $\bigcirc$ 
		- ا- ۳ ساعات  $\bigcirc$
- \* .9 ما الذي يمكنك فعله للحد من الوقت الذي تقضيه على اإلنترنت
- إلغاء تثبيت التطبيقات التي تستخدمها بانتظام  $\,\,\Omega\,$ كل ما ذكر أعلاه  $\bigcirc$
- ال أستخدم اإلنترنت m
- وضع منبه  $\bigcirc$
- اطلب من أصدقائي عدم الاتصال بالإنترنت  $\bigcirc$ \* .10 متى كانت آخر مرة قمت فيها بتغيير كلمة المرور ألي من حساباتك؟
- الأسبوع الماضي  $\bigcirc$ ام أقم بتحديث أي كلمة مرور لحساباتي  $\, \Omega \,$ 
	- الشهر الماضي m لا أستخدم الأنترنت  $\bigcirc$ 
		- - السنة الماضية  $\bigcirc$
		- \* .11 ما الذي يمكن أن يساعدك على التنقل عبر اإلنترنت بأمان؟.
	- اتثبيت برامج الأمان  $\bigcirc$ تفعيل مشاركة الموقع $\, \Omega \,$ 
		- الإستجابة لأي شخص  $\bigcirc$ كل ما ذكر أعلاه  $\, \mathrm{O} \,$
		- \* .21 أي من المعلومات التالية تعتبر آمنة لمشاركتها عبر اإلنترنت؟
- $\bigcirc$  a) مور الرمزية  $\bigcirc$  e) فرقة المرشدات التي أذهب إليها
	- $\bigcirc$  b) نوان المنزل
	- - $\bigcirc$  c) الرياضية التي أشجعها  $\bigcirc$  d) لطمات مرور برامج التواصل الاجتماعي
- $\bigcirc$  g) ورة للعبة التي أستمتع باللعب بها

 $\bigcirc$  f) المفضل لدي

**التصفح الذكي 2,0**

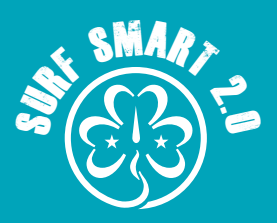

# **ً )5 – 10 سنوات( االستبيان القبلي: أعضاء الوحدات األصغر سنًا**

\* ١٣. أي مما يلي يعتبر علامة على الأخبار الكاذبة ؟ هم ع  $\bigcirc$  a) كاتب غير معروف  $\bigcirc$  b) مشاركة ليست ذات جودة  $\bigcirc$  c) تتضمن إشارات للجذب والاستدراج (  $\bigcirc$  d) كل ما ذكر أعلاه

\* .14 ما الذي يجب عليك فعله أوًالً عند اكتشاف أخبار مزيفة عبر اإلنترنت؟

- $\bigcirc$  d) تأكد من المفضل لديك
- $\bigcirc$  e) المصادر التي تثقين بها
- $\bigcirc$  a) المصدر الأصلي  $\bigcirc$  b) لتحقق من المصدر
- $\bigcirc$  c) التحقق من مصادر
- $\bigcirc$  ) اخرى (اذكر

\* ١٥. من الذي يجب أن تطلب المساعدة منه عندما تواجه مشكلة (مشاكل) عبر الإنترنت (يرجى تحديد كل ما ينطبق)؟

- $\bigcirc$  المهنيين الصحيين (الأطباء والممرضات) (f
- $\bigcirc$  الأخصائيين الاجتماعيين/ الشرطة/ القانون  $\bigcirc$
- $\bigcirc$  h) اأحد
- ${\rm O} \;\;$  خستخدمي الأنترنت (
- $\bigcirc$  a) الأسرة/ أو شخص بالغ تثقين به
- $\bigcirc$  b) صدقاء
- $\bigcirc$  c) لمعلمات/ المدرسة
- $\bigcirc$  d) خط الساخن الوطني
- $\bigcirc$  e) e) الخبراء/ مجموعة دعم المجتمع
- $\bigcirc$  (أذكر $\bigcirc$

#### **الجزء 3**

\* .16 يرجى تقييم العبارات التالية بناًًء على مدى موافقتك عليها د:

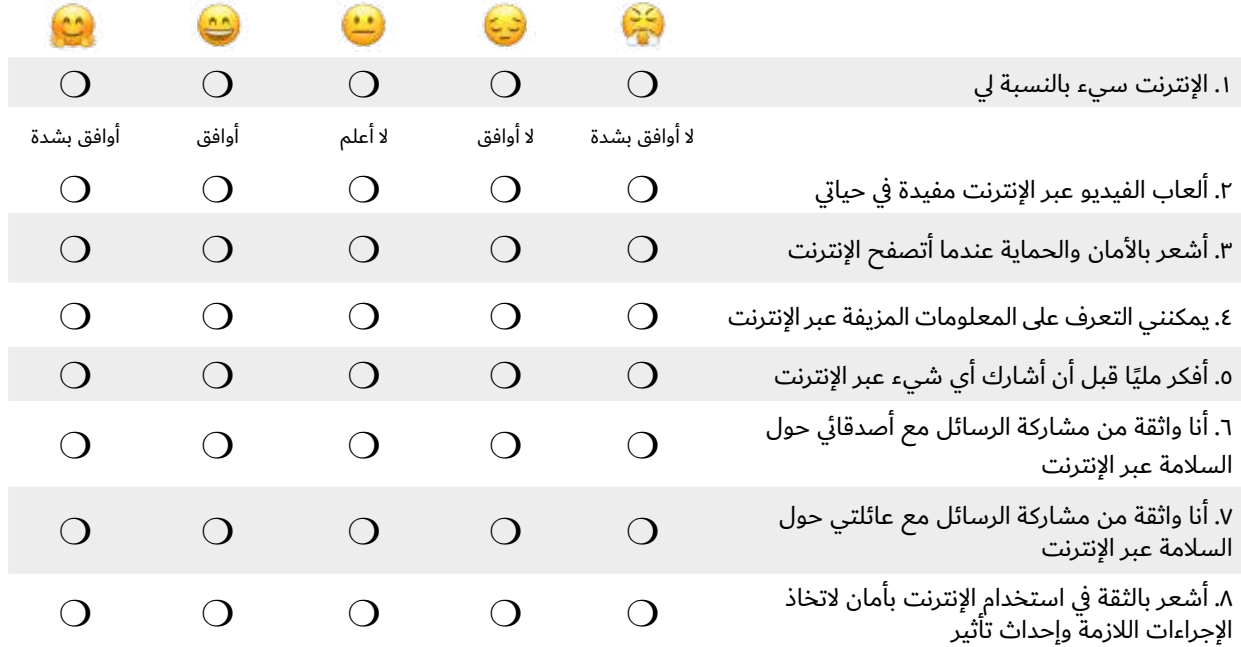

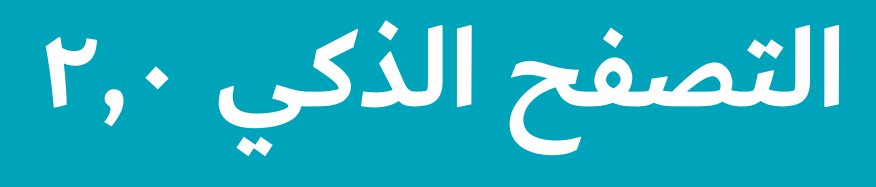

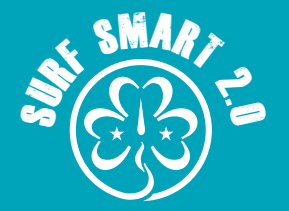

## World Association of Girl Guides and Girl Scouts (-Surf Smart Evaluation Survey (Pre- and Post الجمعية العالمية للمرشدات وفتيات الكشافة استبيان تقييم التصفح الذكي (قبل وبعد)

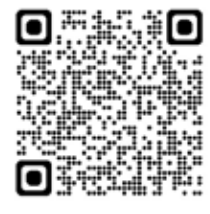

**أخبرنا عن رأيك حول األمان عبر اإلنترنت!**

في هذا االستطالع ال توجد إجابات صحيحة أو خاطئة، ويجب عليكم اإلجابة على هذا بأنفسكم. يهدف االستطالع إلى معرفة ما الذي تعرفونه وما ..<br>تفكرون فيه بشأن الأمان عبر الإنترنت

\* إذا كانت لديكم أية أسئلة أو تعليقات على هذا النموذج، يرجى التواصل على surfsmart@wagggs.org

سيتم استخدام المعلومات التي قدمتها في هذا االستطالع من قبل الجمعية العالمية للمرشدات وفتيات الكشافة ومنظمتك ألغراض البحث. .ولن يتم استخدامها بطريقة تسمح بالتعرف على إجاباتك الفردية

يرجى استكمال الاستبيان عبر الإنترنت باستخدام الرابط ورمز الاستجابة السريعة (أيهما مناسب). يرجى ملاحظة أنه لا يمكننا الوصول إلى .الاستطلاعات التي لا تتم عبر الإنترنت، لذا نشجعك على إجراء الاستطلاعات عبر الإنترنت حيثما أمكن ذلك

# **ً )5 – 10 سنوات( االستبيان البعدي: أعضاء الوحدات األصغر سنًا**

#### **الجزء :1 معلومات خاصة بك**

- \* .1 نوع التدريب الذي شاركت فيه:
- بقيادة الجمعية العالمية للمرشدات وفتيات الكشافة.  $\bigcirc$
- 

- بقيادة جمعيتك  $\bigcirc$
- \* .2 البلد )بلد جمعيتك)

\* .3العمر )يرجى كتابة العمر بالسنوات)

\* .4 الجنس

ذكر  $\bigcirc$ فضل عدم ذكر ذلك  $\bigcap$ 

أنثى m

\* .5 كم مضى من الوقت منذ أن أكملت شارة التصفح الذكي؟

- أقل من شهر m  $\cup$  ٤ – ٦ أشهر
- 1 3 أشهر m اً كثر من ٦ أشهر  $\,$

#### **الجزء :2 يرجى أختيار االجابة لألسئلة التالية**

- \* ٦. هل تستخدم الإنترنت؟
- نعم  $\bigcap$  $\bigcirc$ 
	- $\cdot$   $\cdot$  لماذا؟

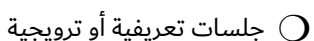

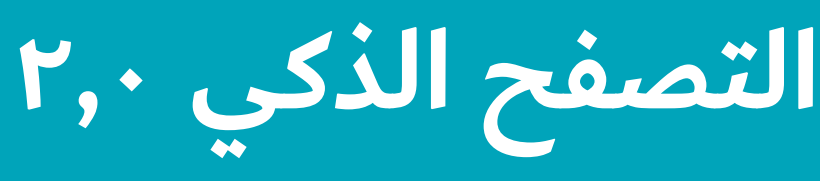

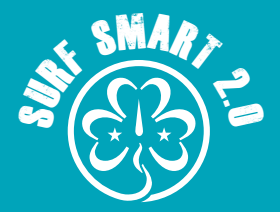

- \* ٨. ما هي الأشياء التي تفضل القيام بها عبر الإنترنت؟
	- $\bigcirc$  a) ممارسة الألعاب
	- $\bigcirc$  b) التواصل مع الأسرة والأصدقاء
	- $\bigcirc$  c) البحث عن الأخبار والمعلومات
	- $\bigcirc$  d) حضور فصول دراسية $\bigcirc$  c
	- $\bigcirc$  e) كسب أصدقاء جدد
	- $\bigcirc$  f) (أخرى (يرجى ذكرها)
- $\bigcirc$  g) وفيديوهات g) a وفيديوهات
- $\bigcirc$  h) التسوق
- $\bigcirc$  i) صناعة محتوى عبر الإنترنت
- $\bigcirc$  أستخدم الإنترنت (i
- $\bigcirc$  )) الذكاء الاصطناعي (j)

\* .9كم من الوقت عادة تقضي على اإلنترنت؟

- لا يوجد  $\bigcirc$
- ساعات  $V \epsilon$  )
- أقل من ساعة  $\bigcirc$ اً أكثر من ۸ ساعات  $\,\rm O$ 
	- ا- ۳ ساعات  $\bigcirc$

\* .10 ما الذي يمكنك فعله للحد من الوقت الذي تقضيه على اإلنترنت

- إلغاء تثبيت التطبيقات التي تستخدمها بانتظام  $\,\Omega$ كل ما ذكر أعلاه  $\bigcirc$
- وضع منبه  $\bigcirc$ لا أستخدم الإنترنت  $\bigcirc$ 
	- اطلب من أصدقائي عدم الاتصال بالإنترنت  $\bigcirc$
	- \* .11 متى كانت آخر مرة قمت فيها بتغيير كلمة المرور ألي من حساباتك؟
	- الأسبوع الماضي  $\bigcirc$ ام أقم بتحديث أي كلمة مرور لحساباتي  $\, \Omega \,$ 
		- الشهر الماضي  $\bigcirc$ لا أستخدم الأنترنت  $\bigcirc$ 
			- السنة الماضية  $\bigcirc$
		- \* .12 ما الذي يمكن أن يساعدك على التنقل عبر اإلنترنت بأمان؟.
		- اتثبيت برامج الأمان  $\bigcirc$ تفعيل مشاركة الموقع $\;$   $\;$ 
			- الإستجابة لأي شخص  $\bigcirc$ كل ما ذكر أعلاه  $\, \mathrm{O} \,$ 
				- \* .13 أي من المعلومات التالية تعتبر آمنة لمشاركتها عبر اإلنترنت؟
- $\bigcirc$  e) والرمزية (a) فرقة المرشدات التي أذهب إليها  $\bigcirc$ 
	- $\bigcirc$  b) نوان المنزل
- $\bigcirc$  f) المفضل لدي  $\bigcirc$  g) ورة للعبة التي أستمتع باللعب بها
- $\bigcirc$  c) الرياضية التي أشجعها
- $\bigcirc$  d) لطمات مرور برامج التواصل الاجتماعي

**التصفح الذكي 2,0**

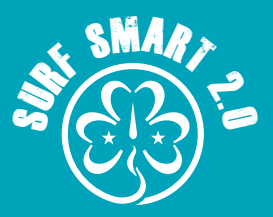

- \* ١٤. أي مما يلى يعتبر علامة على الأخبار الكاذبة ؟ ﴿ ثَبَ
- $\bigcirc$  c) تتضمن إشارات للجذب والاستدراج (
- $\bigcirc$  d) خال ما ذكر أعلاه
- $\bigcirc$  a) كاتب غير معروف
- $\bigcirc$  b) مشاركة ليست ذات جودة
- \* .15 ما الذي يجب عليك فعله أوًالً عند اكتشاف أخبار مزيفة عبر اإلنترنت؟
- $\bigcirc$  d) تأكد من المفضل لديك
- $\bigcirc$  e) المصادر التي تثقين بها
- $\bigcirc$  a) المصدر الأصلي
- $\bigcirc$  b) لتحقق من المصدر
- $\bigcirc$  c) التحقق من مصادر
- $\bigcirc$  أخرى (أذكر )

\* ١٦. من الذي يجب أن تطلب المساعدة منه عندما تواجه مشكلة (مشاكل) عبر الإنترنت (يرجى تحديد كل ما ينطبق)؟

- $\bigcirc$  المهنيين الصحيين (الأطباء والممرضات) (f
- $\bigcirc$  الأخصائيين الاجتماعيين/ الشرطة/ القانون  $\bigcirc$
- $\bigcirc$  h) اأحد
- $\mathrm{O}^+$  خستخدمي الأنترنت (
- $\bigcirc$  a) الأسرة/ أو شخص بالغ تثقين به
- $\bigcirc$  b) صدقاء
- ${\rm O}~$  c) المدرسة (
- ${\rm O}~$  خط الساخن الوطني ( $\rm O$
- $\mathrm O_\mathrm{-}$  e) معية من الخبراء/ مجموعة دعم المجتمع
- $\bigcirc$  ) أخرى (أذكر
- \* .17 أي من القضايا التالية ركزت عليها في نشاطك # كوني التغيير على اإلنترنت؟
- $\bigcirc$  e) الأخبار المزيفة، التصيد أو الإستمالة عبر الإنترنت
- $\bigcirc$  dلب المساعدة (f
- $\mathrm{O}~\;$  g) الوقت الذي تقضيه على الشاشة
- ${\mathsf O}$  لا أفعل ذلك  ${\mathsf O}$
- $\bigcirc$  a) السلامة على الإنترنت ( $\bigcirc$  a)
- $\bigcirc$  b) التنمر عبر الإنترنت
- $\bigcirc$  c) إمكانية الوصول الرقمي ( (
- $\bigcirc$  d) التسويق عبر الإنترنت/ الإعلانات الرقمية (
- $\bigcirc$  أخرى (أذكر )

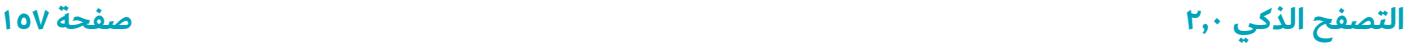

**التصفح الذكي 2,0**

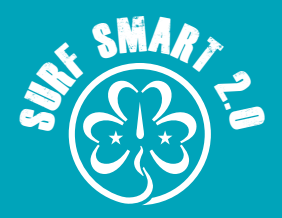

\* .18 هل يمكنك توضيح سبب اختيارك للموضوع؟

\* ما الذي يمكن اعتباره بالنسبة لك أهم إنجاز لك؟ ،e.19 بالنظر إلى مشاركتك في نشاط # كوني التغيير على اإلنترنت

#### **الجزء 3**

\* .20 يرجى تقييم العبارات التالية بناًًء على مدى موافقتك عليها د:

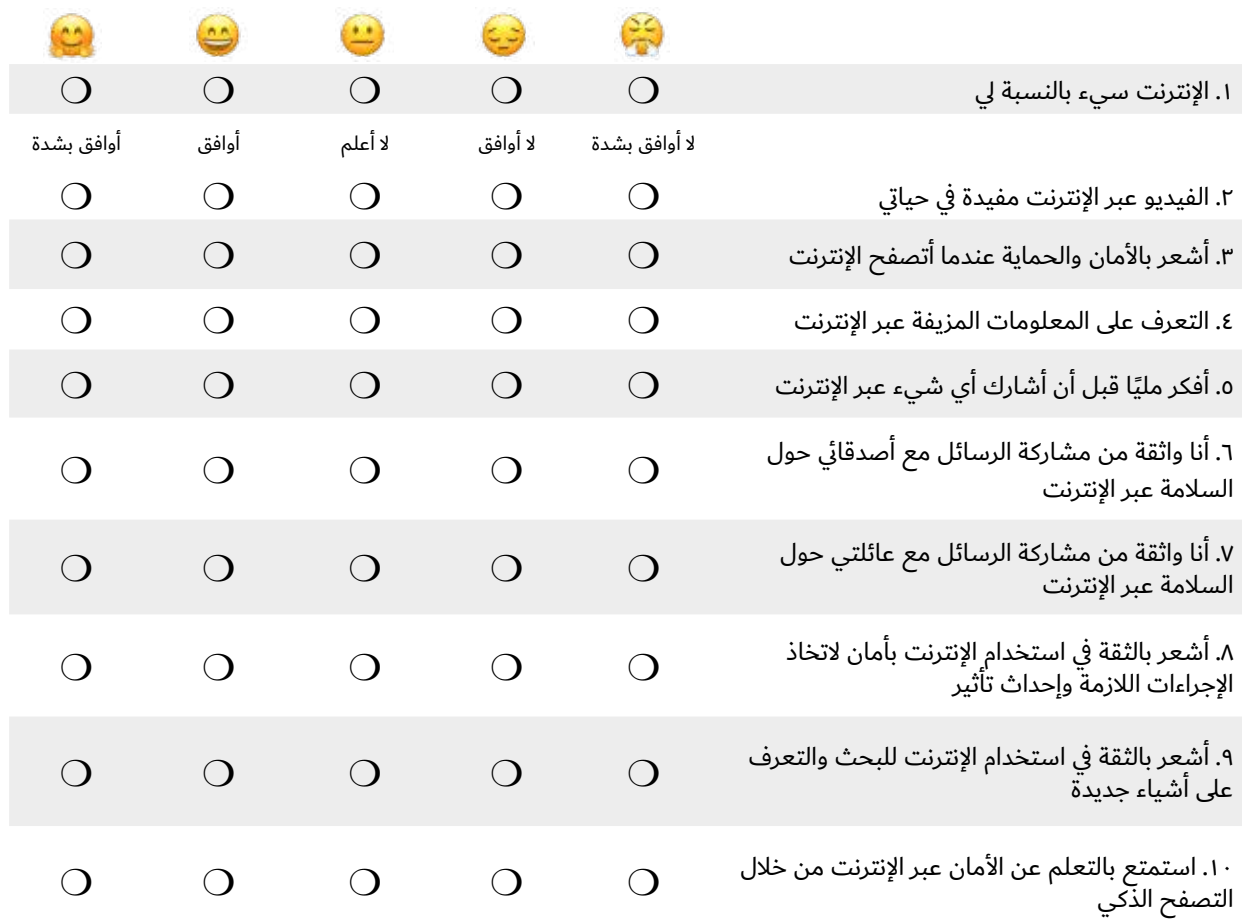

**التصفح الذكي 2,0**

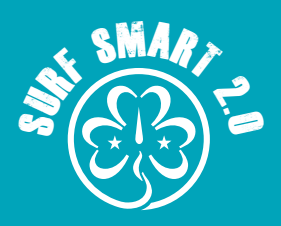

\* .21. رتب األنشطة حسب مدى استمتاعك بها

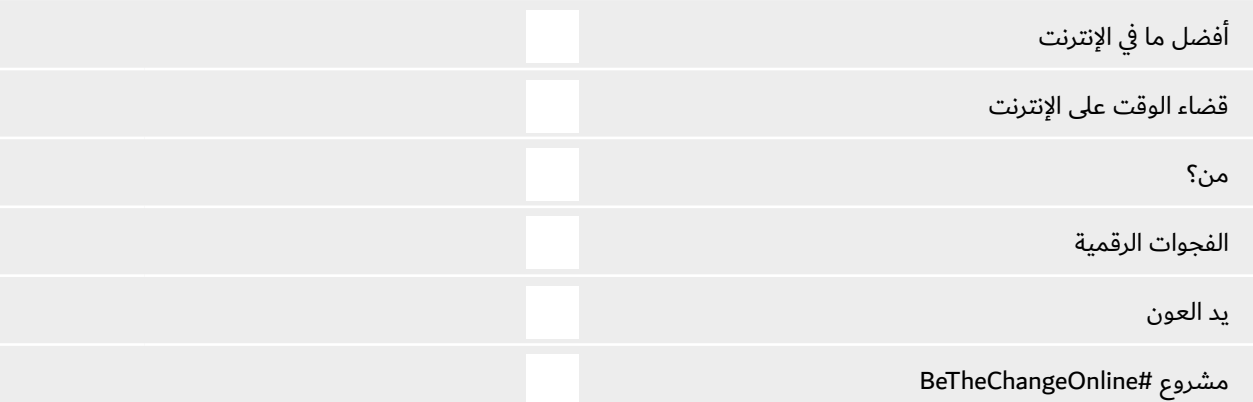

\* .23 أهم شيء تقومين به بشكل مختلف اآلن بعد إكمال شارة التصفح الذكي؟

\* ٢٣. بشكل عام، ما مدى رضاك عن التصفح الذكي؟ (غير راضٍ جدًا – راضٍ جدًا)

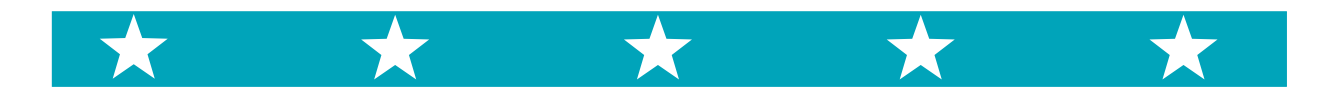

.24 هل هناك أي تعليق أو ما ترغبين في قوله؟

**التصفح الذكي النهاية هذه نهاية االستبيان أشكركم جزيل الشكر على مشاركتكم!**